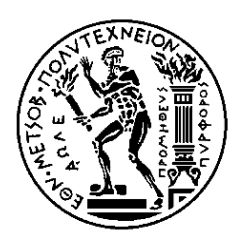

**NATIONAL TECHNICAL UNIVERSITY OF ATHENS** SCHOOL OF MECHANICAL ENGINEERING SECTION OF FLUIDS LABORATORY OF THERMAL TURBOMACHINES

### **Development of a control system for turbofan engines**

Diploma Thesis Viktoras Georgios Vasilopoulos

Supervisor

Nikolaos Aretakis, Assistant Professor NTUA

Athens July 2018

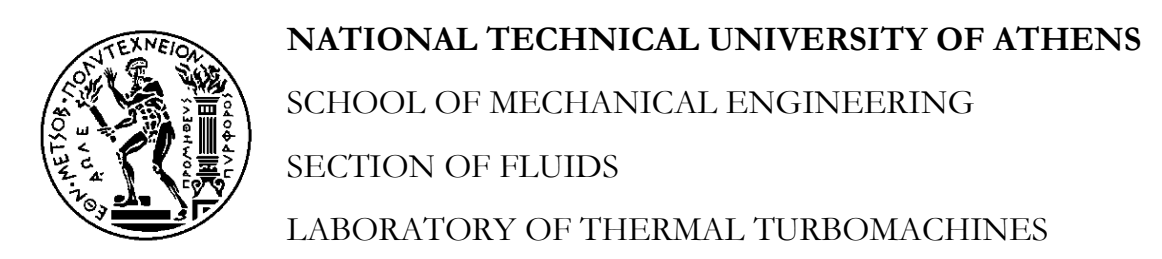

#### Abstract

#### **Development of a control system for turbofan engines**

In the frame of this Diploma Thesis, the structure and design of a generic control system for turbofan engines is analyzed. In general, the control system ensures the acceptable operation of the engine during steady state and transient phases in order to deliver the required thrust by controlling either fan rotational speed (Nf) or Engine Pressure Ratio (EPR), while it prevents the engine from exceeding its limits.

An initial PROOSIS turbofan engine model with a typical control system was already available at the Laboratory of Thermal Turbomachines. In that model the controller gains were manually tuned at a single operating point, meaning that operation was possible only for a limited range around that point. This is attributed to the fact that the jet engines are by nature nonlinear systems, which operate in diverse conditions, with varying altitude, flight Mach number and power level. So, a gain scheduling strategy was needed to simulate the engine operation throughout its flight envelope. The first step in creating an automated procedure for calculating the gains of the controllers was to produce the state space model of the engine for a range of operating points, which was accomplished by applying a linearization process via a PROOSIS experiment. The gain calculation was performed by applying the Edmunds' model matching method, where the inputs were the engine's transfer function, the controller's transfer function (PI control) and a target transfer function, which had the ideal response characteristics.

The first application of this process was a two-spool turbofan engine model, based on a commercial engine, delivering 128 kN of thrust at static sea-level take-off conditions. The engine was linearized and the output file, containing the state space matrices for a wide range of flight Mach numbers, flight levels and power settings, was exported to MATLAB, where the gain calculation was implemented. The look up tables of the gains were then inserted in the PROOSIS model containing the engine and the control system. The method and model verification were performed by executing several test cases, including both gradual and fast transient maneuvers, for an extensive range of external conditions. The achieved controller design proved able to perform the necessary functions.

The second application of this process was a conceptual ultra-high bypass geared turbofan engine mode, delivering 153 kN of thrust at static sea-level conditions. The model also included a variable area fan nozzle to control fan surge margin at take-off conditions and enable performance optimization at cruise. In this engine, firstly the required schedule of the fan's nozzle area was created and subsequently the engine model was linearized. Within the same simulation structure (experiment) the gain calculation was executed, by directly

integrating in PROOSIS the MATLAB script as a C static library. Therefore, the process was simplified and the engine model with the control system was simulated in gradual transients and in a fast acceleration to test the operation and validity of the controller design, while evaluating the effect of the nozzle's dynamic performance.

In conclusion, a generic methodology has been developed that allows model linearization and controller gain calculation over the entire flight envelope of contemporary and future aircraft engines, in an automated and transparent manner.

### **Acknowledgements**

Firstly, I would like to thank my Diploma Thesis supervisor, Assistant Professor Nikolaos Aretakis, who provided me the opportunity to work on a challenging project and guided me during this process. This Diploma Thesis proved to be combining elements from two of the topics that have sparked my interest during my studies, turbomachinery and control systems.

I would like also to express my gratitude to Dr. Alexios Alexiou, Senior Researcher of the Laboratory of Thermal Turbomachines, whose office door was always open to offer his advice and assistance during the development of this Diploma Thesis. In addition, I would like to thank for the cooperation the doctoral candidates, as well as all the members of the Laboratory of Thermal Turbomachines.

Finally, I am thankful for the friendships I developed during my studies and the constant support we offered to each other during our study groups. Last but not least, I would like to express my gratitude to my family, which wholeheartedly supported me during my studies.

# Contents

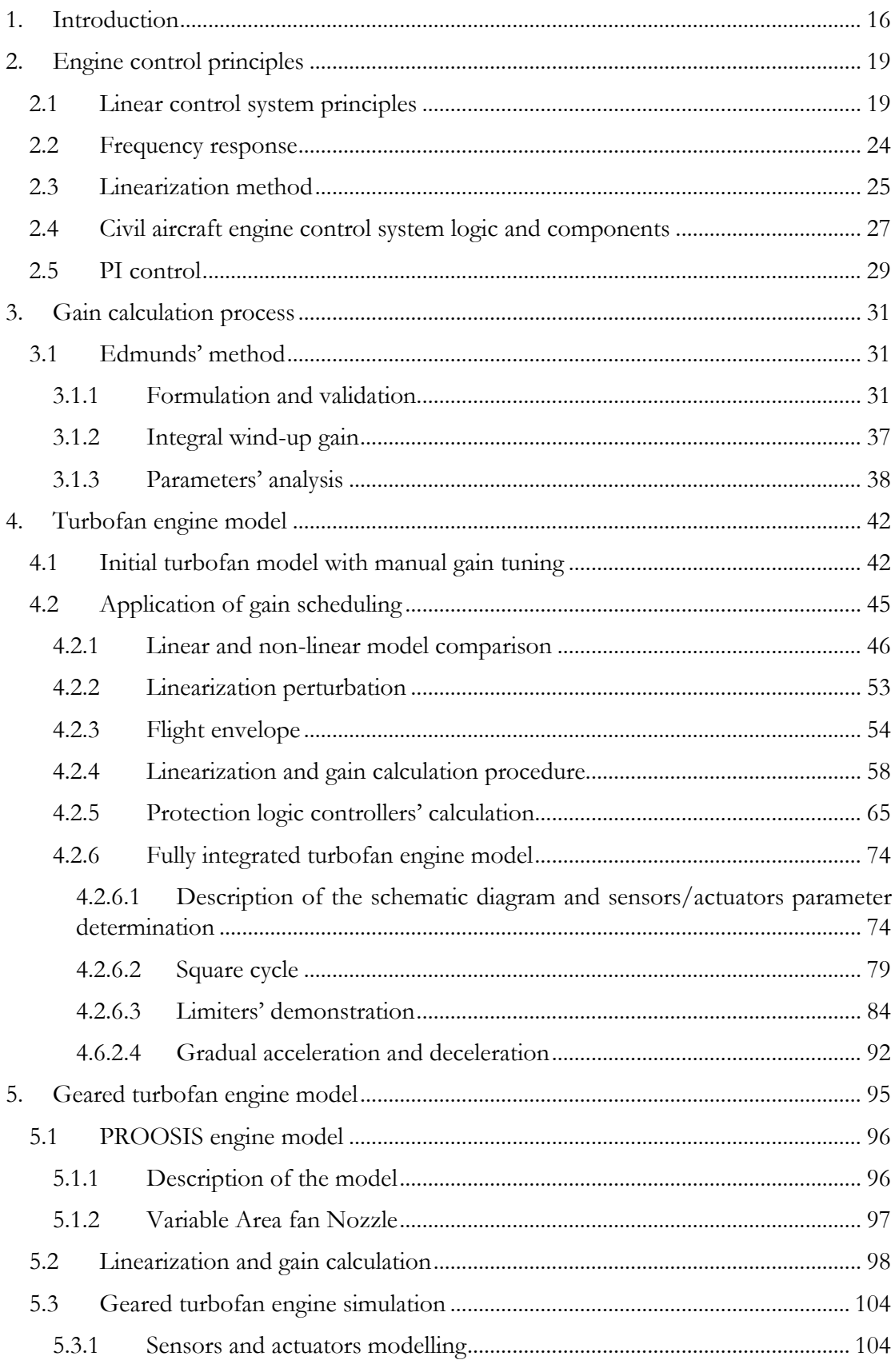

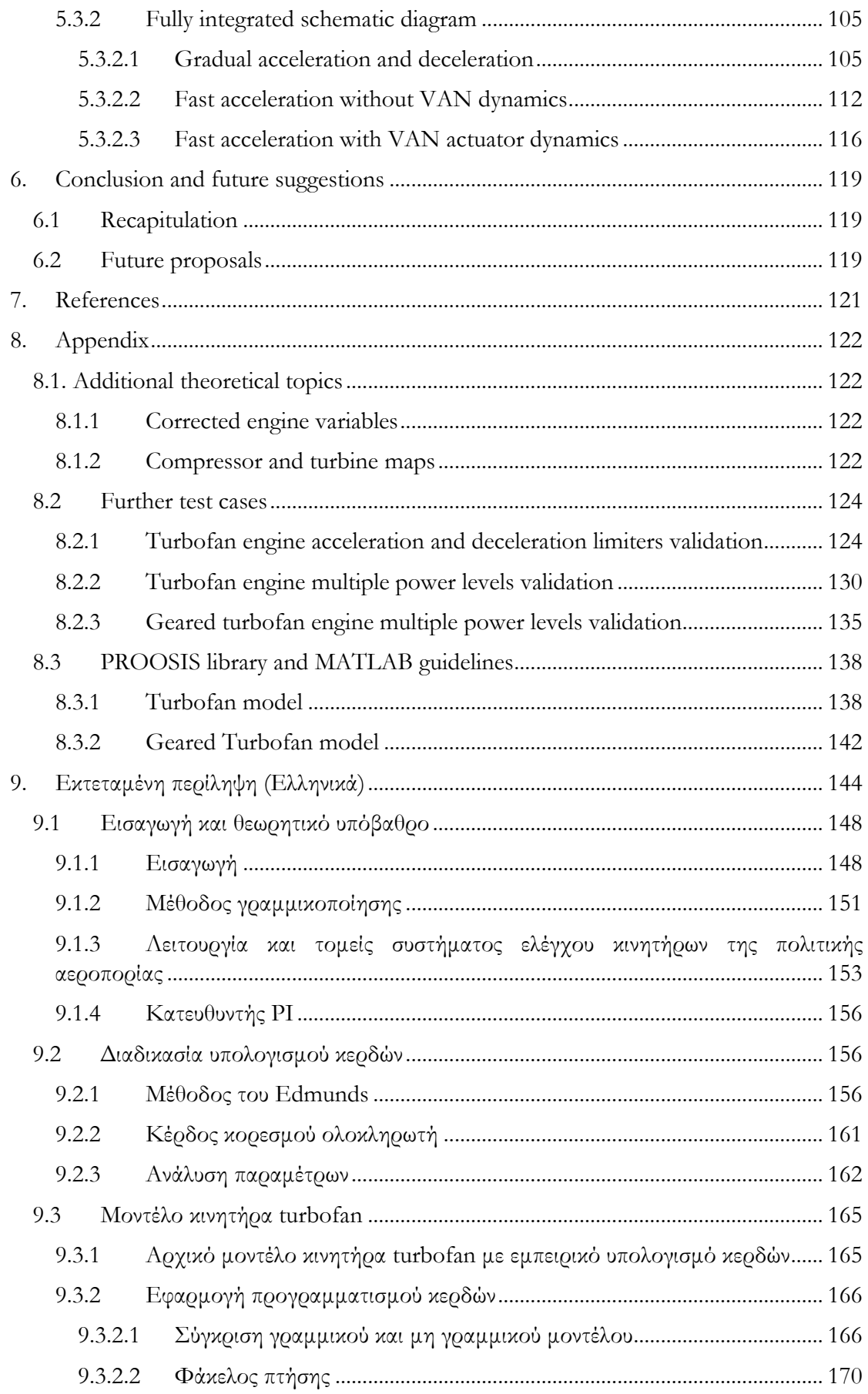

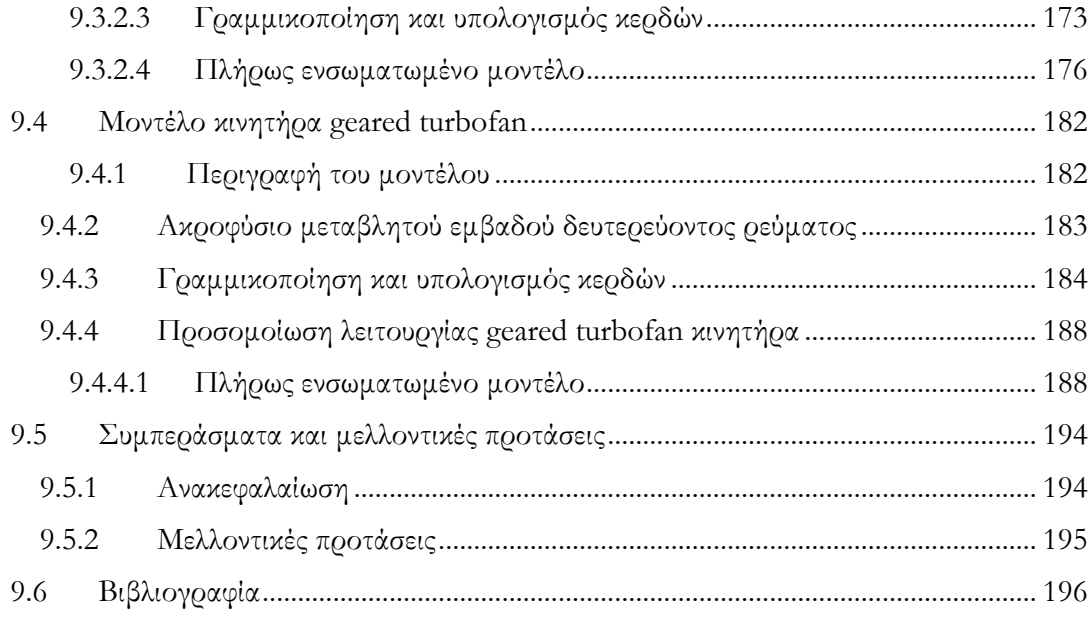

# **List of figures**

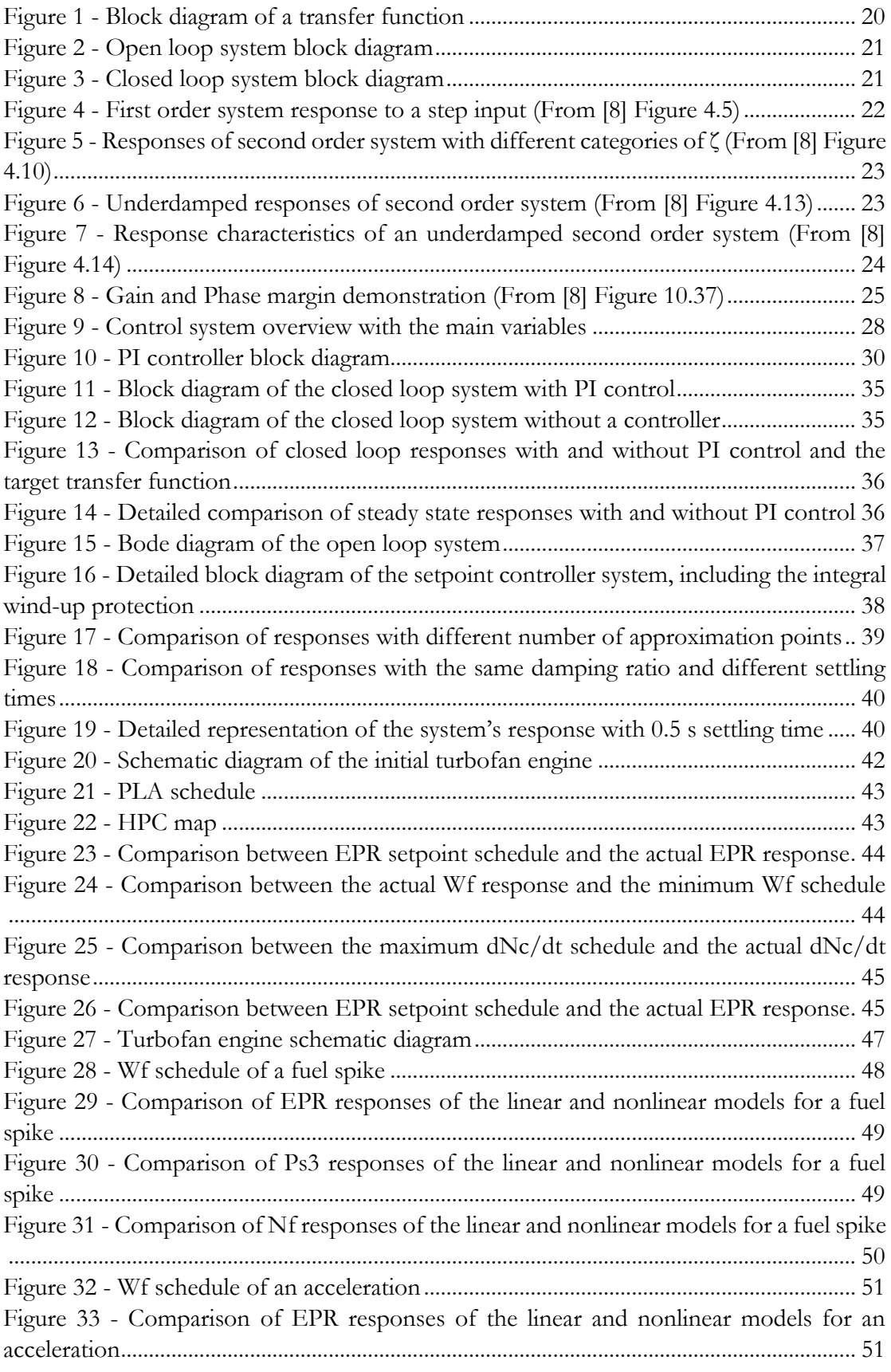

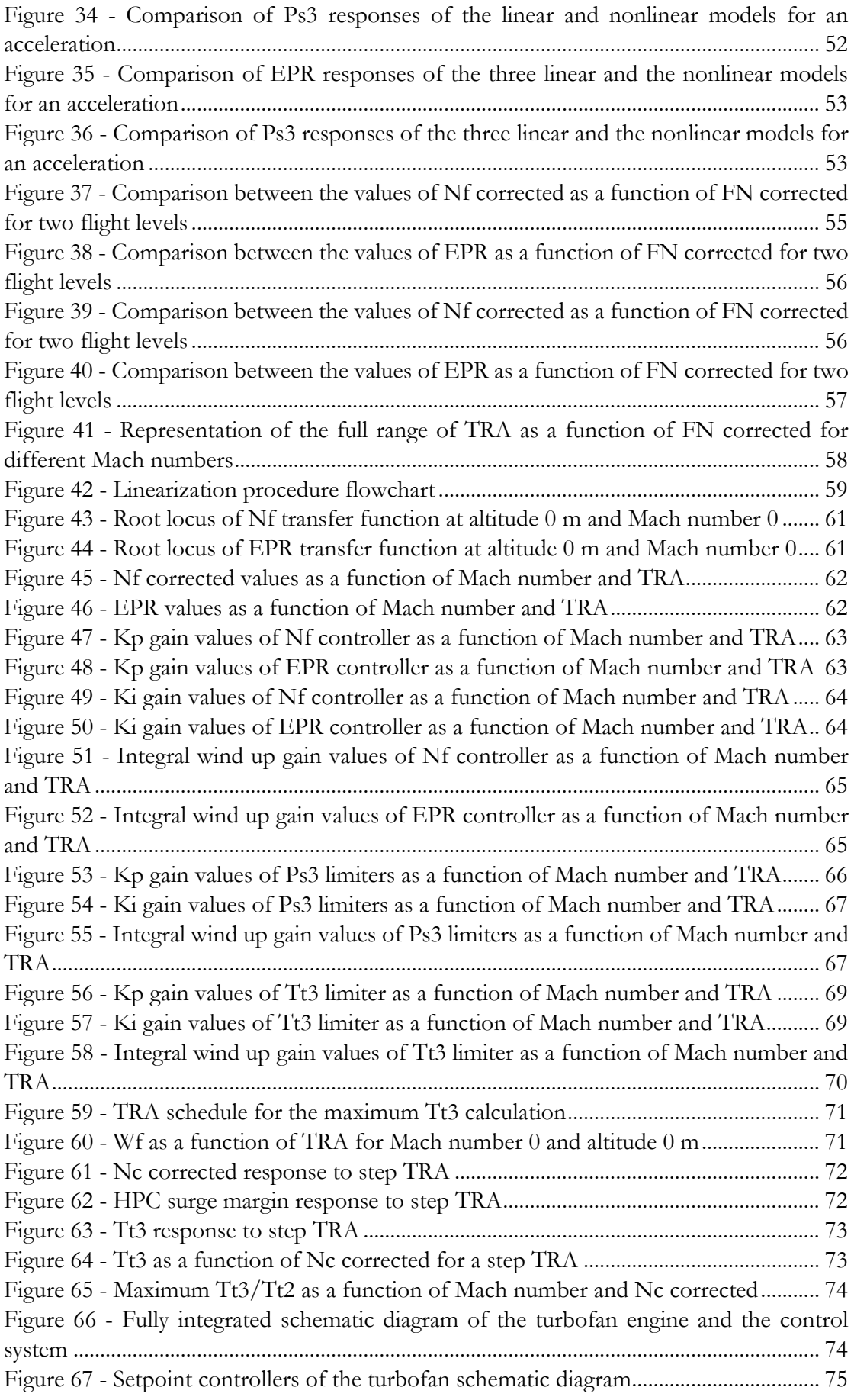

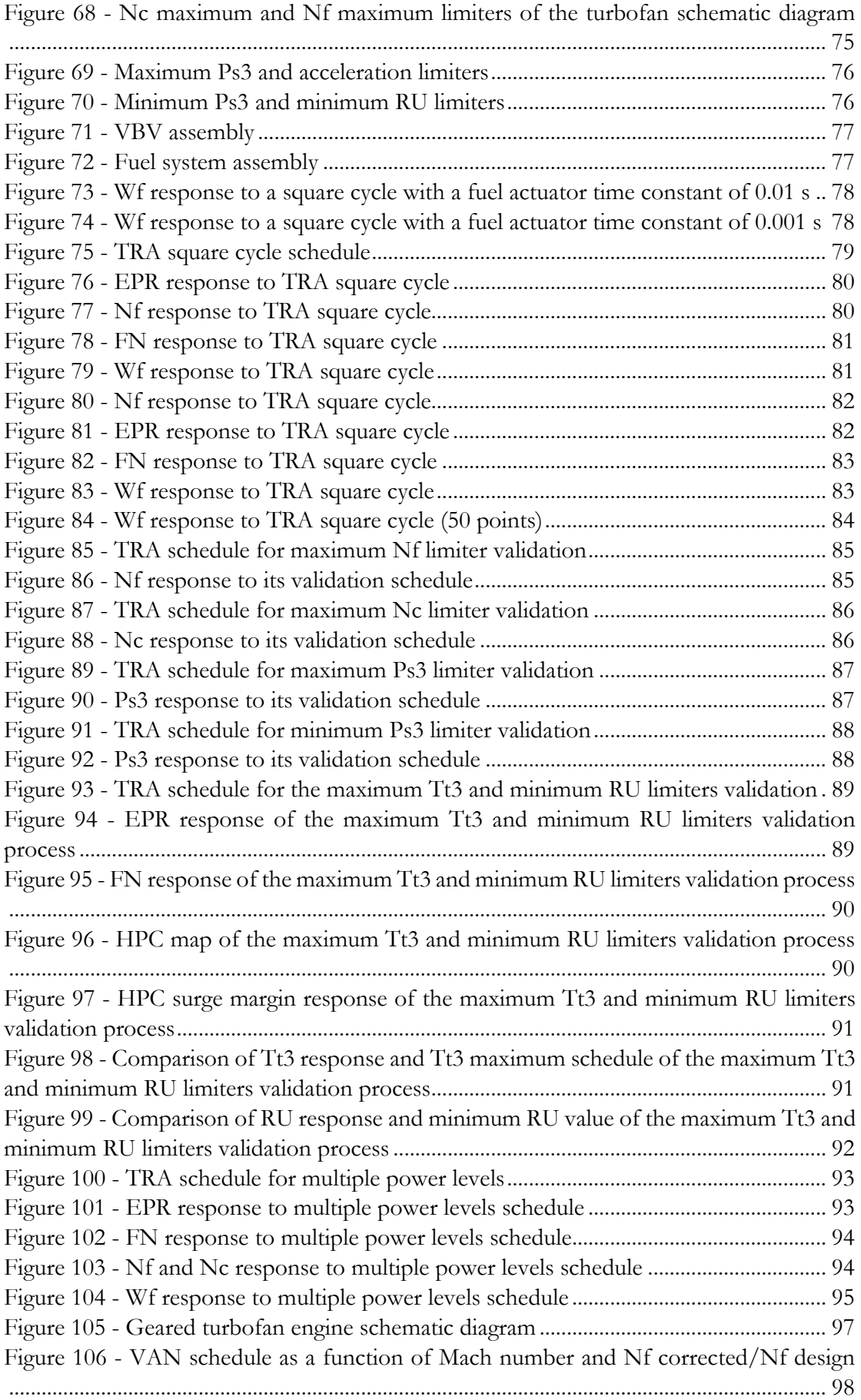

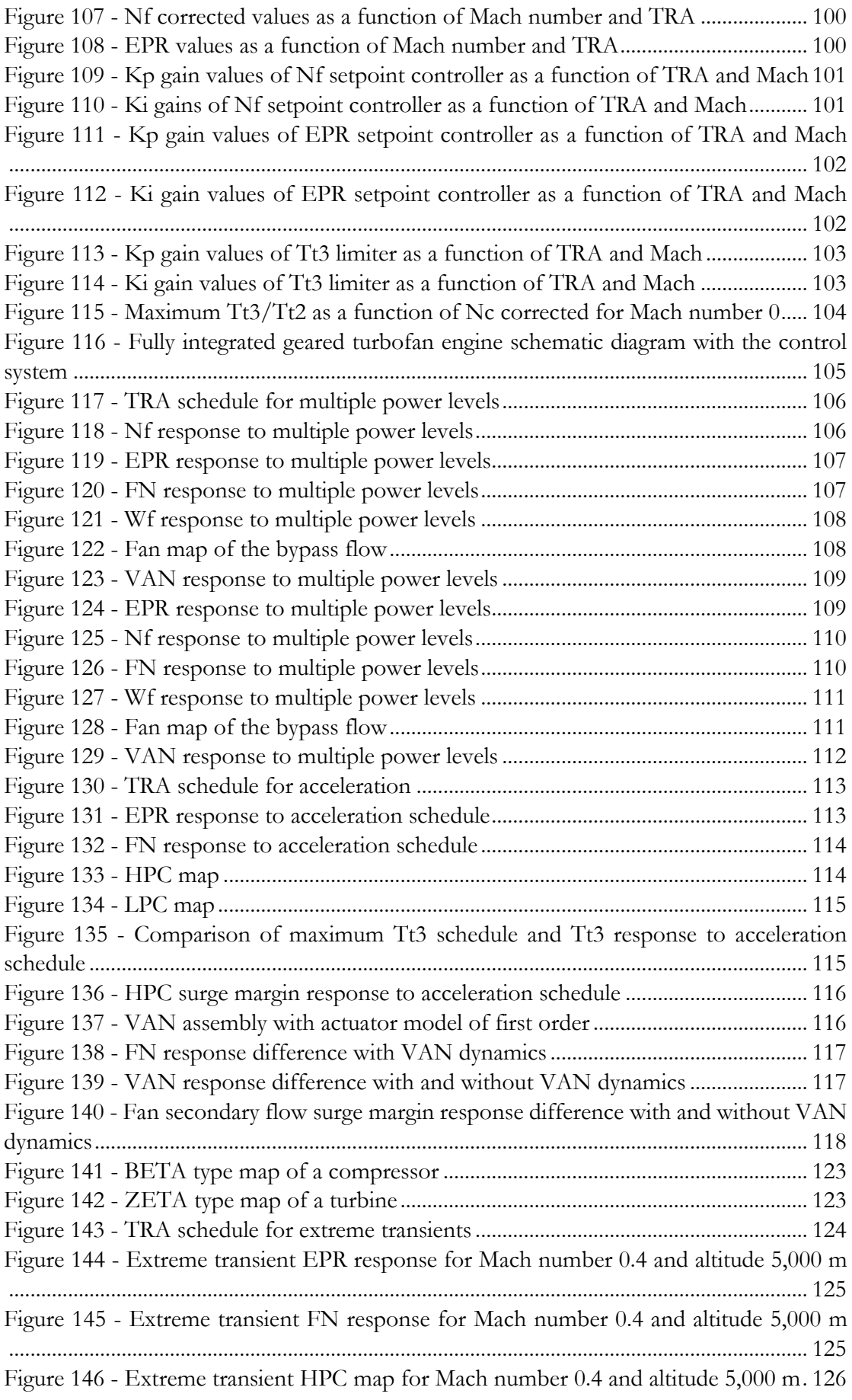

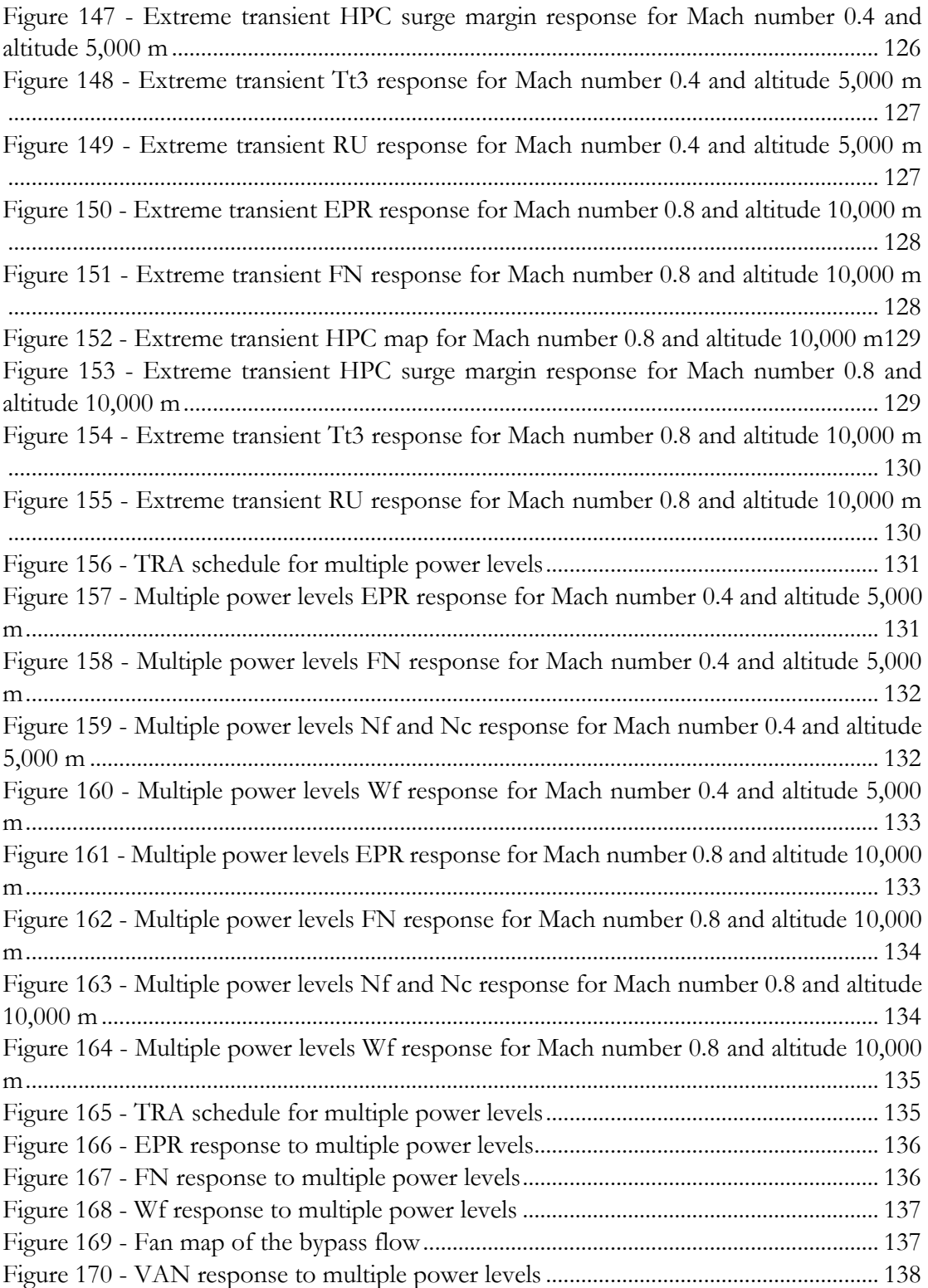

# **List of tables**

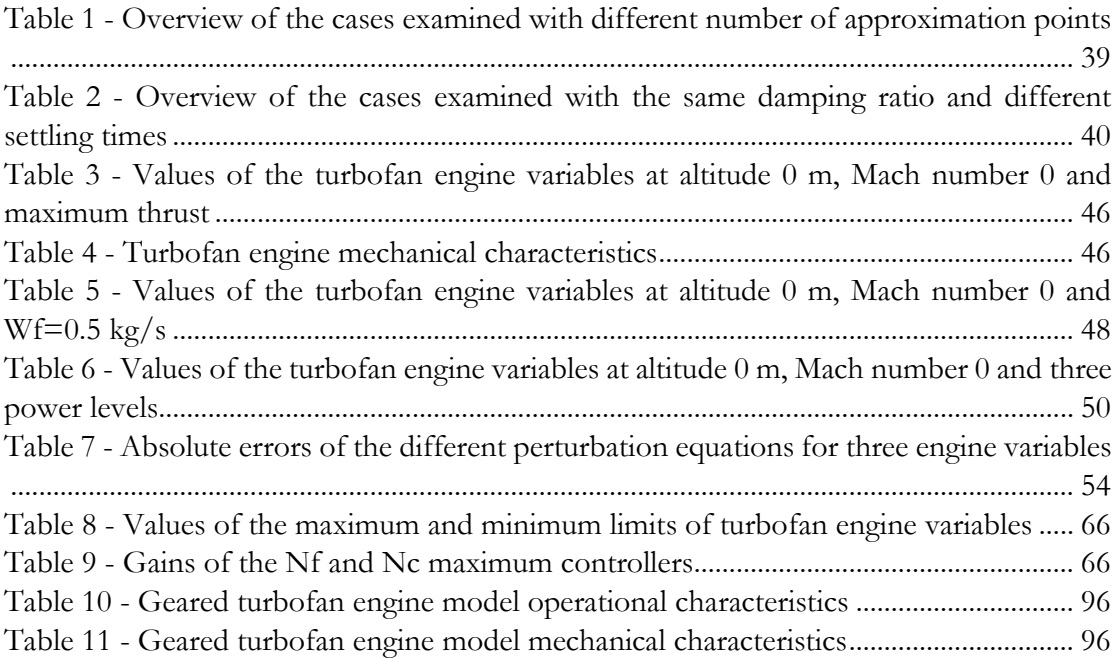

## **Nomenclature**

BPR: Bypass Ratio

EGT: Exit Gas Temperature (total temperature at the low-pressure turbine discharge)

EPR: Engine Pressure Ratio

FAA: Federal Aviation Administration

FN: thrust of the engine

HP: High Pressure

HPC: High-Pressure Compressor

HPT: High-Pressure Turbine

IWG: Integral Wind-up Gain

Ki: integral gain

Kp: proportional gain

LTT: Laboratory of Thermal Turbomachines

LP: Low Pressure

LPC: Low-Pressure Compressor (booster)

LPT: Low-Pressure Turbine

Nc: rotational speed of the core shaft

 $\dot{N}_c$ : rotational acceleration of the core shaft .<br>.<br>.

Nf: rotational speed of the fan shaft

OPR: Overall Pressure Ratio

PLA: Power Lever Angle

PROOSIS: Propulsion Object-Oriented Simulation Software

Pt2: total pressure at the inlet of the fan

Pt3: total pressure at the high-pressure compressor discharge

Ps3: static pressure at the high-pressure compressor discharge

Pt5: total pressure at the low-pressure turbine discharge

RU: Ratio Unit

TET: Turbine Entry Temperature

TRA: Thrust lever Resolver Angle

Tt3: total temperature at the high-pressure compressor discharge Tt4: total temperature at the combustion chamber Tt45: total temperature at the high-pressure turbine discharge VAN: Variable Area fan Nozzle VBV: Variable Bleed Valve Wf: fuel flow rate W1: total air mass flow rate

### <span id="page-15-0"></span>1. Introduction

The gas turbine engines are highly complex systems, where accuracy during the operation, is needed and they are used for industrial (power generation and mechanical drive) and propulsion purposes. In the aeronautical industry, the gas turbines are considered to be the main source of power and these aircraft engines, in contrast with turboshaft engines used for industrial purposes, operate in a wide range of environmental conditions and power settings [1]. So, they are required to perform acceptably within strict bounds under varying conditions. Hence, the engine control system is vital and especially with scheduled parameters, in order to satisfy the gas turbine engine's goal to provide a required level of thrust in an aeronautical application throughout the operational envelope. These systems have evolved from the initial hydromechanical operation to the Full Authority Digital Engine Control (FADEC), but their main functions remain the same:

1. Keeping a constant thrust value, according to a specific throttle position

2. Performing in an acceptable way, during the transient periods, hence between different thrust levels and external conditions

3. Maintaining specific safety margins

The first two functions are encapsulated in the power management section of the control system, while the latter function is a part of the protection logic section. These two sections, along with the actuators and the sensors, are the main components of the control system.

Generally, there are a few publications that concern the civil aircraft engines' simulation along with the accompanying control system. Some relative research exists for industrial (stationary) gas turbines, which however operate over a limited range of environmental conditions. Thus, there was a lack of guidelines on how to apply the findings in aeropropulsion applications [1]. So, the sources, that this Diploma Thesis relied on, start from 2008, when a publication was made [2], describing the capabilities of the Commercial Modular Aero-Propulsion System Simulation (C-MAPSS) software, which can incorporate commercial turbofan engines. This software was developed in MATLAB/Simulink, it was based on a military engine simulation software developed by NASA (MAPSS) and its target was to create an accessible platform applicable to civil aviation needs. This publication focuses on the modelling of the aero-thermodynamic aspect of the engine and the solver's method, but it also makes a brief description of the control system architecture and its implementation strategy.

Afterwards, a detailed generic control system architecture was proposed [3], by implementing a turbofan engine of 40,000 lbf of thrust (~178 kN) in C-MAPSS software. In this publication, the complete system including the power management section and the protection logic section was meticulously described, so it can be implemented in a wide range of applications. Moreover, a control law suitable for both sections was suggested and its parameters were analyzed. Hence, the Laboratory of Thermal Turbomachines (LTT) of the National Technical University of Athens created a two-spool turbofan engine model with the accompanying control system based on this project.

In the 53rd AIAA/SAE/ASEE Joint Propulsion Conference (2017), two articles were presented concerning the concept of geared turbofan engines with a Variable Area fan Nozzle (VAN) [4], [5]. In the first article [5], the proposed control system of the engine was similar to [3], and both a flight mission and a fast acceleration scenarios were simulated. This project was conducted in MATLAB/Simulink by using a toolbox for thermodynamic systems simulation (T-MATS) with the help of external solvers. The second article [4] concentrated on the modelling of the VAN as a dynamic component and, while it adopted the same control law as [3], [5], this project was conducted by TTECTrA software, which relied on MATLAB/Simulink, and Numerical Propulsion System Simulation (NPSS) software.

In the context of the Clean Sky 2 research program, LTT in cooperation with Airbus company is responsible for developing a control system for an advanced type of aeroengine configuration, for instance a geared turbofan engine with a VAN.

In the aerospace industry, the thermal efficiency of the engines has been improving by increasing OPR and TET, but the conventional technology has reached saturation and further minor enhancements in these variables will not have a crucial effect on overall efficiency. Hence, another strategy is the improvement of propulsive efficiency and a way to achieve this is the augmentation of BPR. A higher BPR can be achieved by increasing the fan's diameter or by scaling down the core's diameter or by combining the two methods. However, there is an upper limit for the fan's diameter, because there could be some implications regarding the engine's weight, the ground clearance and the maximum speed at the tip of the fan's blades, to avoid supersonic phenomena. In addition, the core of the engine cannot be extensively minimized, because the blades of the compressor have a minimum length to avoid the adverse aerodynamic phenomena.

Therefore, the augmentation of the fan's diameter most likely will take place, so its rotational speed must be lowered to keep the tip speed within limits, but this will cause a mismatch of the optimal speed of the fan, the LPC and the LPT. So, the LPC and the LPT will operate at a lower speed, their efficiency will be compromised, and a higher number of stages will be needed. Hence, a potential way to deal with these interdependent tasks is the application of geared turbofan engines, so in the low speed shaft after the LPC a gearbox (usually planetary) is mounted to allow the fan and the LPC/LPT system to operate at their optimal speed.

The geared turbofan engines are an upcoming trend in the aeronautical industry and already a new generation engine family is commercially adopted (PW1000G). In this case, the engine has a reduced noise footprint, since the gearbox reduces the rotational speed of the fan, thus the speed of the fan blade tips is lower. Also, the LPT and subsequently the LPC operate at higher angular velocities, so fewer stages are needed in these components and the engine's weight is reduced. However, the weight reduction can be downgraded by the additional weight of the gearbox. So, the enhancement of the propulsive efficiency is achieved, by reducing the fan's pressure ratio (because its angular velocity is lower) and increasing the BPR, so a lower amount of energy is transferred to a higher amount of air mass.

The goal of this Diploma Thesis is to satisfy the need for an automated method of modelling the control system of a jet engine and calculating its parameters for the full flight envelope, while determining its limitations, in order to be adaptable for various engine concepts. The methods applied are based on the aforementioned publications, but in this case the usage of external software, other than PROOSIS, is gradually minimized<sup>1</sup>. The implementation of this method enables the design of the control system of the engine, so afterwards a complete simulation of its operation can take place, by taking into account the rest of the peripheral systems of the engine, such as the lubrication system, the air bleed system that supplies the cabin and the fuel system.

In the second Chapter of the Diploma Thesis, the basic concepts of linear control systems are presented both for time and frequency domain. Moreover, in this Chapter, the linearization process of a nonlinear system is described and finally the architecture of jet engine control system is analyzed.

In the third Chapter, the model matching method, which was formulated by Edmunds [6] and it is applied to calculate the gains of the controllers at each point of the operational envelope, is presented. Then the results of programming this method in MATLAB are evaluated to determine the appropriate values of the needed parameters.

In the fourth Chapter, a two-spool turbofan engine model with its, manually tuned, control system is adopted and tested at first in a narrow range of conditions in PROOSIS. Afterwards the linearization process is applied and evaluated for a two-spool turbofan engine model and then the definition of the control system and the fully integrated system simulation are described. In this Chapter, the linearization process results, which took place in PROOSIS, are transferred to MATLAB for the execution of Edmunds' method.

In the fifth Chapter, a two-spool geared turbofan engine with a VAN is adopted and the same method, as in the fourth chapter, is applied, while using a simpler architecture for the protection logic section of the control system, and the potential weaknesses and future improvements of the model are mentioned. In this Chapter, the linearization process, as well as Edmunds' method calculations, are executed in PROOSIS, without the need of MATLAB, since the MATLAB code was converted in C code function.

In the sixth and final Chapter, several remarks and future suggestions are made to expand the capabilities of this method and be able to accurately simulate state-of-the-art engines, such as the engine model of the fifth Chapter.

-

<sup>1</sup> PROOSIS is an object-oriented simulation environment for gas turbine performance simulations and it is used by LTT as the main platform to conduct research in this field.

### <span id="page-18-0"></span>2. Engine control principles

In this Chapter, the background needed for the analysis of linear control systems, in the time and frequency domain, is presented, such as the state space equations, the distinction between the open loop and closed loop systems and the explanation of the basic types of transfer function. Also, the phase margin and the gain margin of an open loop system are defined, and the Jacobian linearization process of a nonlinear plant is described, which in the fourth and fifth Chapters is adopted in PROOSIS. Finally, the generic algorithm of the control system of a jet engine, as well as the potential components of the two sections, are described.

### <span id="page-18-1"></span>2.1 Linear control system principles

A feedback control system can be investigated either in the time domain or in the frequency domain. The time domain offers the possibility of describing a system and delineating its response in terms of time [7]. The frequency domain approach is based on the representation of the system via a transfer function G(s), which connects the input with the output of the system, using Laplace transformation and ZETA transformation in case of continuous and discrete systems respectively [8], [9]. Although this approach can easily demonstrate the stability and the transient response of a system and connect several subsystems by using block diagrams, it cannot be implemented for nonlinear and time variant systems.

For instance [8], a linear differential equation of n-order with constant parameters is:

$$
a_n \cdot \frac{d^n y(t)}{dt^n} + a_{n-1} \cdot \frac{d^{n-1} y(t)}{dt^{n-1}} + \dots + a_0 \cdot y(t)
$$
  
=  $b_m \cdot \frac{d^m u(t)}{dt^m} + b_{m-1} \cdot \frac{d^{m-1} u(t)}{dt^{m-1}} + \dots + b_0 \cdot u(t)$ 

where  $y(t)$  is the output and  $u(t)$  is the input of the system. If all initial conditions are assumed zero and by implementing the Laplace transformation, the differential equation is:

$$
[a_n \cdot s^n + a_{n-1} \cdot s^{n-1} + \dots + a_0] \cdot Y(s) = [b_m \cdot s^m + b_{m-1} \cdot s^{m-1} + \dots + b_0] * U(s)
$$

where s is a complex variable, which will later be considered as a complex frequency in the frequency domain analysis. Therefore, the transfer function G(s) of the system is:

$$
G(s) = \frac{Y(s)}{U(s)} = \frac{a_n \cdot s^n + a_{n-1} \cdot s^{n-1} + \dots + a_0}{b_m \cdot s^m + b_{m-1} \cdot s^{m-1} + \dots + b_0}
$$

where  $Y(s)$  is the output and  $U(s)$  is the input of the system as a function of the complex frequency s. An example of a block diagram for such a transfer function is depicted in [Figure 1.](#page-19-0)

U(s)  
\n
$$
\begin{array}{c|c}\n & a_n \cdot s^n + a_{n-1} \cdot s^{n-1} + \dots + a_0 \\
\hline\nb_m \cdot s^m + b_{m-1} \cdot s^{m-1} + \dots + b_0\n\end{array}
$$
\nY(s)

Figure 1 - Block diagram of a transfer function

<span id="page-19-0"></span>The denominator polynomial is called the characteristic equation of the system. The roots of the numerator of the transfer function are called zeros of the system it describes, while the roots of the denominator are called poles of the system and the time response of the system is being determined by their position in the complex plane.

The time domain approach (state space) is a method that enables the modelling, design and investigation of a larger proportion of systems compared to frequency domain. Thus, it can be potentially applied to systems which are also time varying, nonlinear and with non-zero initial conditions. Moreover, this approach offers a compact representation of MIMO systems (multiple input-multiple output).

A system's state variables are the smallest set of linearly independent variables, such that at any given moment, with a known input, can adumbrate all the system variables and their number is equal to the order of the system. Therefore, the state space is an n-dimensional space, where each axis represents one state variable and the state equations is set of n first order differential equations, having as variables the state variables of the system [8]. Hence, since the main characteristics of the time domain approach are defined, the equations which represent a time-invariant and linear system can be defined for time  $t\geq t_0$  and initial conditions  $x(t_0)$ :

$$
\dot{x} = A \cdot x + B \cdot u
$$

$$
y = C \cdot x + D \cdot u
$$

where x is the vector of the state variables, u is the vector of the input variables, y is the vector of the output variables, A is the system matrix, B is the input matrix, C is the output matrix and D is the feedforward matrix

So, for a system with n state variables, m input variables and p output variables the matrices are:

$$
A = [a_{ij}] \in R^{n \times n}
$$

$$
B = [b_{ij}] \in R^{n \times m}
$$

$$
C = [c_{ij}] \in R^{p \times n}
$$

$$
D = [d_{ij}] \in R^{p \times m}
$$

A state space model can be converted to a transfer function, by applying the formula:

$$
G(s) = \frac{Y(s)}{U(s)} = C \cdot (sI - A)^{-1} \cdot B + D
$$

where I is the identity matrix.

For a typical feedback control system, there are mainly two typical transfer functions that are used during the analysis process. For instance, let a system which consists of the plant to be controlled, a controller and a feedback transfer function (usually represents the sensors of the system)

An open loop system works without feedback and produces the output in response to an input signal as it is depicted in [Figure 2.](#page-20-0) The open loop transfer function is:

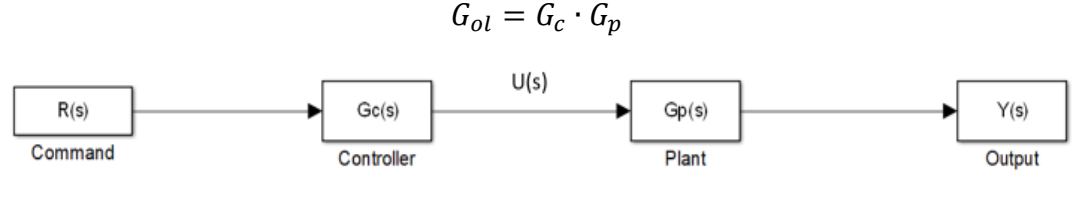

Figure 2 - Open loop system block diagram

<span id="page-20-0"></span>A closed loop system takes the relevant sensor output from the plant and subtracts it from the command signal to produce an error  $E(s)$  and use it as an input to the controller which calculates the desired input signal U(s) for the plant, as it is demonstrated in [Figure 3.](#page-20-1) The closed loop transfer function is:

$$
G_{cl} = \frac{G_c \cdot G_p}{1 + G_c \cdot G_p \cdot H}
$$

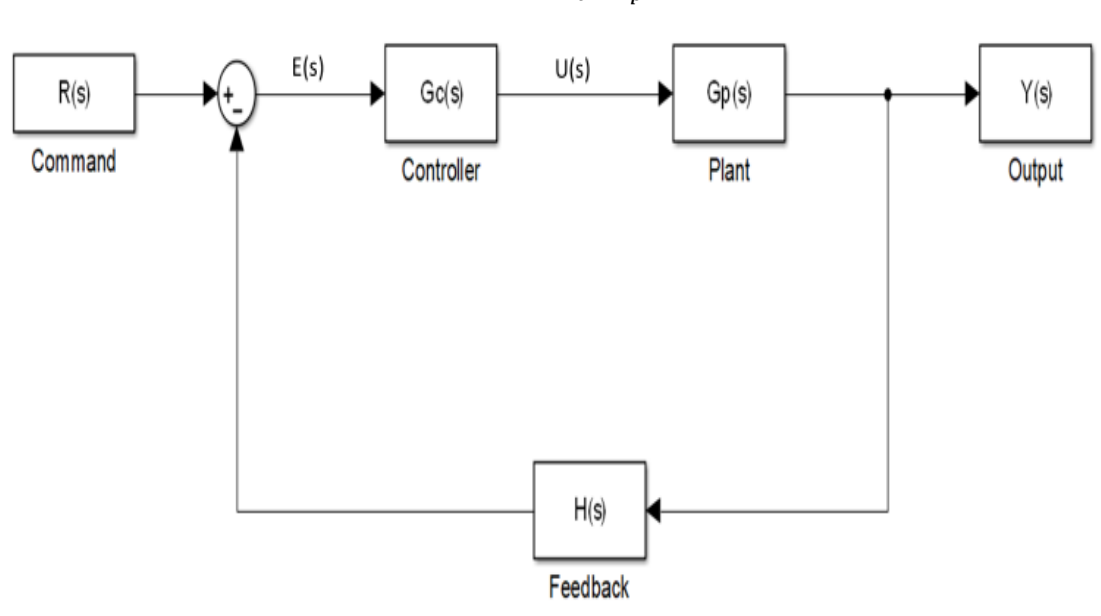

Figure 3 - Closed loop system block diagram

<span id="page-20-1"></span>Typical examples of state space models are the ones of first order and second order. The first order system has a transfer function of the following form:

$$
G(s) = \frac{a}{s+a}
$$

where a is a parameter which describes the transient response of this system and  $1/a$  is called the time constant of the system  $(τ)$ .

So, a first order transfer function is useful for describing a system which presents only a time lag during its response. In detail, as it is represented in [Figure 4,](#page-21-0) the initial tangent of the response in a unit step input is equal to a and:

Settling time Ts: the time needed for the response to reach and stay within 2% of its final value

$$
T_s = \frac{4}{a}
$$

Rise time Tr: the time required for the response to rise from 10% to 90% of its final steady state value

$$
T_r = \frac{2.2}{a}
$$

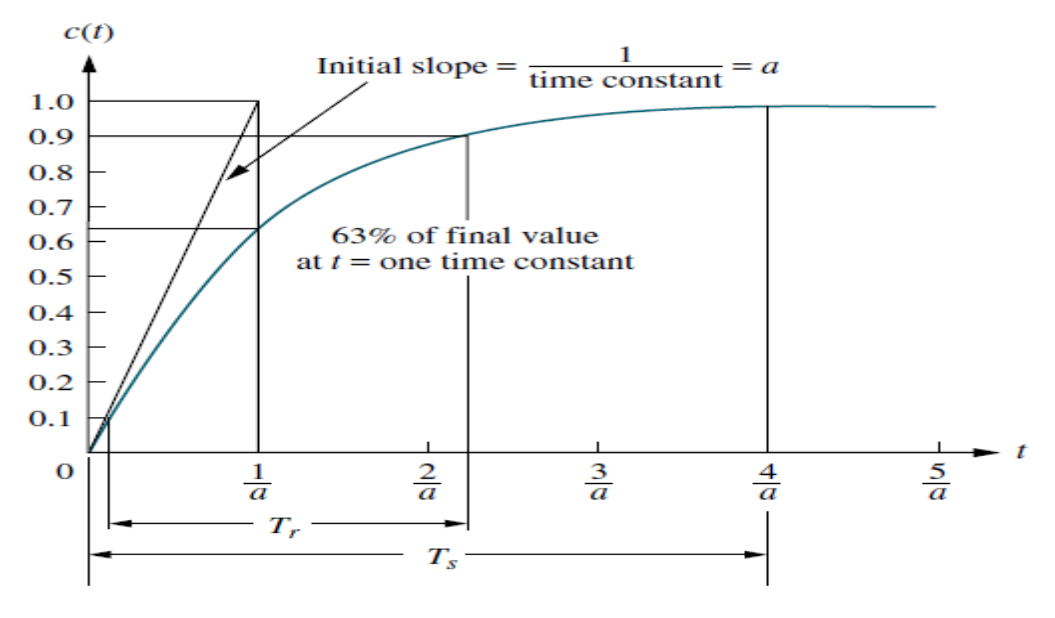

Figure 4 - First order system response to a step input (From [8] Figure 4.5)

<span id="page-21-0"></span>The second order system has a transfer function of the following form:

$$
G(s) = \frac{\omega_n^2}{s^2 + 2 \cdot \zeta \cdot \omega_n + \omega_n^2}
$$

where  $\zeta$  is the damping ratio of the system and  $\omega_n$  is the undamped natural frequency of the system.

If  $\zeta = 0$  then the system is characterized as undamped, if  $0 < \zeta < 1$  then the system is underdamped, if  $\zeta = 1$  the system is critically damped and if  $\zeta > 1$  then the system is overdamped (see [Figure 5\)](#page-22-0).

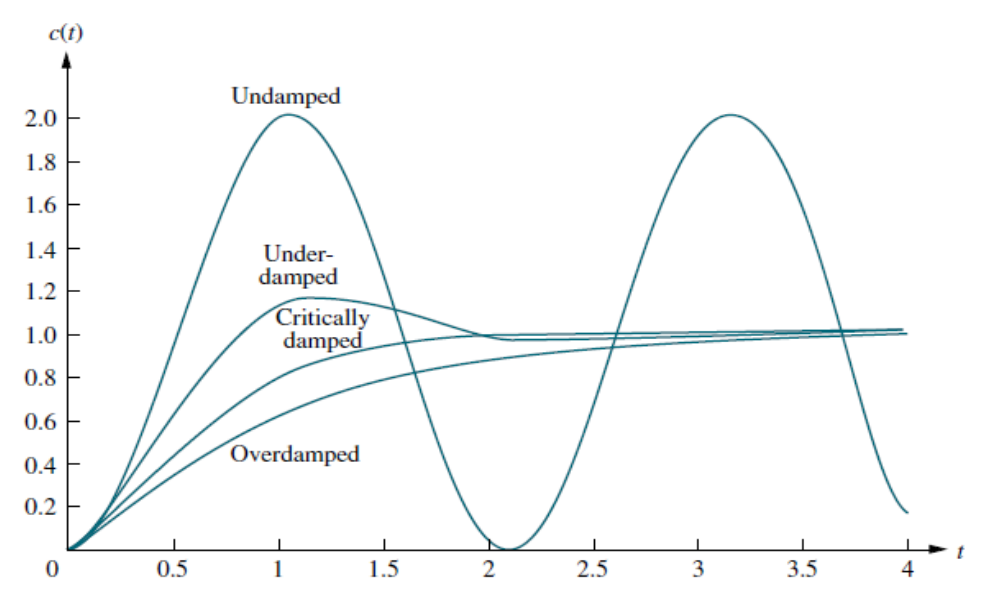

Figure 5 - Responses of second order system with different categories of ζ (From [8] Figure 4.10)

<span id="page-22-0"></span>For example, a highly damped system would have a ζ higher than 0.6 (see [Figure 6\)](#page-22-1).

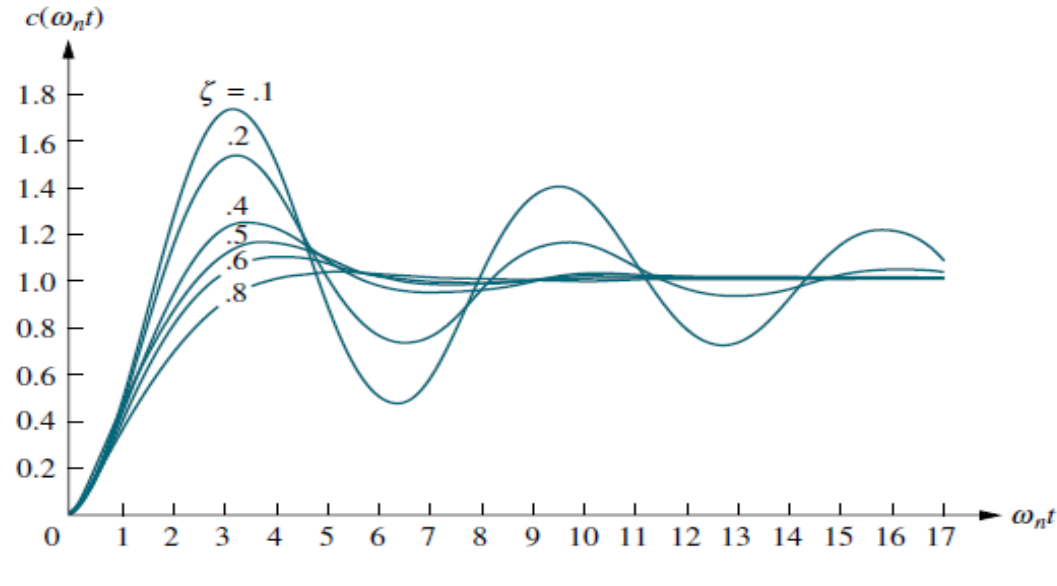

Figure 6 - Underdamped responses of second order system (From [8] Figure 4.13)

<span id="page-22-1"></span>However, the systems that are going to be investigated, whose response can be represented by a second order transfer function, are underdamped. The second order systems present different response characteristics [8], such as (see [Figure 7\)](#page-23-1):

Settling time Ts:

$$
T_s = \frac{4}{\zeta \cdot \omega_n}
$$

Peak time Tp: the time required to reach the first peak

$$
T_p = \frac{\pi}{\omega_n \cdot \sqrt{1 - \zeta^2}}
$$

• Overshooting OS: the amount that the waveform overshoots the steady state value at peak time, as a percent of the steady-state value

$$
\%OS = e^{-\left(\frac{\zeta \cdot \pi}{\sqrt{1-\zeta^2}}\right)} \cdot 100 = \frac{c_{\text{max}} - c_{\text{final}}}{c_{\text{final}}} \cdot 100
$$

The rise time Tr does not have a representative equation for this case.

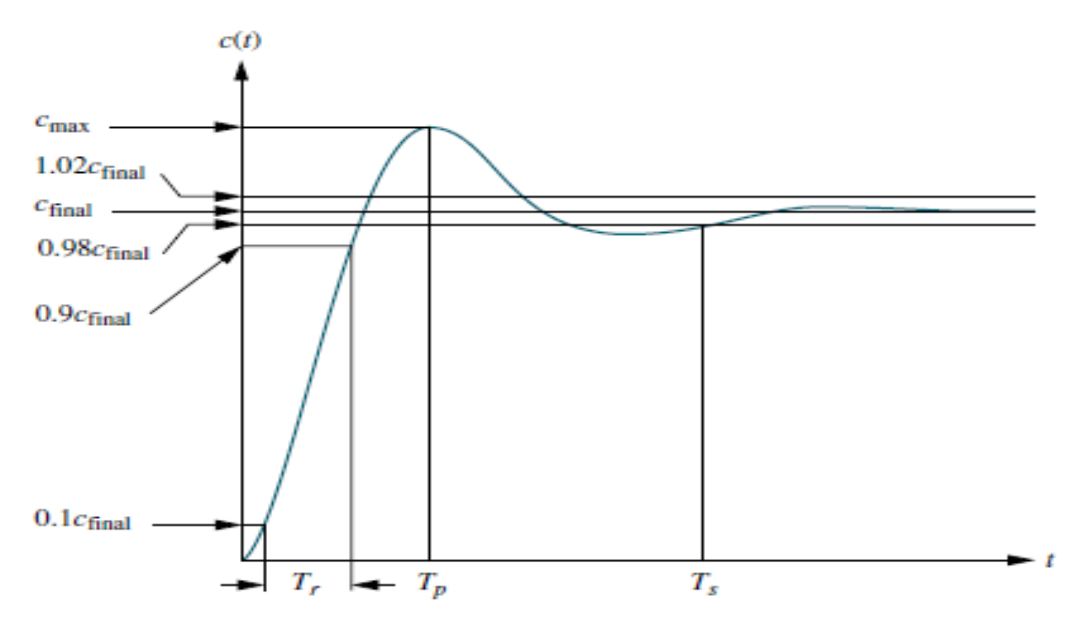

<span id="page-23-1"></span>Figure 7 - Response characteristics of an underdamped second order system (From [8] Figure 4.14)

### <span id="page-23-0"></span>2.2 Frequency response

The response of a linear system, having as input a sinusoidal signal, has also a sinusoidal form, which nevertheless differs in amplitude and phase angle from the input [8]. This response can be evaluated over a range of frequencies, by examining the magnitude M and the phase  $\Phi$  of the open loop transfer function of the system  $G(s)$ .

The transfer function  $G(s)$  can be described in the frequency domain as [7]:

$$
G(j\omega) = R(\omega) + jX(\omega)
$$

where  $\omega$  is the radial frequency,  $R(\omega) = Re[G(j\omega)]$  and  $X(\omega) = Im[G(j\omega)]$ 

The magnitude M (in dB) of the open loop transfer function is:

$$
M = 20 \cdot log|G(j\omega)|
$$

The phase Φ (in degrees) of the open loop transfer function is:

$$
\Phi = \tan^{-1} \frac{X(\omega)}{R(\omega)}
$$

In the logarithmic diagrams of magnitude and phase as a function of frequency (see [Figure](#page-24-1)  [8\)](#page-24-1) there are two critical points for the stability of the system. For the magnitude plot, one point is where the M=0 dB, whereas in the phase plot, the other point is where  $\Phi$ =-180°.

The gain margin (GM) of a system is the increase in the system gain, when  $\Phi(j\omega_{GM}) = -180^{\circ}$ , that will result in a marginally stable system of  $M=0$  dB [9].

The phase margin (ΦΜ) of a system is the decrease in the phase of the system, when  $M(j\omega_{\Phi M}) = 0dB$ , that will result in a marginally stable system of  $\Phi = -180^{\circ}$  [9].

Therefore, a system is considered stable, if both ΦΜ and GM are positive.

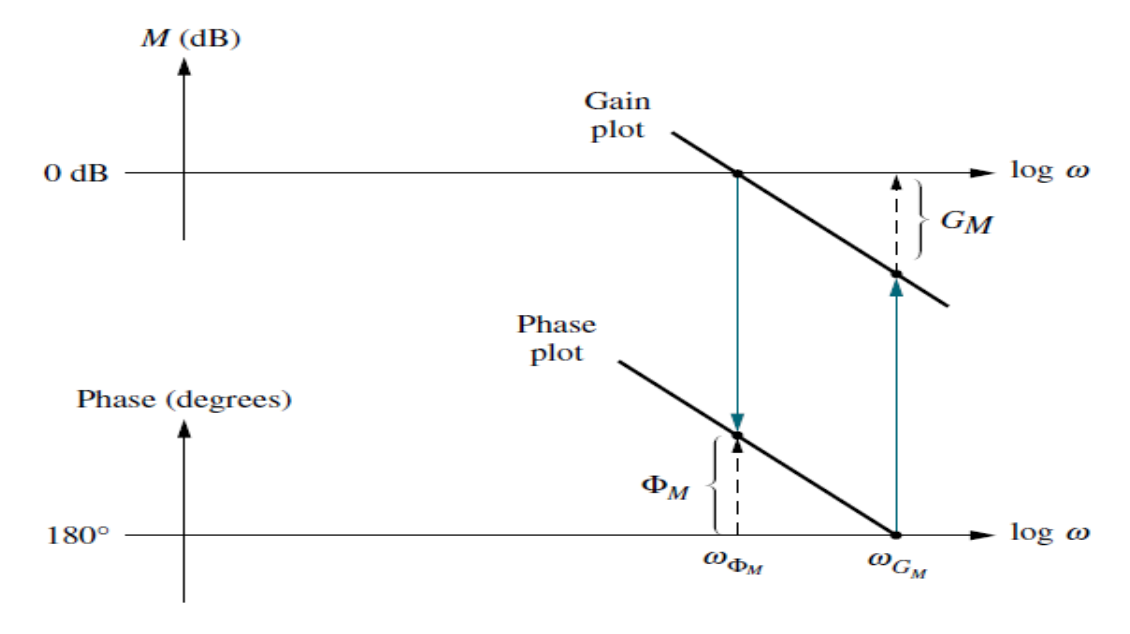

Figure 8 - Gain and Phase margin demonstration (From [8] Figure 10.37)

### <span id="page-24-1"></span><span id="page-24-0"></span>2.3 Linearization method

The gas turbine engine is by nature a nonlinear system and the ones used in aeronautical industry operate in highly diverse conditions, such as different altitude, flight velocity and power setting, hence a single linear state space model is not able to represent the full extent of the operational envelope. So, a Jacobian linearization process is implemented [10] for different steady states across the operational envelope.

A general form of nonlinear and time variant state equations is:

$$
x(t) = f[x(t), u(t), t]
$$

$$
y(t) = h[x(t), u(t), t]
$$

where t is the time and  $x(t)$ ,  $y(t)$  are the time variant vectors of state variables, input and output respectively.

The initial values of the state variables for time moment  $t_0$  are:

$$
x(t_o)=x_o
$$

For a nominal input signal  $\widetilde{u(t)}$  the differential equation of the nominal state vector trajectory is:

$$
\overrightarrow{x(t)} = f\left[\overrightarrow{x(t)}, \overrightarrow{u(t)}, t\right]
$$

And accordingly, the trajectory of the nominal output variables can be described by the equation:

$$
\widetilde{y(t)} = h\big[\widetilde{x(t)}, \widetilde{u(t)}, t\big]
$$

If there are constant vectors  $\widetilde{u(t)} = \widetilde{u}$  and  $\widetilde{x(t)} = \widetilde{x}$  for which  $f(\widetilde{x}, \widetilde{u}, t)$  equals to zero, then  $\tilde{x}$  is considered also as equilibrium state.

Assuming small perturbations δ from the nominal trajectories of the state vector x, input u and output y:

$$
x_{\delta}(t) = x(t) - \widetilde{x(t)}
$$

$$
u_{\delta}(t) = u(t) - \widetilde{u(t)}
$$

$$
y_{\delta}(t) = y(t) - \widetilde{y(t)}
$$

and the following partial derivatives for n state variables, m input variables and p output variables:

$$
\frac{\partial f}{\partial x}(x, u, t) = \left[\frac{\partial f_i}{\partial x_j}(x, u, t)\right], \text{ for } i = 1 \dots n \text{ and } j = 1 \dots n
$$
\n
$$
\frac{\partial f}{\partial u}(x, u, t) = \left[\frac{\partial f_i}{\partial u_j}(x, u, t)\right], \text{ for } i = 1 \dots n \text{ and } j = 1 \dots m
$$
\n
$$
\frac{\partial h}{\partial x}(x, u, t) = \left[\frac{\partial h_i}{\partial x_j}(x, u, t)\right], \text{ for } i = 1 \dots n \text{ and } j = 1 \dots p
$$
\n
$$
\frac{\partial h}{\partial u}(x, u, t) = \left[\frac{\partial h_i}{\partial u_j}(x, u, t)\right], \text{ for } i = 1 \dots p \text{ and } j = 1 \dots m
$$

Also, the state equations are expanded around the nominal trajectories, by applying the Taylor series:

$$
x(t) = f[x(t), u(t), t]
$$
  
=  $f\left[\overline{x(t)}, \overline{u(t)}, t\right] + \frac{\partial f}{\partial x} \left[\overline{x(t)}, \overline{u(t)}, t\right] \cdot \left(x(t) - \overline{x(t)}\right)$   
+  $\frac{\partial f}{\partial x} \left[\overline{x(t)}, \overline{u(t)}, t\right] \cdot \left(u(t) - \overline{u(t)}\right) + higher order terms$ 

$$
y(t) = h[x(t), u(t), t]
$$
  
=  $h\left[\overline{x(t)}, \overline{u(t)}, t\right] + \frac{\partial h}{\partial x} \left[\overline{x(t)}, \overline{u(t)}, t\right] \cdot \left(x(t) - \overline{x(t)}\right)$   
+  $\frac{\partial h}{\partial x} \left[\overline{x(t)}, \overline{u(t)}, t\right] \cdot \left(u(t) - \overline{u(t)}\right) + higher order terms$ 

Finally, if the matrices of the linearized state space model are defined as:

$$
A(t) = \frac{\partial f}{\partial x} \left[ \widetilde{x(t)}, \widetilde{u(t)}, t \right]
$$

$$
B(t) = \frac{\partial h}{\partial u} \left[ \widetilde{x(t)}, \widetilde{u(t)}, t \right]
$$

$$
C(t) = \frac{\partial f}{\partial x} \left[ \widetilde{x(t)}, \widetilde{u(t)}, t \right]
$$

$$
D(t) = \frac{\partial h}{\partial u} \left[ \widetilde{x(t)}, \widetilde{u(t)}, t \right]
$$

The state space equations of the linearized model are:

$$
\dot{x}_{\delta}(t) = A(t) \cdot x_{\delta}(t) + B(t) \cdot u_{\delta}(t) + higher order terms
$$
  

$$
y_{\delta}(t) = C(t) \cdot x_{\delta}(t) + D(t) \cdot u_{\delta}(t) + higher order terms
$$

Hence, if it is considered that the state variables, the input and the output are sufficiently close to their nominal value, then the higher order terms are neglected and if the system is time invariant then the final state space equations are:

$$
\dot{x}_{\delta} = A \cdot x_{\delta} + B \cdot u_{\delta}
$$

$$
y_{\delta} = C \cdot x_{\delta} + D \cdot u_{\delta}
$$

It should be pointed out again that in the linearized equations the state vector, the input and the output are equal to small perturbations from their nominal state (equilibrium).

### <span id="page-26-0"></span>2.4 Civil aircraft engine control system logic and components

The amount of thrust, that a jet engine produces, cannot be directly measured, so the manufacturers have come up with two alternative variables that can be directly linked to the thrust level. One variable is Nf (in case of a turbofan engine) or Nc (in case of a turbojet engine) and the other one is EPR which is equal to:

$$
EPR = \frac{Pt_5}{Pt_2}
$$

where Pt5 is the total pressure at the discharge of the LPT and Pt2 is the total pressure at the inlet of the fan.

For a given engine power setting the control system modifies the required Nf or EPR in the pursue of keeping the thrust at a constant level against the changing air density at the inlet, which depends on the measured temperature and pressure. Moreover, the control systems, which use EPR as the main control variable, may possess the agility to change the parameter to Nf, if the pressure measurements are not considered reliable.

The engine control system can be described by the following algorithm [2], [3] (see [Figure](#page-27-0)  [9\)](#page-27-0):

1. The throttle position, taking into account the altitude, the temperature difference from standard atmoshpere and the flight Mach number of the aircraft is converted into the corresponding Nf or EPR value.

2. The setpoint controller compares the requested setpoint value with the actual measured value of the relevant variable and the difference (error) is translated to a change in fuel flow rate ΔWf set.

3. Next, maximum ΔWf max and minimum ΔWf min values of fuel flow rate change are calculated by the limit controllers to ensure the safe operation of the engine.

4. The value of ΔWf set is compared to ΔWf min, ΔWf max values and the fuel flow rate command value ΔWf cmd emerges from this selection, which satisfies all the constraints.

5. Finally, ΔWf cmd is transmitted to the fuel actuator in the burner of the engine to achieve the requested setpoint of Nf or EPR.

So, steps 1 and 2 of the algorithm concern the power management section of the control system and the steps 3 and 4 concern the protection logic section.

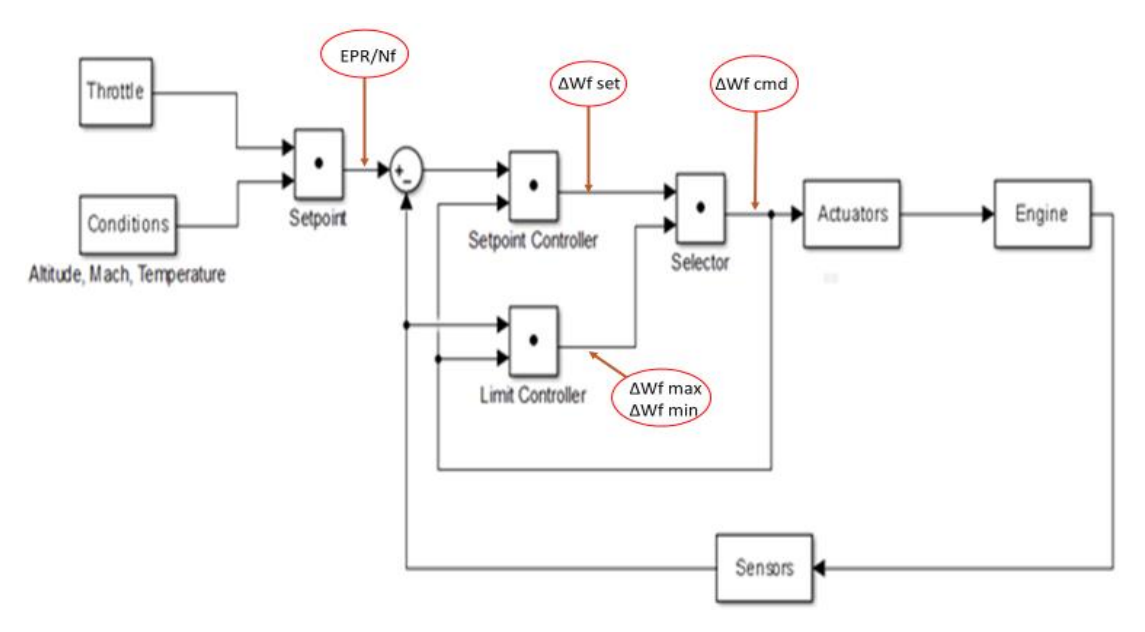

Figure 9 - Control system overview with the main variables

<span id="page-27-0"></span>A principal arrangement of limit controller [3] includes four maximum limiters and two minimum limiters.

There are two limiters (in case of a twin spool engine) concerning the maximum rotational speed of the two shafts, because in case of overspeeding, mechanical failures of either the blades or disks can occur. The fan shaft can result in overspeeding, because deterioration or damage in the engine, can provoke an off-design speed mismatch with the core shaft. On the other hand, the core shaft can over-speed if the fan shaft exceeds at first its speed limit, or if there is an excessive fuel flow into the combustion chamber, due to a faulty fuel valve or speed sensor.

In addition, the protection logic section incorporates both an upper bound and lower bound for the combustion chamber pressure Ps<sub>3</sub>. The maximum pressure is regulated by the mechanical constraints of the combustion chamber's case, while the minimum pressure ensures a stable operation in low power settings (idle).

Another variable that poses upper and lower limits is the Ratio Unit, which is defined as:

$$
RU = \frac{W_f}{P_{s_3}}
$$

The minimum limit of RU protects in decelerations the low-pressure compressor form stalling and the combustor from blowing out and the maximum limit ensures that certain surge margins while be respected for the high-pressure compressor, as it is mentioned in the next paragraph.

The last limiter protects the engine from a potential high-pressure compressor surge during a quick acceleration and generally in extensive transients. For this goal, an acceleration schedule is being implemented in pursue of keeping an acceptable surge margin for the range of the power settings, such as:

- 1. Wf as a function of Nc
- 2. RU as a function of Nc
- $3.$  Tt<sub>3</sub> as a function of Nc
- 4.  $\dot{N}c$  as a function of Nc

### <span id="page-28-0"></span>2.5 PI control

A common approach of the control law implemented in the setpoint controller, as well as in the limit regulators, is the proportionate-integral [3], [5]. This type of controller is utilized in simulations of turbofan engines, tested in different cases and the presence of the integrator ensures that the steady state error will be zero.

The PI controller transfer function is [9]:

$$
G_c(s) = K_p + K_i \cdot \frac{1}{s} = \frac{K_p \cdot s + K_i}{s}
$$

It consists of two parallel sections that add up in the end, as it is depicted in [Figure 10.](#page-29-0) One section is the proportionate part, which includes the proportionate gain Kp, and the other section is the integration part, which encapsulates the integral gain Ki and an integrator.

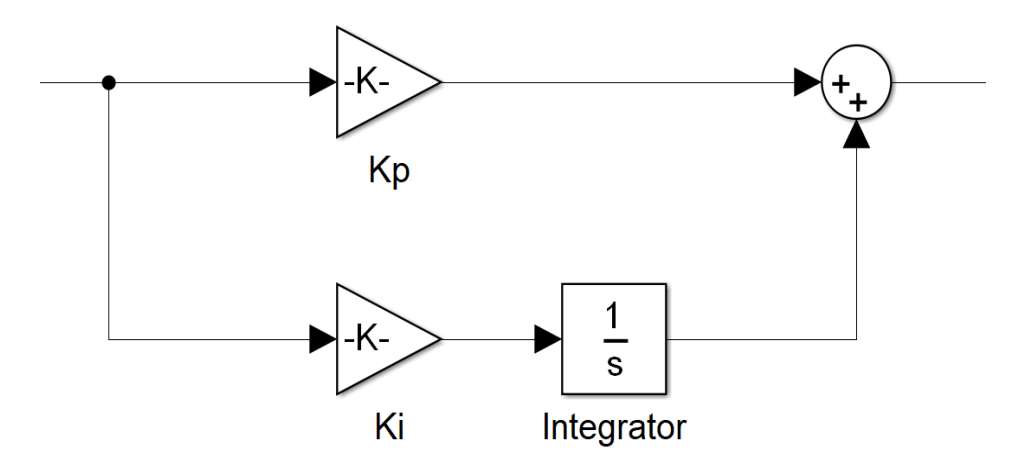

Figure 10 - PI controller block diagram

<span id="page-29-0"></span>So, in this chapter, the basic concepts of linear control in both time and frequency domain were delineated and afterwards the process of linearizing a non-linear system, was obtained. In addition, the algorithm of a civil aircraft engine control system was described, from the initial throttle position until the final command of change in fuel flow rate that reaches the fuel actuator. Finally, the principles of PI control were mentioned, because it is the main control law that is implemented within this Diploma Thesis.

### <span id="page-30-0"></span>3. Gain calculation process

In this Chapter the model matching method of Edmunds is formulated and applied for a transfer function of a linearized turbofan engine. Also, the effects, that the method's parameters have in the response of the engine's transfer function, are discussed.

#### <span id="page-30-1"></span>3.1 Edmunds' method

#### <span id="page-30-2"></span>3.1.1 Formulation and validation

The jet engines are nonlinear systems that operate in diverse conditions and the usage of constant gains in the controllers would lead to an unsatisfactory performance. Hence, a gain scheduling strategy is applied in pursue of calculating these gains in the points where a linearized model is produced and during the simulation the gains are continuously calculated by linear interpolation between these points. So, it is needed to implement an automated procedure to calculate the gains in these conditions, by employing each time the linearized state space model of the engine.

A proposed concept is the Edmunds' model matching method [2], [5], [7] or KQ method (K-matrix compensator, Q-desired response) [11], which uses the engine's transfer function, the proposed controller transfer function, having as unknown variables the gains, and a "target" closed loop transfer function that demonstrates the appropriate response characteristics.

The desired response of the system has to be highly damped, with a gain margin higher than 6 dB and a phase margin higher than 45° [3]. The Edmunds' method is calculating the gains to approach, as closely as possible, the closed loop system response of the target function over a range of frequencies in a least-squares sense [6].

In this diploma thesis the phenomena investigated in the operation of a jet engine (apart from the thermodynamic) are extended to shaft dynamics only, hence the frequency range will be from 0.01 Hz to 5 Hz [12], [13]. In addition, Edmunds' method is delineated and applied in a simplified version for a 1x1 transfer function matrix.

The engine model is represented by the transfer function  $G_p(s)$ .

The PI controller to be designed has the transfer function:

$$
G_c(s) = \frac{K_p \cdot s + K_i}{s}
$$

The closed loop transfer function  $T(s)$  of the actual system is:

$$
T(s) = \frac{G_p(s) \cdot G_c(s)}{1 + G_p(s) \cdot G_c(s)}
$$

The "target" transfer function Tt(s) can be also defined as a closed loop transfer function incorporating the engine's transfer function Gp(s) and a "target" controller transfer function Kt(s).

$$
T_t(s) = \frac{G_p(s) \cdot K_t(s)}{1 + G_p(s) \cdot K_t(s)}
$$

So, by having defined Tt(s), the target controller transfer function Kt(s) can be expressed as:

$$
K_t(s) = G_p(s)^{-1} \cdot T_t(s) \cdot (1 - T_t(s))^{-1}
$$

An error function is defined as:

$$
E(s) = T_t(s) - T(s)
$$

It can be demonstrated that:

$$
(1 - T(s)) \cdot (G_p(s) \cdot K_t(s) - G_p(s) \cdot G_c(s)) \cdot (1 - T_t(s)) = E(s)
$$

In addition,  $||E||$  can be sufficiently small, if  $Gc(s)$  is close to Kt(s), then (1-T(s)) can be replaced with (1-Tt(s)).

Therefore, it is obtained:

$$
(1 - Tt(s)) \cdot (Gp(s) \cdot Kt(s) - Gp(s) \cdot Gc(s)) \cdot (1 - Tt(s)) \approx E(s)
$$

since:

$$
(1 - T(s)) \cdot (G_p(s) \cdot Kt(s) - G_p(s) \cdot G_c(s)) \cdot (1 - T_t(s))
$$
  
= (1 - T\_t(s)) \cdot (G\_p(s) \cdot K\_t(s) - G\_p(s) \cdot G\_c(s)) \cdot (1 - T\_t(s))  
+ O(||E||<sup>2</sup>)

Τhe controller transfer function Gc(s) can be rewritten as:

$$
G_c(s) = \frac{1}{d(s)} \cdot N(s)
$$

where  $d(s) = s$  and  $N(s) = K_p * s + K_i$ 

Also, the following functions are defined, in order to simplify the error equation:

$$
B(s) = 1 - T_t(s)
$$

$$
A(s) = \frac{1}{d(s)} \cdot B(s) \cdot G_p(s)
$$

$$
Y(s) = B(s) \cdot G_p(s) \cdot K_t(s) \cdot B(s)
$$

So, the error equation:

$$
(1 - Tt(s)) \cdot (Gp(s) \cdot Kt(s) - Gp(s) \cdot Gc(s)) \cdot (1 - Tt(s)) \approx E(s)
$$

will become:

$$
Y(s) \approx A(s) \cdot N(s) \cdot B(s) + E(s)
$$

It is noted that the unknown coefficients (gains) in N(s) appear linearly in this equation, the other functions  $A(s)$ ,  $B(s)$  and  $Y(s)$  are known and can be calculated at each value of s. Thus, the problem of determining  $N(s)$  which minimizes the following objective function:

$$
(\|E\|_2)^{\wedge}2 = \int_{-\infty}^{\infty} [E(-j\omega) \cdot E(j\omega)]d\omega
$$

is a linear least-squares problem if:

$$
Y(s) \approx A(s) \cdot N(s) \cdot B(s) + E(s)
$$

is replaced with:

$$
Y(s) = A(s) \cdot N(s) \cdot B(s) + E(s)
$$

The numerator of the controller transfer function N(s) can be rewritten as the product of two matrices:

$$
N(s) = \nu \cdot \Sigma(s)
$$

where 
$$
v = [K_p K_i]
$$
 and  $\Sigma(s) = \begin{bmatrix} s \\ 1 \end{bmatrix}$ .

Hence, the vector ν contains the unknown coefficients of this problem.

The matrix  $X(s)$  is defined as:

$$
X(s) = B(s) \cdot A(s) \cdot \Sigma(s)
$$

The function  $\eta(s)$  is defined as:

$$
\eta(s)=Y(s)
$$

The function  $\varepsilon(s)$  is:

$$
\varepsilon(s)=E(s)
$$

So, the equation:

$$
Y(s) = A(s) \cdot N(s) \cdot B(s) + E(s)
$$

can be rewritten as:

$$
\eta(s) \approx X(s) \cdot v + \varepsilon(s)
$$

where  $\eta(s)$  is a known function,  $X(s)$  is a known matrix,  $\nu$  contains the coefficients (gains) to be determined and ε(s) is vector of errors to be minimized.

The number of points, which the algorithm takes into account, depends on the feasible computing time and satisfaction of the final closed loop response characteristics.

For example, a vector of μ radial frequency values is chosen and it is obtained:

$$
\begin{bmatrix} \eta(j\omega_1) \\ \vdots \\ \eta(j\omega_\mu) \end{bmatrix} = \begin{bmatrix} X(j\omega_1) \\ \vdots \\ X(j\omega_\mu) \end{bmatrix} \cdot \nu + \begin{bmatrix} \varepsilon(j\omega_1) \\ \vdots \\ \varepsilon(j\omega_\mu) \end{bmatrix}
$$

The standard least squares solution of this problem is: (Lawson and Hanson, 1974)

$$
v = \left\{ \begin{bmatrix} X^T(-j\omega_1) & \cdots & X^T(-j\omega_\mu) \end{bmatrix} \cdot \begin{bmatrix} X(j\omega_1) \\ \vdots \\ X(j\omega_\mu) \end{bmatrix} \right\}^{-1}
$$

$$
\cdot \left\{ \begin{bmatrix} X^T(-j\omega_1) & \cdots & X^T(-j\omega_\mu) \end{bmatrix} \cdot \begin{bmatrix} \eta(j\omega_1) \\ \vdots \\ \eta(j\omega_\mu) \end{bmatrix} \right\}
$$

However, this solution will have as an outcome a complex solution, so the following lemma is implemented:

"If  $Y = X \cdot \theta + E$ , the value of  $\theta$  which minimizes  $||E||_2$  with given X and Y and subject to the constraint  $Im(\theta) = 0$ , is  $\hat{\theta} = [Re\{X^H \cdot X\}]^{-1} \cdot Re\{X^H \cdot Y\}$ ".

Finally, the unknown coefficients are calculated by the equation:

$$
v = \left( Real \left\{ \begin{bmatrix} X^T(-j\omega_1) & \cdots & X^T(-j\omega_\mu) \end{bmatrix} \cdot \begin{bmatrix} X(j\omega_1) \\ \vdots \\ X(j\omega_\mu) \end{bmatrix} \right\} \right)^{-1}
$$
  
.
$$
Real \left\{ \begin{bmatrix} X^T(-j\omega_1) & \cdots & X^T(-j\omega_\mu) \end{bmatrix} \cdot \begin{bmatrix} \eta(j\omega_1) \\ \vdots \\ \eta(j\omega_\mu) \end{bmatrix} \right\}
$$

The next step was to code this method in MATLAB, by using an engine model from a textbook. So, a transfer function is used, which was derived from a linearization process [7] of a turbofan engine. This engine model produces 90,000 lbf. of thrust (400,000 N) and has as state variables the rotational speeds of its shafts. This linearization was performed for Mach number 0, altitude 0 m and full power.

The transfer function of the engine at this operating point was found to be:

$$
Gp(s) = \frac{\Delta N_f}{\Delta W_f} = \frac{230.7 \cdot s + 2032}{s^2 + 8.564 \cdot s + 17.47}
$$

where  $\Delta Wf$  is the small perturbation of Wf (input) and  $\Delta Nf$  is the small perturbation of Nf (output).

Afterwards, the determination of the "target" closed loop transfer function Tt(s) is performed by defining the parameters of a second order closed loop transfer function [9]. The choice is justified, by the fact that the desirable response characteristics, such as the damping ratio  $\zeta$  and the settling time  $T_s$  can be easily calculated.

$$
T_t(s) = \frac{\omega_n^2}{s^2 + 2 \cdot \zeta \cdot \omega_n \cdot s + \omega_n^2}
$$

As already mentioned, the system ideally has to be critically damped [5], so a high damping ratio of 0.9 is selected, while the settling time is set to 1 s. This is a logical time frame for the engine to absorb a small perturbation of Nf (for instance 1% of the nominal value of 2000 rpm, as it was noted during simulations).

$$
T_s = \frac{4}{\zeta \cdot \omega_n} (=) \omega_n = 4.44 \frac{r}{s}
$$

So, the "target" closed loop transfer function that this method is trying to approach is:

$$
T_t(s) = \frac{19.75}{s^2 + 8 \cdot s + 19.75}
$$

The range of the radial frequencies, where the algorithm will be executed, is

Minimum:  $\omega = 2\pi \cdot f_{min} = 2\pi \cdot 0.01 = 0.0628 r/s$ 

Maximum: 
$$
\omega = 2\pi \cdot f_{max} = 2\pi \cdot 5 = 31.42 r/s
$$

So, by following this procedure for  $\mu = 200$  spaced logarithmically radial frequency values the calculated gains are:  $Kp = 0.9039$ kg S  $\frac{s}{rpm}$ , Ki = 6.4811 kд S rpm

In order to evaluate the results, the outputs of the closed loop system with (see [Figure 11\)](#page-34-0) and without (see [Figure 12\)](#page-34-1) the controller are compared, along with the response of the closed loop target transfer function, for an input perturbation of 100 rpm.

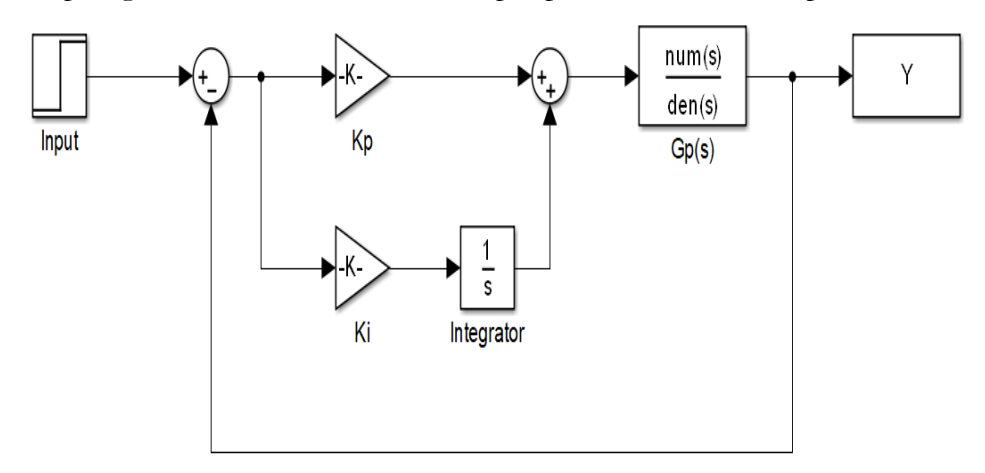

Figure 11 - Block diagram of the closed loop system with PI control

<span id="page-34-0"></span>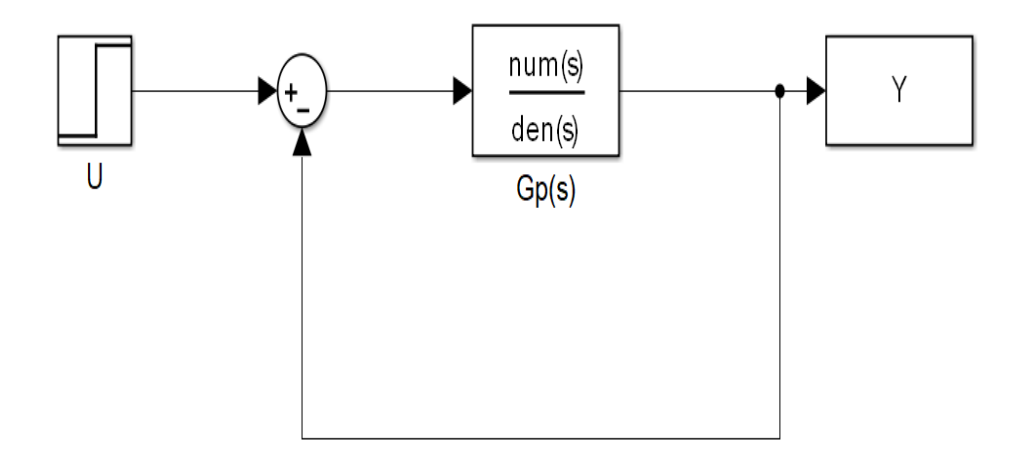

<span id="page-34-1"></span>Figure 12 - Block diagram of the closed loop system without a controller

It is observed in [Figure 13](#page-35-0) that both cases of with and without control have low settling times and even though PI control law adds an overshooting of 2.75%, the steady state error in this case is 0, whereas in the case without the controller the steady state error is 1%. The target transfer function demonstrates, as expected, the set response characteristics.

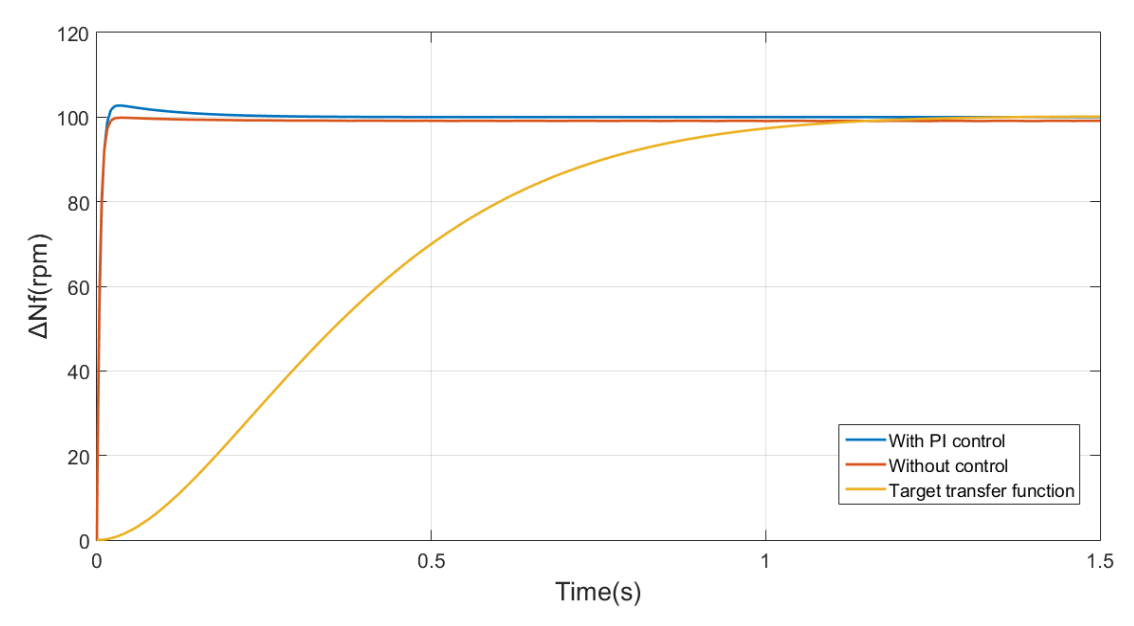

<span id="page-35-0"></span>Figure 13 - Comparison of closed loop responses with and without PI control and the target transfer function

Furthermore, a closer examination of the responses in [Figure 14,](#page-35-1) reveals that the controller has beneficiary effects to the system, due to the fact that there are some residual oscillations, when there is no controller.

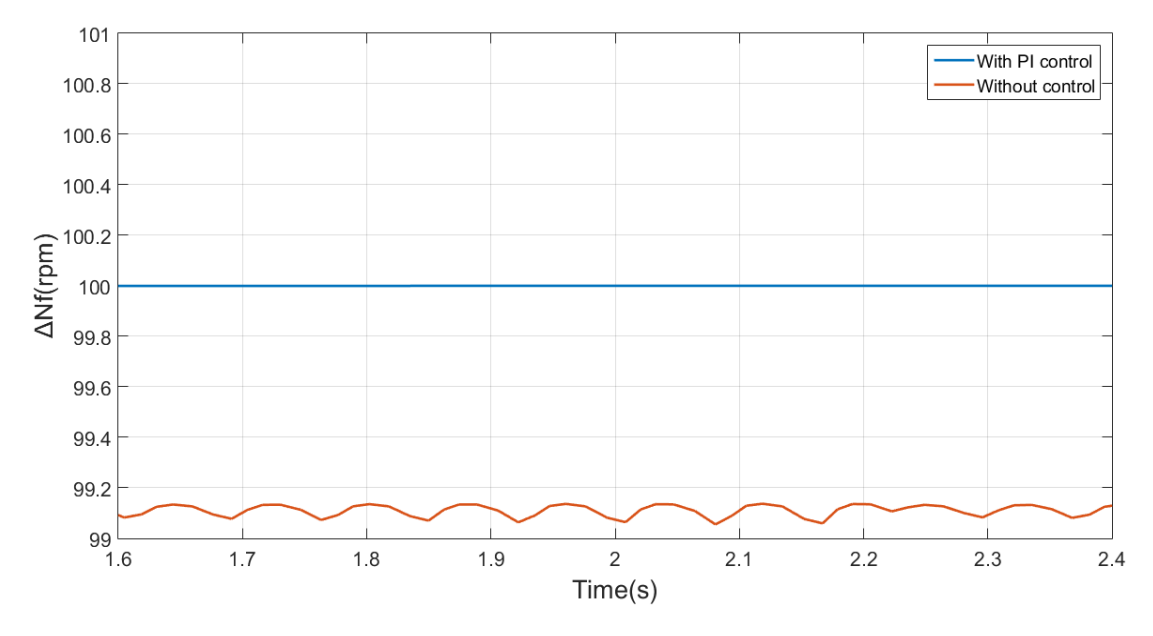

Figure 14 - Detailed comparison of steady state responses with and without PI control

<span id="page-35-1"></span>Moreover, the Bode diagram of the open loop system can be observed in [Figure 15,](#page-36-1) where it is clear that the gain margin is infinite due to the fact that the phase diagram does not reach the point of -180° and the phase margin is equal to 87.96°. As a consequence, the
system is considered as stable (the Bode diagram is almost the same as in the textbook example [7]-Fig. 3.4), satisfying at the same time the requirements of a phase margin higher than 45° and a gain margin higher than 6 dB.

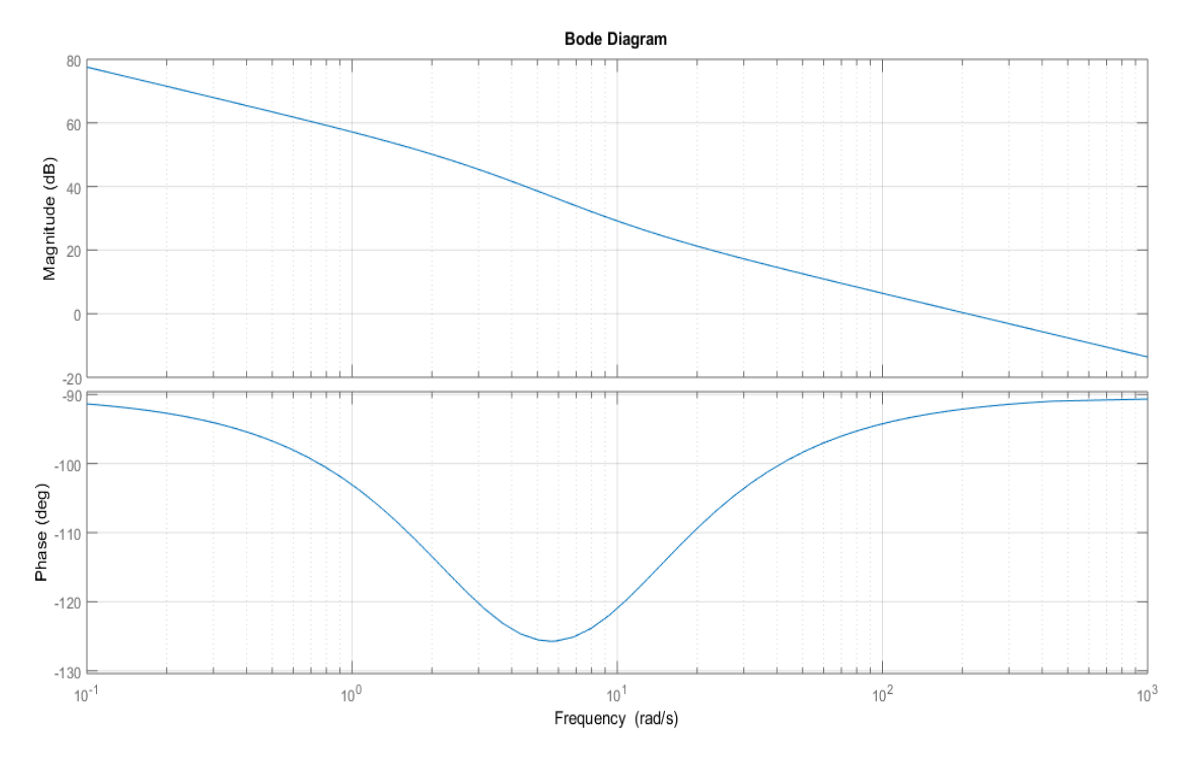

Figure 15 - Bode diagram of the open loop system

#### 3.1.2 Integral wind-up gain

Another variable that has to be determined is the integral wind-up gain IWG [3], [14]. According to the description of the engine control system, in Chapter "2.4 [Civil](#page-26-0)  [aircraft engine control system logic and](#page-26-0) components", after the setpoint controller the calculated value of ΔWf must satisfy some minimum and maximum constraints. If a quick acceleration is requested, the setpoint controller will calculate a significantly high increase of ΔWf, that may lead to a rapid acceleration and compressor surge, which is prevented by the acceleration controller. So, ΔWf value, that the setpoint controller calculates, will be different from the amount that eventually reaches the fuel valve, since the acceleration controller will be active.

So, in general, among the setpoint controller and limiters, only one of them will be active at each moment, but at the same time the other controllers will carry on integrating the error between their calculated ΔWf and the actual one. However, when a controller becomes active again, its output will have possibly reached saturation, due to the continuous integration, and it will have a slow response to the new input and a higher overshoot. This phenomenon, can be avoided by using the back-calculation method [14]. In this method, the difference between actual ΔWf and that calculated by this particular controller, multiplied by the IWG, is being subtracted from the error that is going to be integrated, as it is depicted in [Figure 16.](#page-37-0)

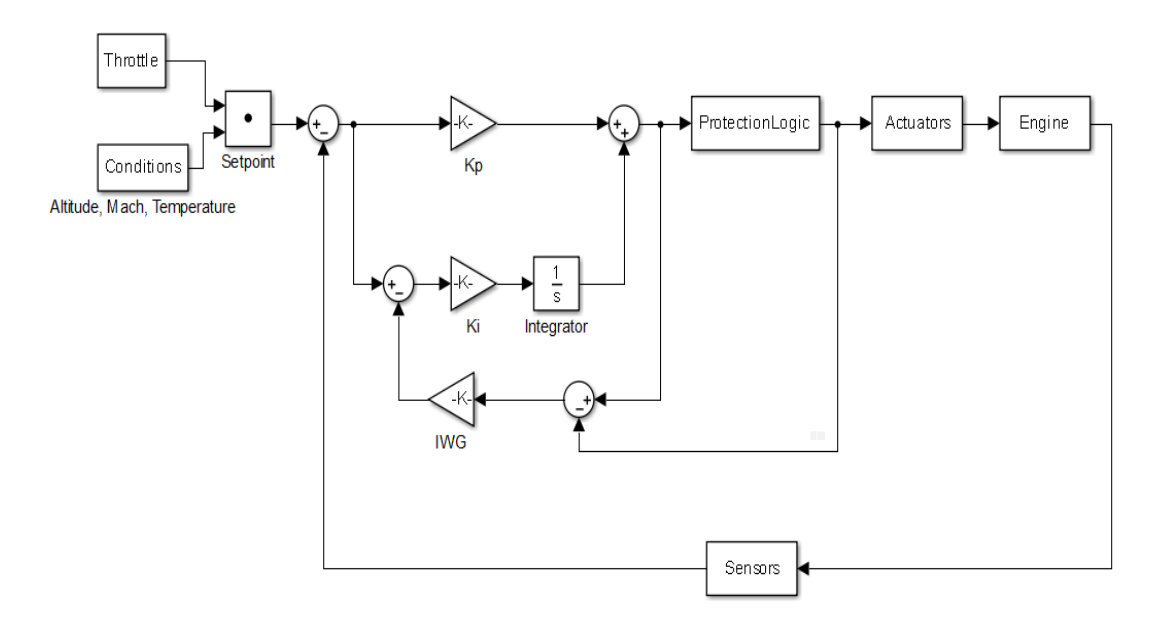

<span id="page-37-0"></span>Figure 16 - Detailed block diagram of the setpoint controller system, including the integral wind-up protection The IWG can be calculated:

$$
T_{IWG} = K_p
$$

$$
IWG = \frac{1}{T_{IWG}}
$$

Therefore, in this example, the IWG is:  $\frac{1}{16}$  $\frac{1}{Kp} = \frac{1}{0.90}$  $\frac{1}{0.9040} = 1.1064 \frac{rpm}{kg}$ S

Finally, it is proposed [5] that this gain has to satisfy the inequality:  $Dt \cdot K_i \cdot IWG < 1$ 

where Dt is the simulation time step. So, if Dt is equal to 0.01s (or even lower), the product satisfies the inequality.

#### 3.1.3 Parameters' analysis

In the test case, where Edmunds' method was validated, a number of 200 approximation points was initially selected. So, a number of 50, 100, 150 and 200 points was applied afterwards in order to determine the effect of this parameter in the final response. The variables, that are evaluated, are the percent overshoot and the phase margin (since the gain margin remains infinite).

It can be concluded that the case of 100 points is the most appropriate one to start with, since the settling time and the percent overshoot, as it can be distinguished from [Figure](#page-38-0)  [17,](#page-38-0) have a greater improvement from 50 points to 100 points than from 100 points to 150 points. In detail, the percent overshoot from 50 points to 100 points has a 3.12% decrease, whereas the overshoot from 100 points to 150 points has a 1.33% decrease (see [Table 1\)](#page-38-1). So, the full-scale calculations of the engine are initiated with the adoption of 100 approximation points. In addition, the ratio of the gains from 50 points to 200 points has an insignificant increase of 1.38%. Generally, it is demonstrated that the ratio remains constant, while both gains increase with the augmentation of the points.

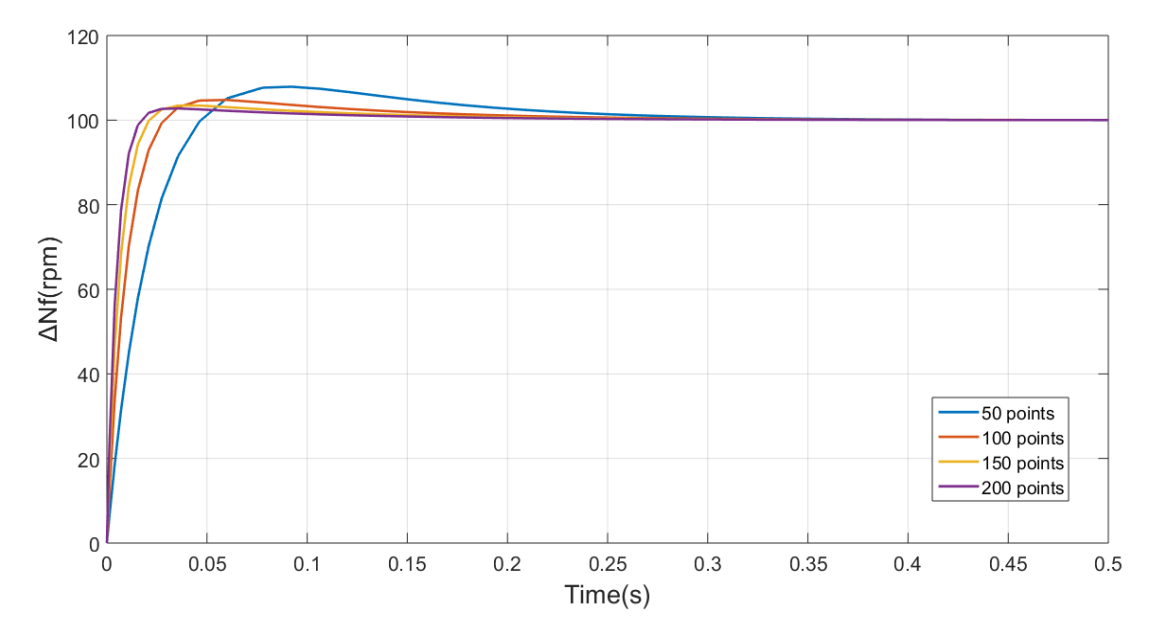

Figure 17 - Comparison of responses with different number of approximation points

<span id="page-38-0"></span>

| <b>Points</b> | <b>Overshoot</b> | <b>Phase Margin</b> | Kp                                 | Кi                                 | Kp/Ki  |
|---------------|------------------|---------------------|------------------------------------|------------------------------------|--------|
|               | $\binom{0}{0}$   | (dB)                | $\frac{\text{kg}}{\text{s}}$ /rpm) | $\frac{\text{kg}}{\text{s}}$ /rpm) |        |
| 50            | 7.89             | 81.9                | 0.2248                             | 1.6337                             | 0.1376 |
| 100           | 4 77             | 85.93               | 0.4512                             | 3.2495                             | 0.1388 |
| 150           | 3.44             | 87.28               | 0.6775                             | 4.8653                             | 0.1392 |
| <b>200</b>    | 2.76             | 87.96               | 0.9039                             | 6.4811                             | 0.1394 |

Table 1 - Overview of the cases examined with different number of approximation points

<span id="page-38-1"></span>Another investigation of the method's parameters is the evaluation of the effect of the settling time of the target transfer function at the calculated gains, hence at the engine's response, using 100 approximation points and the already set damping ratio of 0.9.

It is demonstrated in [Figure 18,](#page-39-0) as it was expected, that the settling time of 0.5 s, produces the fastest response, with the lowest overshooting. Afterwards, the second highest performing case is the one with the settling time of 1 s, that was investigated in the initial calculations. The other two cases satisfy their settling time limitation as the aforementioned ones, but they have higher overshooting. The ratio of the gains is decreasing, as the settling time of the target transfer function is augmented (see [Table 2\)](#page-39-1), so the equilibrium between the integral and the proportionate part is different, whereas in the study of the different number of approximation points it remains almost constant.

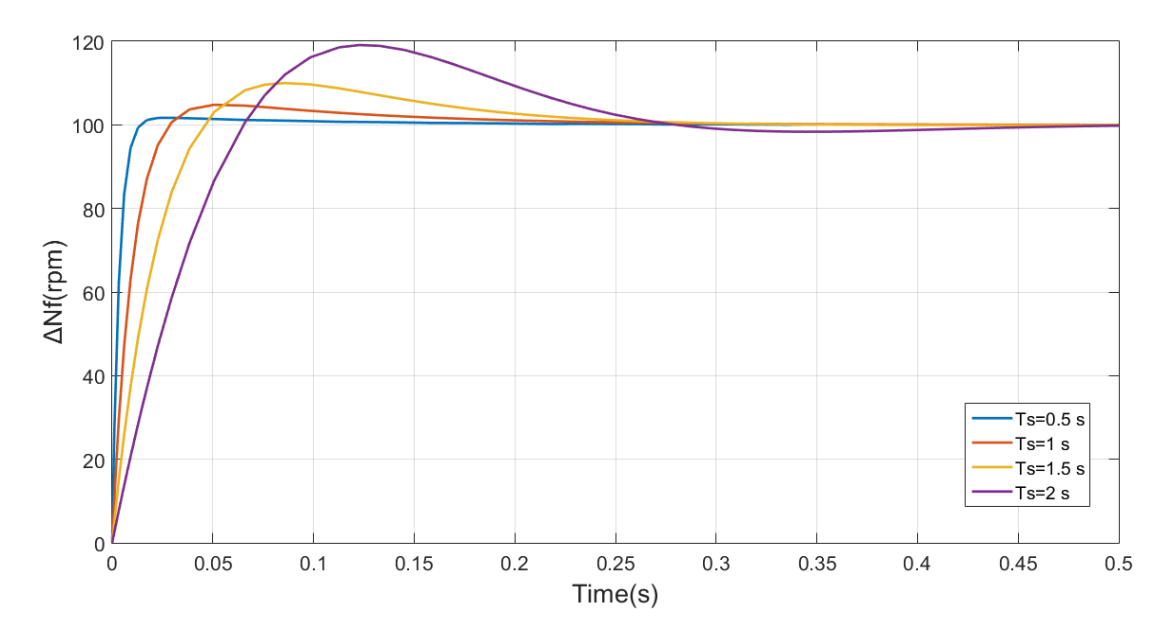

Figure 18 - Comparison of responses with the same damping ratio and different settling times

<span id="page-39-0"></span>

| <b>Specifications</b>               | <b>Phase Margin</b> | K <sub>p</sub>                     | Кi                                 | Kp/Ki   |
|-------------------------------------|---------------------|------------------------------------|------------------------------------|---------|
|                                     | (dB)                | $\frac{\text{kg}}{\text{s}}$ /rpm) | $\frac{\text{kg}}{\text{s}}$ /rpm) |         |
| $\zeta = 0.9$ Ts=0.5 s              | 88.82               | 1.2611                             | 7.2566                             | 0.17378 |
| $\zeta = 0.9$ T <sub>s</sub> =1 s   | 85.93               | 0.4512                             | 3.2495                             | 0.13885 |
| $\zeta = 0.9$ T <sub>s</sub> =1.5 s | 79.48               | 0.2113                             | 1.9212                             | 0.10998 |
| $\zeta = 0.9$ T <sub>s</sub> =2 s   | 64.8                | 0.1031                             | 1.3021                             | 0.07918 |
|                                     |                     |                                    |                                    |         |

Table 2 - Overview of the cases examined with the same damping ratio and different settling times

<span id="page-39-1"></span>Nevertheless, a closer look at the response of the case with the settling time of 0.5 s reveals in [Figure 19](#page-39-2) that the closed loop system presents remaining oscillations around the steady state value, so this is considered as an unfavorable effect for the engine and the case of settling time of 1 s, is finally selected.

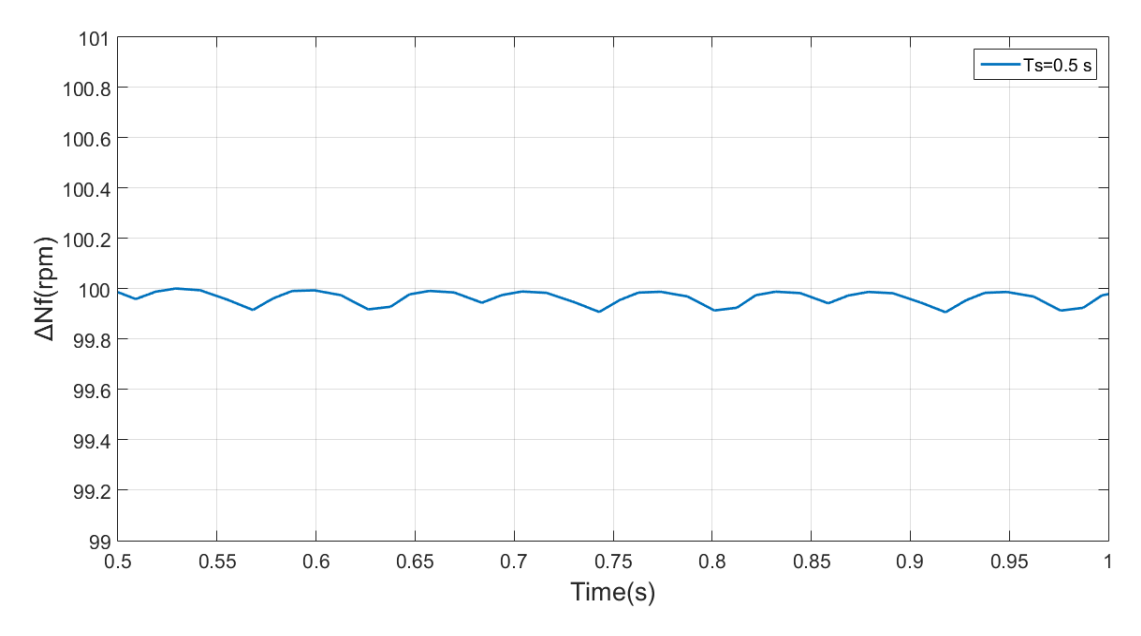

<span id="page-39-2"></span>Figure 19 - Detailed representation of the system's response with 0.5 s settling time

So, in this Chapter the gain calculation method, which is going to be applied in two engine model, was presented and a brief examination of the effect of its parameters at its final response took place.

# 4. Turbofan engine model

The gain scheduling procedure was defined in the third Chapter, so the linearization method is firstly analyzed in this Chapter, after a brief demonstration of a two-spool turbofan model, which has manually tuned gains. Afterwards, the flight envelope of an engine is defined in a way that the parameter of altitude is excluded, by using corrected variables. Then, the results of the gain scheduling process are presented and subsequently the engine operation is simulated via its control system in different transient scenarios.

### <span id="page-41-1"></span>4.1 Initial turbofan model with manual gain tuning

In this Diploma Thesis the modelling of the thermodynamic and control systems was conducted in the simulation software PROOSIS. PROOSIS is an object-oriented simulation environment for gas turbine performance simulations and it can be used to create, run, manage and share engine models in a modular way using either the standard libraries, for instance TURBO and CONTROL, or custom libraries of engine components. It can perform different types of calculations, like steady state, transient, off-design and parametric, and it allows the connection with external software and tools, for instance Fortran/C++ codes and MATLAB.

The first engine model that is examined is a two-spool turbofan [12] (see [Figure 20\)](#page-41-0), which includes a typical control system architecture [3], as it is mentioned in Chapter "[Introduction](#page-15-0)". In this model, the gains of the controllers where defined by trial and error, therefore the model was considered reliable for decelerations and accelerations at almost constant conditions of altitude 11,000 m and Mach number 0.8, since there was no kind of gain scheduling strategy.

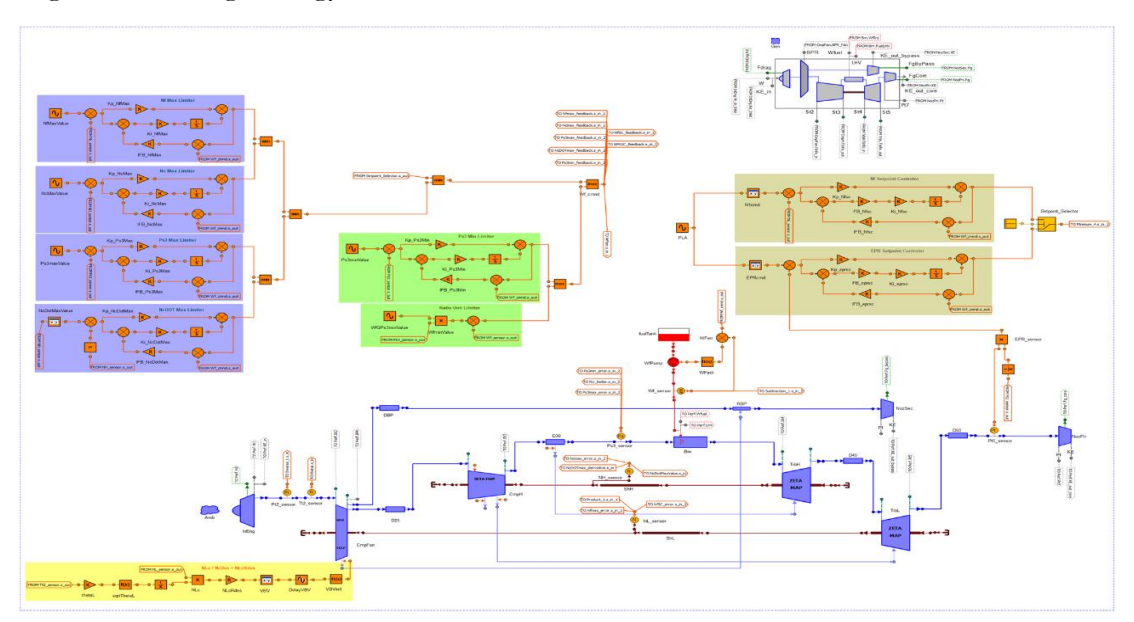

<span id="page-41-0"></span>Figure 20 - Schematic diagram of the initial turbofan engine

The next step is to evaluate the performance of the engine at the nominal conditions, where the setpoint controllers are tuned to operate, as mentioned before. So, the simulation begins with a steady state condition, then proceeding to a deceleration, afterwards to an acceleration to reach the initial state, as it is demonstrated in the PLA schedule in [Figure 21.](#page-42-0)

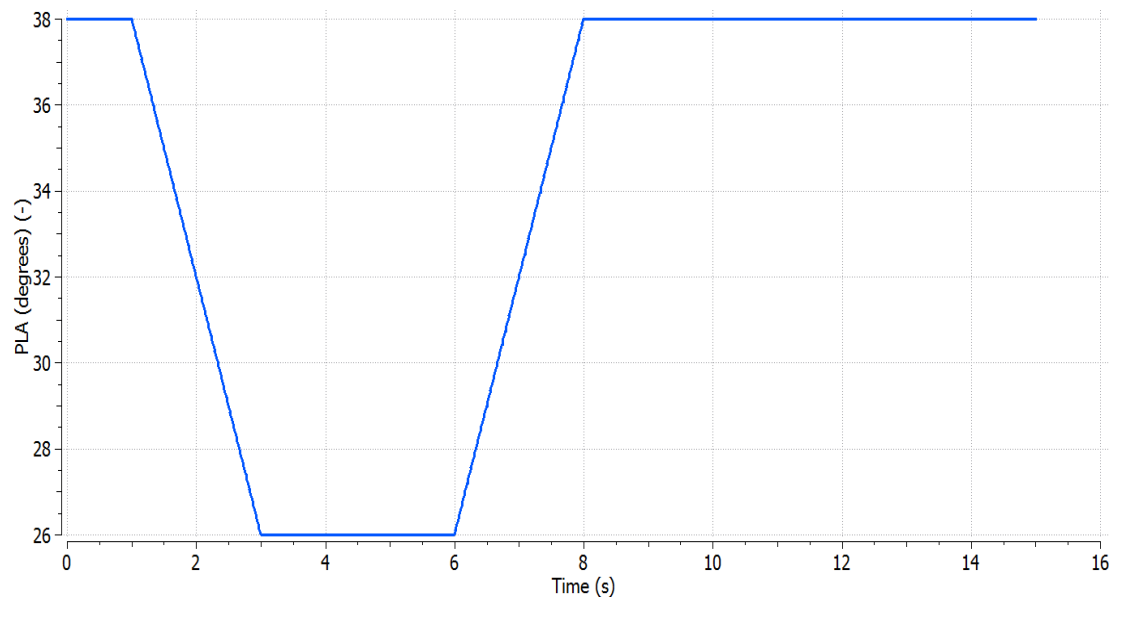

Figure 21 - PLA schedule

<span id="page-42-0"></span>At first it is observed in [Figure 22](#page-42-1) that during the acceleration the surge margin is acceptable, for instance at the corrected mass flow of 25 kg/s the surge margin is approximately 13%.

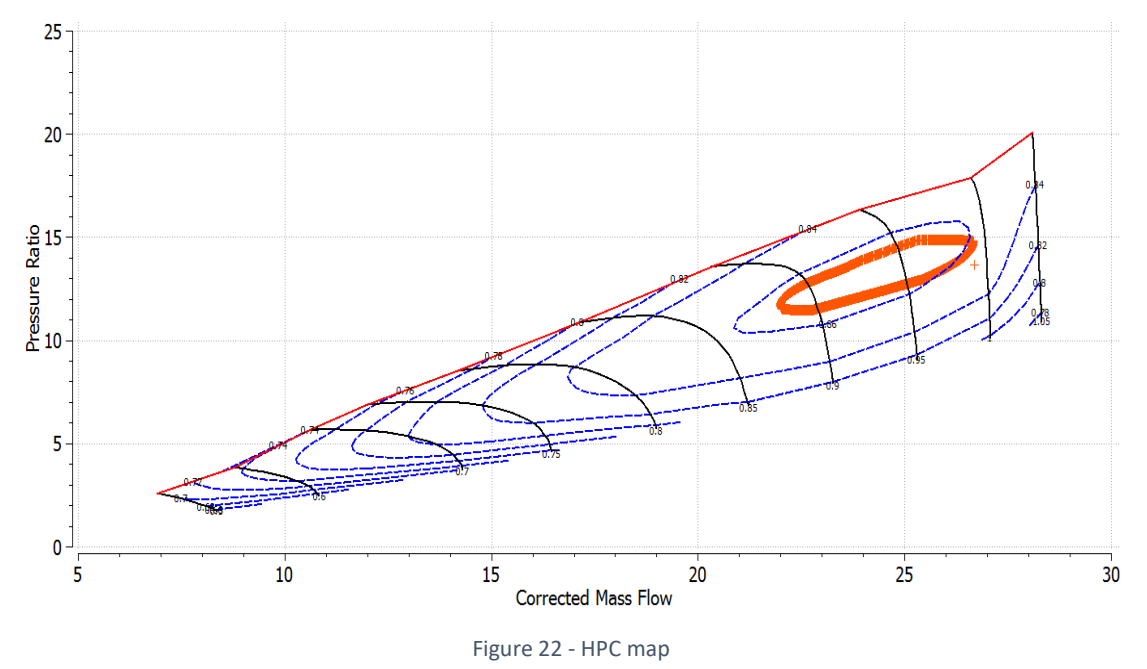

<span id="page-42-1"></span>In [Figure 23,](#page-43-0) it can be noted that at the beginning the engine reaches EPR command from its initial point and then the two variables present no difference until the moment of 2.5 s.

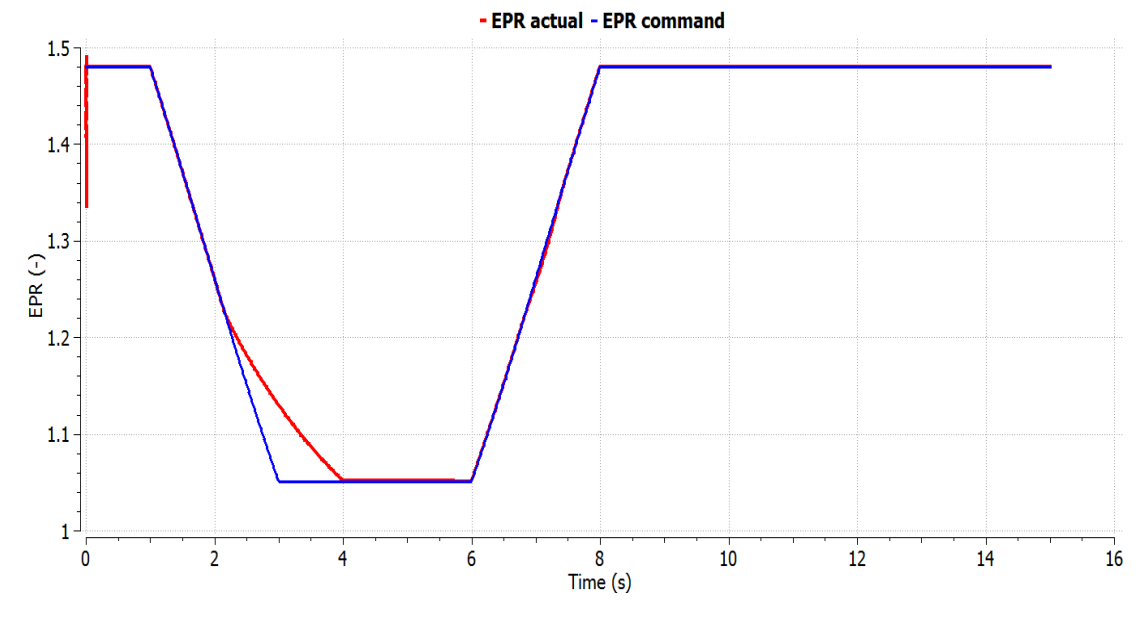

Figure 23 - Comparison between EPR setpoint schedule and the actual EPR response

<span id="page-43-0"></span>At 2.5 s, the Ratio Unit limiter, as it is observed in [Figure 24,](#page-43-1) becomes active to prevent the engine from decelerating too sharply.

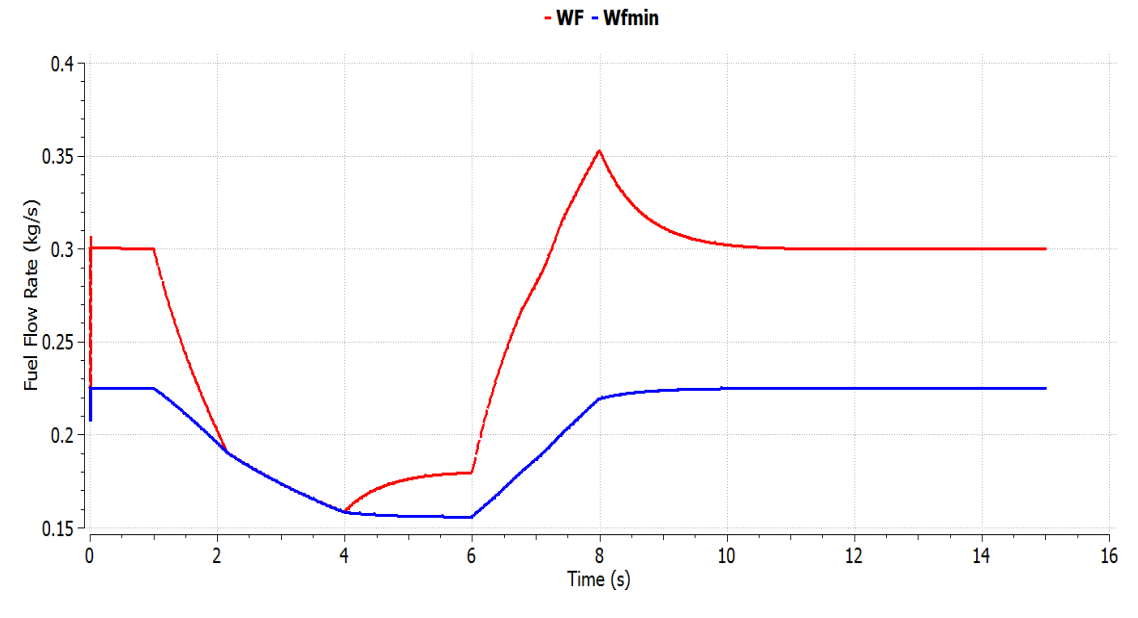

Figure 24 - Comparison between the actual Wf response and the minimum Wf schedule

<span id="page-43-1"></span>In the acceleration phase, the acceleration limiter becomes active between 6.5 s and 7.5 s, as it is observed in [Figure 25.](#page-44-0)

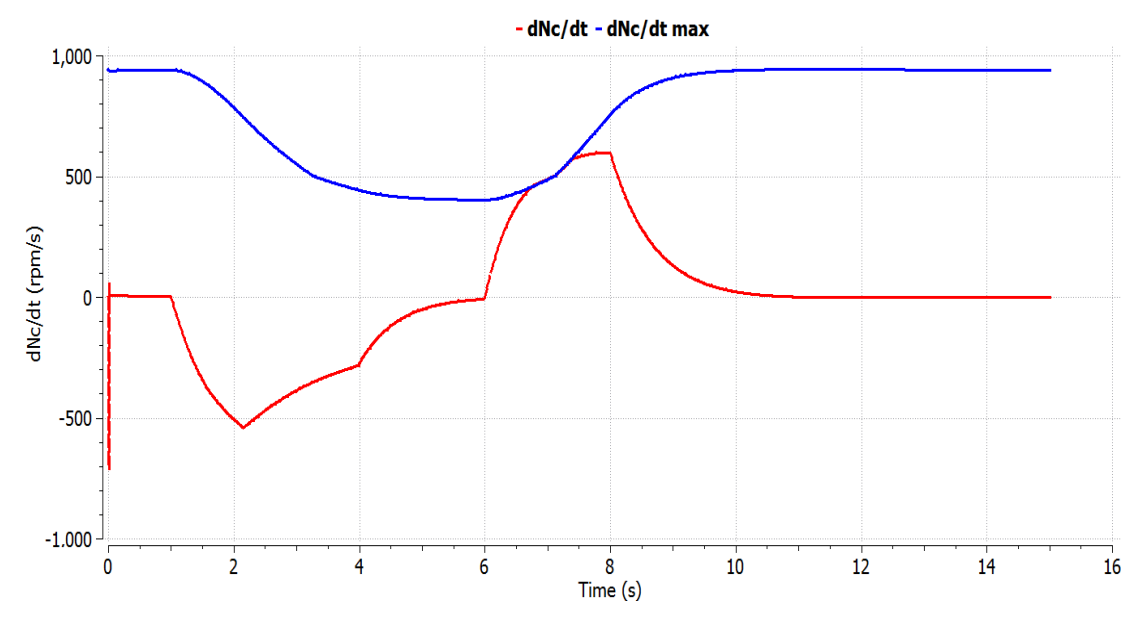

Figure 25 - Comparison between the maximum dNc/dt schedule and the actual dNc/dt response

<span id="page-44-0"></span>Another simulation was conducted to demonstrate the significance of the choice of the gains at the setpoint controller and the limiters. So, for example, the proportional gain is multiplied by 10.

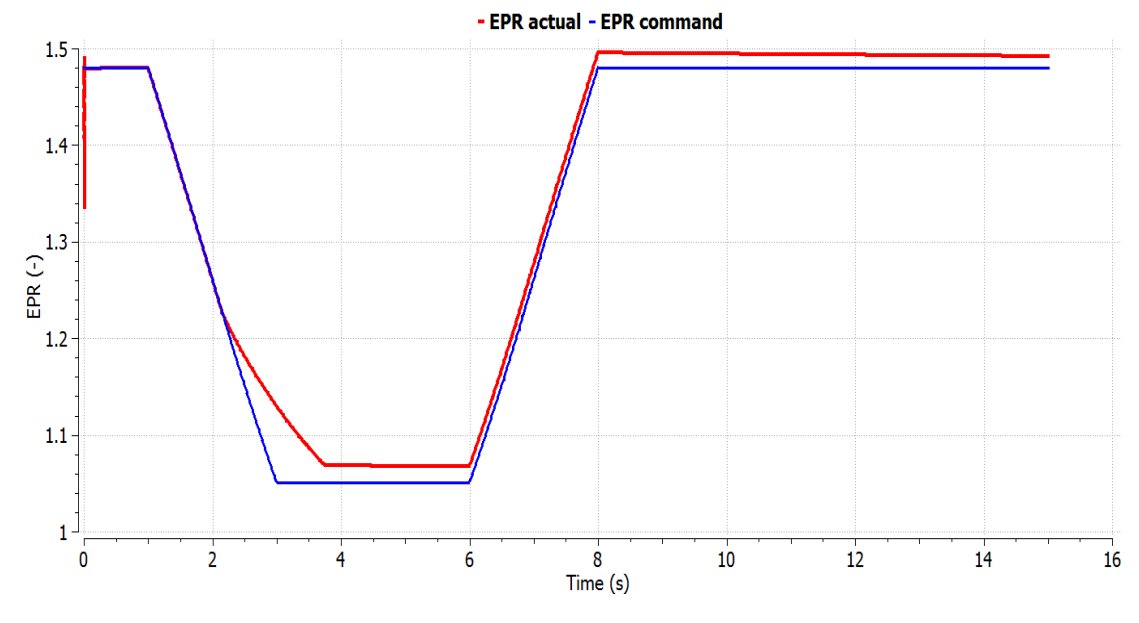

Figure 26 - Comparison between EPR setpoint schedule and the actual EPR response

<span id="page-44-1"></span>It is observed in [Figure 26](#page-44-1) that in the control law the proportionate part is augmented and therefore there is a steady state error, after the deceleration in the time between 3.5 s and 6 s and after the acceleration in the time between 8 s and 15 s.

# 4.2 Application of gain scheduling

#### <span id="page-45-2"></span>4.2.1 Linear and non-linear model comparison

The linearization code, that in this diploma thesis, is going to be adapted to the needed calculations initially is tested on the two-spool unmixed flow turbofan engine model of the Chapter "4.1 [Initial turbofan model with manual gain tuning](#page-41-1)" (see [Figure 27\)](#page-46-0), which is based on a scaled version of a commercial engine. This library developed for this Diploma Thesis and it is briefly described in Chapter "8.3 [PROOSIS library](#page-137-0) and MATLAB [guidelines](#page-137-0)". The engine performance parameters at maximum thrust, Mach number 0 and altitude 0 m are included in [Table 3.](#page-45-0)

| Variable    | Value   |
|-------------|---------|
| FN(N)       | 128,080 |
| <b>BPR</b>  | 5.067   |
| $Nc$ (rpm)  | 12,501  |
| $Nf$ (rpm)  | 4,126   |
| <b>EPR</b>  | 1,472   |
| $W1$ (kg/s) | 424     |
| Wf (kg/s)   | 1.2216  |
| OPR         | 26.57   |

Table 3 - Values of the turbofan engine variables at altitude 0 m, Mach number 0 and maximum thrust

<span id="page-45-0"></span>Since the shaft dynamic phenomena are taken into account, as it was mentioned in Chapter "[Formulation and validation](#page-30-0)", the equations for the two shafts, which the calculation relies on are:

$$
\Delta P * \eta_m = I_{LP} * N_f * \frac{dN_f}{dt}
$$

$$
\Delta P * \eta_m = I_{HP} * N_c * \frac{dN_c}{dt}
$$

where  $\Delta P$  is the difference of the incoming from the outcoming power,  $\eta_m$  is the shaft efficiency and ILP and IHP are the moments of inertia of the shafts. The moments of inertia of this model are mentioned in [Table 4.](#page-45-1)

<span id="page-45-1"></span>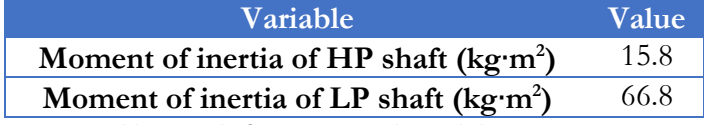

Table 4 - Turbofan engine mechanical characteristics

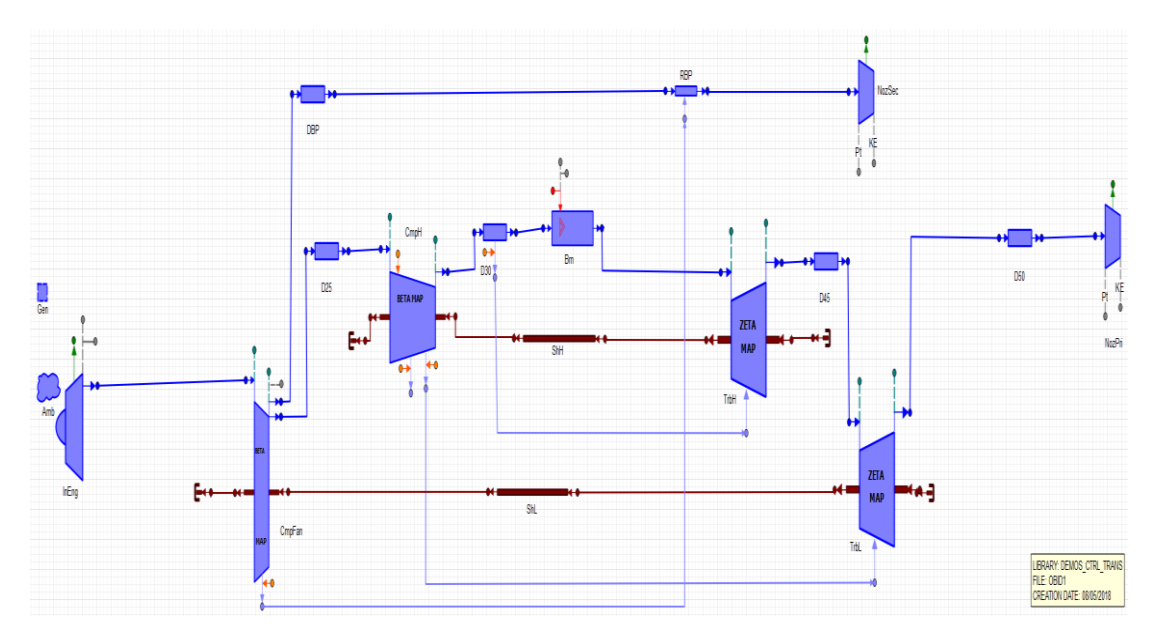

Figure 27 - Turbofan engine schematic diagram

<span id="page-46-0"></span>This linearization code uses this model and applies small perturbations to the state variables and the input variable in order to extract the state space matrices A, B, C, D. The state variables are Nf and Nc and the input variable is Wf. At first, the output variables of this process were set to be EPR,  $P_{S_3}$  and Nf.

The partial derivatives needed for the calculation of the elements of the state space matrices are calculated as a 2-point Lagrange forward formula [15], since it was the default formula proposed by the company, whose property is PROOSIS (Empresarios Agrupados Internacional S.A.). So, the formula is:

$$
a_{ij} = \frac{f_i(x_j + \delta_{x_j}) - f_i(x_j)}{\delta_{x_j}}
$$

Before the linearization process begins, the external conditions of altitude 0 m and Mach number 0 and the initial values of the algebraic variables are set, in order to enable the numerical process and then a perturbation is applied to the state variables and to the input variable. The set of equations from which the value of the perturbation is calculated in the principal code is:

$$
\delta_{Wf} = 10^{-5} + 10^{-4} \cdot |Wf_{ss}|
$$
  

$$
\delta_{Nc} = 10^{-5} + 10^{-4} \cdot |Nc_{ss}|
$$
  

$$
\delta_{Nf} = 10^{-5} + 10^{-4} \cdot |Nf_{ss}|
$$

where Wf<sub>ss</sub> is the value of the input and Nc<sub>ss</sub> and Nf<sub>ss</sub> are the state variables at steady state. The steady state condition (see [Table 5\)](#page-47-0) is calculated having as input Wf equal to 0.5 kg/s.

| Variable   | Value     |
|------------|-----------|
| Wf (kg/s)  | 0.5       |
| $Nc$ (rpm) | 11,275.99 |
| $Nf$ (rpm) | 3,006.46  |
| EPR        | 1.151     |
| Ps3(Pa)    | 1,400,663 |

Table 5 - Values of the turbofan engine variables at altitude 0 m, Mach number 0 and Wf=0.5 kg/s

<span id="page-47-0"></span>The input for the fuel spike simulation is Wf and its schedule is depicted in [Figure 28.](#page-47-1)

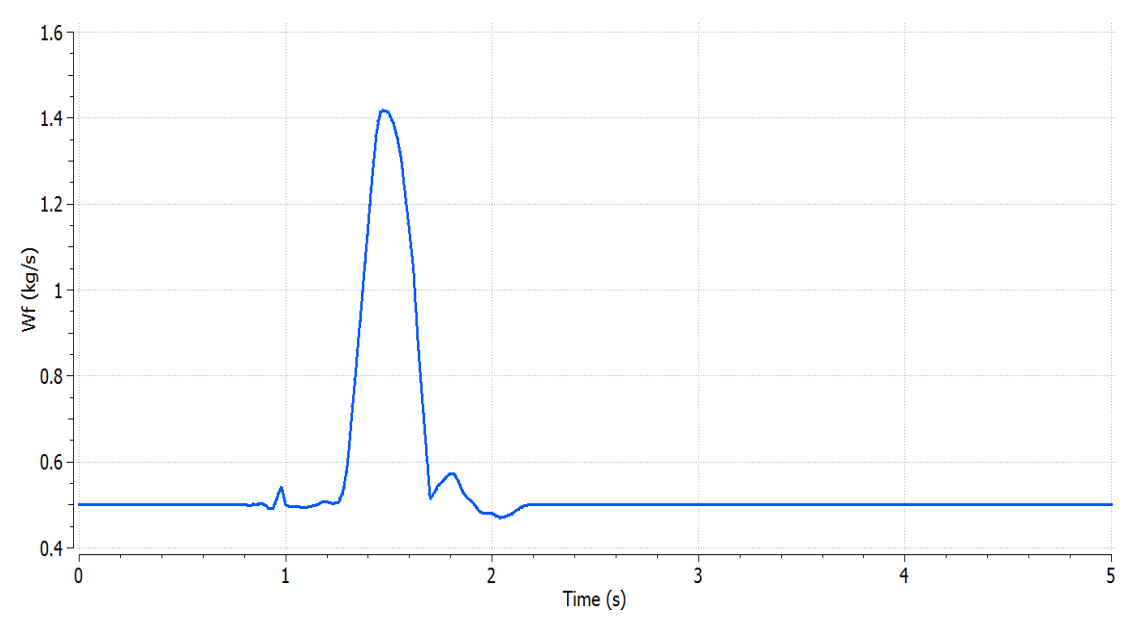

Figure 28 - Wf schedule of a fuel spike

<span id="page-47-1"></span>It is observed in [Figure](#page-48-0) 29, [Figure 30](#page-48-1) and [Figure 31](#page-49-0) that in this extreme case, the linearized model presents a deviation from the nonlinear model starting from slightly before reaching the fuel peak and afterwards at the deceleration. However, these phenomena were expected and the extreme variation of Wf was presented to highlight the capabilities of the linear model. In detail, the maximum deviation of Nf is  $2.86\%$ , the maximum deviation of Ps<sub>3</sub> is 6.13%, the maximum deviation of EPR is 2.43% and, as expected, they are observed at the time moment when Wf is close to the peak of the spike. So, this example underlines the need to linearize the engine at different power settings in order to enhance the credibility of this approach.

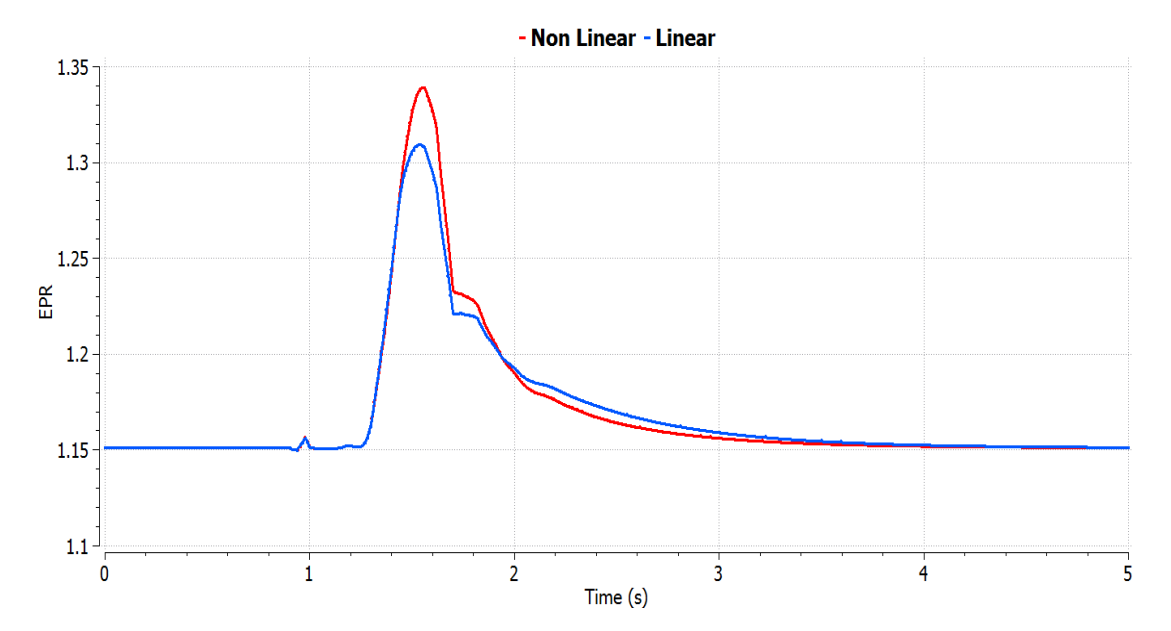

Figure 29 - Comparison of EPR responses of the linear and nonlinear models for a fuel spike

<span id="page-48-0"></span>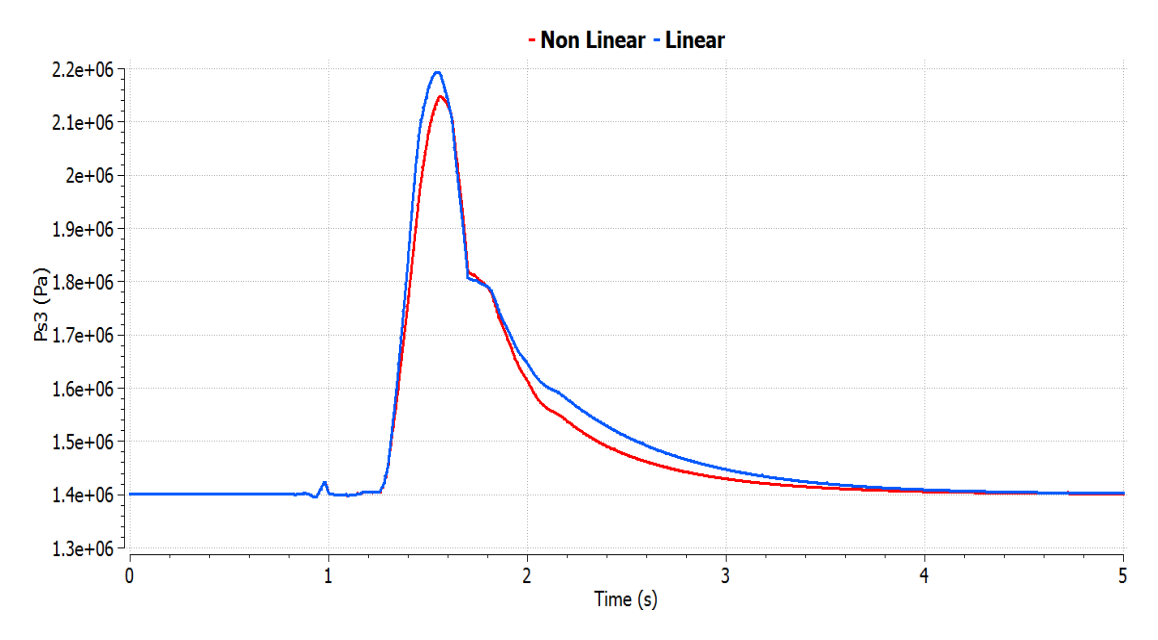

<span id="page-48-1"></span>Figure 30 - Comparison of Ps3 responses of the linear and nonlinear models for a fuel spike

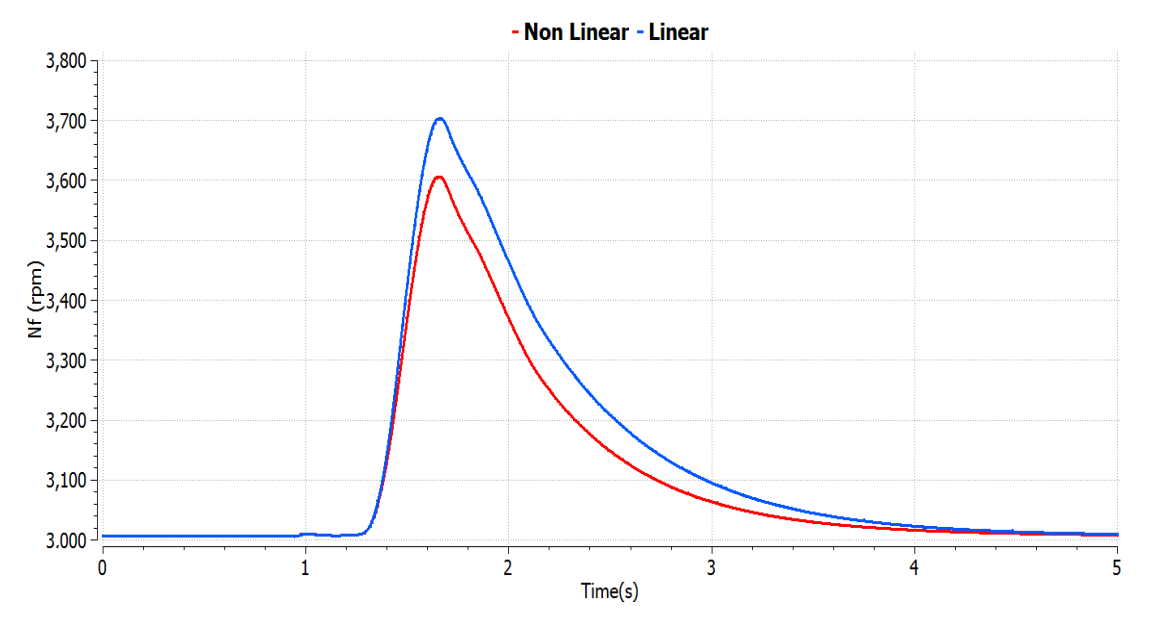

Figure 31 - Comparison of Nf responses of the linear and nonlinear models for a fuel spike

<span id="page-49-0"></span>Another input scenario is a smoother acceleration. In this case, different possibilities were examined concerning the steady state on which the linearization will be performed.

For instance, in the acceleration case, it can be the initial state from which the simulation begins (approximately Wf=0.17 kg/s), an intermediate level between the initial and the final value of the input (approximately  $Wf=0.675$  kg/s) or the final steady state (approximately Wf=1.18 kg/s).

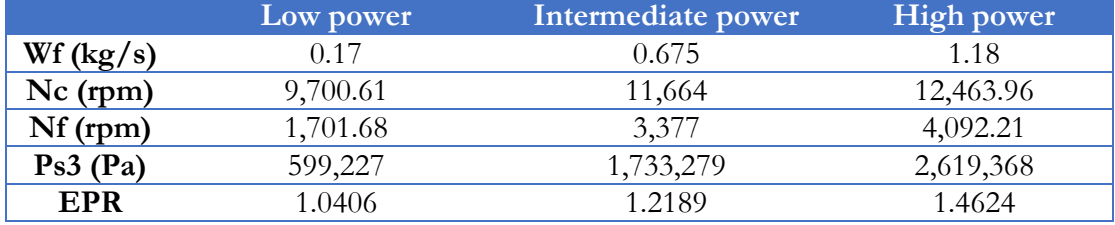

The values of the steady state variables for the three cases are

Table 6 - Values of the turbofan engine variables at altitude 0 m, Mach number 0 and three power levels

The input variable for the smooth acceleration simulation is Wf and its schedule is demonstrated in [Figure 32.](#page-50-0)

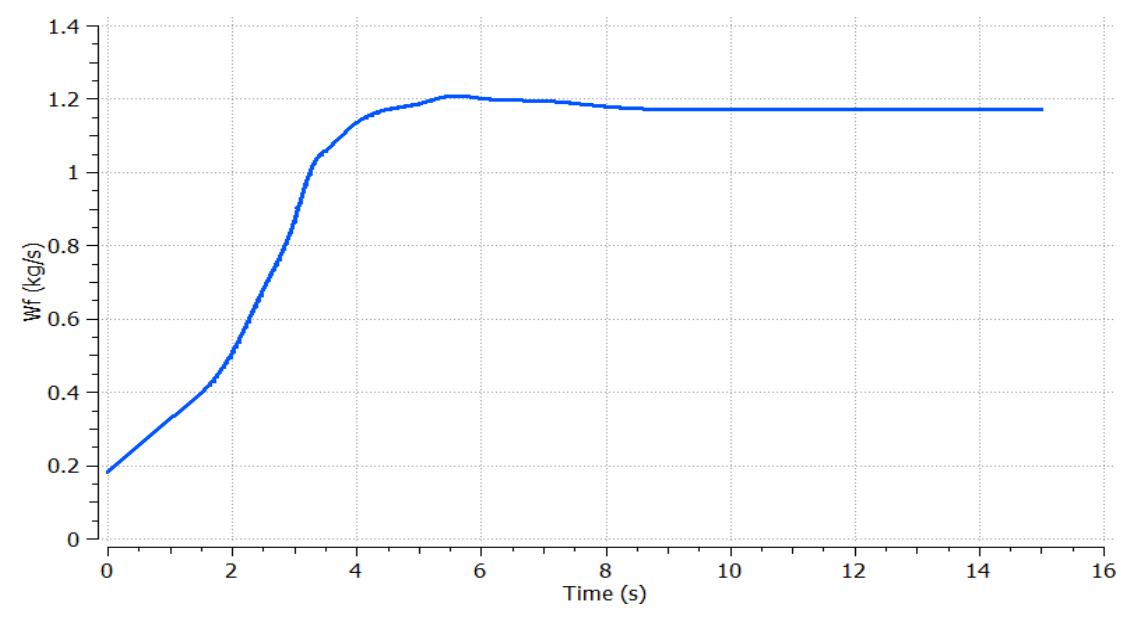

Figure 32 - Wf schedule of an acceleration

<span id="page-50-0"></span>At first, the plant is linearized at Wf=0.675 kg/s and the acceleration schedule is applied. It is apparent in [Figure 33](#page-50-1) and [Figure 34](#page-51-0) that the responses of the linear and the nonlinear plant match during the transient phase, when Wf is close to the nominal value of the linearization.

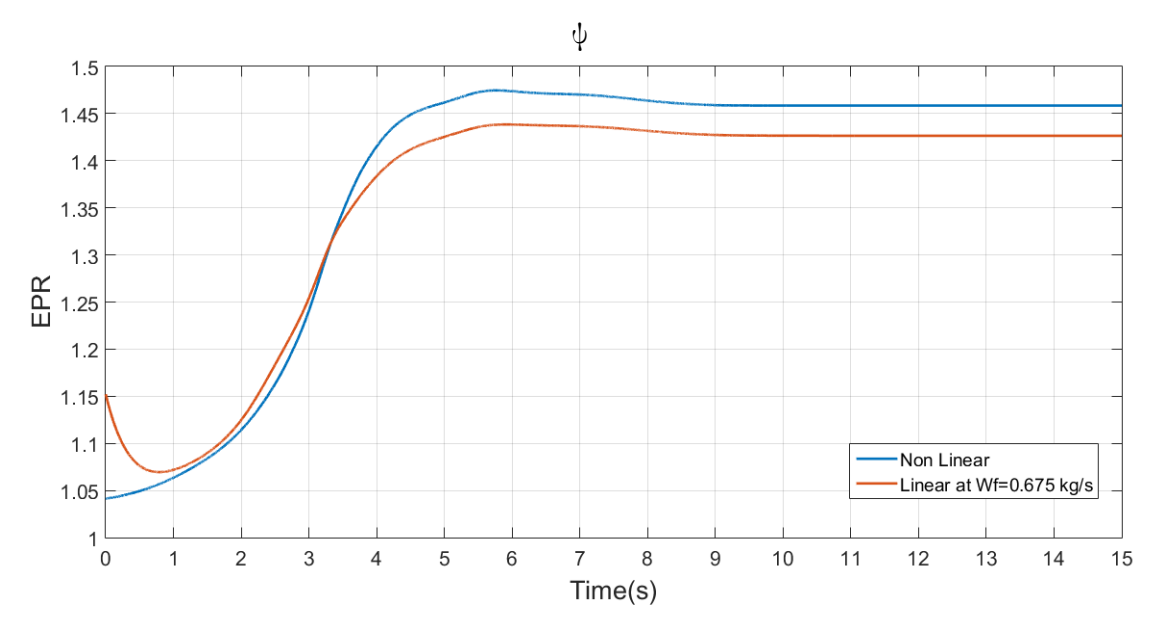

<span id="page-50-1"></span>Figure 33 - Comparison of EPR responses of the linear and nonlinear models for an acceleration

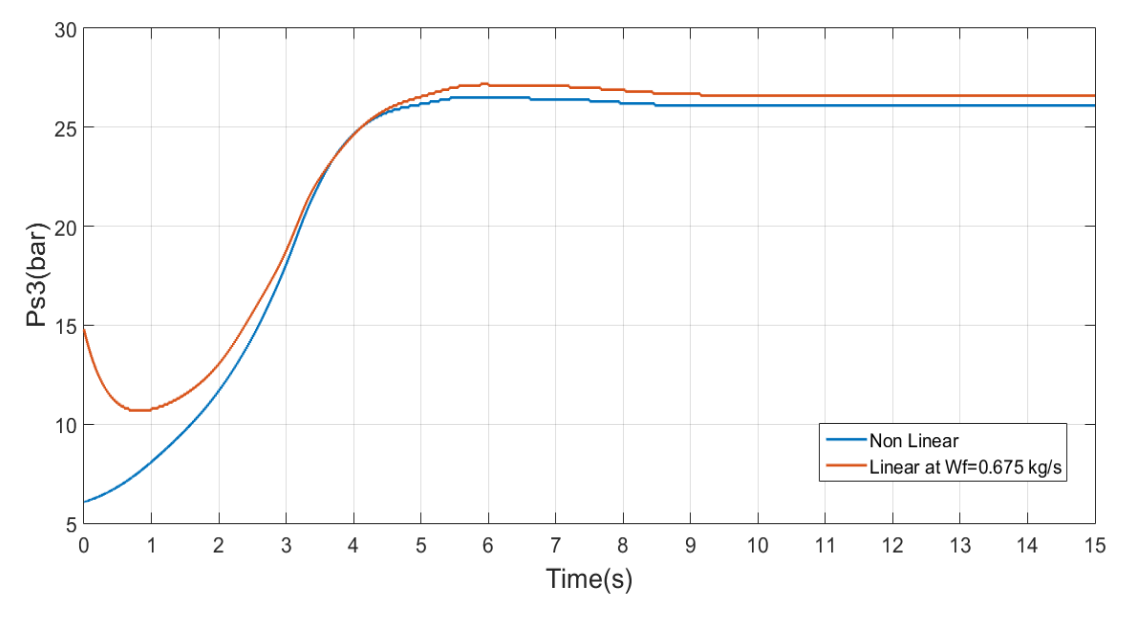

Figure 34 - Comparison of Ps3 responses of the linear and nonlinear models for an acceleration

<span id="page-51-0"></span>So, an idea that is implemented is to simulate the system by including the three different linearized plants and according to the value of Wf, the linear system will implement the plant that its steady state Wf value is the closest one. Therefore,

- If Wf $\leq$ 0.4175 kg/s, then the chosen plant is the one where Wf=0.17 kg/s.
- If  $0.4175 \text{ kg/s}$  < Wf < 0.9275 kg/s, then the chosen plant is the one where Wf=0.675 kg/s.
- If  $Wf>0.9275$  kg/s, then the chosen plant is the one where  $Wf=1.18$  kg/s.

The rough adoption of this technique proves that the multiple linearized models can efficiently approximate the response of the nonlinear model. At 1.6 s and 3.1 s, the transition from one linear model to the other can be detected in [Figure 35](#page-52-0) and [Figure 36.](#page-52-1) The same logic can be applied to a scenario of deceleration and the same results as the acceleration case are observed.

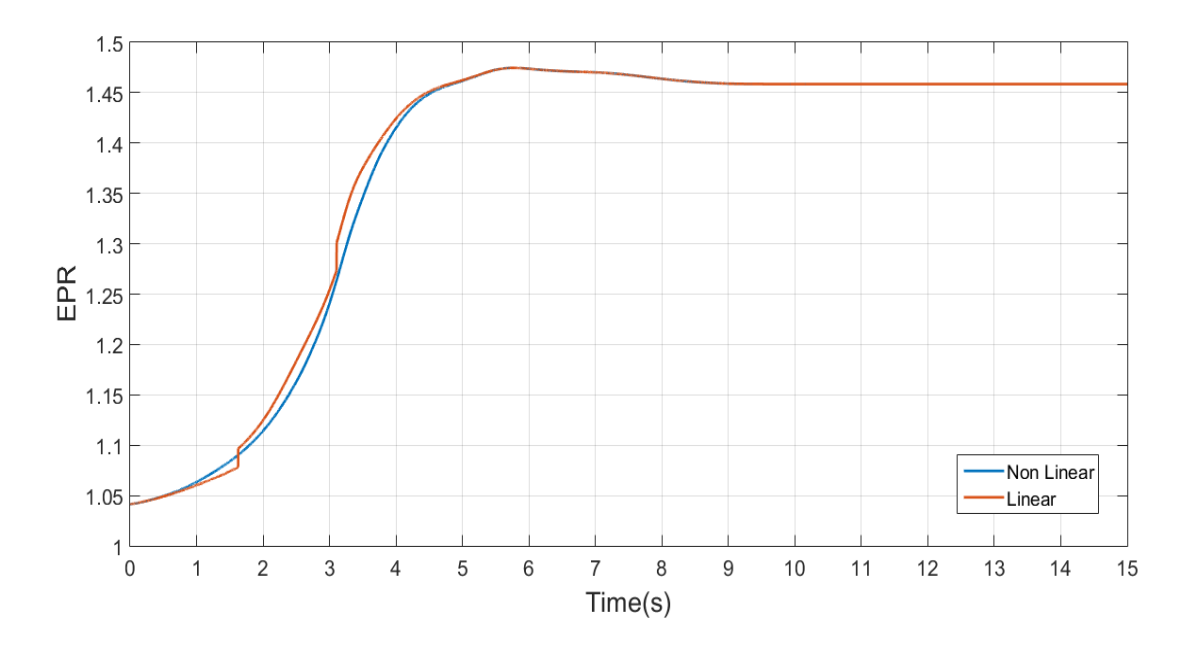

<span id="page-52-0"></span>Figure 35 - Comparison of EPR responses of the three linear and the nonlinear models for an acceleration

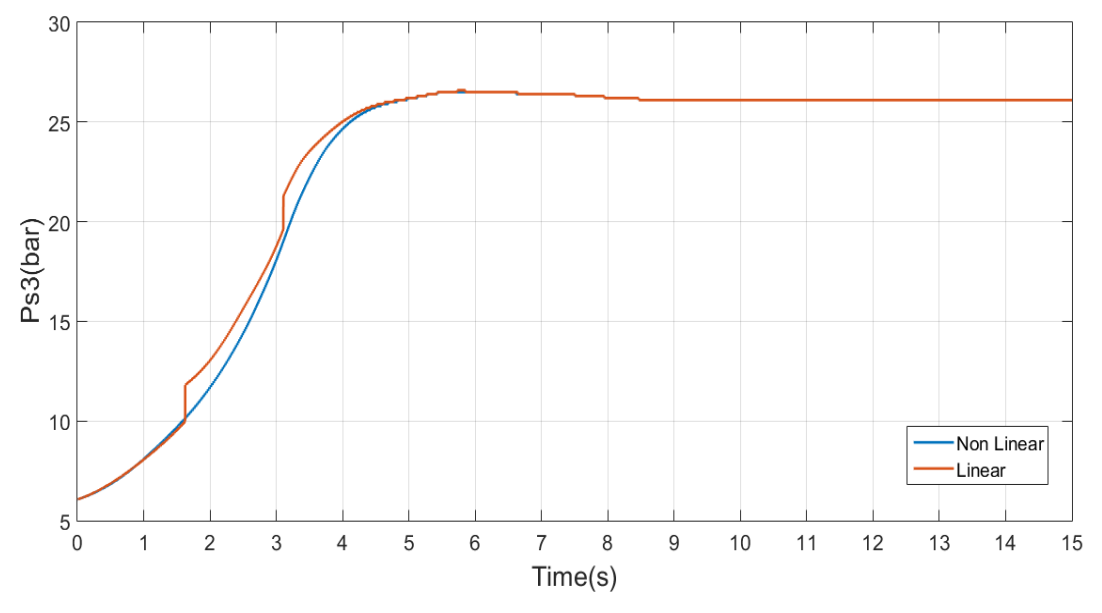

<span id="page-52-1"></span>Figure 36 - Comparison of Ps3 responses of the three linear and the nonlinear models for an acceleration

## 4.2.2 Linearization perturbation

In Chapter "2.3 [Linearization method](#page-24-0)" the state space matrices are derived by applying a perturbation. In order to assess the effect of the perturbation size on the results of the linearization simulation an investigation is performed. As already mentioned in Chapter "[Linear and non-linear model comparison](#page-45-2)", the default general formulae that are used for each state variable X and input U are:

$$
\delta X = 10^{-5} + 10^{-4} \cdot |X_{ss}|
$$
  

$$
\delta U = 10^{-5} + 10^{-4} \cdot |U_{ss}|
$$
  
53

For this investigation, the fuel spike scenario will be adopted, since it concerns an extreme case of power variation starting from a steady state of the engine, with a Wf equal to 0.5 kg/s (see [Figure 28\)](#page-47-1).

The three perturbation percentages that were tested are:

1) 
$$
\delta X = 10^{-4} \cdot |X_{ss}| = 0.01\% \cdot |X_{ss}|
$$
  
\n $\delta U = 10^{-4} \cdot |U_{ss}| = 0.01\% \cdot |U_{ss}|$   
\n2)  $\delta X = 10^{-3} \cdot |X_{ss}| = 0.1\% \cdot |X_{ss}|$   
\n $\delta U = 10^{-3} \cdot |U_{ss}| = 0.1\% \cdot |U_{ss}|$   
\n3)  $\delta X = 10^{-2} \cdot |X_{ss}| = 1\% \cdot |X_{ss}|$   
\n $\delta U = 10^{-2} \cdot |U_{ss}| = 1\% \cdot |U_{ss}|$ 

So, the responses of the linear and nonlinear plant were generated and for each time step the absolute error between the value of EPR and  $Ps<sub>3</sub>$  of the nonlinear model and linear model was calculated. The absolute error equations are:

$$
E_{EPR} = \frac{|EPR_{nonlinear} - EPR_{linear}|}{EPR_{nonlinear}}
$$

$$
E_{Ps3} = \frac{|Ps3_{nonlinear} - Ps3_{linear}|}{Ps3_{nonlinear}}
$$

$$
E_{Nf} = \frac{|Nf_{nonlinear} - Nf_{linear}|}{Nf_{nonlinear}}
$$

Hence, the mean value of the absolute error, that the values of each state variable have, are presented in [Table 7.](#page-53-0)

| <b>Perturbation equation</b>       | EEPR/          | $E_{Ps3}$ | $E_{\rm Nf}$   |
|------------------------------------|----------------|-----------|----------------|
|                                    | $\binom{0}{0}$ | (0/0)     | $\binom{0}{0}$ |
| $10^{-5} + 10^{-4} \cdot  X_{ss} $ | 0.2337         | 0.8504    | 0.8101         |
| $10^{-4} \cdot  X_{ss} $           | 0.2337         | 0.8506    | 0.8101         |
| $10^{-3}$                          | 0.2152         | 0.7927    | 0.8072         |
| $10^{-2}$                          | 0.1140         | 0.5857    | 0.7592         |

Table 7 - Absolute errors of the different perturbation equations for three engine variables

<span id="page-53-0"></span>The case of  $10^{-1}$   $|X_{ss}|$  is not presented, since the linear model fails to represent acceptably the response of the nonlinear model. Thus, the case of the perturbation of 1% of the state variables and the input is more appropriate.

#### <span id="page-53-1"></span>4.2.3 Flight envelope

The linearization process was then applied to multiple combinations of Mach number and altitude values across the flight envelope and at each point the full range of the possible power settings was examined. The range of corrected thrust at each operating point, which represents the power settings, was determined by the use of the throttle ratio [16]:

$$
TR = \frac{Tt_4}{Tt_4SLS}
$$

where Tt<sub>4</sub> is the combustion chamber discharge total temperature at certain external conditions and Tt4SLS is the combustion chamber discharge total temperature at Mach number 0 and altitude 0 m.

Then it was investigated whether the factor of altitude can be eliminated, by using corrected and non-dimensional parameters, in order to simplify the gain scheduling process. More details about the implementation of corrected variables can be found in Appendix "8.1.1 [Corrected engine variables](#page-121-0)". Therefore, two test cases are investigated by choosing two sets of Mach number and altitude.

The first case was executed at Mach number of 0.4 and for the flight levels of 2,500 m and 5,000 m. In [Figure 37](#page-54-0) and in [Figure 38](#page-55-0) it is noted that there is no significant difference between the distribution of Nf corrected and EPR accordingly for the two flight levels.

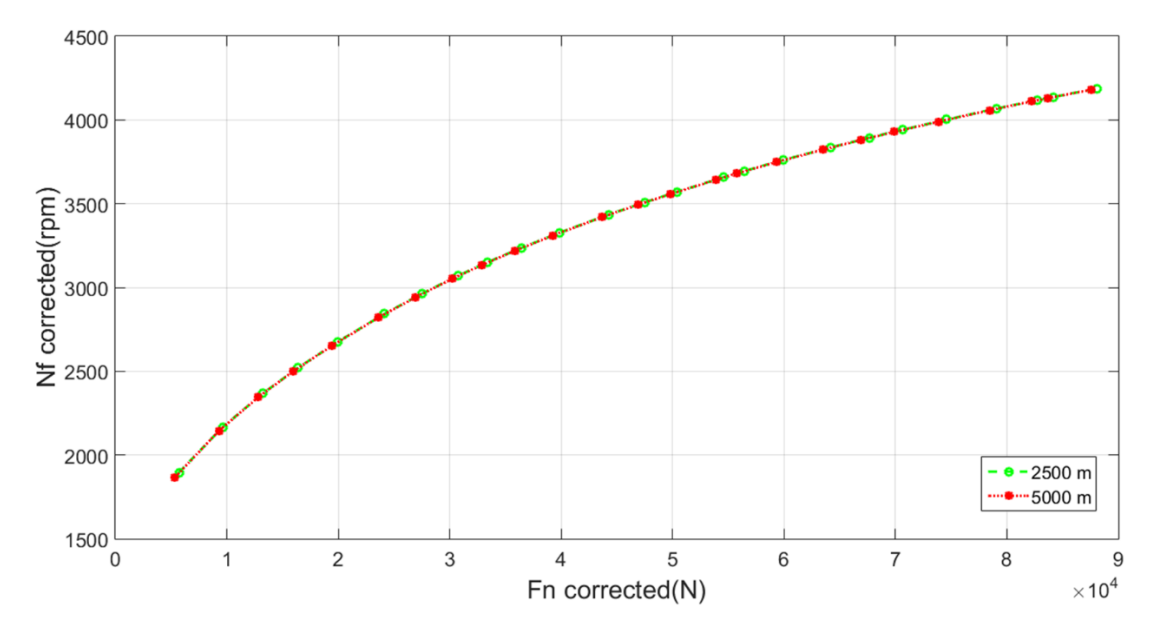

<span id="page-54-0"></span>Figure 37 - Comparison between the values of Nf corrected as a function of FN corrected for two flight levels

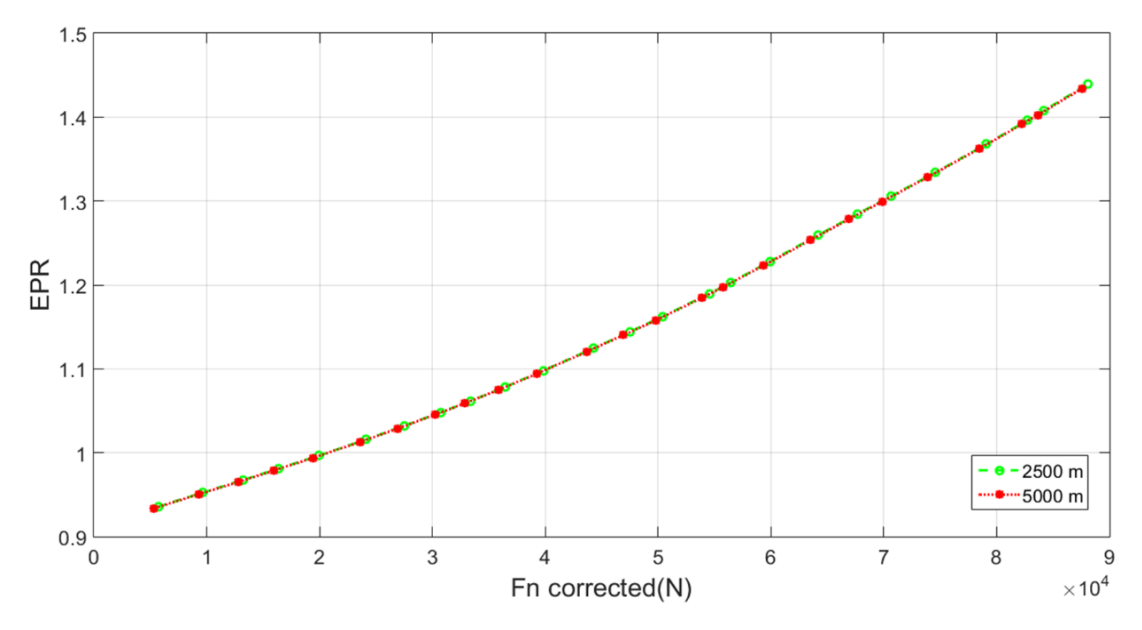

Figure 38 - Comparison between the values of EPR as a function of FN corrected for two flight levels

<span id="page-55-0"></span>The second case was conducted for Mach number 0.8 and the flight levels of 5,000 m and 10,000 m. In this case, there is also no variation between the two flight levels (see [Figure](#page-55-1) [39,](#page-55-1) [Figure 40\)](#page-56-0).

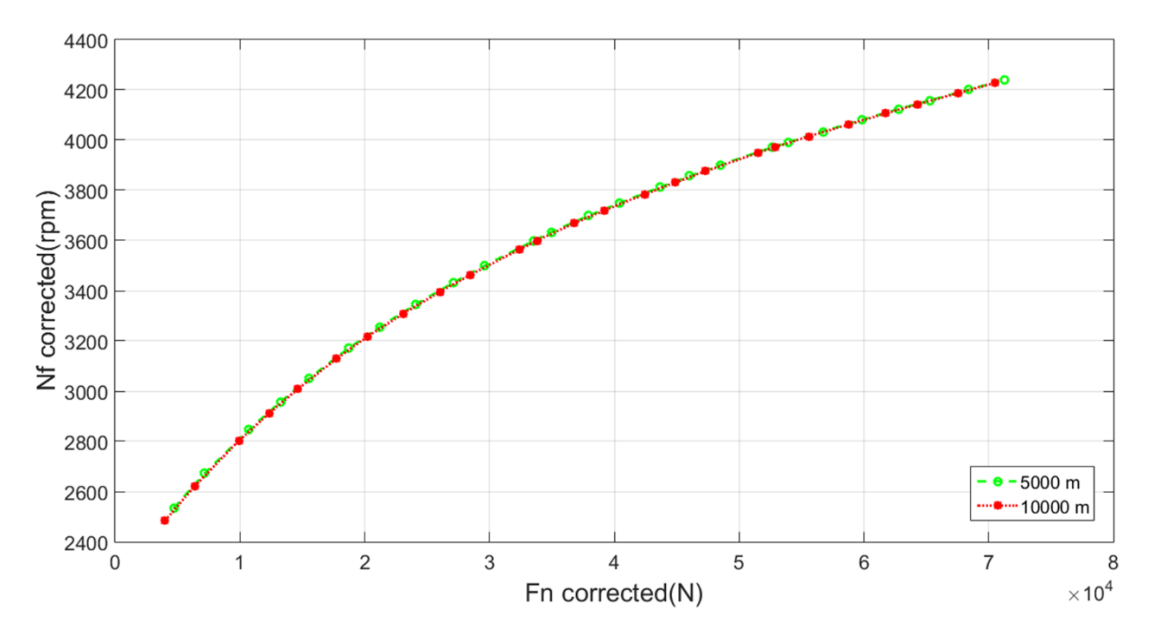

<span id="page-55-1"></span>Figure 39 - Comparison between the values of Nf corrected as a function of FN corrected for two flight levels

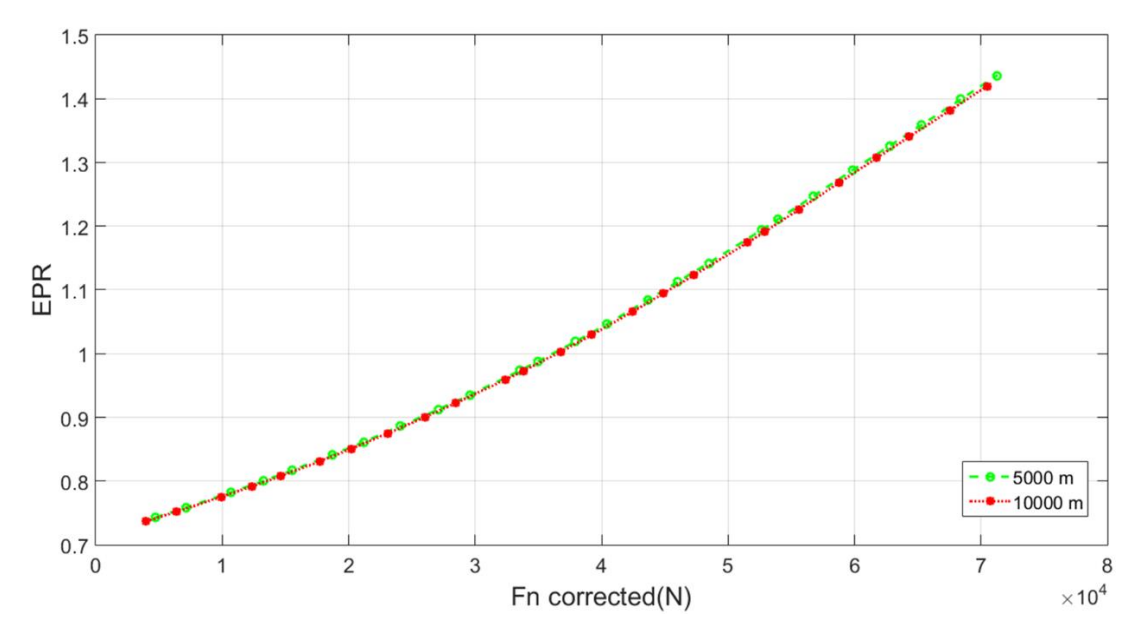

Figure 40 - Comparison between the values of EPR as a function of FN corrected for two flight levels

<span id="page-56-0"></span>Hence, it can be concluded that the value of EPR and Nf corrected as a function of corrected thrust is independent of the altitude, so they will be scheduled against Mach number and power level.

The power level can be represented by the corrected thrust via a transformation of the range of the corrected thrust into the TRA parameter, which varies from 0% to 100%. This is a non-dimensional parameter which facilitates the representation the current thrust level of the engine. An alternative parameter is the Throttle Lever Angle (TLA) or Power Lever Angle (PLA), which are measured in degrees, but are not indicative enough of the thrust level for someone not familiar with the actual levers in a flight deck.

The linear function of this transformation for each Mach number is:

$$
TRA(Fn_{corrected}) = \left(\frac{100}{Fn_{corrected max} - Fn_{corrected min}}\right) \cdot Fn_{corrected} - Fn_{corrected min})
$$

$$
-Fn_{corrected min} \cdot \left(\frac{100}{Fn_{corrected max} - Fn_{corrected min}}\right)
$$

The relation between TRA and FN corrected is delineated in [Figure 41.](#page-57-0)

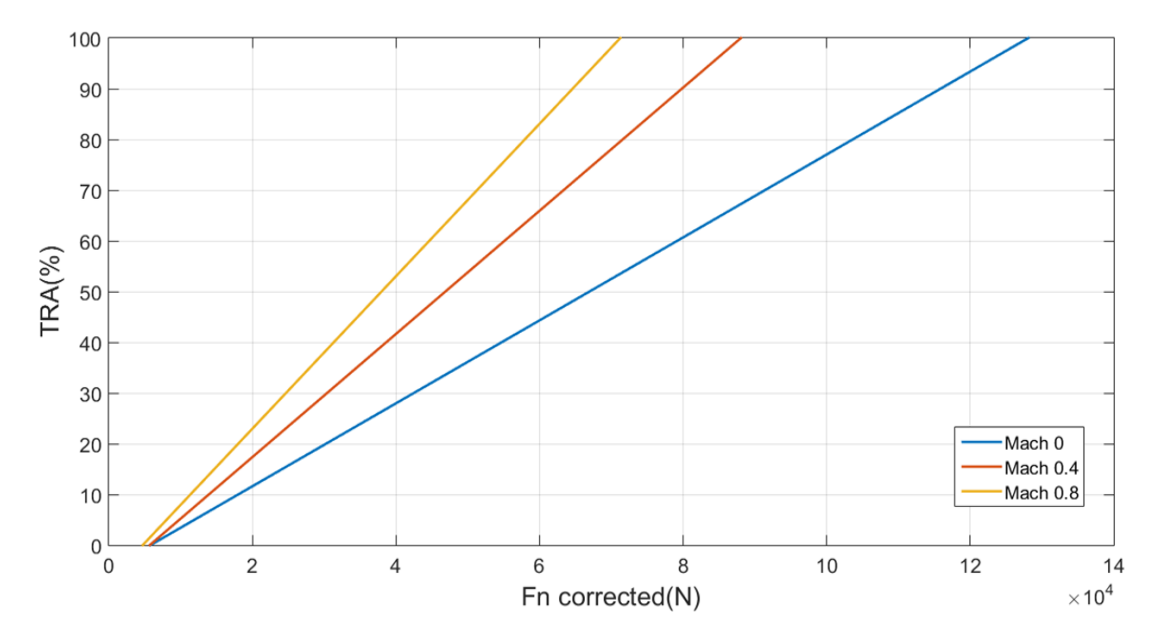

<span id="page-57-0"></span>Figure 41 - Representation of the full range of TRA as a function of FN corrected for different Mach numbers

#### <span id="page-57-1"></span>4.2.4 Linearization and gain calculation procedure

The linearization code operates according to the following algorithm:

1) Estimation of the algebraic variables needed for the steady calculation. When all the engine components are connected, a set of nonlinear equations is formed, and the algebraic variables are these that must be initialized, with values close to their steady state value, in order to start the solving procedure and facilitate the convergence. For instance, in this engine model these variables are:

- Nc
- Nf
- BPR
- BETA value of the fan's primary flow map
- BETA value of the fan's secondary flow map
- BETA value of the HPC map
- ZETA value of the HPT map
- ZETA value of the LPT map
- $\bullet$  W1

Also, the definition of a boundary variable is necessary, which in this case is Wf.

This is achieved with the assistance of thermodynamic equations and pre-calculated matrices containing these variables (nominal or corrected), as a function of Mach number and FN corrected. These matrices are calculated using the method of Chapter "[4.2.3](#page-53-1)

[Flight envelope](#page-53-1)" of the throttle ratio, hence this initialization procedure is valid for the full range of the flight envelope.

2) Steady calculation for the determination of the steady state values of engine variables and application of the linearization method for the operating point, which operates according to the flowchart of [Figure 42.](#page-58-0)

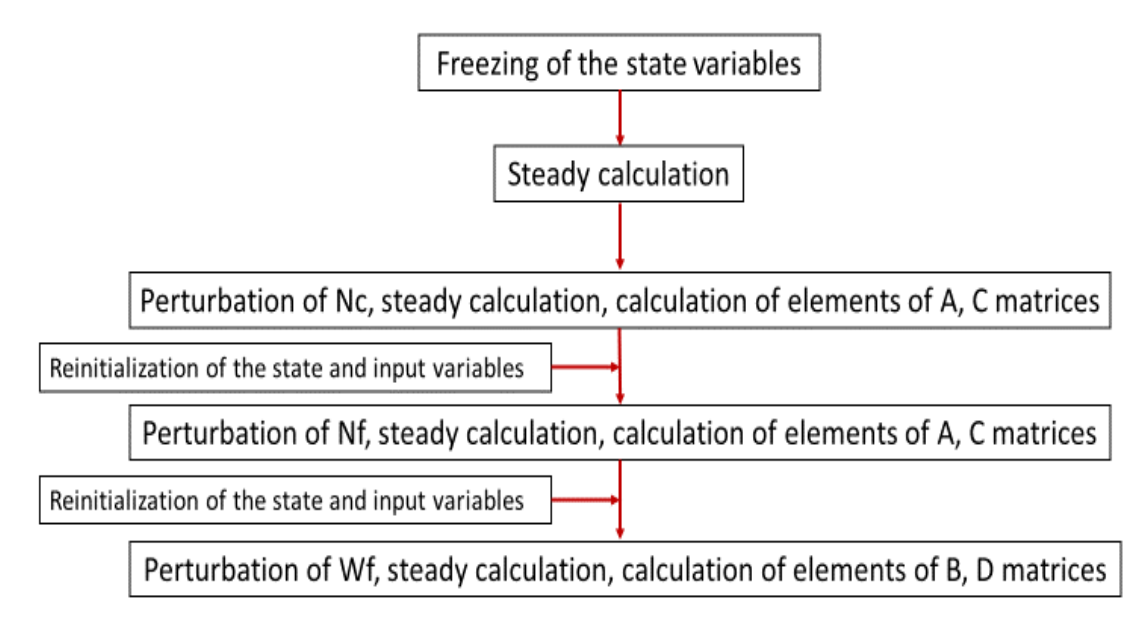

Figure 42 - Linearization procedure flowchart

<span id="page-58-0"></span>It should be mentioned that the freezing of the state variables means that the derivatives of the state variables are not zeroed, during the following steady calculations, in order to calculate their partial derivatives after the application of the perturbation.

For this particular case, the following parameters were used for the linearization procedure:

• 25 power setting points

• 14 Mach numbers (0, 0.1, 0.2, 0.3, 0.35, 0.4, 0.45, 0.5, 0.55, 0.6, 0.65, 0.7, 0.75, 0.8), as the compressibility effects on the air density are more noteworthy from Mach number 0.3, a higher discretization was chosen for this range.

• Two maximum flight levels (5,000 m and 10,000 m), thus for each combination of Mach number and power setting, the final value of Nf corrected and EPR will be the average of the two altitude cases to enhance the accuracy.

The perturbation of the linearization process in this case will be the one that proved to deliver the minimum error:

$$
\delta X = 1\% \cdot |X_{ss}|
$$

$$
\delta U = 1\% \cdot |U_{ss}|
$$

Detailed guidelines of following the linearization and gain calculation procedure of the power management section can be found in Appendix "8.3.1 [Turbofan model](#page-137-1)". The duration of the gain calculation for two transfer functions per operating point is 45 s.

For each operating point the state space matrices are created, and Edmunds' algorithm is applied for the transfer functions of the output variables:

$$
G_{EPR}(s) = \frac{\Delta EPR}{\Delta W_f}
$$

$$
G_{N_f}(s) = \frac{\Delta N_f}{\Delta W_f}
$$

For instance, at Mach number 0 and altitude 0 m, for TRA 100% the state space equations are:

$$
\begin{bmatrix} \dot{N_c} \\ \dot{N_f} \end{bmatrix} = \begin{bmatrix} -3.3097 & 1.3368 \\ 1.3557 & -6.1578 \end{bmatrix} \cdot \begin{bmatrix} N_c \\ N_f \end{bmatrix} + \begin{bmatrix} 4.2446 \cdot 10^3 \\ 3.1483 \cdot 10^3 \end{bmatrix} \cdot [W_f]
$$

$$
\begin{bmatrix} EPR \\ Ps_3 \\ N_c \\ N_f \end{bmatrix} = \begin{bmatrix} 8.89 \cdot 10^{-5} & 1.4125 \cdot 10^{-4} \\ 278.504 & 454.364 \\ 1 & 0 \\ 0 & 1 \end{bmatrix} \cdot \begin{bmatrix} N_c \\ N_f \end{bmatrix} + \begin{bmatrix} 0.1927 \\ 470009 \\ 0 \\ 0 \end{bmatrix} \cdot [W_f]
$$
  
The transfer functions of the two control variables are:

 $G_{EPR}(s) =$  $0.1927 \cdot s^2 + 2.646 \cdot s + 8.56$  $s^2 + 9.467 \cdot s + 18.57$  $G_{N_f}(s) =$  $3148 \cdot s + 1.617 \cdot 10^4$  $s^2 + 9.467 \cdot s + 18.57$ 

Whereas for TRA 0%, the state space equations are:

$$
\begin{bmatrix} \dot{N_c} \\ \dot{N_f} \end{bmatrix} = \begin{bmatrix} -0.1312 & -9.2554 \cdot 10^{-4} \\ 0.1379 & -0.7473 \end{bmatrix} \cdot \begin{bmatrix} N_c \\ N_f \end{bmatrix} + \begin{bmatrix} 5.8359 \cdot 10^3 \\ 1.7245 \cdot 10^3 \end{bmatrix} \cdot [W_f]
$$

$$
\begin{bmatrix} EPR \\ Ps_3 \\ N_c \\ N_f \end{bmatrix} = \begin{bmatrix} 3.87 \cdot 10^{-6} & 1.47 \cdot 10^{-6} \\ 66.0662 & 27.4504 \\ 1 & 0 \\ 0 & 1 \end{bmatrix} \cdot \begin{bmatrix} N_c \\ N_f \end{bmatrix} + \begin{bmatrix} 0.0376 \\ 565517 \\ 0 \\ 0 \end{bmatrix} \cdot [W_f]
$$

The transfer functions of the two control parameters are:

$$
G_{EPR}(s) = \frac{0.03757 \cdot s^2 + 0.05812 \cdot s + 0.02207}{s^2 + 0.8784 \cdot s + 0.09814}
$$

$$
G_{N_f}(s) = \frac{1725 \cdot s + 1031}{s^2 + 0.8784 \cdot s + 0.09814}
$$

In [Figure 43,](#page-60-0) the positions of the poles and the zeros of the closed loop system of the setpoint controller and the engine's Nf transfer function at Mach number 0 and altitude 0 m for three different power levels (TRA 0% ,50%, 100%) are illustrated.

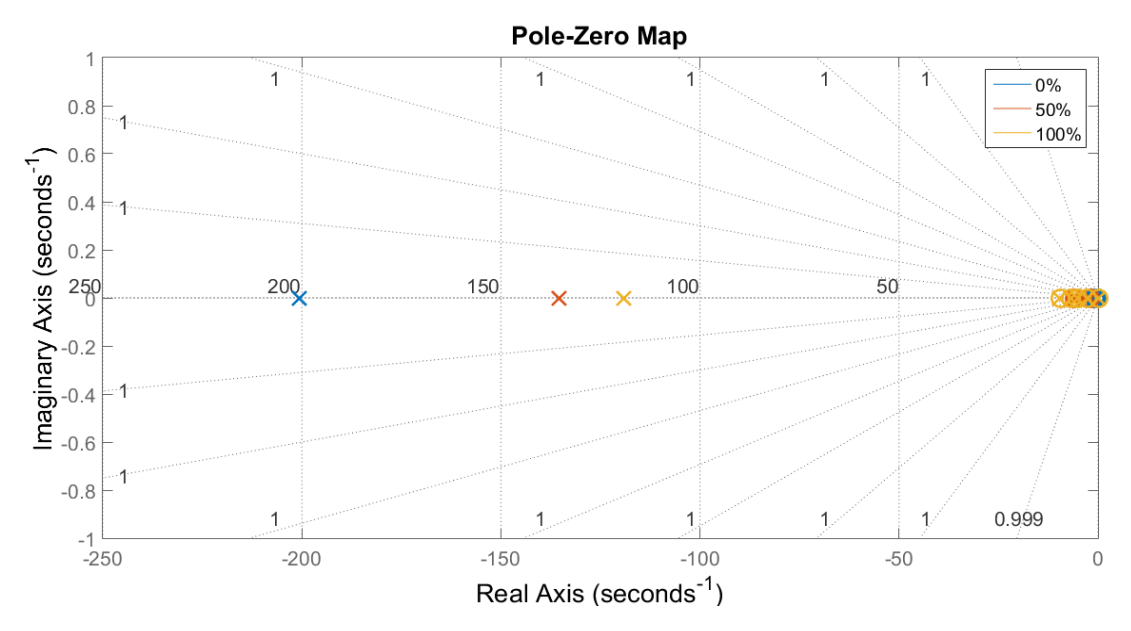

Figure 43 - Root locus of Nf transfer function at altitude 0 m and Mach number 0

<span id="page-60-0"></span>In [Figure 44,](#page-60-1) the positions of the poles and the zeros of the closed loop system of the setpoint controller and the engine's EPR transfer function at Mach number 0 and altitude 0 m for three different power levels (TRA 0% ,50%, 100%) are illustrated.

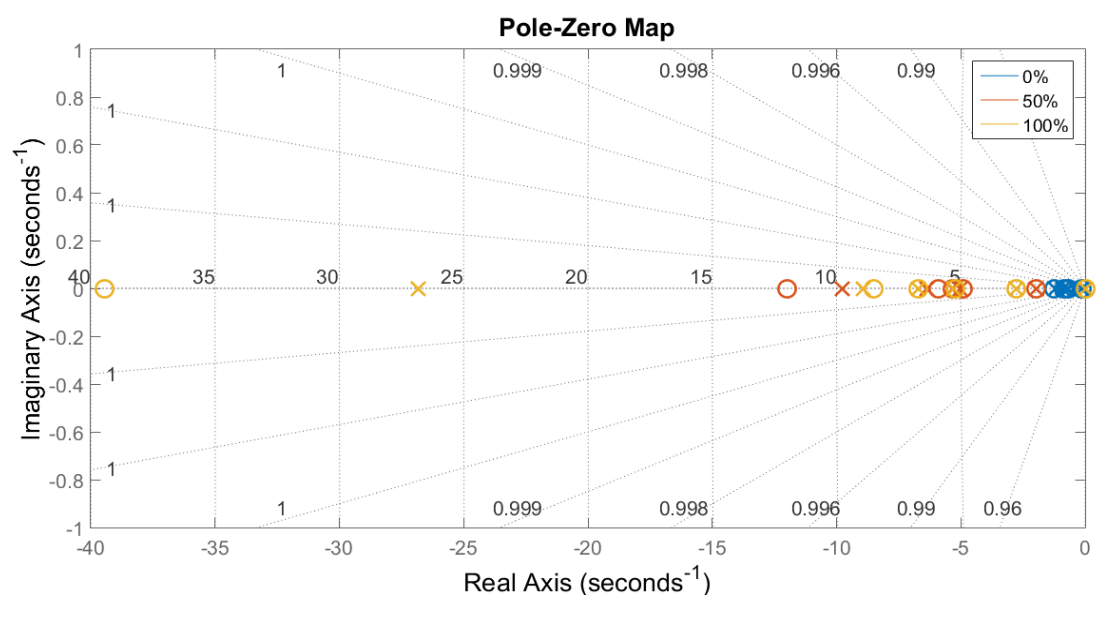

Figure 44 - Root locus of EPR transfer function at altitude 0 m and Mach number 0

<span id="page-60-1"></span>The comparison of [Figure 43](#page-60-0) and [Figure 44](#page-60-1) demonstrates that Nf setpoint controller has poles with a higher absolute real part value, hence the system has a faster response. Also, it is apparent that the system poles are stable for all the cases.

The distribution of the points is, as expected, smooth and except from the slight irregularity at Mach number 0.75, which is attributed to the engine model. Since the relation between the setpoint variables Nf corrected/EPR with TRA and Mach number is defined, subsequently the gains of the setpoint controller are organized in an equivalent way.

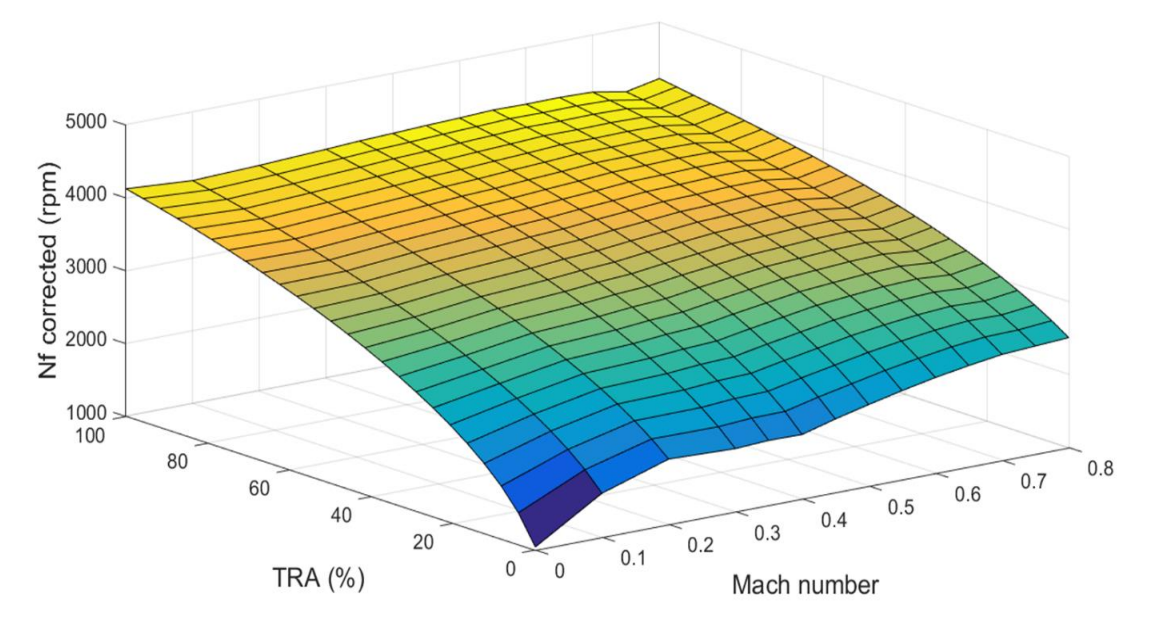

Figure 45 - Nf corrected values as a function of Mach number and TRA

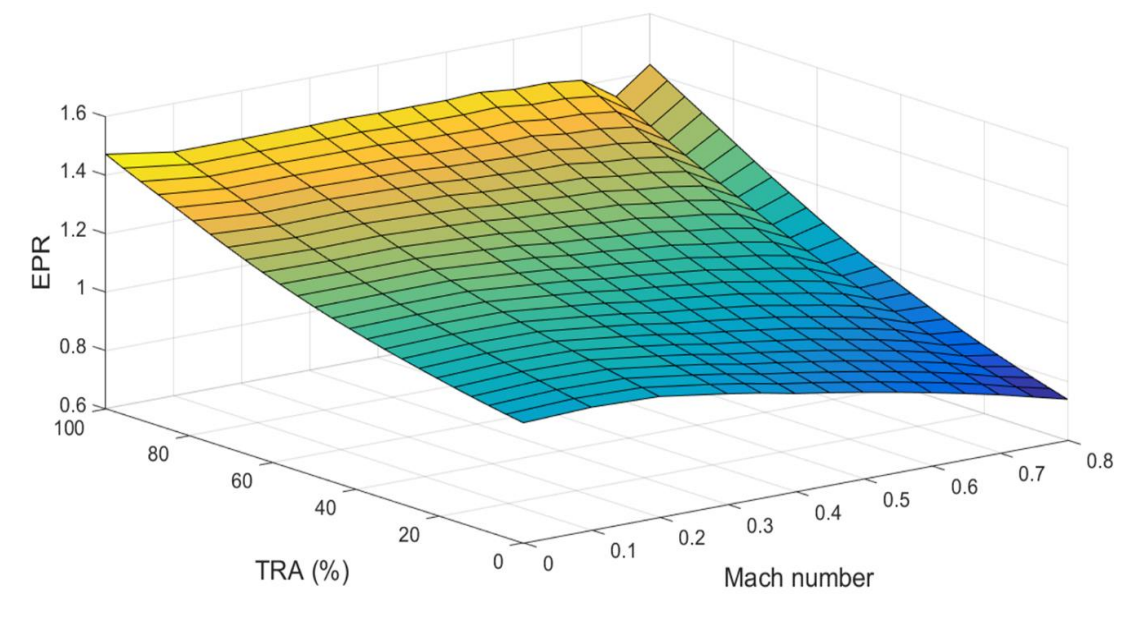

Figure 46 - EPR values as a function of Mach number and TRA

Consequently, the values of the gains are presented as a function of Mach number, TRA or both, but they are not expected to have necessarily a smooth distribution. According to [3], the Kp gain is a function of altitude and Mach, but since in this case the parameter of altitude is not included, at first its value was depending only on Mach number. However, during the initial simulations, it was proven that a mean value for the Kp gain throughout the range of power settings can cause convergence issues and it was decided that Kp gain will also be a function of TRA.

In [Figure 47](#page-62-0) and [Figure 48,](#page-62-1) it is noted that both cases present their highest values at Mach number 0 and TRA close to 0% and the Kp gain of the Nf controller generally is fluctuating around 0.04 kg/s/rpm, whereas the Kp gain of the EPR controller is decreasing, as TRA increases.

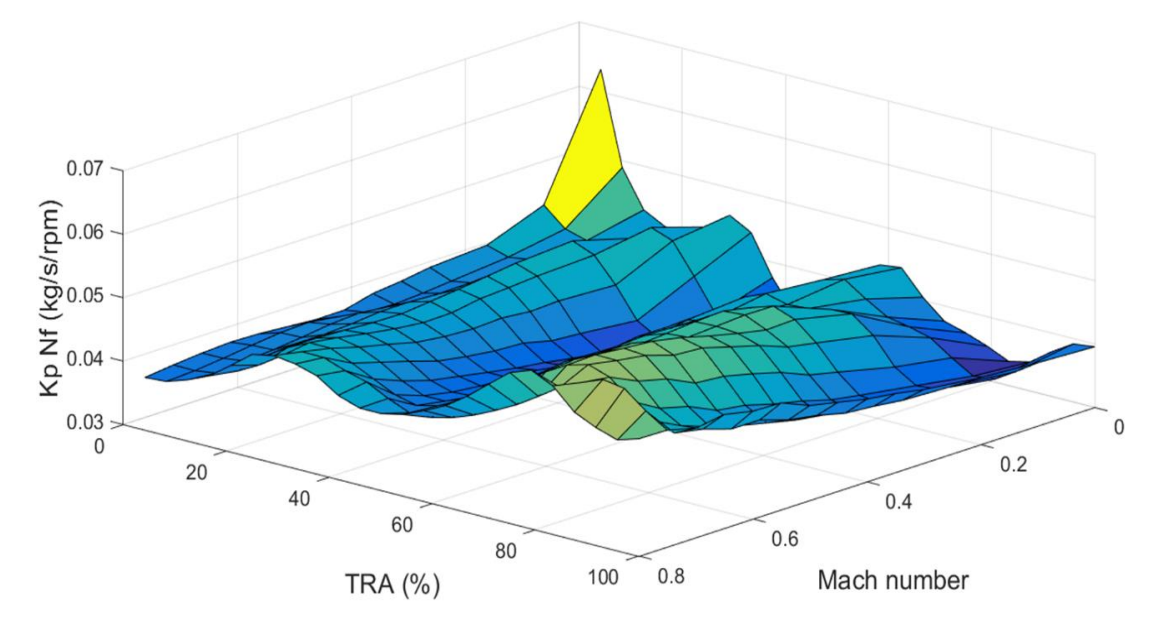

Figure 47 - Kp gain values of Nf controller as a function of Mach number and TRA

<span id="page-62-0"></span>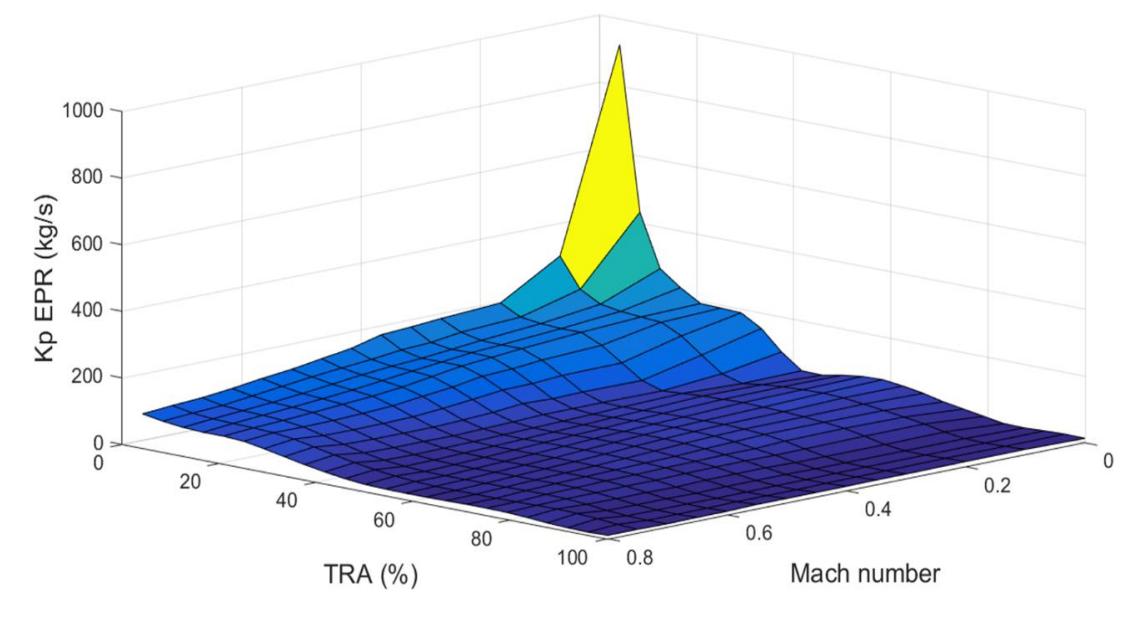

Figure 48 - Kp gain values of EPR controller as a function of Mach number and TRA

<span id="page-62-1"></span>The Ki gain is a function of power setting, thus TRA, and Mach, as it is described in [3]. In [Figure 49](#page-63-0) and [Figure 50,](#page-63-1) the highest value of the integral gains is observed at Mach number 0 and TRA close to 0% and the value of the integral gain is decreasing, as TRA increases.

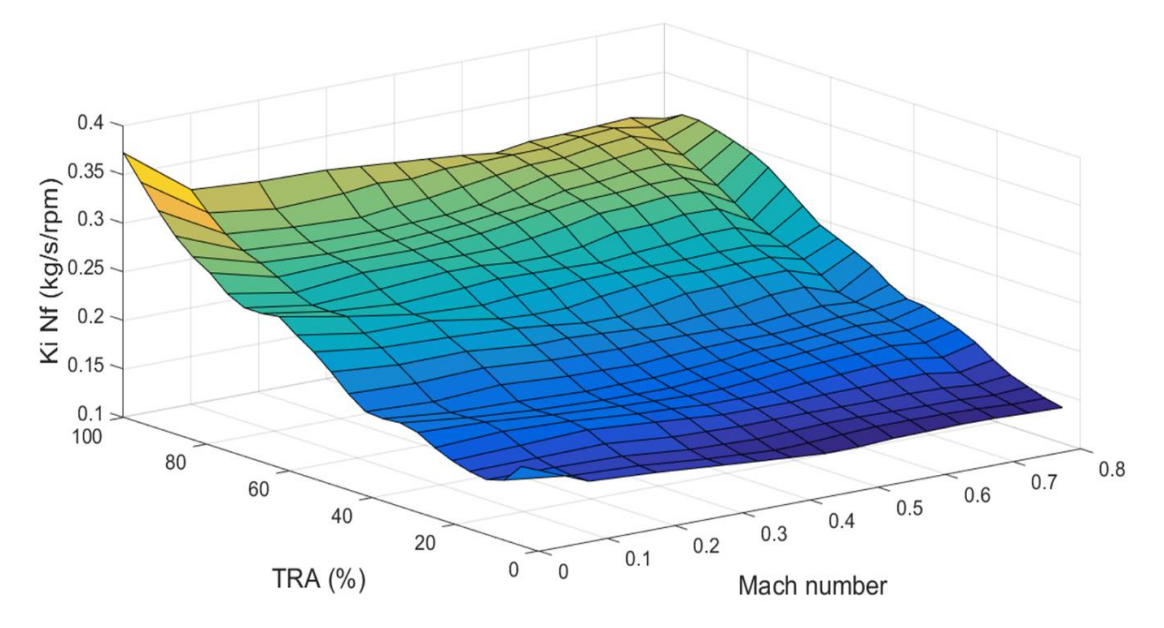

Figure 49 - Ki gain values of Nf controller as a function of Mach number and TRA

<span id="page-63-0"></span>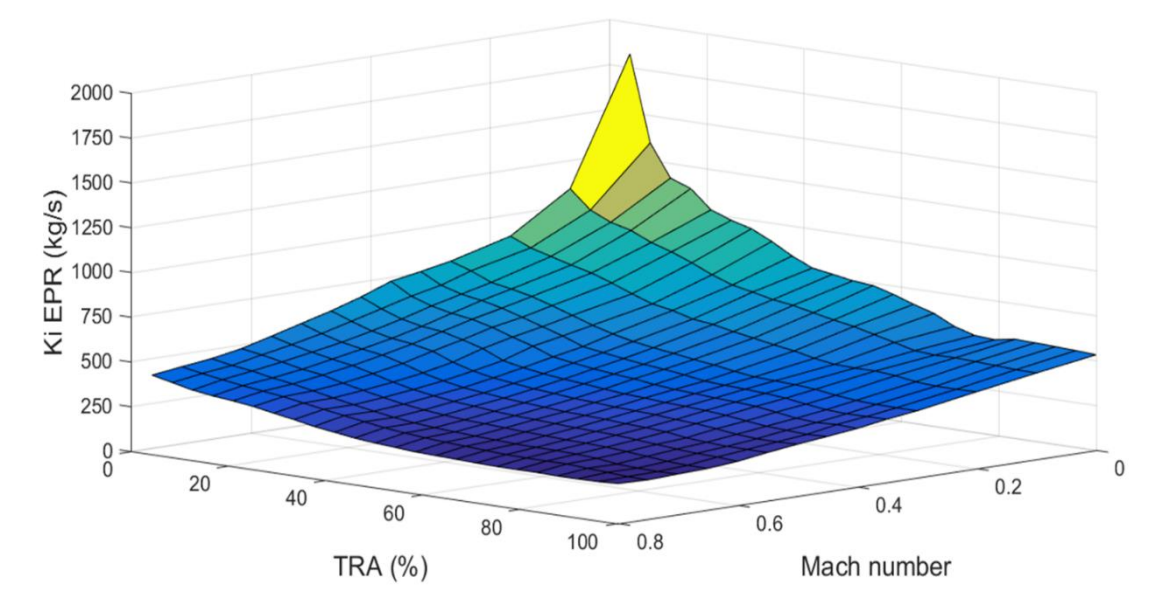

Figure 50 - Ki gain values of EPR controller as a function of Mach number and TRA

<span id="page-63-1"></span>The integral wind up gain is a function of Mach number only, because it was observed during the simulations that it does not have a crucial role for the convergence of the model and the engine's performance across the range of the power settings. Moreover, in [Figure](#page-64-0)  [51](#page-64-0) and [Figure 52,](#page-64-1) the values of the IWG of EPR controller have a greater variation between Mach numbers (minimum 0.024 s/kg, maximum 0.057 s/kg) in comparison with the IWG of the Nf controller (minimum 22.4 rpm/kg/s, maximum 24.8 rpm/kg/s).

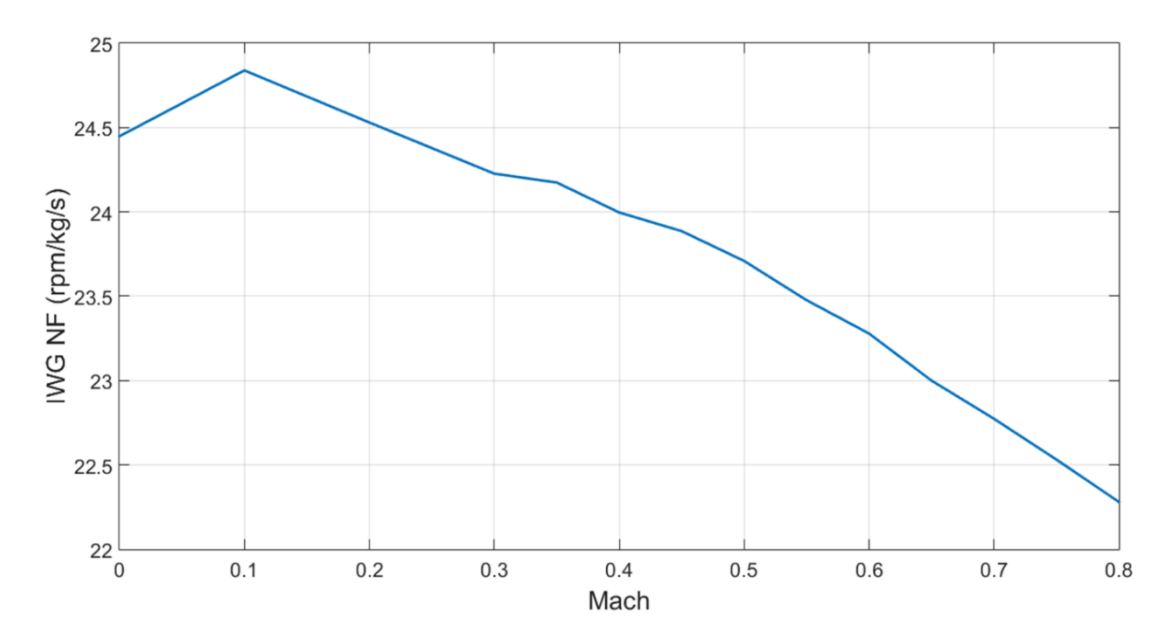

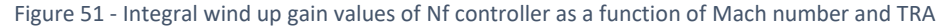

<span id="page-64-0"></span>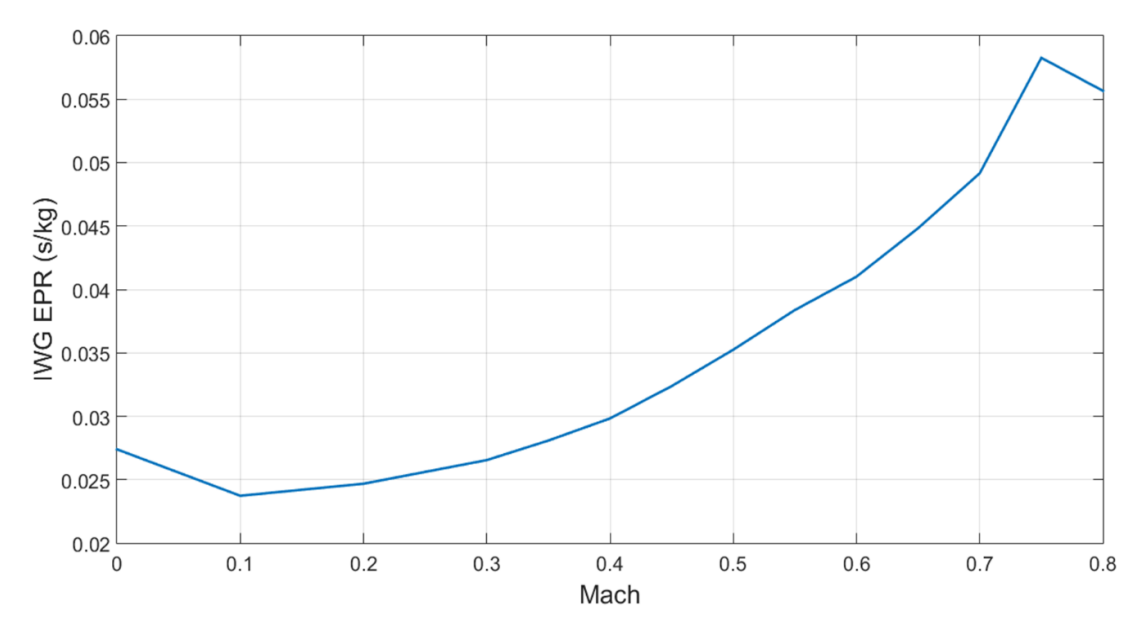

<span id="page-64-1"></span>Figure 52 - Integral wind up gain values of EPR controller as a function of Mach number and TRA

## 4.2.5 Protection logic controllers' calculation

The next step in the engine's control system design process is to define the components of the protection logic section. Hence, the available limits from the engine model's documentation [17] (Nf maximum, Nc maximum, Ps<sub>3</sub> maximum) are applied and the rest of them (RU minimum, Ps<sub>3</sub> minimum, Acceleration) are estimated.

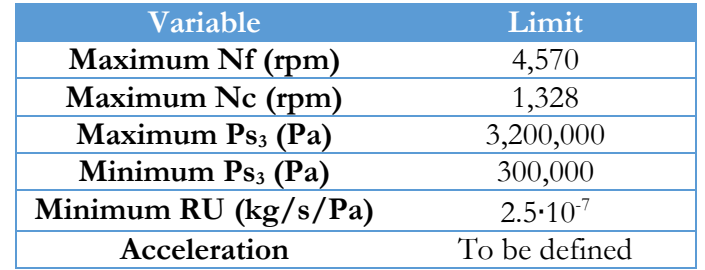

Table 8 - Values of the maximum and minimum limits of turbofan engine variables

It is proposed [3] that the limiters, which need a PI controller to calculate the change in Wf, have constant gains. This proved to be a valid approach for the maximum Nf and maximum Nc limiters. Nevertheless, the limiters of Ps<sub>3</sub>, during the model testing process, needed more accuracy and the strategy of the setpoint controllers was adopted, in the pursue of ensuring the convergence of the model.

So, the gains for Nf maximum and Nc maximum controllers were defined as the average of the calculated values at Mach number 0 and altitude 0 m throughout the power setting range, using Edmunds' model matching method, with the same specifications as the setpoint controllers (see [Table 9\)](#page-65-0). A more extended description of the linearization and gain calculation procedure of the protection logic section can be found in Appendix "[8.3.1](#page-137-1) [Turbofan model](#page-137-1)".

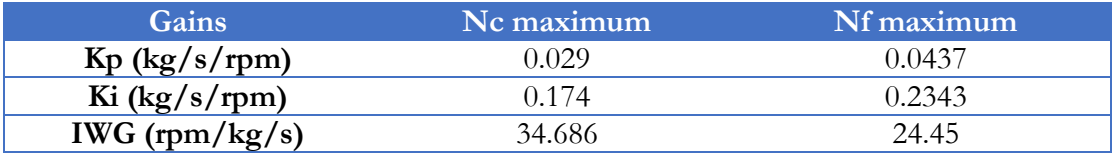

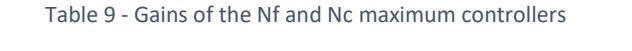

<span id="page-65-0"></span>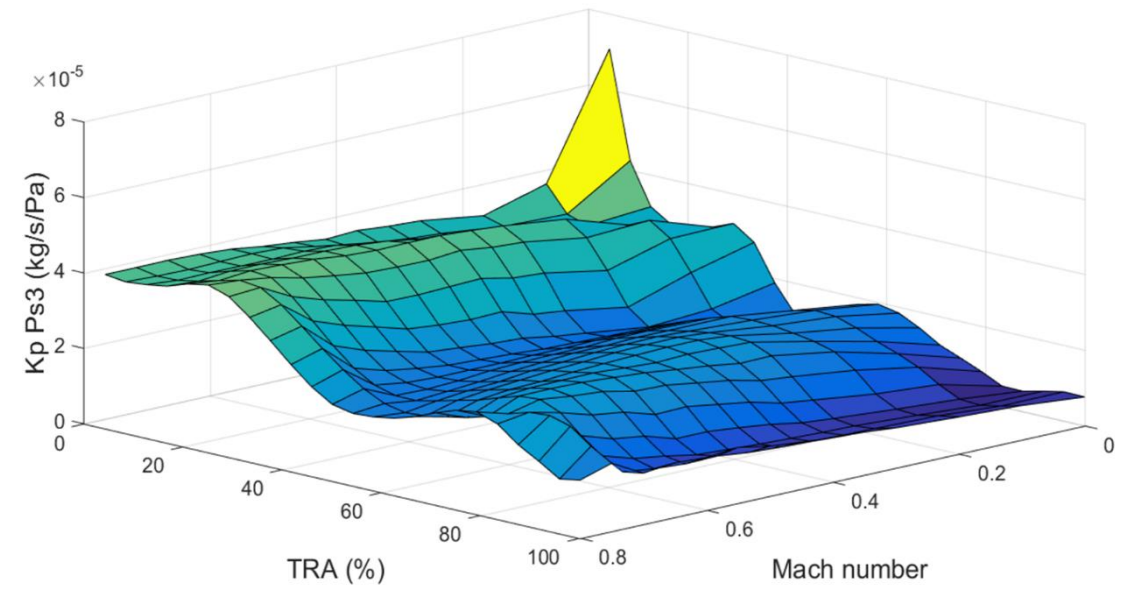

Figure 53 - Kp gain values of Ps3 limiters as a function of Mach number and TRA

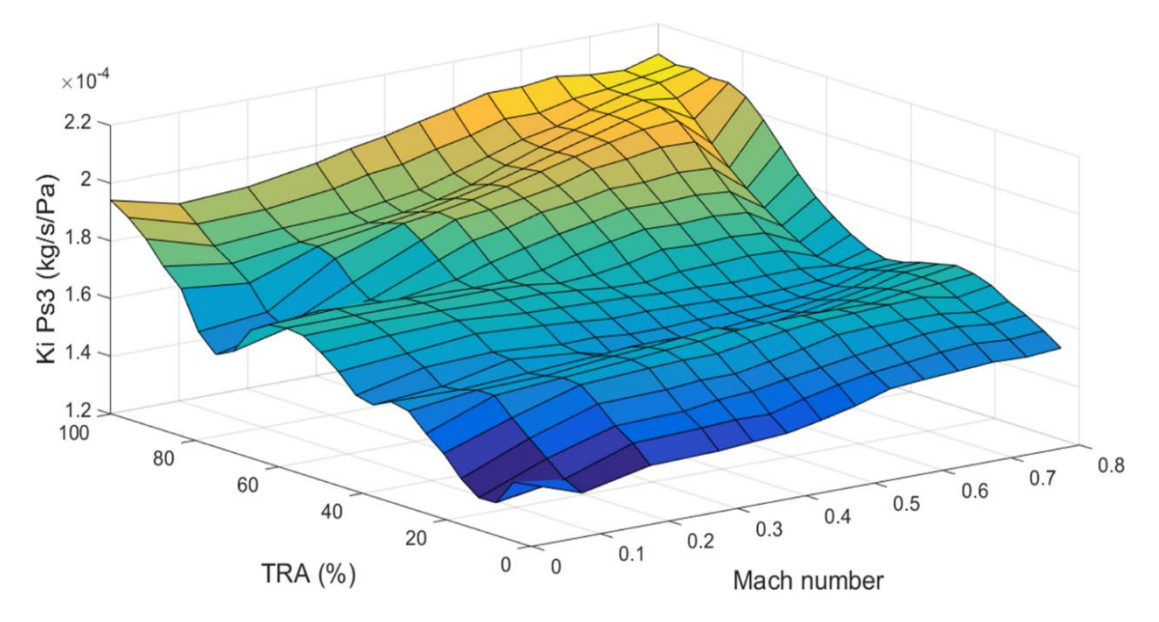

Figure 54 - Ki gain values of Ps3 limiters as a function of Mach number and TRA

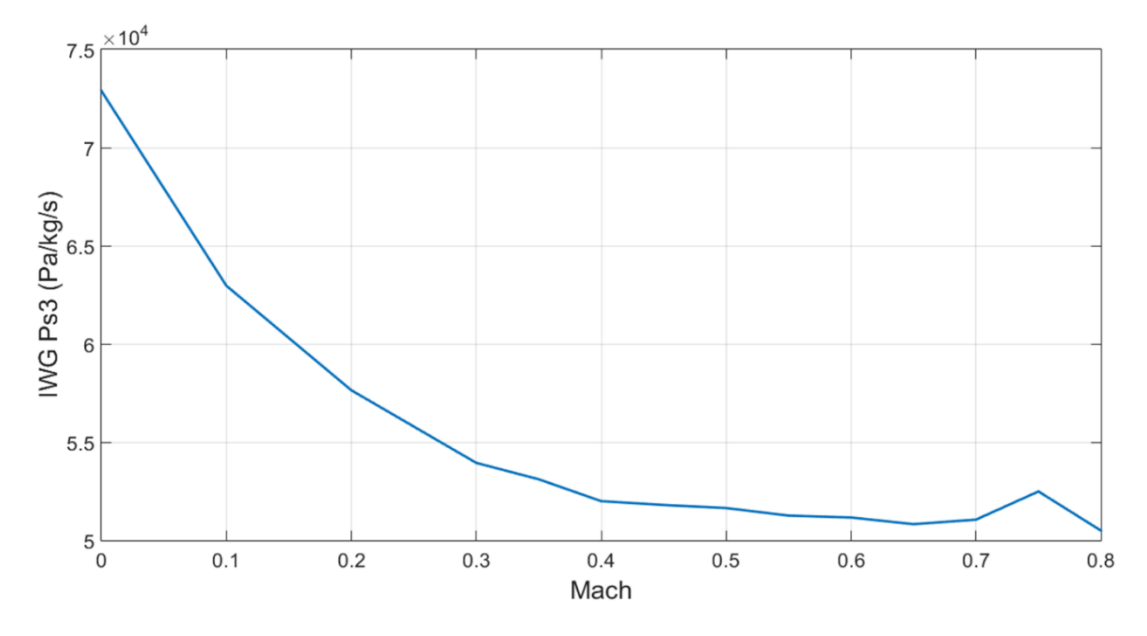

Figure 55 - Integral wind up gain values of Ps3 limiters as a function of Mach number and TRA

The acceleration limiter, in contrast with the other limiters, is dynamic, because the input to this controller is not a constant value, like the aforementioned limiters, but it depends on the value of an engine variable, like Nc. According to [3], there are different methods to implement this limiter and the first one, that has already been applied in Chapter "[4.1](#page-41-1)

[Initial turbofan model with manual gain tuning](#page-41-1)", uses a schedule of maximum  $Nc$ as a function of Nc. Therefore, a transfer function  $G(s) = \frac{Nc}{W}$  $\frac{nc}{Wf}$  is needed as an input to the gain scheduling algorithm, in order to tune the PI controller of this limiter. This can be achieved with two ways:

• Multiplication of the transfer function  $G(s) = \frac{N_c}{W_s}$  $\frac{N_c}{W_f}$  with the Laplace variable s, in order to get the derivative of the numerator.

Addition of the  $Nc$  variable to the output variable vector of the linearization code in PROOSIS

However, in both cases Edmunds' algorithm had as an outcome negative Kp gain values, which is not compatible with the logic of the system. The possible outcome of nonminimum phase zeros (positive real part) of the controller was mentioned in [7], which is attributed to the least squares process of Edmunds' method. The second possible method for the acceleration limiter is a schedule of maximum Wf as a function of Nc and the third one is a schedule of maximum RU as a function of Nc. Nevertheless, both of them caused convergence issues during the simulations.

According to the fourth method, a schedule of maximum  $Tt_3$ , as a function of Nc, is implemented, thus in the linearization code, Tt<sub>3</sub> had to be added in the output variables vector in pursue of using the transfer function  $G(s) = \frac{rt_3}{w_1 s}$  $\frac{t_{3}}{Wf}$  to tune the PI controller. So, for example, if Mach number is equal to 0, altitude is 0 m and TRA 100%, the state space equations are:

$$
\begin{bmatrix} \dot{N_c} \\ \dot{N_f} \end{bmatrix} = \begin{bmatrix} -3.3097 & 1.3368 \\ 1.3557 & -6.1578 \end{bmatrix} \cdot \begin{bmatrix} N_c \\ N_f \end{bmatrix} + \begin{bmatrix} 4.2446 \cdot 10^3 \\ 3.1483 \cdot 10^3 \end{bmatrix} \cdot [W_f]
$$

$$
\begin{bmatrix} EPR \\ Ps_3 \\ N_c \\ N_f \\ Tt_3 \end{bmatrix} = \begin{bmatrix} 8.89 \cdot 10^{-5} & 1.4125 \cdot 10^{-4} \\ 278.504 & 454.364 \\ 1 & 0 \\ 0 & 1 \\ 0.029034 & 0.012644 \end{bmatrix} \cdot \begin{bmatrix} N_c \\ N_f \\ N_f \end{bmatrix} + \begin{bmatrix} 0.1927 \\ 470009 \\ 0 \\ 231.056 \end{bmatrix} \cdot [W_f]
$$

Due to the fact that this limiter is dynamic and, as it will be demonstrated in Chapter "4.2.6.3 [Limiters' demonstration"](#page-83-0), this limiter is usually active during accelerations, it was decided to adopt the gain scheduling strategy of the setpoint controllers, hence the Kp and Ki gains are a function of TRA and Mach number and IWG is a function of Mach number. The distributions of the gains of the acceleration controller are depicted in [Figure 56,](#page-68-0) [Figure 57](#page-68-1) and [Figure 58.](#page-69-0)

In detail the distribution of the proportionate gain in [Figure 56](#page-68-0) is similar to the distribution of the proportionate gain of Nf setpoint controller in [Figure 47.](#page-62-0) Accordingly, the distribution of the integral gain in [Figure 57](#page-68-1) is similar with the distribution of the integral gain of the Nf setpoint controller in [Figure 49.](#page-63-0)

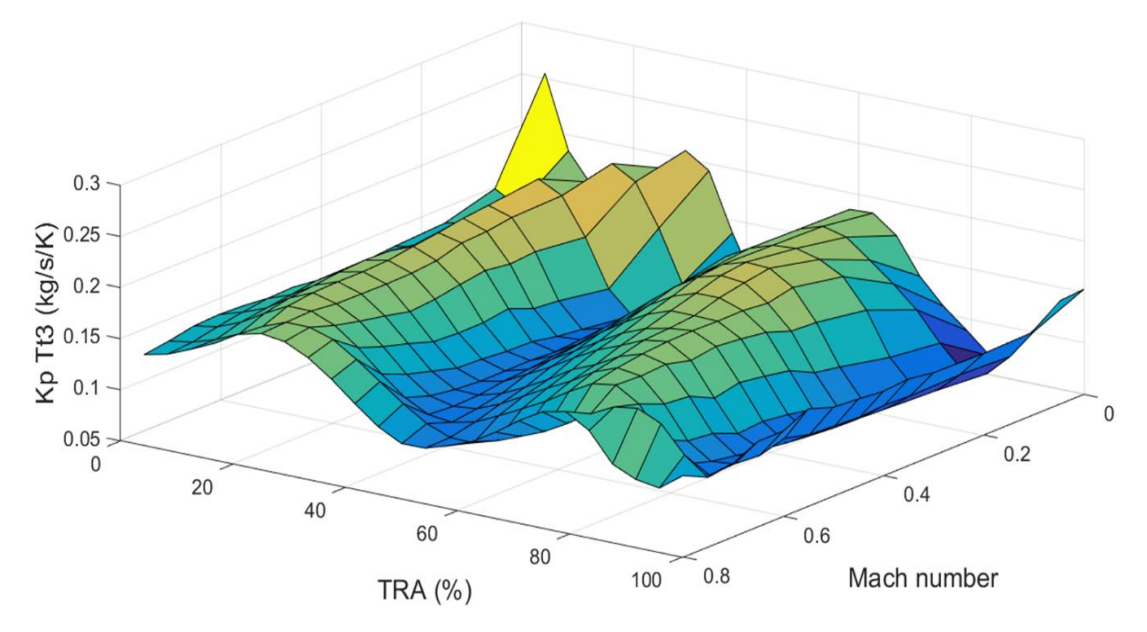

Figure 56 - Kp gain values of Tt3 limiter as a function of Mach number and TRA

<span id="page-68-0"></span>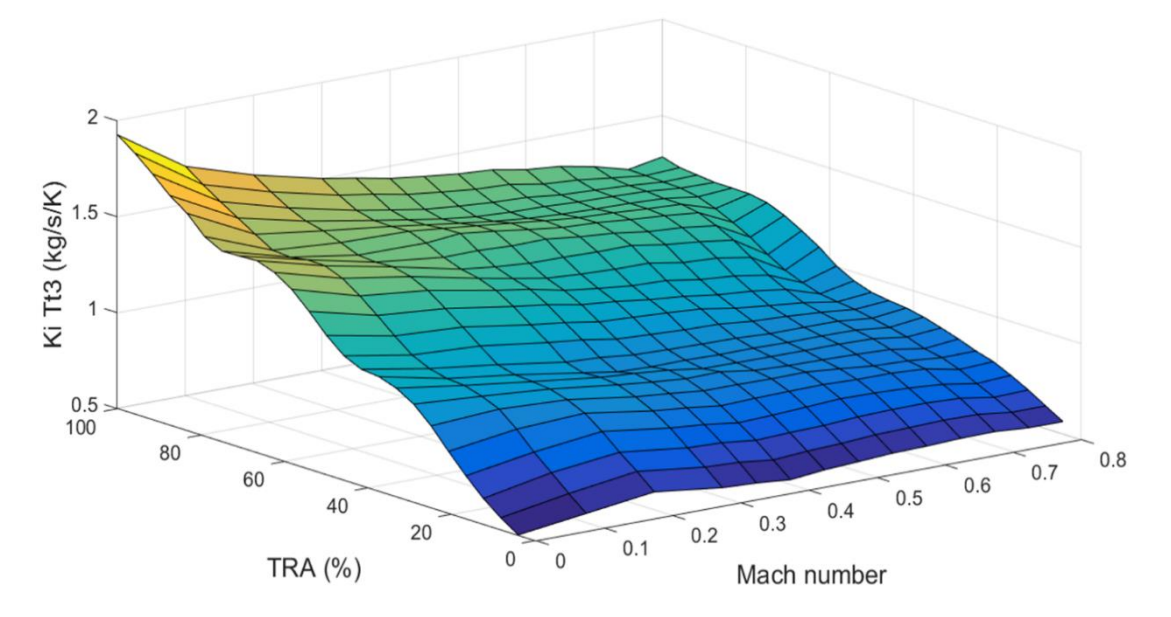

<span id="page-68-1"></span>Figure 57 - Ki gain values of Tt3 limiter as a function of Mach number and TRA

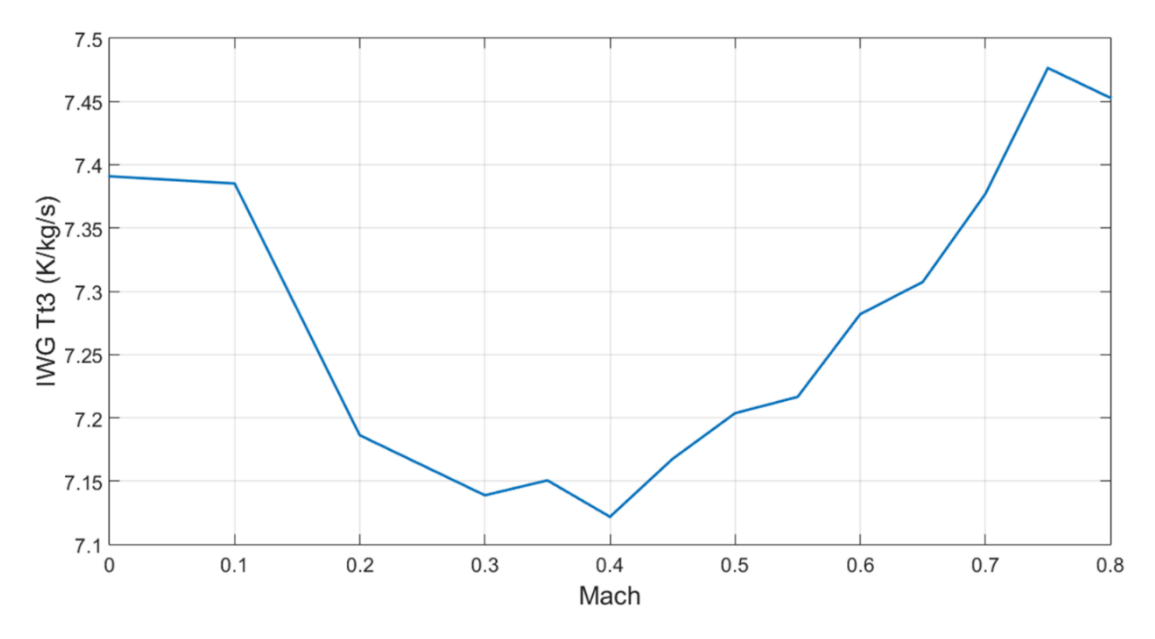

Figure 58 - Integral wind up gain values of Tt3 limiter as a function of Mach number and TRA

<span id="page-69-0"></span>The calculation of the acceleration schedule was done manually, by running the engine model at 9 different Mach numbers (0, 0.1 ,0.2, 0.3, 0.4, 0.5, 0.6, 0.7, 0.8). So, starting from a constant value of TRA, the model was tested by imposing a step TRA input to determine the highest TRA step for each power level that results to a minimum of 10% surge margin of the high-pressure compressor. For each Mach, the initial power level was TRA 0% and an increment of 5% was selected for each try. Thus, at the start of the transient phase, the peak Tt<sub>3</sub> value was the limit of this power level and this value was divided by the value of  $Tt_2$  to counterbalance a wider range of environmental conditions. Finally, the ratio  $Tt_3/Tt_2$ was scheduled against Mach number and Nc corrected.

For instance, the case of Mach number 0 and altitude 0 m at the power level of TRA 10% is examined. The value of Nc corrected for the selected initial power level is 10067 rpm (see [Figure 61\)](#page-71-0).

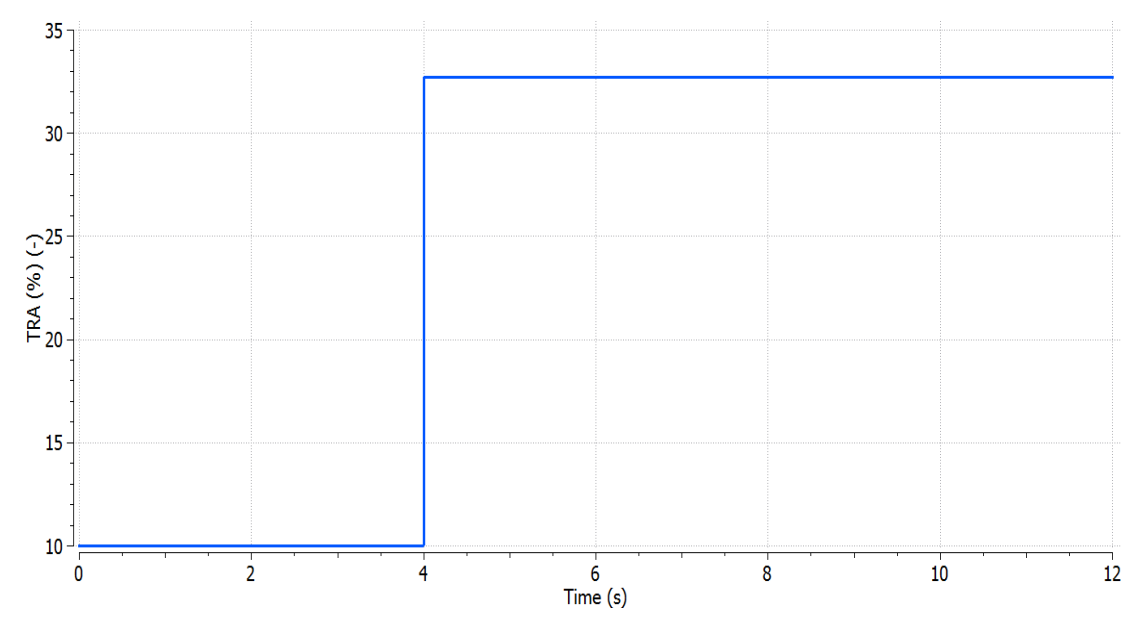

Figure 59 - TRA schedule for the maximum Tt3 calculation

The range of the corrected thrust was transformed into the range of TRA from 0% to 100%, as in Chapter "4.2.3 [Flight envelope](#page-53-1)", using 25 points across the power setting range, as in Chapter "4.2.4 [Linearization and gain calculation procedure](#page-57-1)". So, for each point the value of Wf was correlated with the corresponding value of TRA in [Figure 60.](#page-70-0)

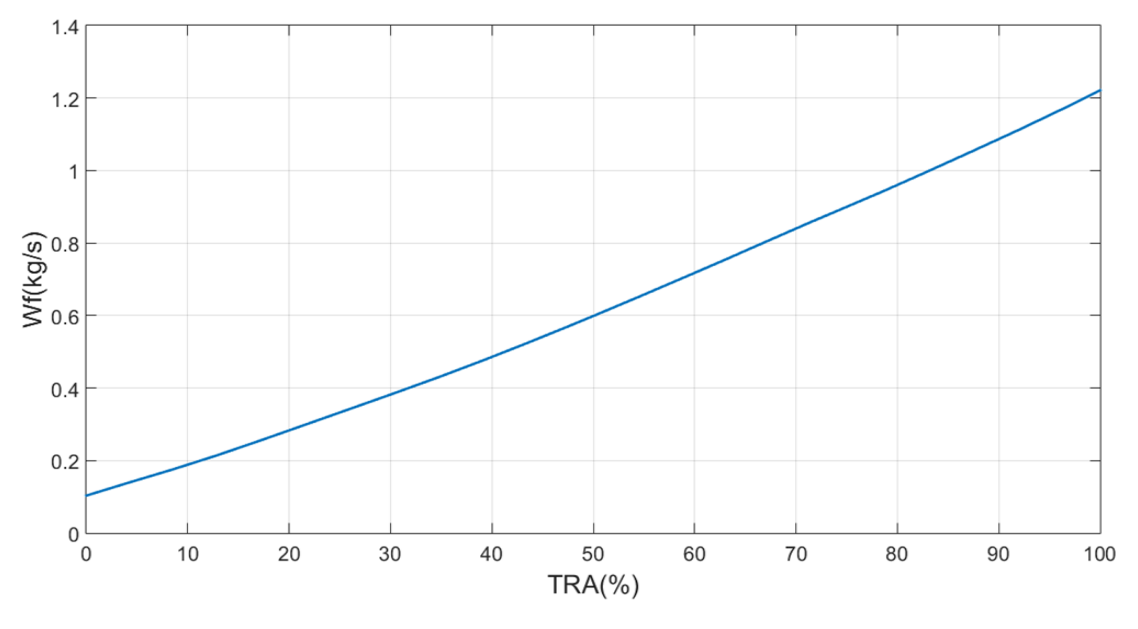

Figure 60 - Wf as a function of TRA for Mach number 0 and altitude 0 m

<span id="page-70-0"></span>The value of Nc corrected for the selected initial power level is 10067 rpm (see [Figure 61\)](#page-71-0).

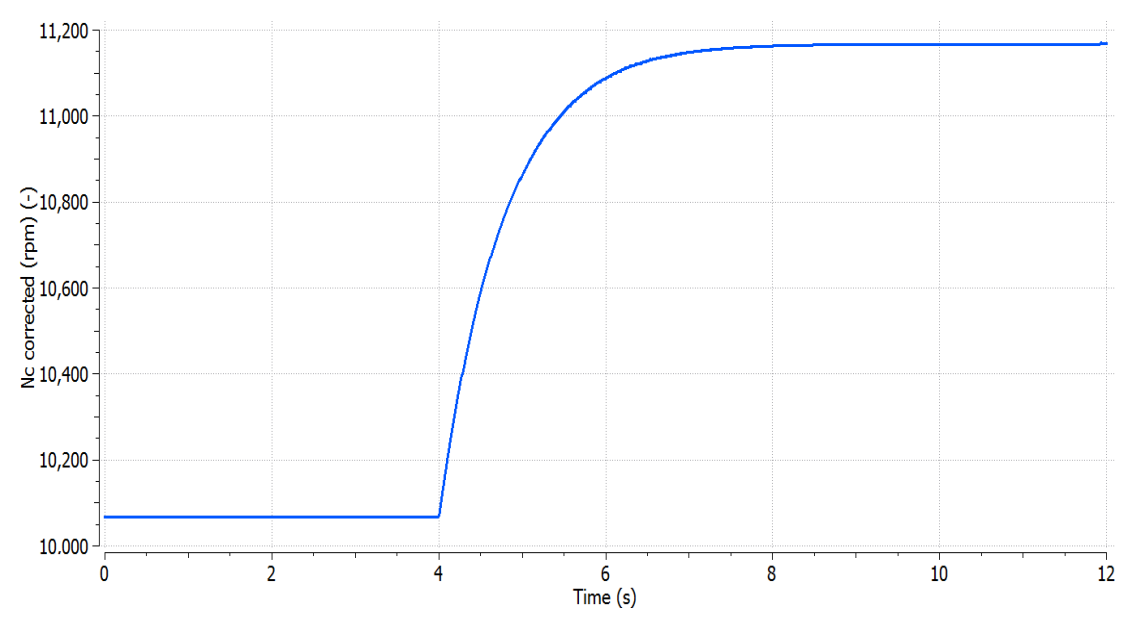

Figure 61 - Nc corrected response to step TRA

<span id="page-71-0"></span>For this particular case, the surge margin is approximately 10.5% (see [Figure 62\)](#page-71-1), so it is accepted as the limit for this power level.

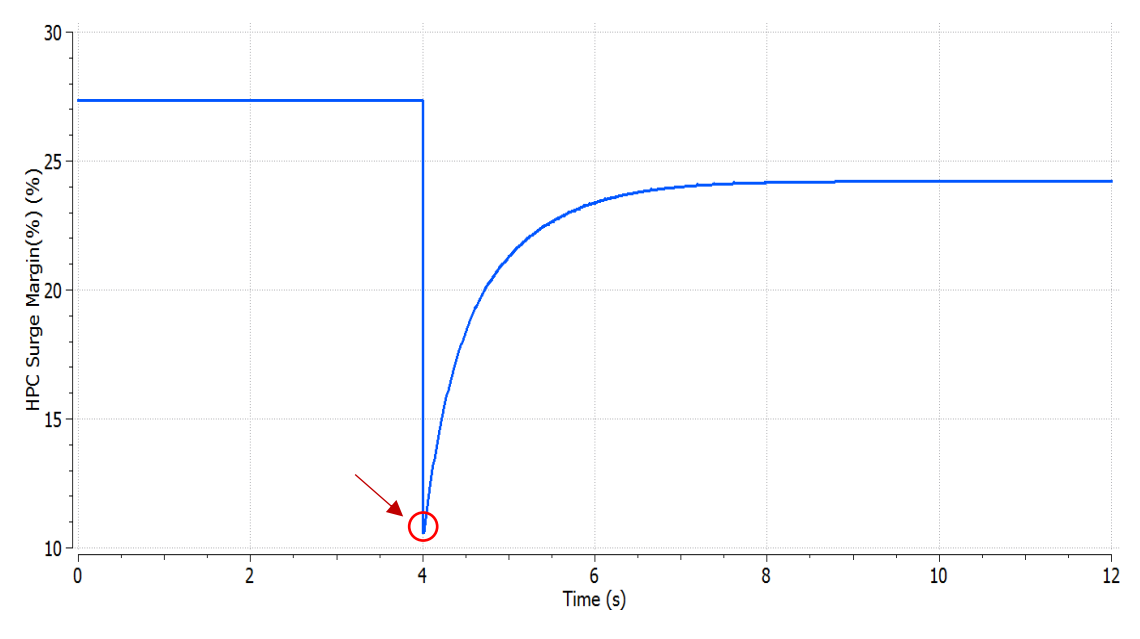

Figure 62 - HPC surge margin response to step TRA

<span id="page-71-1"></span>The maximum value of  $Tt_3$  for the value of Nc corrected that corresponds to the selected TRA value is 589.1 K and can be distinguished in [Figure 63](#page-72-0) and [Figure 64,](#page-72-1) either as a function of time or Nc corrected.
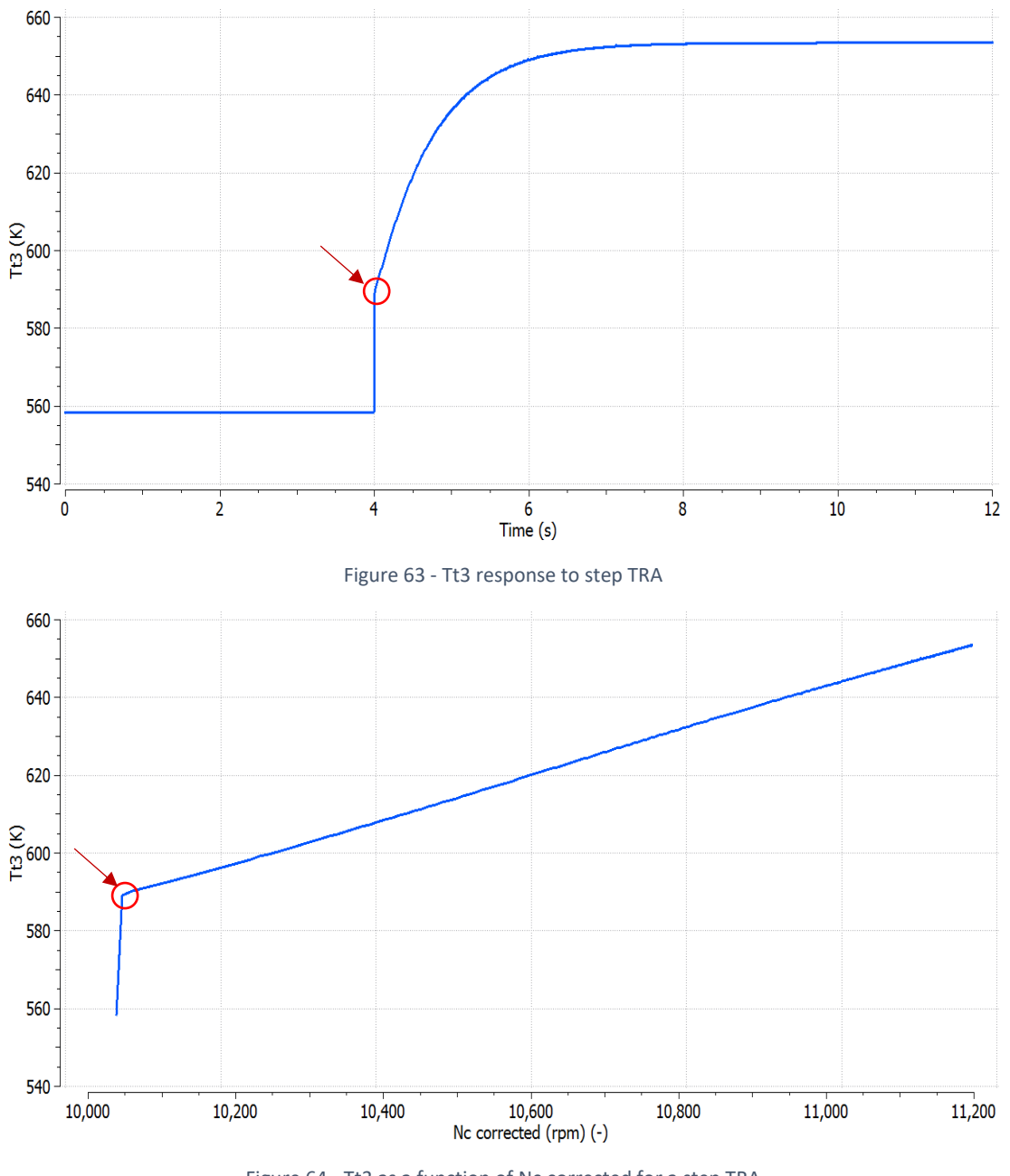

Figure 64 - Tt3 as a function of Nc corrected for a step TRA

So, for the 9 Mach numbers that were analyzed, the distribution of the ratio  $Tt_3/Tt_2$  as a function of Nc corrected and Mach number is demonstrated in [Figure 65.](#page-73-0)

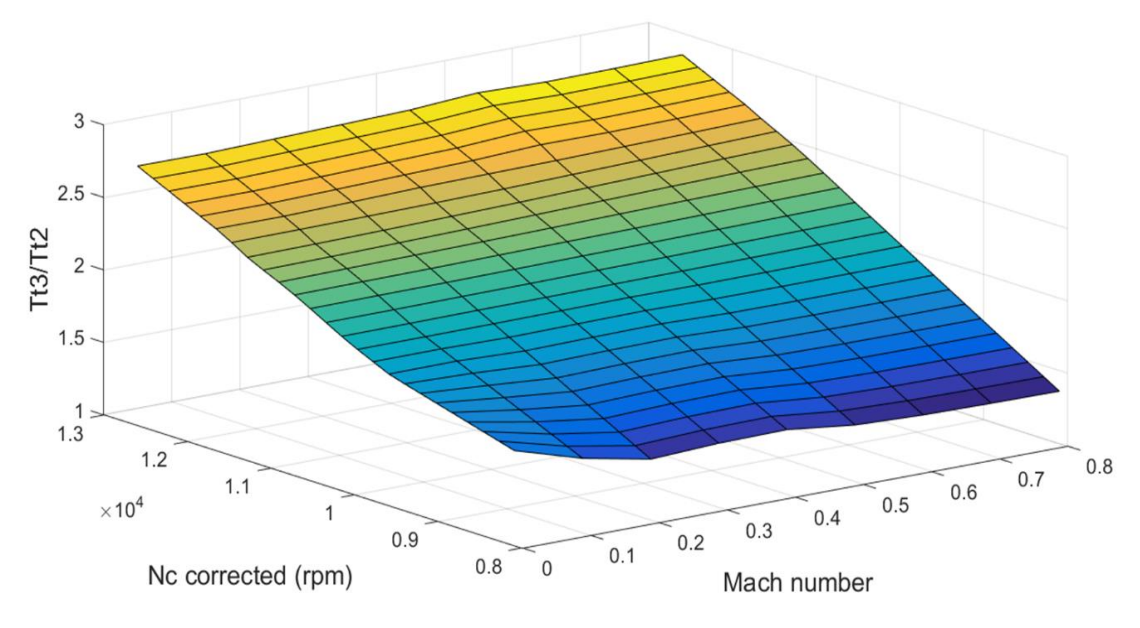

Figure 65 - Maximum Tt3/Tt2 as a function of Mach number and Nc corrected

# <span id="page-73-2"></span><span id="page-73-0"></span>4.2.6 Fully integrated turbofan engine model

4.2.6.1 Description of the schematic diagram and sensors/actuators parameter determination

The full engine model, which contains the generic turbofan engine model and the control system that was designed, is encapsulated in the schematic diagram of [Figure 66.](#page-73-1)

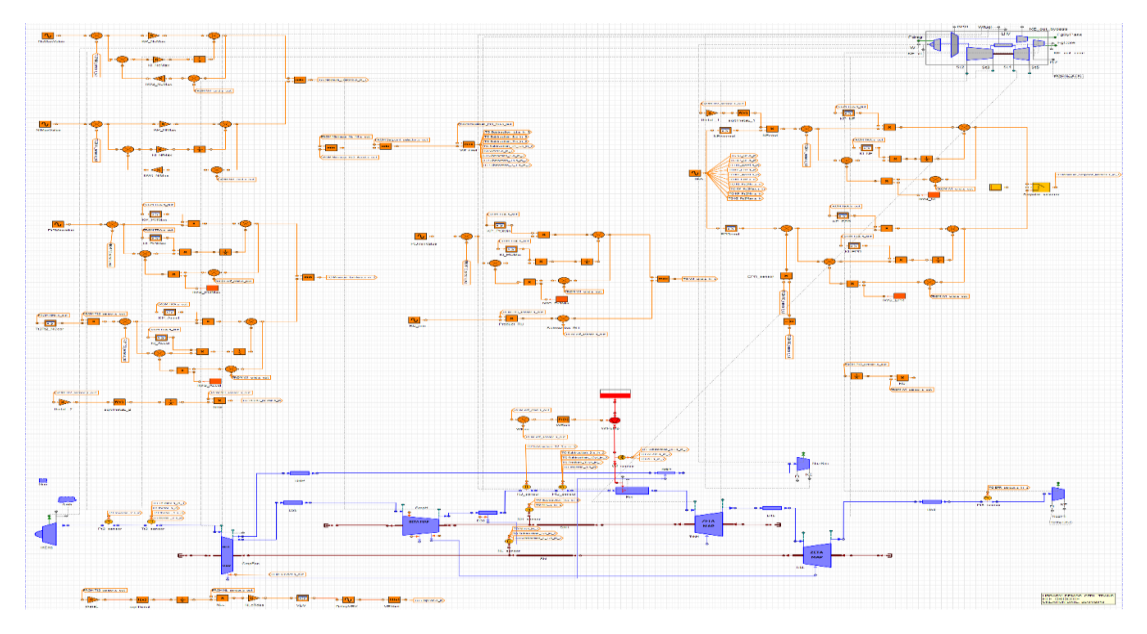

<span id="page-73-1"></span>Figure 66 - Fully integrated schematic diagram of the turbofan engine and the control system

The system input is the TRA time schedule which feeds the look up tables of EPR and Nf corrected. The two controllers are linked to the "Setpoint\_selector" component and if the mode of the "Selector" component, which is linked to its middle port, is set to TRUE then Nf control is active (see [Figure 67\)](#page-74-0). Otherwise, if the mode of the "Selector" is set to FALSE then EPR control is active. The engine's actual EPR, which is subtracted from the setpoint EPR is defined by dividing the signal from the Pt<sub>5</sub> sensor with the signal from the Pt<sub>2</sub> sensor. The calculation of the setpoint Nf is executed by multiplying Nf corrected value, which originates from the look up table "Nfcorcmd", with  $\sqrt{\theta_0}$ .

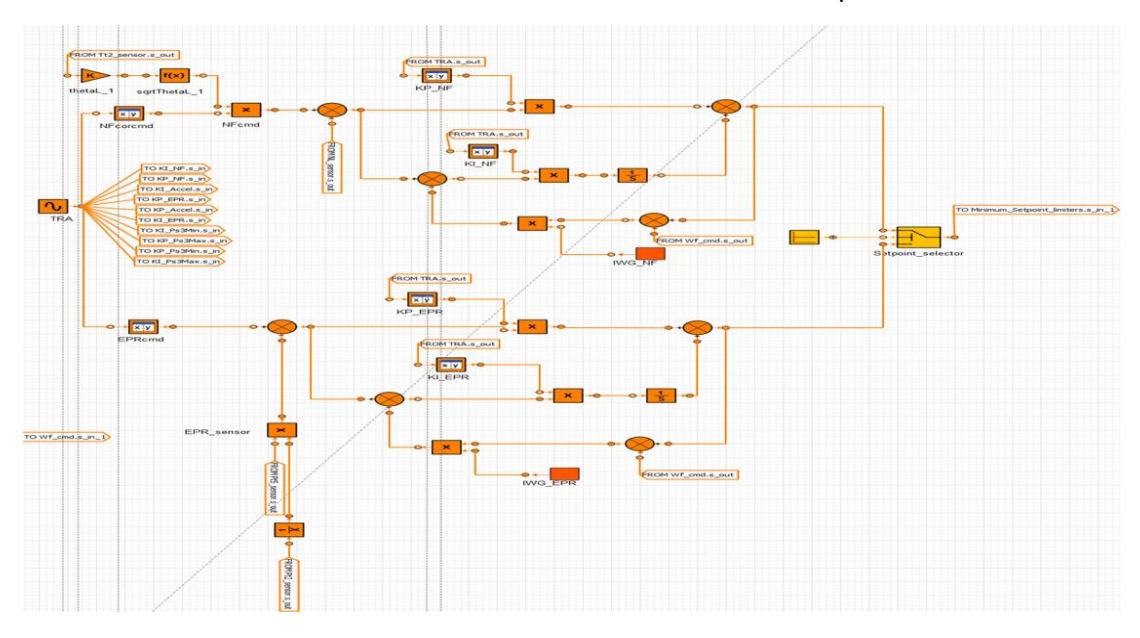

Figure 67 - Setpoint controllers of the turbofan schematic diagram

<span id="page-74-0"></span>The Nf maximum and Nc maximum limiters present the same architecture (see [Figure 68\)](#page-74-1) and have constant gains throughout the flight envelope.

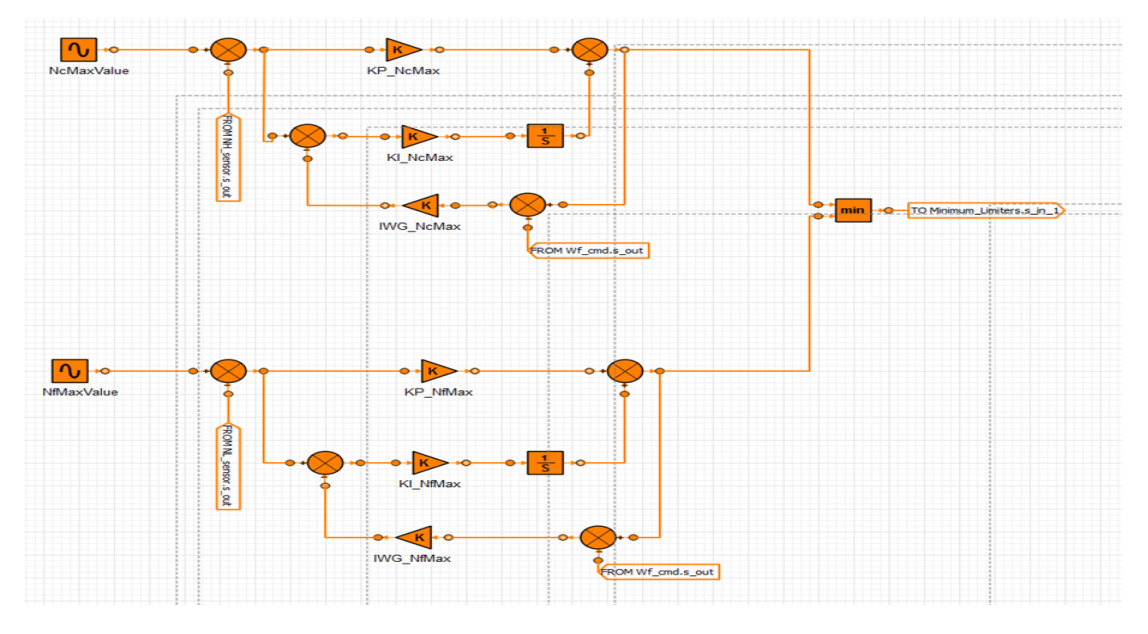

<span id="page-74-1"></span>Figure 68 - Nc maximum and Nf maximum limiters of the turbofan schematic diagram

Both Ps<sup>3</sup> maximum limiter and acceleration limiter are gain scheduled, the first one for convergence reasons and the second one since it is a crucial dynamic limiter. The acceleration limiter has as input for its look up table the value of Nc corrected which is calculated in a block sequence below the limiter (see [Figure 69\)](#page-75-0), where the signal of Nc sensor is divided by the value of  $\sqrt{\theta_0}$ .

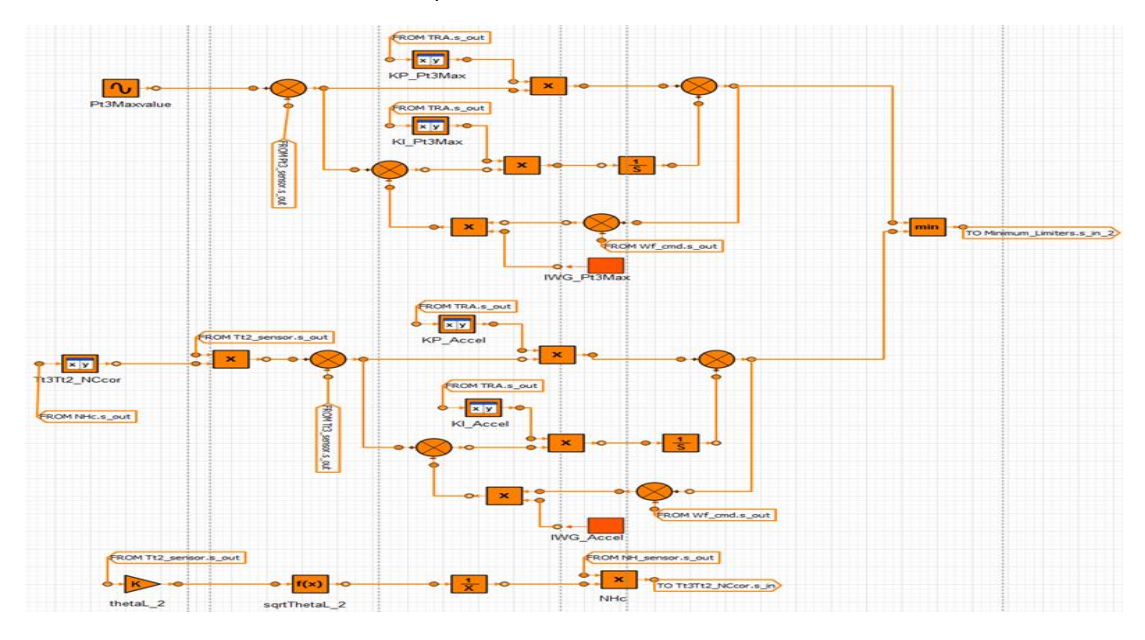

Figure 69 - Maximum Ps3 and acceleration limiters

<span id="page-75-0"></span>The limiter of minimum  $Ps_3$  is gain scheduled, whereas RU limiter, which concerns the engine's deceleration, does not need a controller, since the value of RU is multiplied with the signal of  $Ps_3$  sensor and the product is the minimum Wf (see [Figure 70\)](#page-75-1).

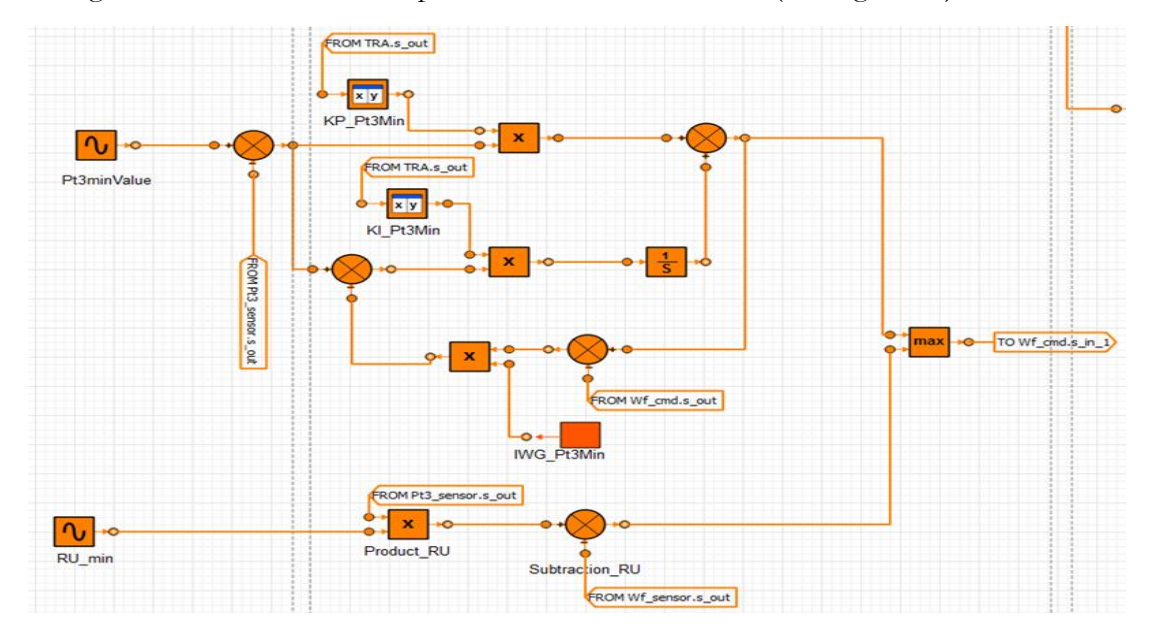

Figure 70 - Minimum Ps3 and minimum RU limiters

<span id="page-75-1"></span>The VBV schedule is the same as in the turbofan engine model, so this schedule represents a fraction of the total air mass flow rate as a function of the ratio of Nf to the value of the Nf at the design point (see [Figure 71\)](#page-76-0). However, in this case a delay of the system was taken into account (0.001 s) and the actuator was modeled as a first order transfer function with a time constant of 0.04 s [2].

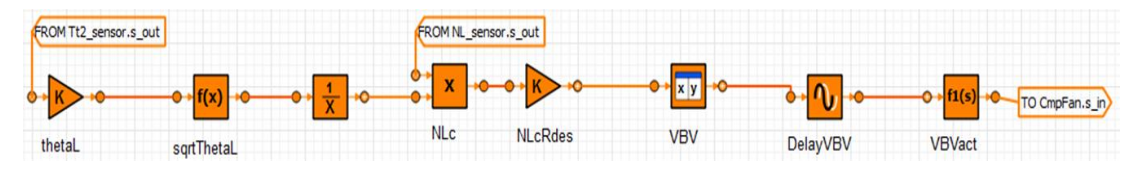

Figure 71 - VBV assembly

<span id="page-76-0"></span>The fuel system includes the fuel pump which has as input the commanded Wf and the fuel properties from the fuel tank (see [Figure 72\)](#page-76-1).

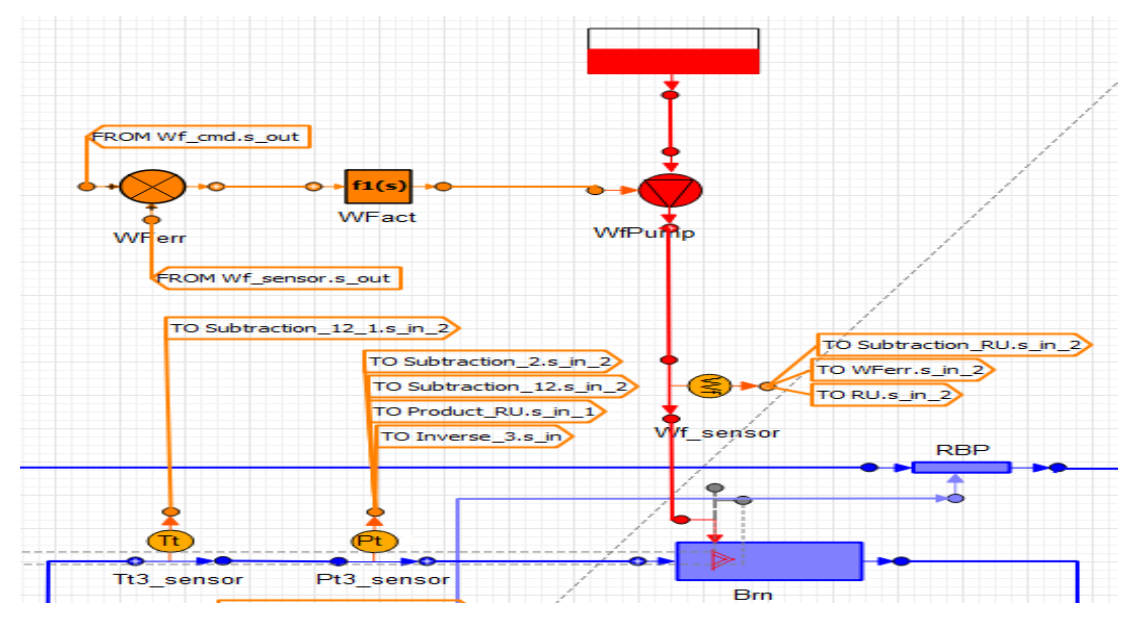

Figure 72 - Fuel system assembly

<span id="page-76-1"></span>The fuel valve actuator's time constant has a central role in the response characteristics. If it is equal to 0.1 s, then the system becomes unstable, when it enters a transient phase from a steady state. If it is equal to 0.01 s, the system is stable, but there are some remaining oscillations in Wf response, as it can be observed in [Figure 73.](#page-77-0)

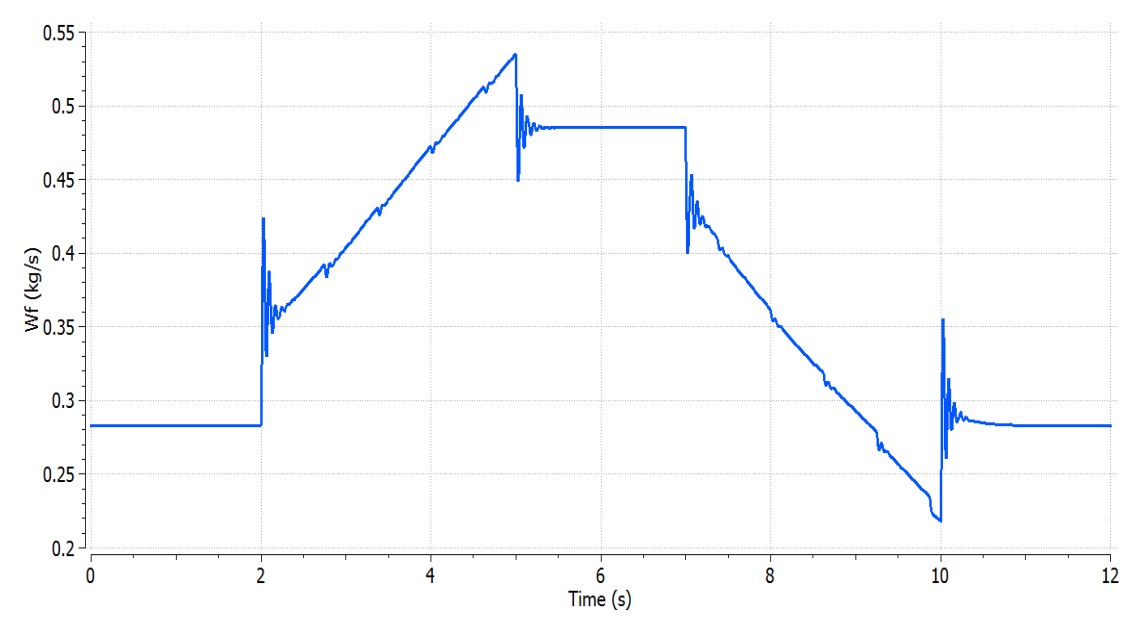

Figure 73 - Wf response to a square cycle with a fuel actuator time constant of 0.01 s

<span id="page-77-0"></span>Hence, it was finally set to 0.001 s, where the response of Wf is acceptable (see [Figure 74\)](#page-77-1), according to a similar simulation [1].

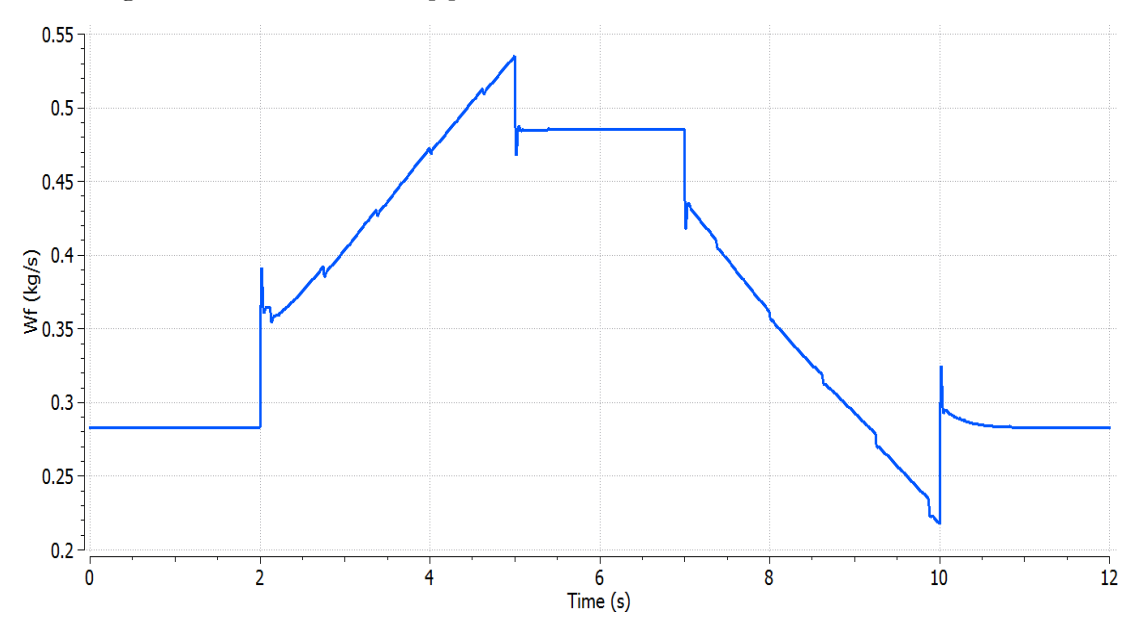

Figure 74 - Wf response to a square cycle with a fuel actuator time constant of 0.001 s

<span id="page-77-1"></span>In general, the pressure, temperature and rotational speed sensors are set in steady mode, because some convergence issues were observed in the initialization process of the engine model. However, if Wf sensor is set to steady mode and the engine model's control variable is Nf, the system is not stable during transients, so this sensor is set to transient mode and it is modeled as a first order transfer function with a time constant of  $0.01$  s. Finally, Ps<sub>3</sub> is measured by a Pt<sub>3</sub> sensor, because a Ps<sub>3</sub> sensor needs as an input the area of the duct of the engine at this stage, which is not known. Hence, the approach of the total pressure sensor is valid since at this point the velocity of the air is low, because after the discharge of the high-pressure compressor there is a diffuser.

The steps of the transient simulation are:

- 1) The inputs for the simulation are set (TRA schedule, Mach, altitude)
- 2) Initialization of the model
	- a. Estimation of the algebraic variables needed for the steady calculation, with the assistance of thermodynamic equations and precalculated matrices containing some algebraic variables of this engine model, as a function of Mach number and FN corrected (see Chapter "4.2.4 [Linearization and gain calculation procedure](#page-57-0)")
	- b. Steady calculation
- 3) Execution of the integration of the transient code

#### 4.2.6.2 Square cycle

Since all the components are defined, the engine model has to be tested and validated. The first step is to confirm the effectivity of the setpoint controllers, so a moderate TRA schedule is imposed to avoid the activation of the protection logic limiters.

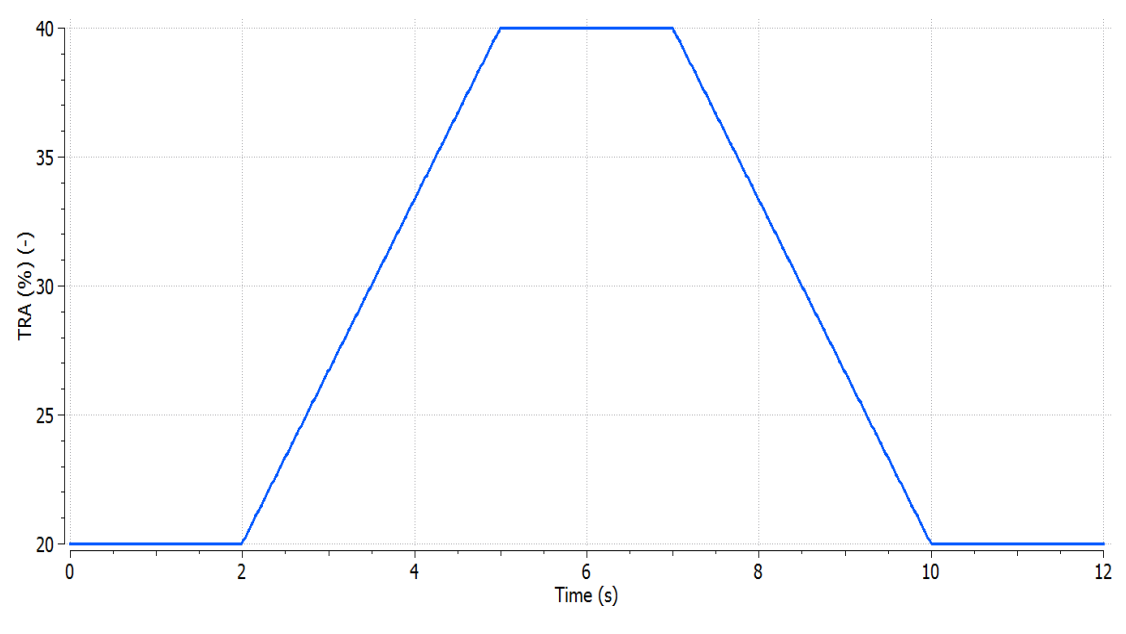

Figure 75 - TRA square cycle schedule

<span id="page-78-0"></span>The Mach number is 0 and the altitude is 0 m. At first, EPR control is active.

It can be noted in [Figure 76](#page-79-0) that the engine follows accurately EPR command, without any deviation and overshooting, whereas Nf command in [Figure 77](#page-79-1) is not identical with the response of the engine, since Nf control is not active.

<span id="page-79-0"></span>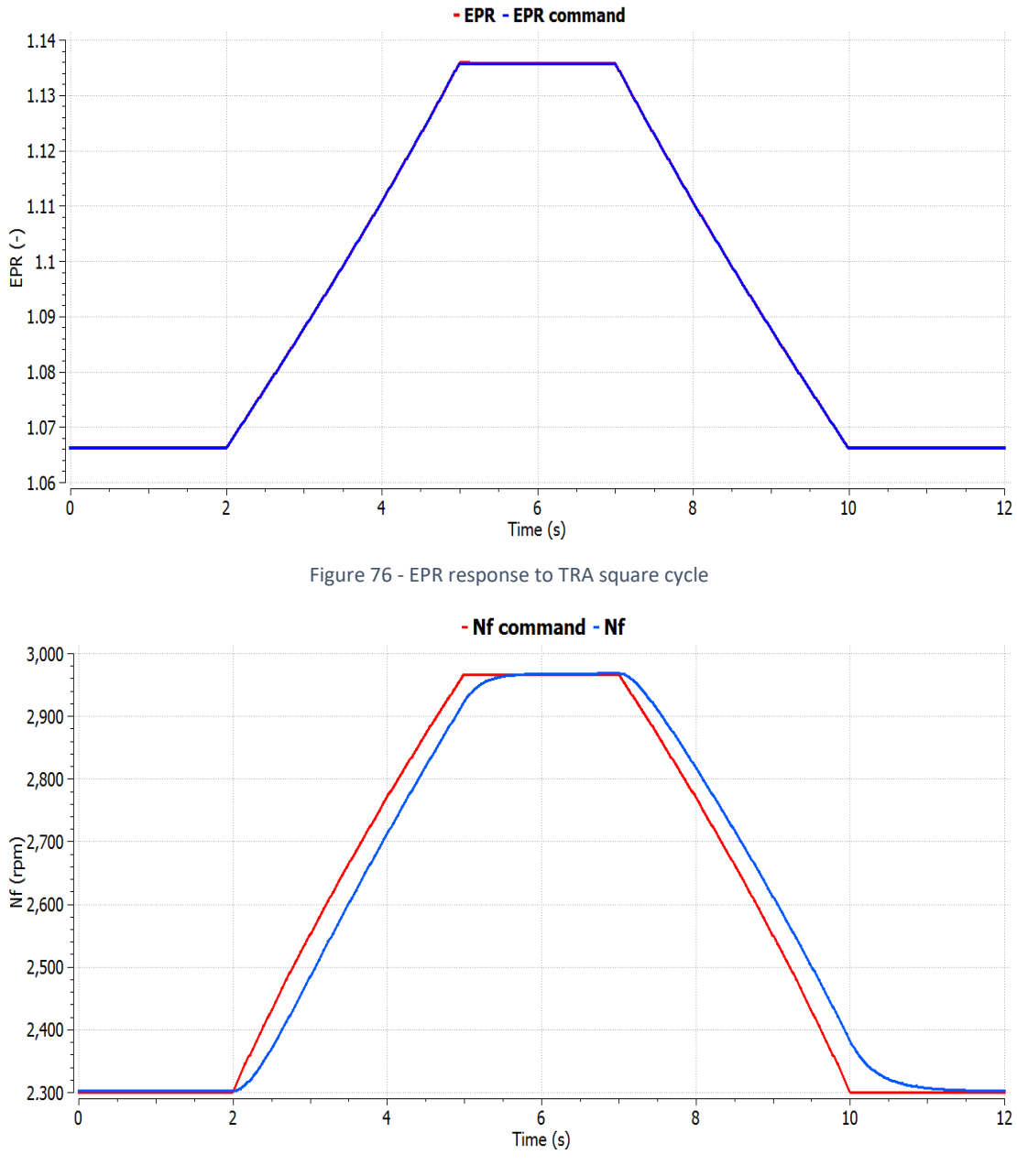

Figure 77 - Nf response to TRA square cycle

<span id="page-79-1"></span>The engine's thrust follows the same profile as the control variables and does not present any irregularities or overshooting.

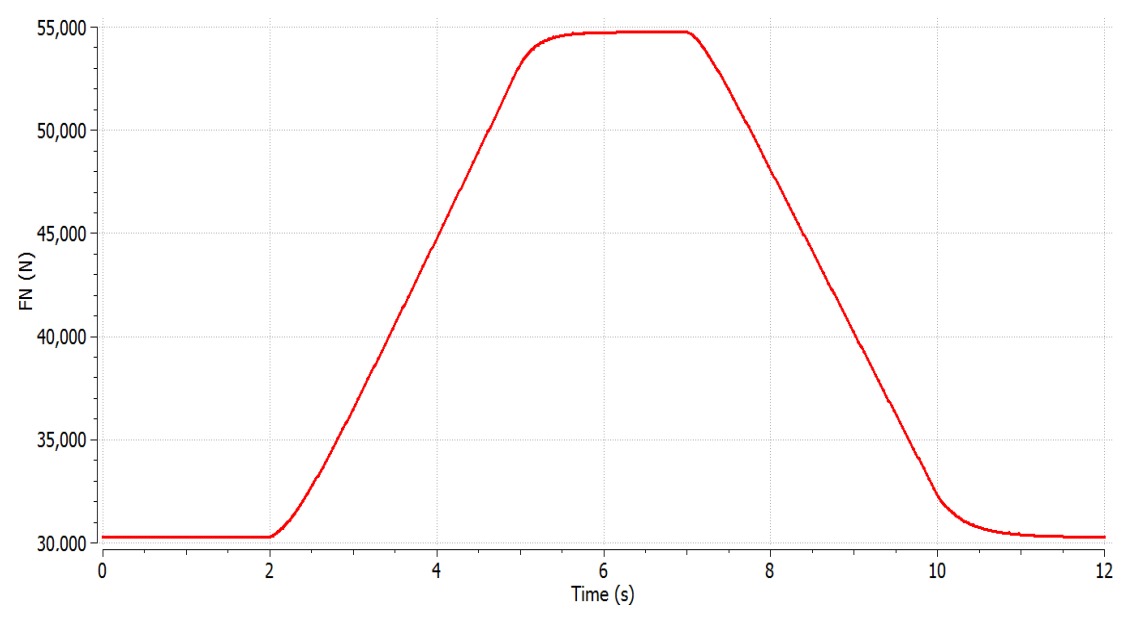

Figure 78 - FN response to TRA square cycle

<span id="page-80-1"></span>[Figure 79,](#page-80-0) presents overshooting and undershooting at 5 s and 10 s, when the TRA profile changes its slope, so they can be attributed to these abrupt alterations. This form of the Wf response is also observed in [1].

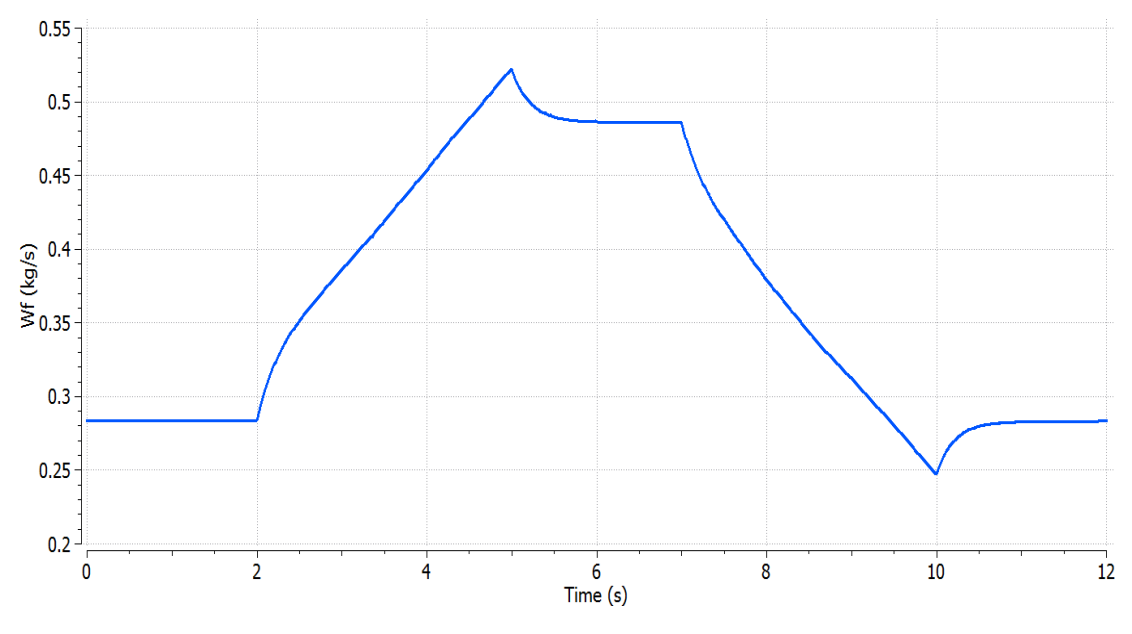

Figure 79 - Wf response to TRA square cycle

<span id="page-80-0"></span>Afterwards, Nf control is set to active mode.

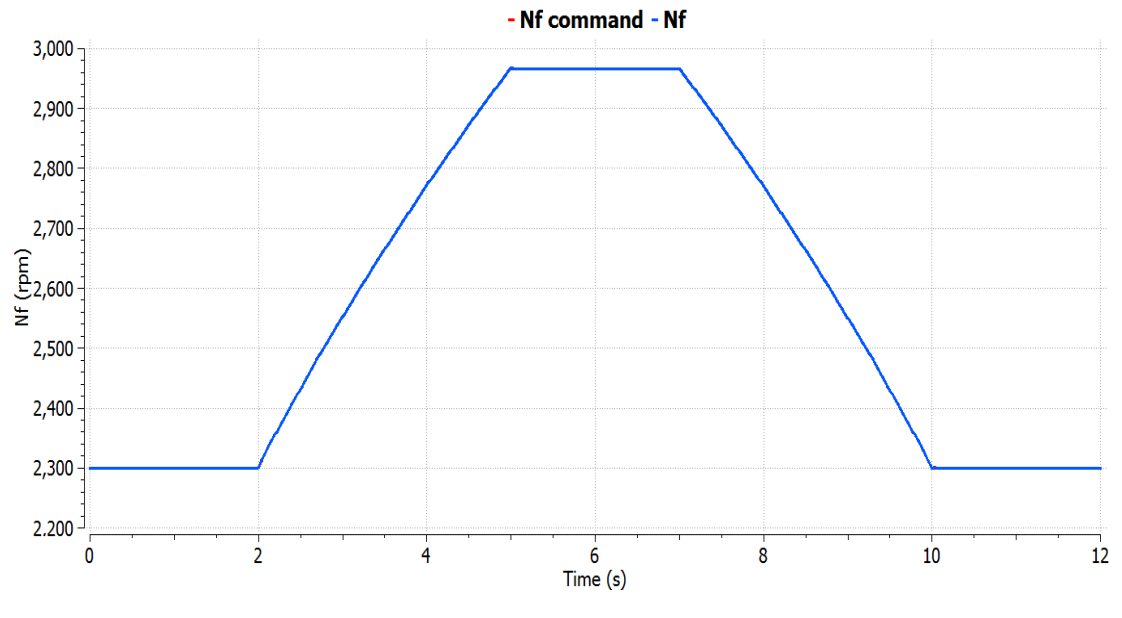

Figure 80 - Nf response to TRA square cycle

<span id="page-81-0"></span>In this case, Nf response is identical with Nf command (see [Figure 80\)](#page-81-0), while EPR has a deviation from its nominal command line (see [Figure 81\)](#page-81-1).

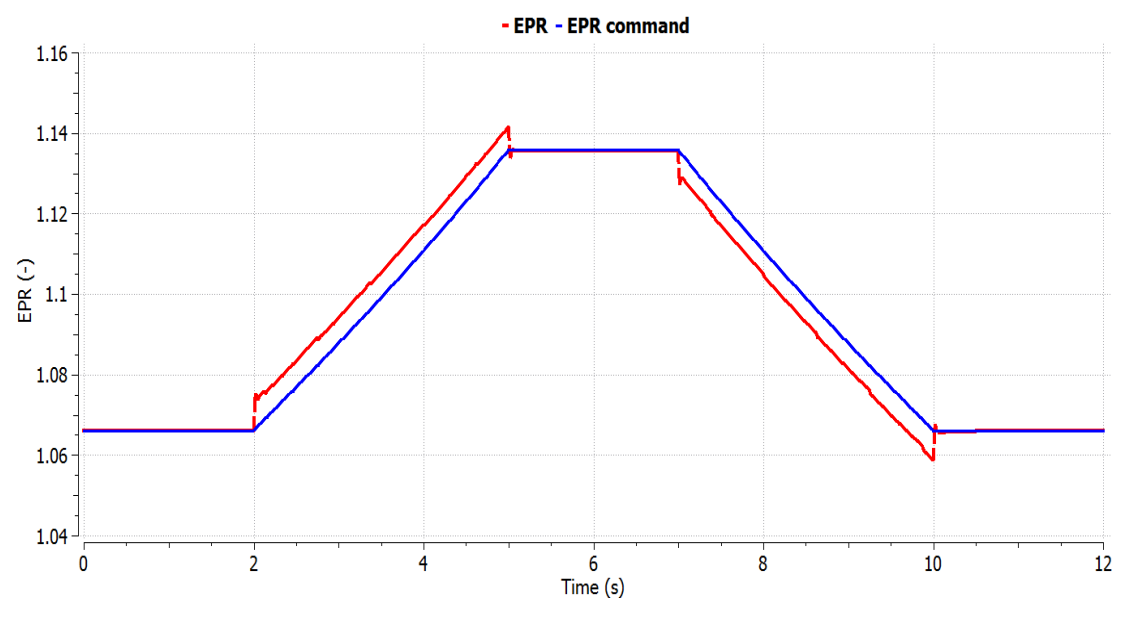

Figure 81 - EPR response to TRA square cycle

<span id="page-81-1"></span>In [Figure 82,](#page-82-0) the thrust of the engine follows more accurately the TRA profile, so it is less smooth, in comparison with the thrust response of EPR control in [Figure 78,](#page-80-1) at the transition points, for instance at 2 s, 5 s, 7 s and 10 s. So, this proves that Nf control has a faster response than EPR control, as it was demonstrated by the poles of the system in the Chapter "4.2.4 [Linearization and gain calculation procedure](#page-57-0)".

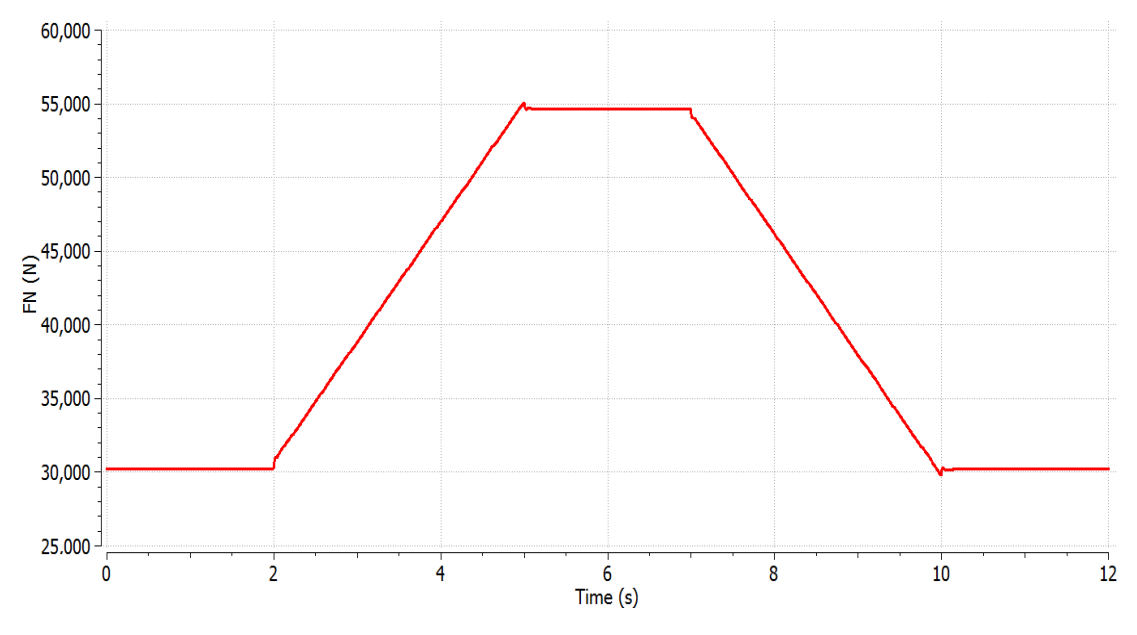

Figure 82 - FN response to TRA square cycle

<span id="page-82-0"></span>From [Figure 83,](#page-82-1) some interesting conclusions can be extracted. It is noted that the small variations during the transient phases are attributed to the number of calculation points of Nf corrected, which in this case is the same with the number of power setting points of the linearization process. Hence, if for the range of the power settings the number of points is higher, these variations will be minimized.

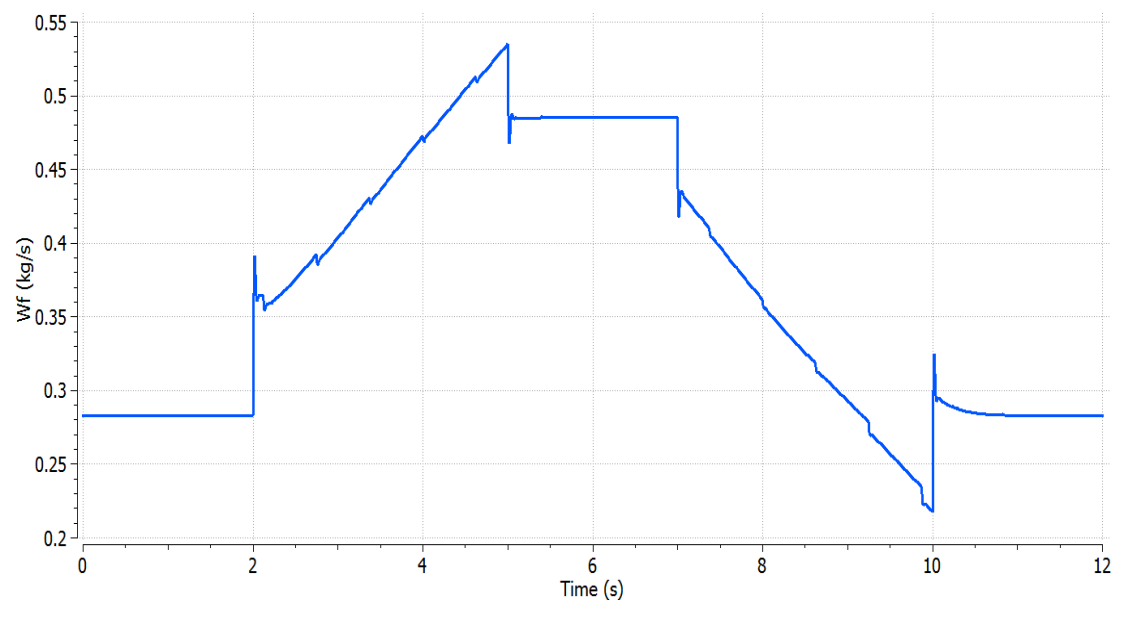

Figure 83 - Wf response to TRA square cycle

<span id="page-82-1"></span>Thus, instead of 25 points across the power range, 50 points are implemented, and the same procedure is applied. So, for the TRA schedule of [Figure 75,](#page-78-0) the response of Wf presents lighter variations (see [Figure 84\)](#page-83-0) during the transient phases than [Figure 83.](#page-82-1)

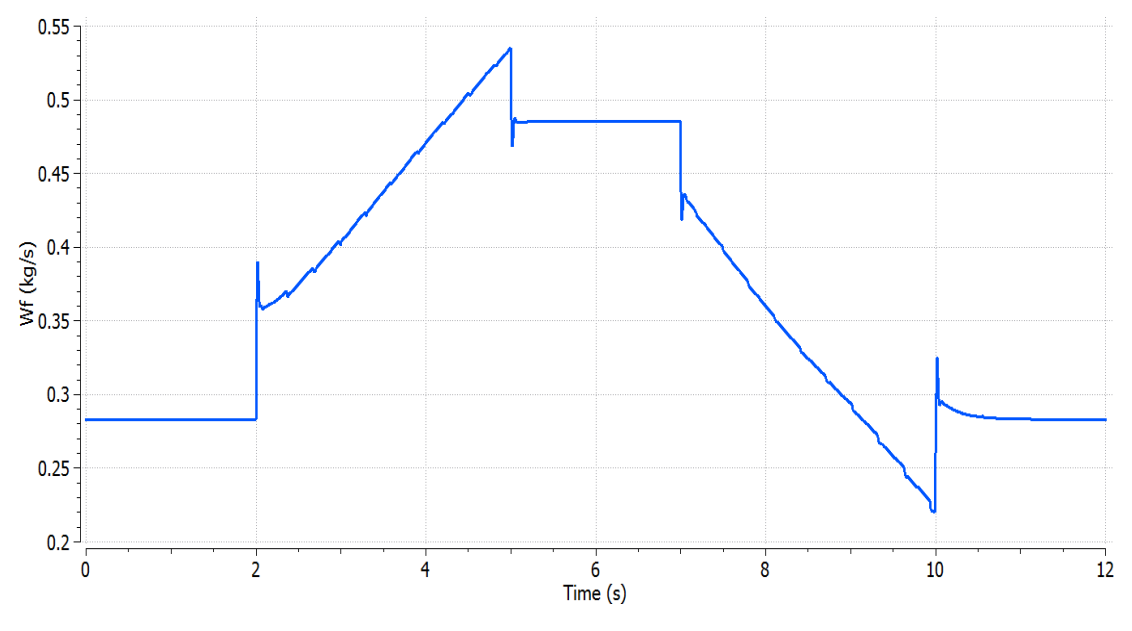

Figure 84 - Wf response to TRA square cycle (50 points)

<span id="page-83-0"></span>In addition, the overshooting and undershooting at transition points can be attributed to the fact that Nf control, as it was demonstrated at the thrust response, has a faster response than EPR control to TRA changes, so if TRA does not vary in a smooth way, but in step or ramp profiles, this can cause instantly abrupt changes in Wf.

### 4.2.6.3 Limiters' demonstration

The upcoming next set of simulations is testing the effectivity of the protection logic. Firstly, the static limiters are examined, by altering their nominal maximum and minimum values. For this testing, EPR control is active and the simulations are conducted at Mach number 0 and altitude 0 m.

In Nf maximum controller, the maximum value of 4570 rpm is lowered to 3800 rpm, whereas at TRA 100% the nominal value of Nf is 4126 rpm. The TRA schedule for this demonstration is presented in [Figure 85.](#page-84-0)

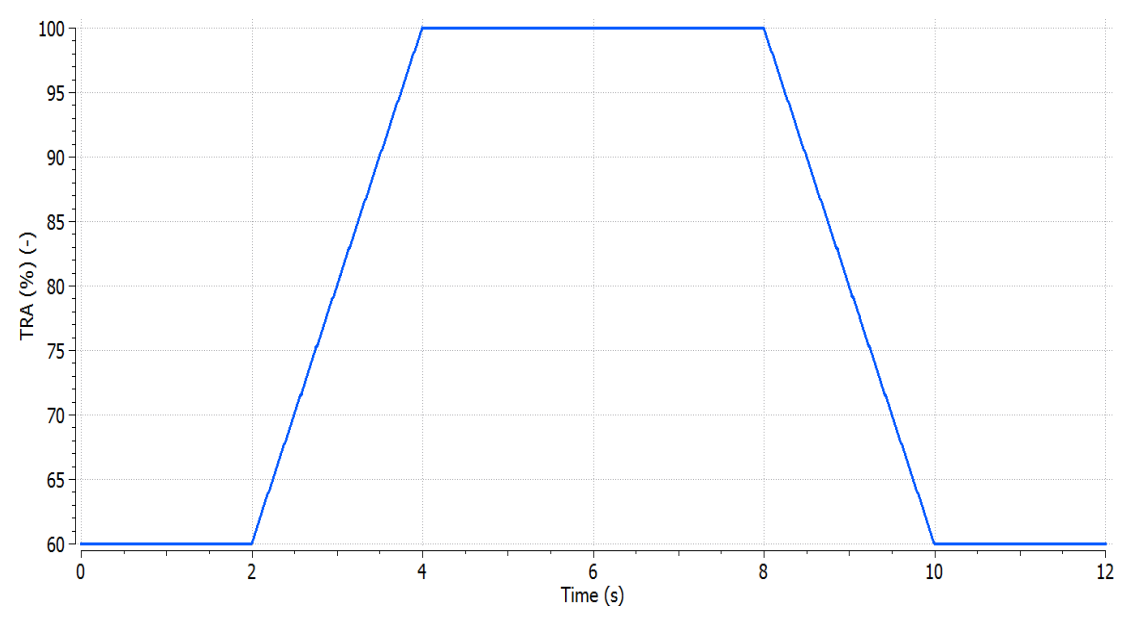

Figure 85 - TRA schedule for maximum Nf limiter validation

<span id="page-84-0"></span>So, in [Figure 86,](#page-84-1) Nf maximum controller performs in an acceptable way and bounds Nf to 3800 rpm, while the setpoint controller demands higher values of Nf according to the TRA schedule.

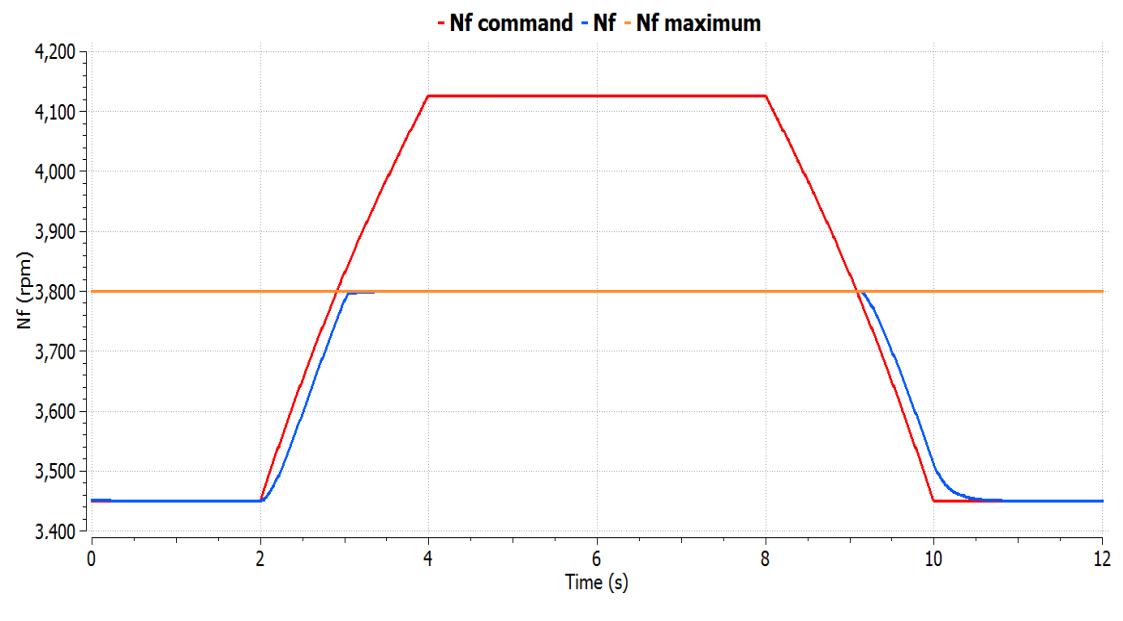

Figure 86 - Nf response to its validation schedule

<span id="page-84-1"></span>In Nc maximum controller, the maximum value of 13280 rpm is lowered to 12300 rpm, whereas at TRA 100% the nominal value of Nc is 12501 rpm. The TRA schedule for this demonstration is presented in [Figure 87.](#page-85-0)

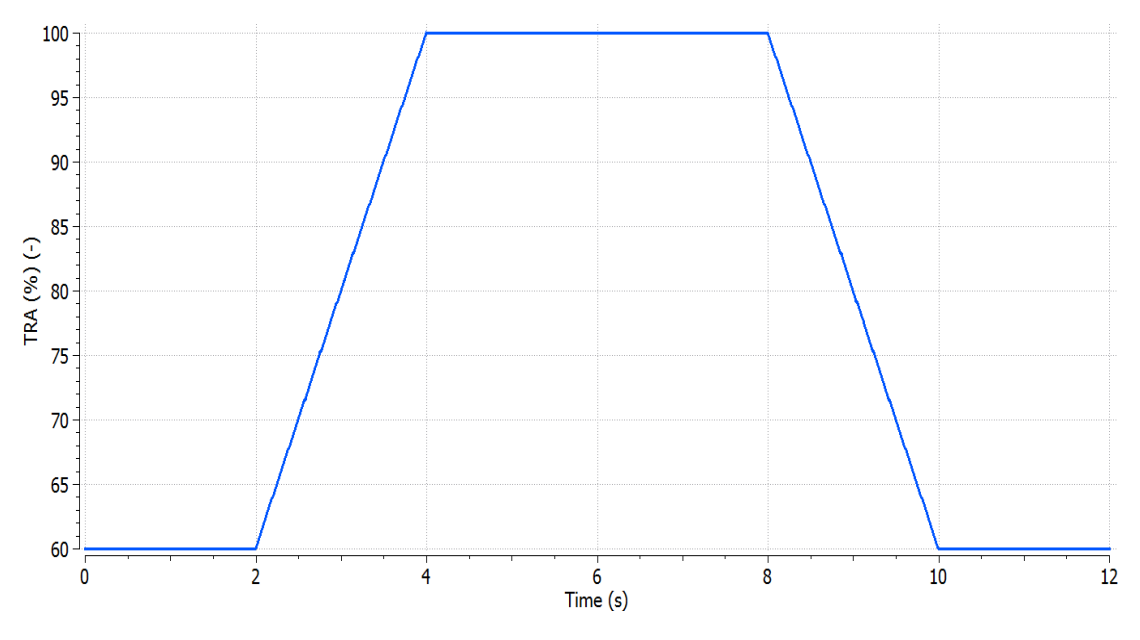

Figure 87 - TRA schedule for maximum Nc limiter validation

<span id="page-85-0"></span>In this case, the controller is effective too and bounds Nc to 12300 rpm, as it is demonstrated in [Figure 88.](#page-85-1)

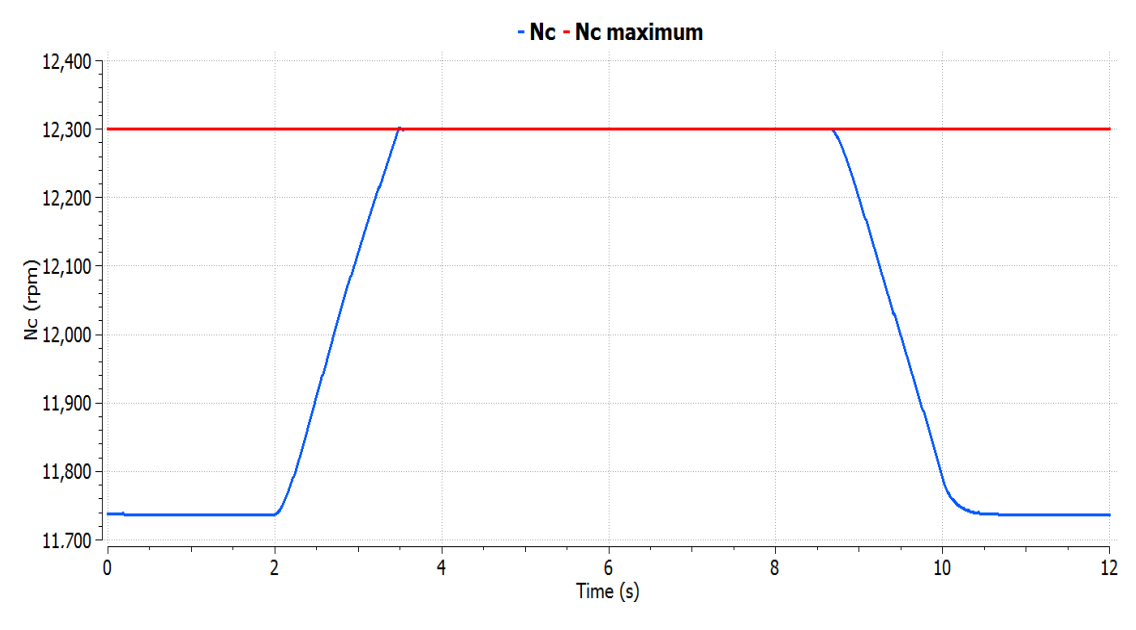

Figure 88 - Nc response to its validation schedule

<span id="page-85-1"></span>In Ps<sub>3</sub> maximum controller, the maximum value of 3,200,000 Pa is lowered to 2,400,000 Pa, whereas at TRA 100% the nominal value of Ps<sub>3</sub> is 2,690,000 Pa and the TRA profile is shown in [Figure 89.](#page-86-0)

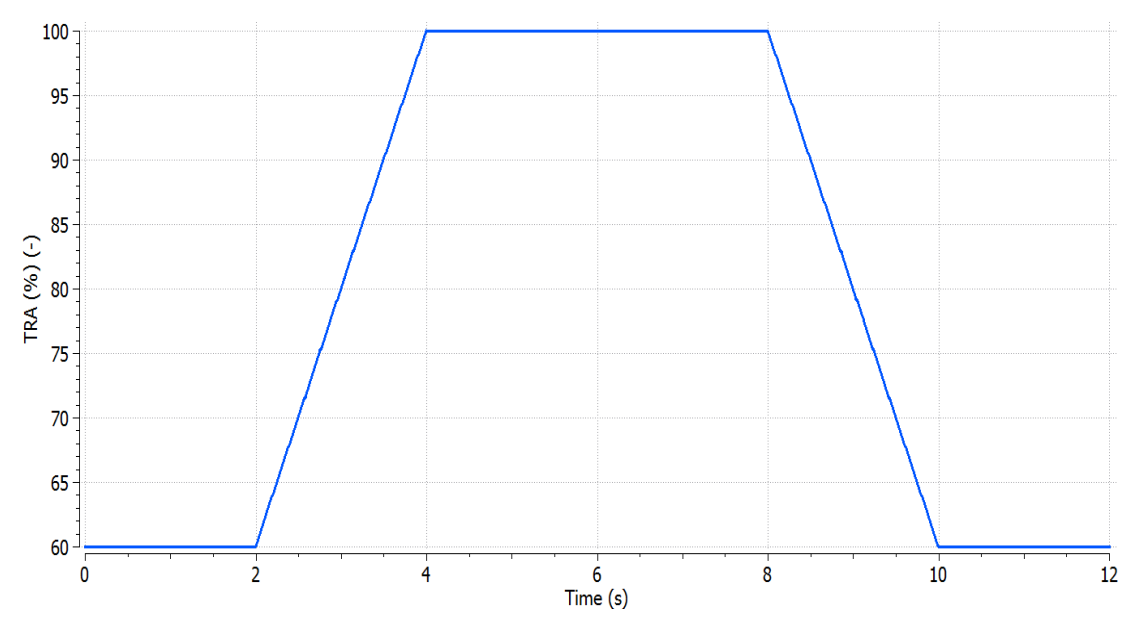

Figure 89 - TRA schedule for maximum Ps3 limiter validation

<span id="page-86-0"></span>In [Figure 90](#page-86-1) the gain scheduled controller has a satisfactory performance although it presents a minor overshooting of 0.77% at approximately 5 s.

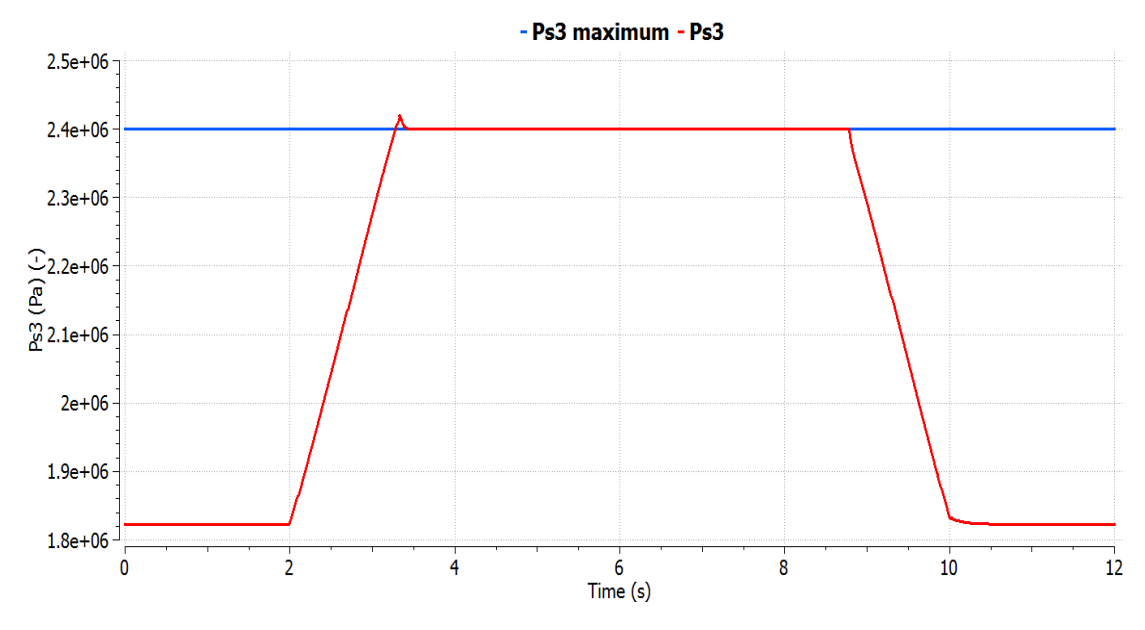

Figure 90 - Ps3 response to its validation schedule

<span id="page-86-1"></span>In Ps<sub>3</sub> minimum controller, the minimum value of 300,000 is increased to 1,650,000 Pa, whereas at TRA  $40\%$  the nominal value of Ps<sub>3</sub> is 1,380,000 Pa and the TRA profile is demonstrated in [Figure 91.](#page-87-0)

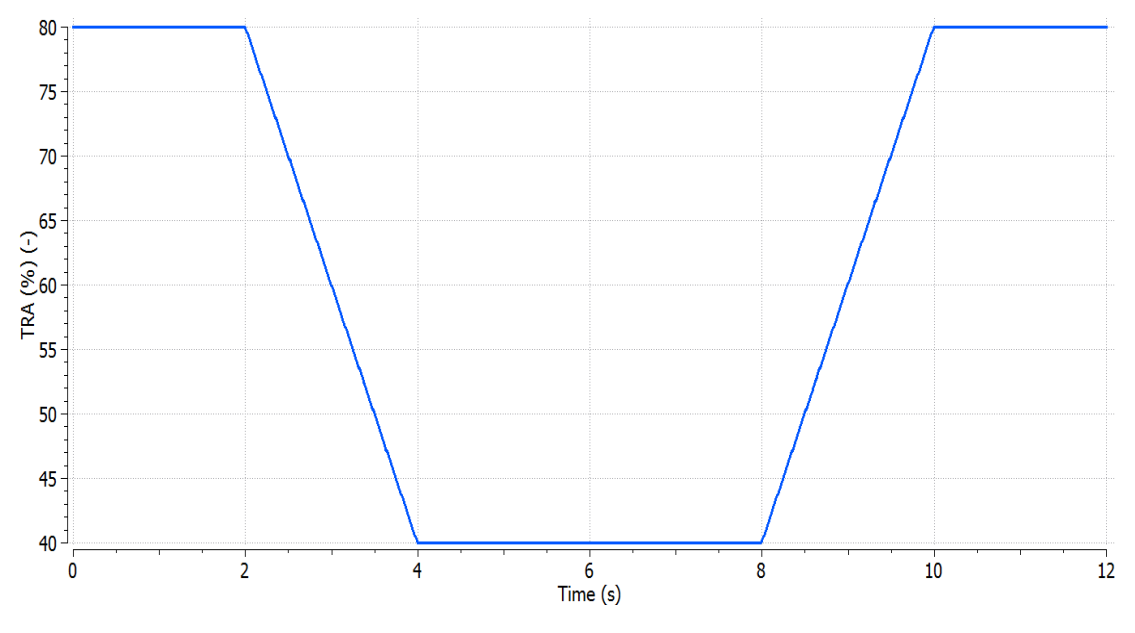

Figure 91 - TRA schedule for minimum Ps3 limiter validation

<span id="page-87-0"></span>In [Figure 92,](#page-87-1) the gain scheduled controller of Ps<sub>3</sub>, is effective and it can limit the decrease of Ps<sup>3</sup> during the deceleration.

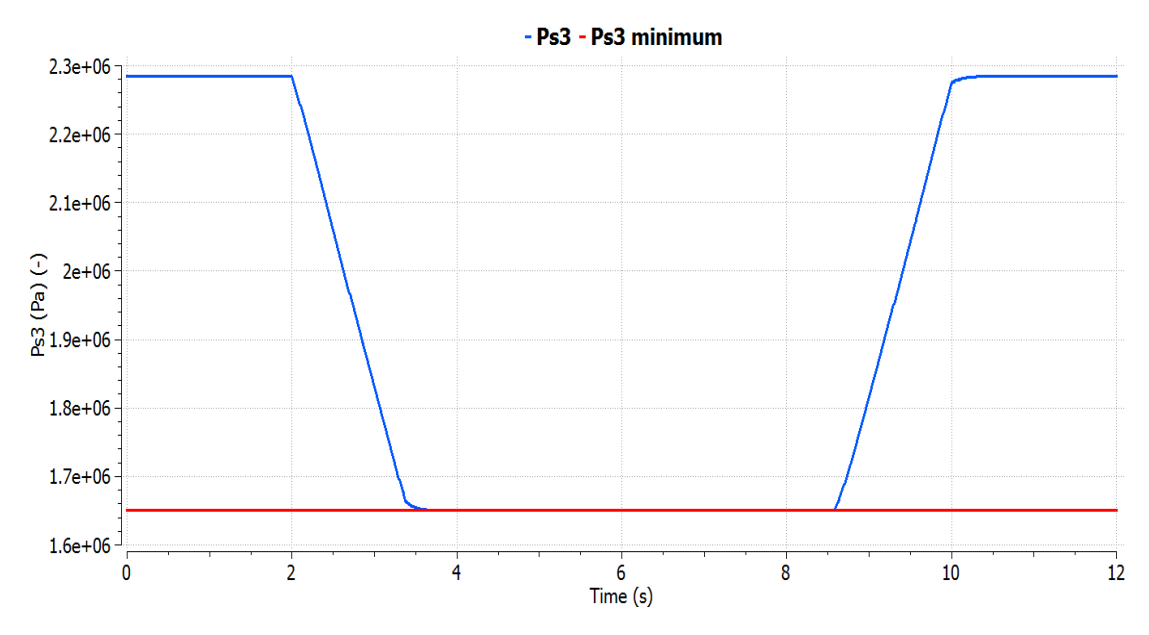

Figure 92 - Ps3 response to its validation schedule

<span id="page-87-1"></span>Secondly, the acceleration and minimum RU limiters are tested. These controllers, especially the acceleration limiter, are activated during extreme transients. So, EPR control is set to active mode and the TRA schedule is demonstrated in [Figure 93.](#page-88-0)

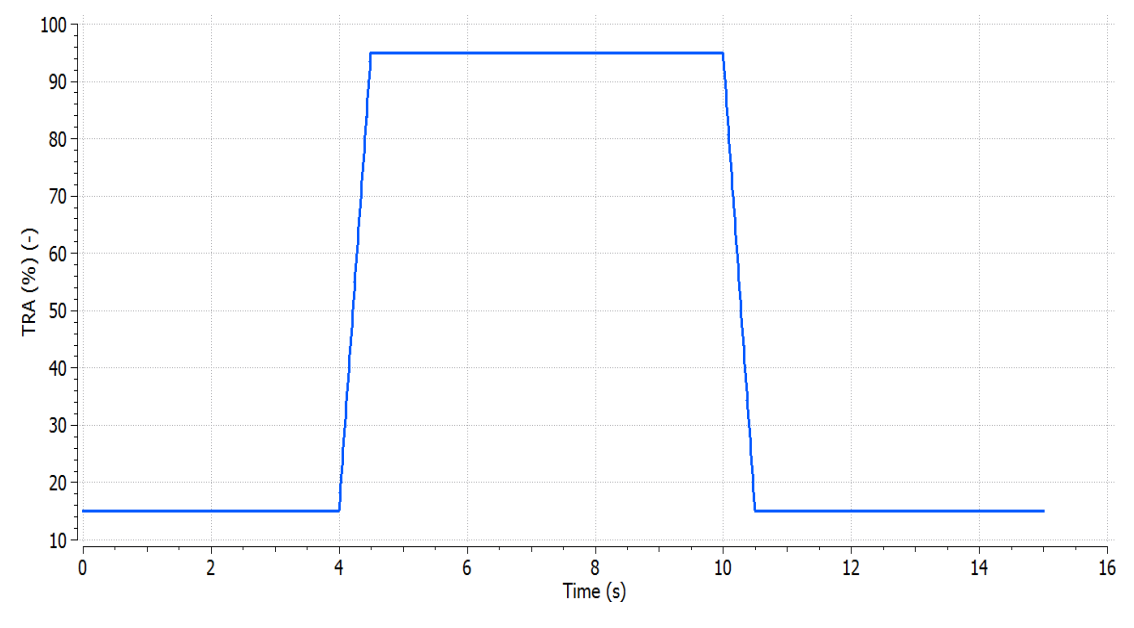

Figure 93 - TRA schedule for the maximum Tt3 and minimum RU limiters validation

<span id="page-88-0"></span>These simulations are executed taking into account the regulations of FAA [18]:

"From the fixed minimum flight idle power lever position when provided, or if not provided, from not more than 15 percent of the rated take-off power or thrust available to 95 percent rated take-off power or thrust in not over 5 s. The 5-second power or thrust response must occur from a stabilized static condition using only the bleed air and accessories loads necessary to run the engine. This take-off rating is specified by the applicant and need not include thrust augmentation."

The altitude is 0 m, Mach number is 0 and EPR control is active.

In [Figure 94,](#page-88-1) it seems that EPR is not following the profile of EPR command during the transient phases, therefore it is shown that the protection logic intervenes in these periods.

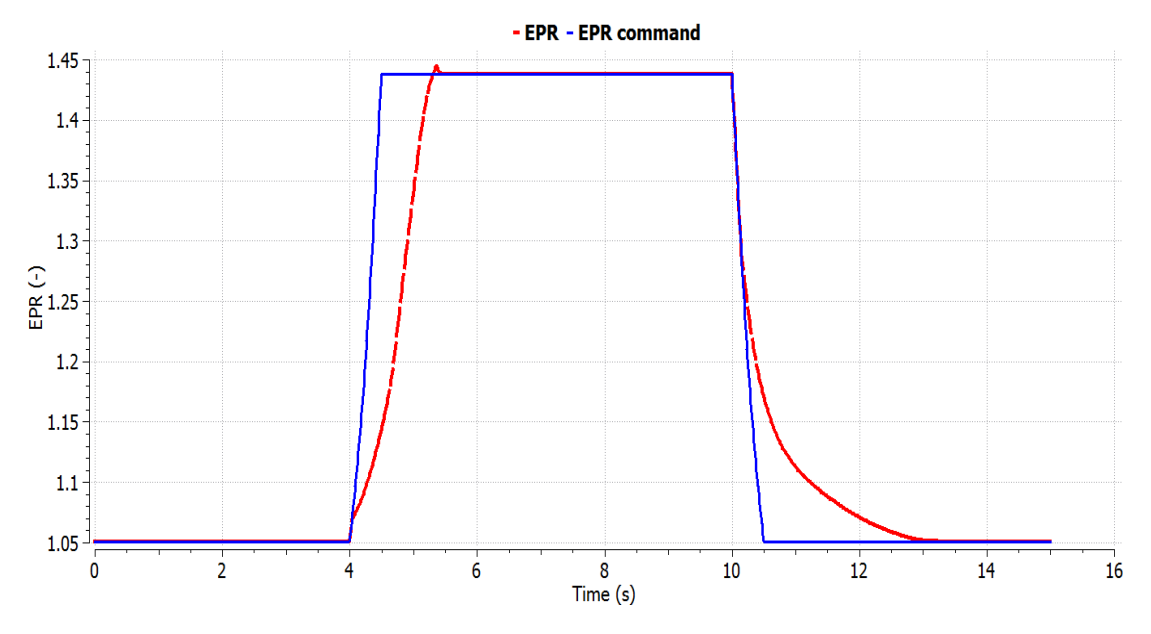

<span id="page-88-1"></span>Figure 94 - EPR response of the maximum Tt3 and minimum RU limiters validation process

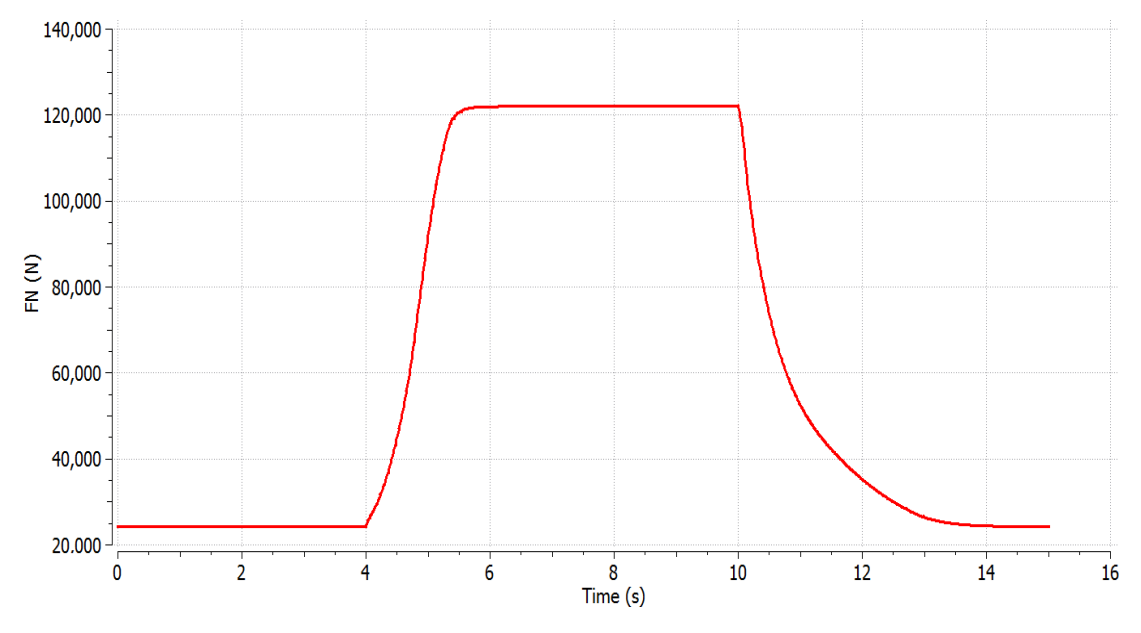

In [Figure 95](#page-89-0) it is demonstrated that the 5-second rule is respected, since the 95% of the maximum thrust is reached from 15% in 1.5 s.

Figure 95 - FN response of the maximum Tt3 and minimum RU limiters validation process

<span id="page-89-0"></span>In [Figure 96](#page-89-1) the full acceleration and deceleration square cycle is demonstrated in the highpressure compressor map.

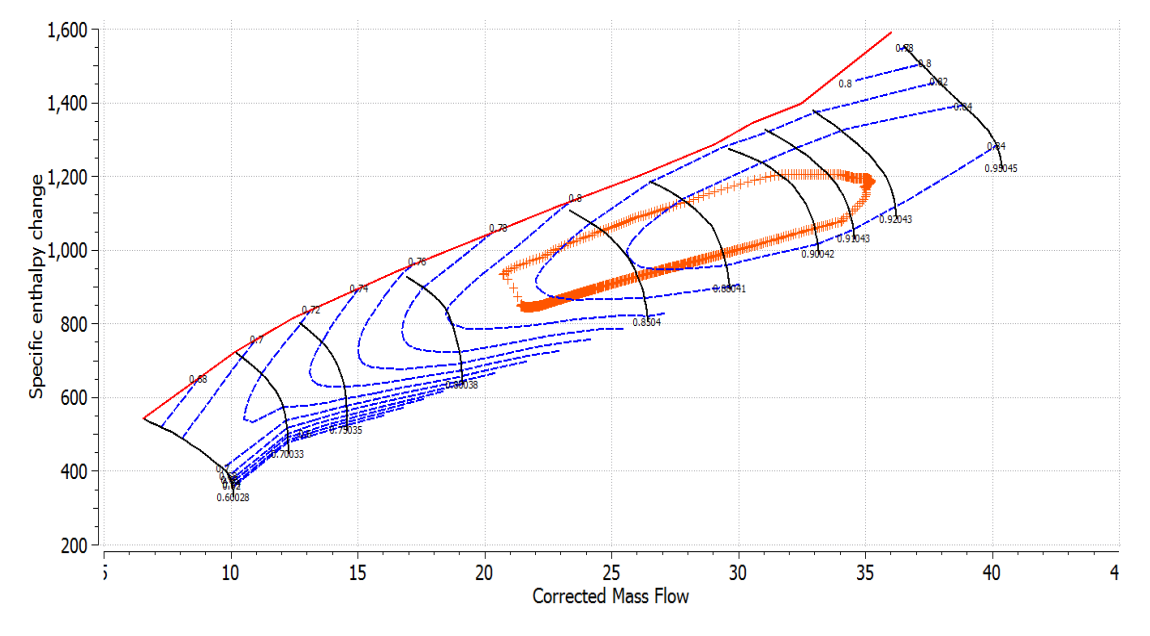

Figure 96 - HPC map of the maximum Tt3 and minimum RU limiters validation process

<span id="page-89-1"></span>In [Figure 97](#page-90-0) and [Figure 98,](#page-90-1) it is noted that the surge margin limit (10%) of the highpressure compressor is respected and Tt<sub>3</sub> is bounded by the acceleration limiter during the acceleration phase.

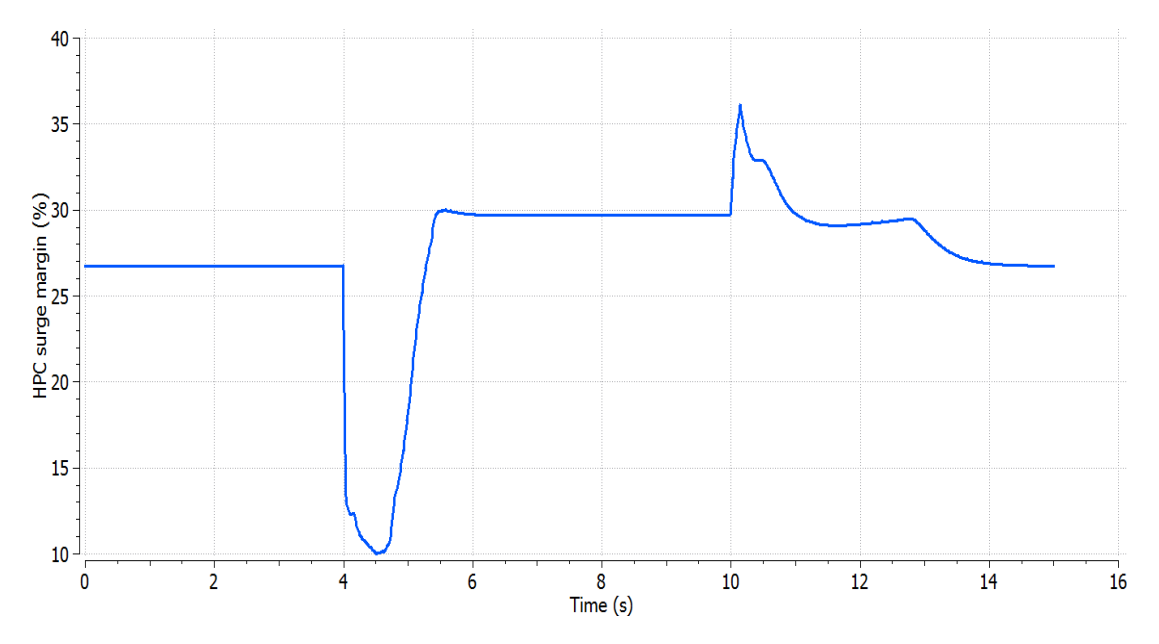

<span id="page-90-0"></span>Figure 97 - HPC surge margin response of the maximum Tt3 and minimum RU limiters validation process

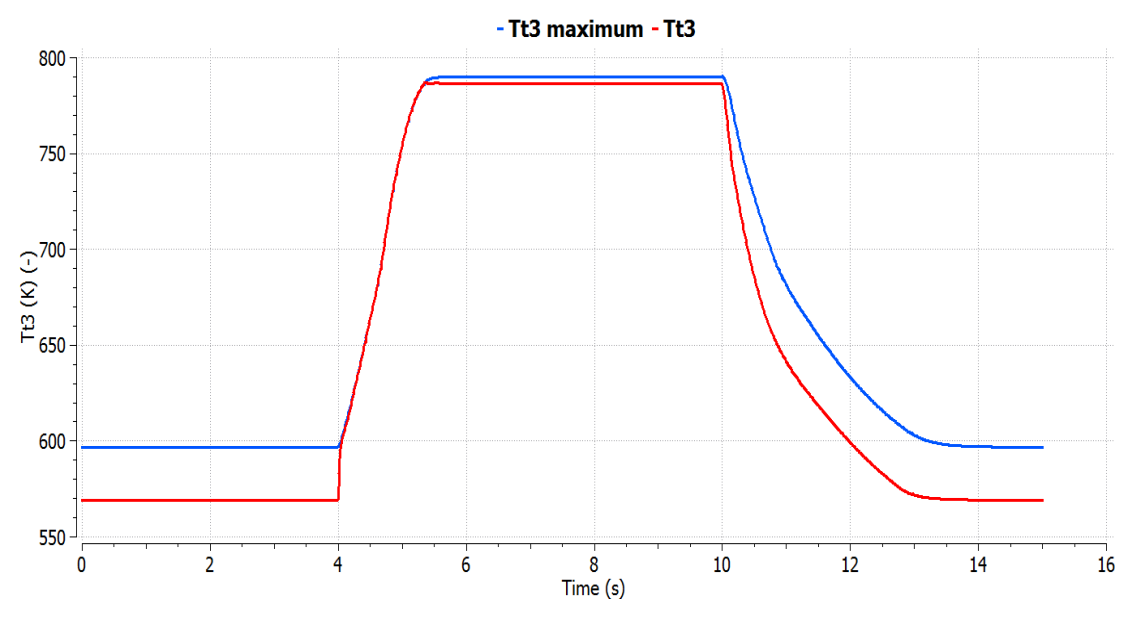

<span id="page-90-1"></span>Figure 98 - Comparison of Tt3 response and Tt3 maximum schedule of the maximum Tt3 and minimum RU limiters validation process

In [Figure 99,](#page-91-0) RU phase is being constrained during the deceleration phase approximately from 10.2 s to 12.8 s to prevent the flame out of the engine.

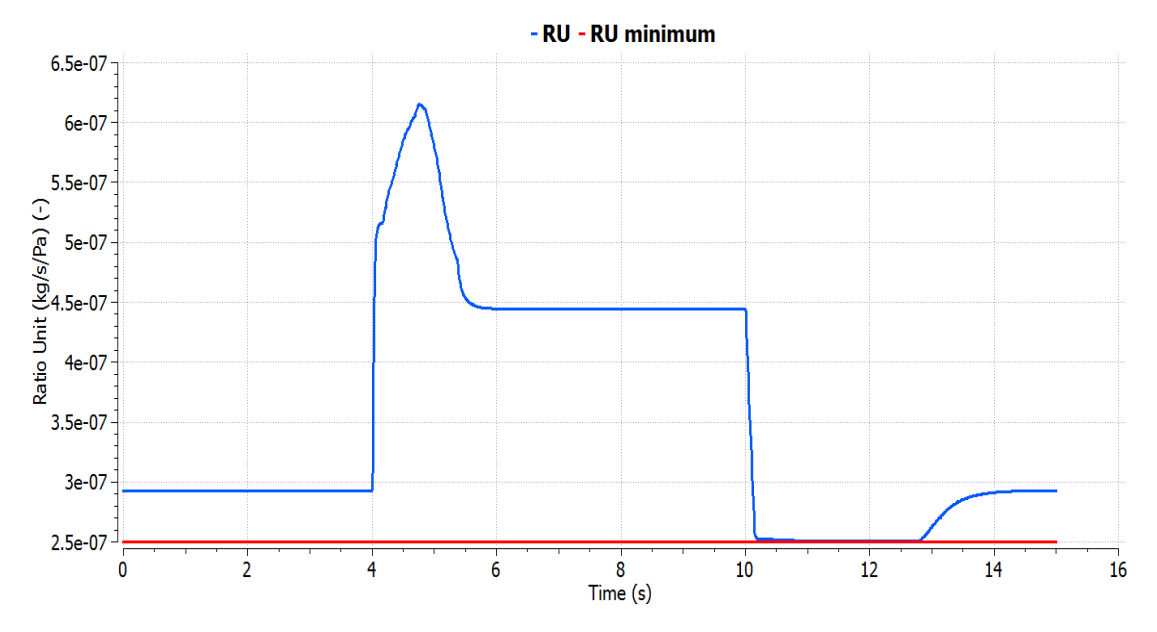

<span id="page-91-0"></span>Figure 99 - Comparison of RU response and minimum RU value of the maximum Tt3 and minimum RU limiters validation process

Generally, the protection logic section, based on [3], is satisfying its role in the engine system. The gains of the controllers of Nf maximum and Nc maximum could be scheduled, like the setpoint controllers, if a shortcoming is noted in some specific conditions. Also, additional controllers can be added, for instance an EGT controller, as mentioned in Chapter "6. Conclusion [and future suggestions](#page-118-0)".

The other two test cases for the validation of the acceleration and deceleration limiters in different flight conditions can be found in the Appendix "8.2.1 [Turbofan engine](#page-123-0) acceleration and [deceleration limiters validation](#page-123-0)".

### 4.6.2.4 Gradual acceleration and deceleration

In the last test case, a gradual step increase and decrease of TRA is imposed. The TRA schedule of the gradual acceleration and deceleration is depicted in [Figure 100.](#page-92-0)

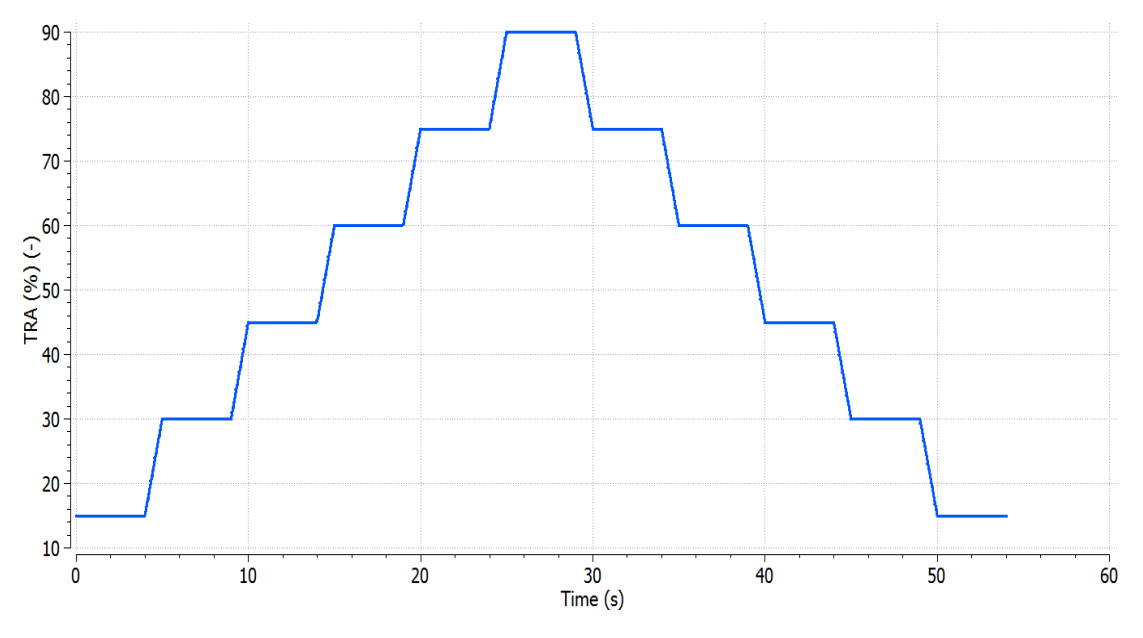

Figure 100 - TRA schedule for multiple power levels

<span id="page-92-0"></span>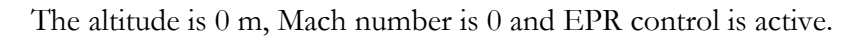

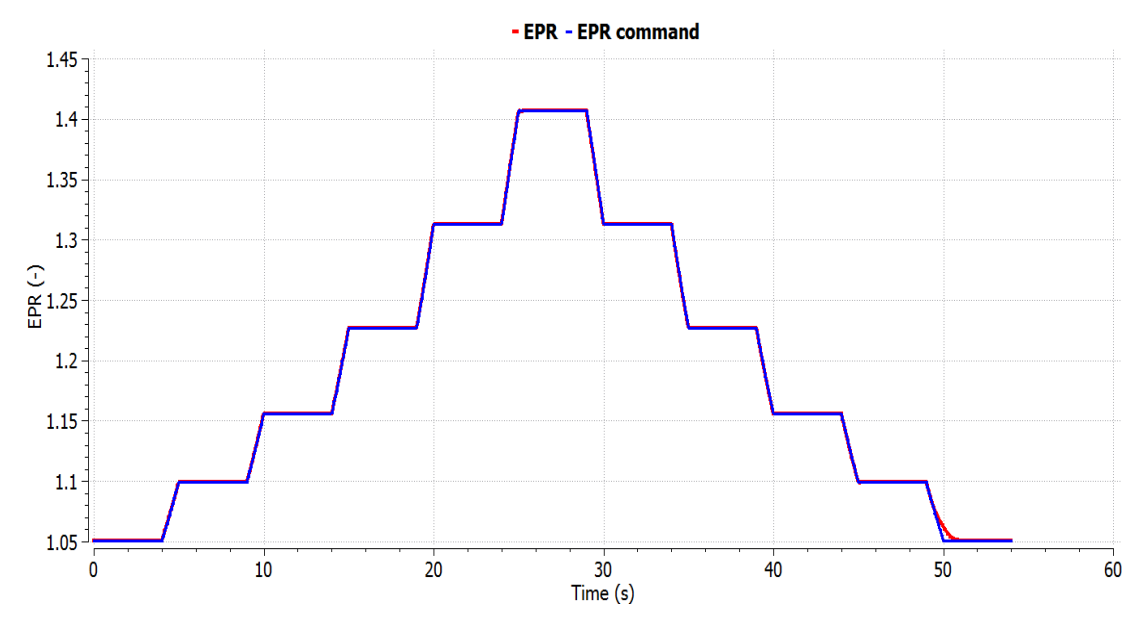

Figure 101 - EPR response to multiple power levels schedule

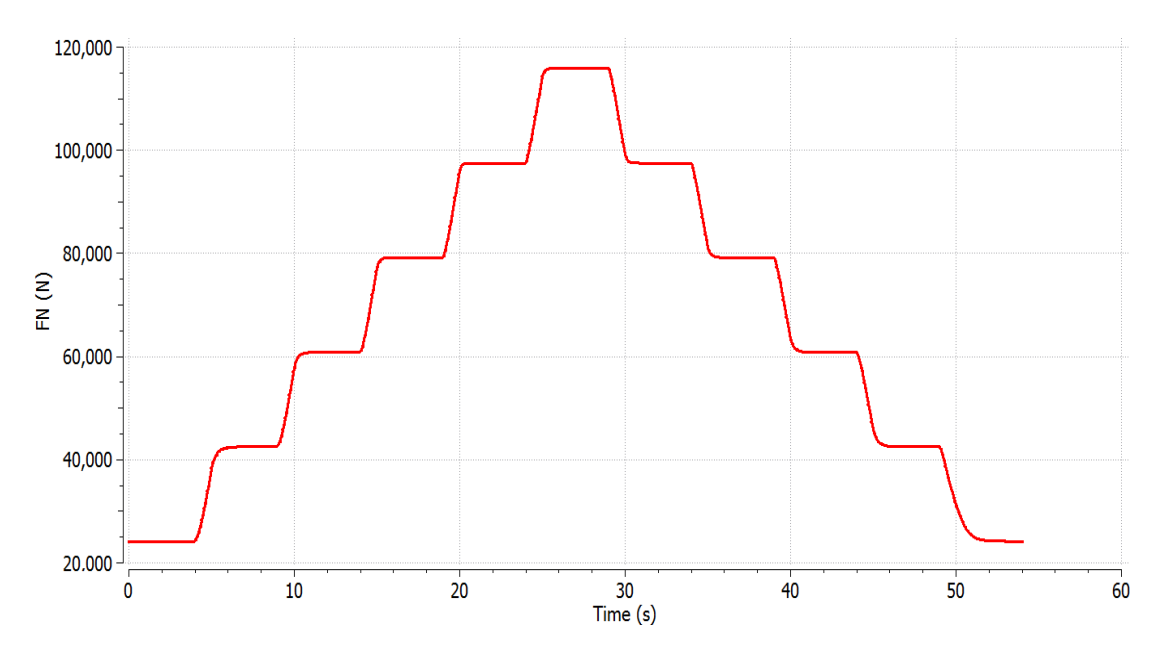

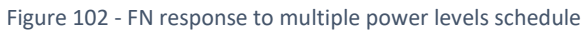

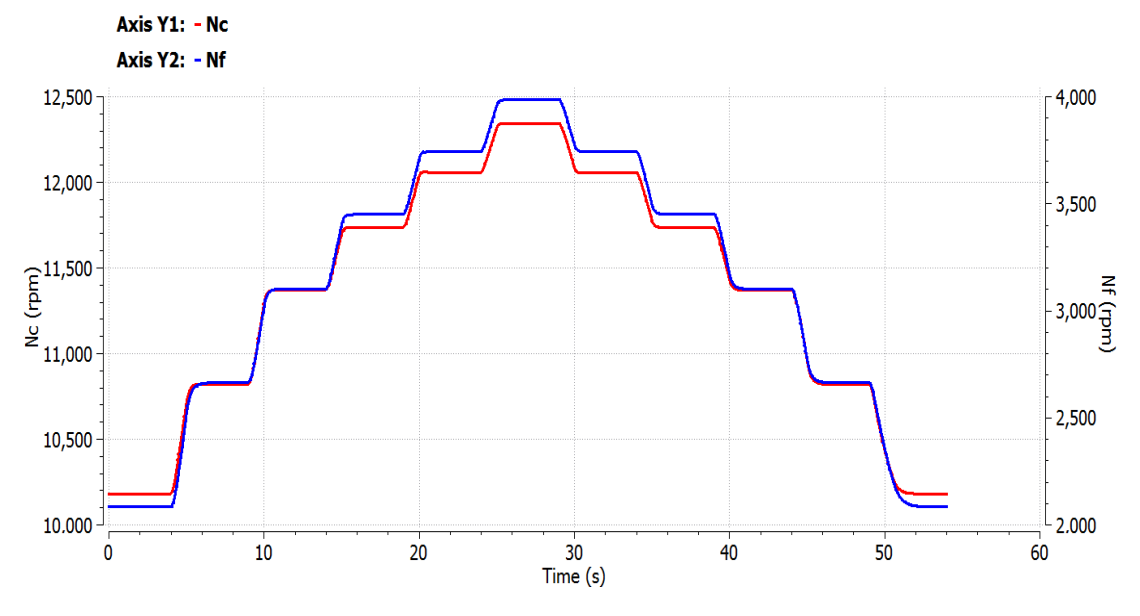

Figure 103 - Nf and Nc response to multiple power levels schedule

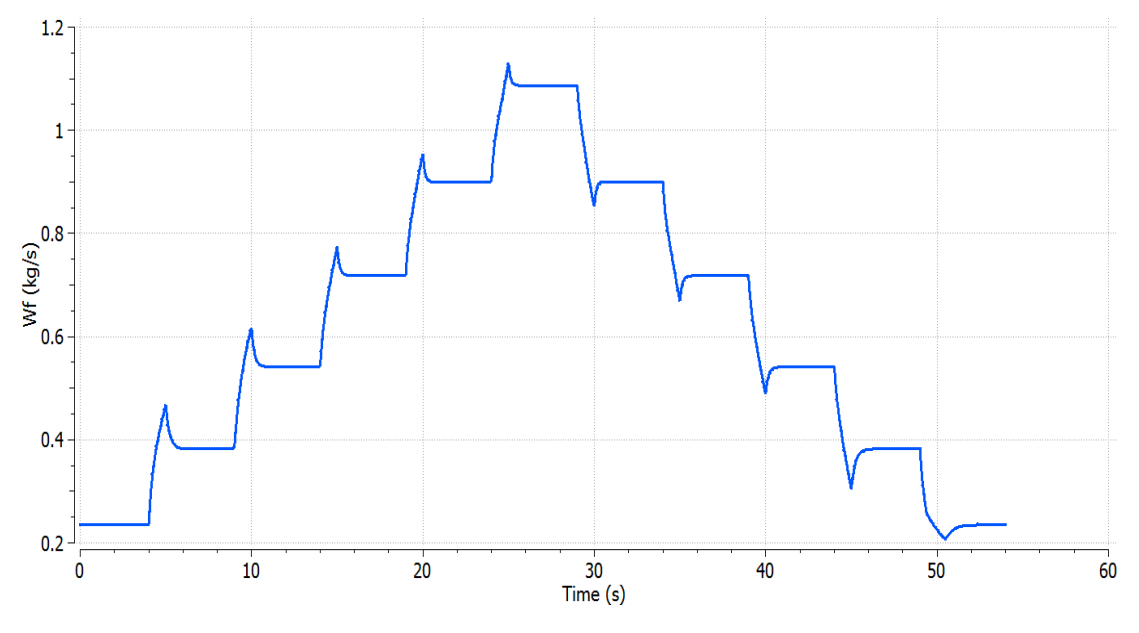

Figure 104 - Wf response to multiple power levels schedule

Further test cases of the demonstration of the model's effectivity for multiple TRA levels can be found in Appendix "8.2.2 [Turbofan engine multiple power](#page-129-0) levels validation".

In general, the engine performs in an acceptable way via EPR control, since the measured EPR is identical with EPR command and FN does not present overshooting. The response of Wf has, the already noted, overshooting and undershooting at TRA transition points.

From the test cases, that were simulated it can be concluded that the convergence of the steady calculation is sensitive to the selected value of minimum RU and the acceleration schedule. Nf control needs more power setting points in the look up table of Nf corrected to have a smoother response of Wf. Moreover, it was observed that the static limiters (Nf maximum, Nc maximum, Ps<sub>3</sub> maximum, Ps<sub>3</sub> minimum) are seldom active.

# 5. Geared turbofan engine model

In this chapter, the same procedure as in the fourth Chapter, is applied to a model of a geared turbofan engine model with a variable area fan nozzle. However, in this model the gain calculation takes place within PROOSIS and a simpler control architecture is chosen, since the full scale of the control system was examined thoroughly in Chapter "[4.](#page-41-0)

[Turbofan engine model](#page-41-0)". So, in this Chapter the investigation is concentrated on the evaluation of the response of a state-of-the-art engine model, with some uncertainties concerning its parameters.

# 5.1 PROOSIS engine model

### 5.1.1 Description of the model

The engine configuration, that was available in LTT to apply the same method as the turbofan engine, is a two-spool unmixed flow geared turbofan engine. This model's service ceiling is 10,668 m and the maximum Mach number is 0.75. The main performance parameters of the engine model at Mach number 0, altitude 0 m and TRA 100% are mentioned in [Table 10.](#page-95-0)

| Variable                            | Value   |
|-------------------------------------|---------|
| FN(N)                               | 152,743 |
| <b>EPR</b>                          | 1.2597  |
| $Nf$ (rpm)                          | 2,070   |
| $Nc$ (rpm)                          | 17,403  |
| <b>OPR</b>                          | 42.07   |
| <b>BPR</b>                          | 17.14   |
| Wf (kg/s)                           | 0.87948 |
| $W1$ (kg/s)                         | 776.76  |
| $\overline{A}$ 18 (m <sup>2</sup> ) | 3.34363 |

Table 10 - Geared turbofan engine model operational characteristics

<span id="page-95-0"></span>The main mechanical characteristics of this model are mentioned in [Table 11.](#page-95-1) The moments of inertia were estimated, because they are not known, whereas in the case of the turbofan model of Chapter "[Linear and non-linear model comparison](#page-45-0)" they were defined. So, there is an uncertainty concerning the values of the moments of inertia, since there is no relevant reference. In general, there is a considerable difference between the value of the moment of inertia of the HP shaft and the combined values of the moments of inertia of the LP shaft and the fan, which are dependent due to the gearbox, hence it can be predicted that the HP shaft will be more sensitive to power alterations. The mechanical characteristics of this model are mentioned in [Table 11.](#page-95-1)

| Variable                                            |    |
|-----------------------------------------------------|----|
| Moment of inertia of the HP shaft ( $kg\cdot m^2$ ) |    |
| Moment of inertia of the LP shaft ( $kg\cdot m^2$ ) |    |
| Moment of inertia of the fan $(kg·m2)$              |    |
| Gearbox ratio                                       | 38 |

<span id="page-95-1"></span>Table 11 - Geared turbofan engine model mechanical characteristics

In [Figure 105,](#page-96-0) the differences of this model in comparison with turbofan model of Chapter "[Linear and non-linear model comparison](#page-45-0)" (see [Figure 27\)](#page-46-0) can be distinguished, since there is a gearbox component, an LPC component, separate from the fan, and a different nozzle component, which in this case has as input the change of its area.

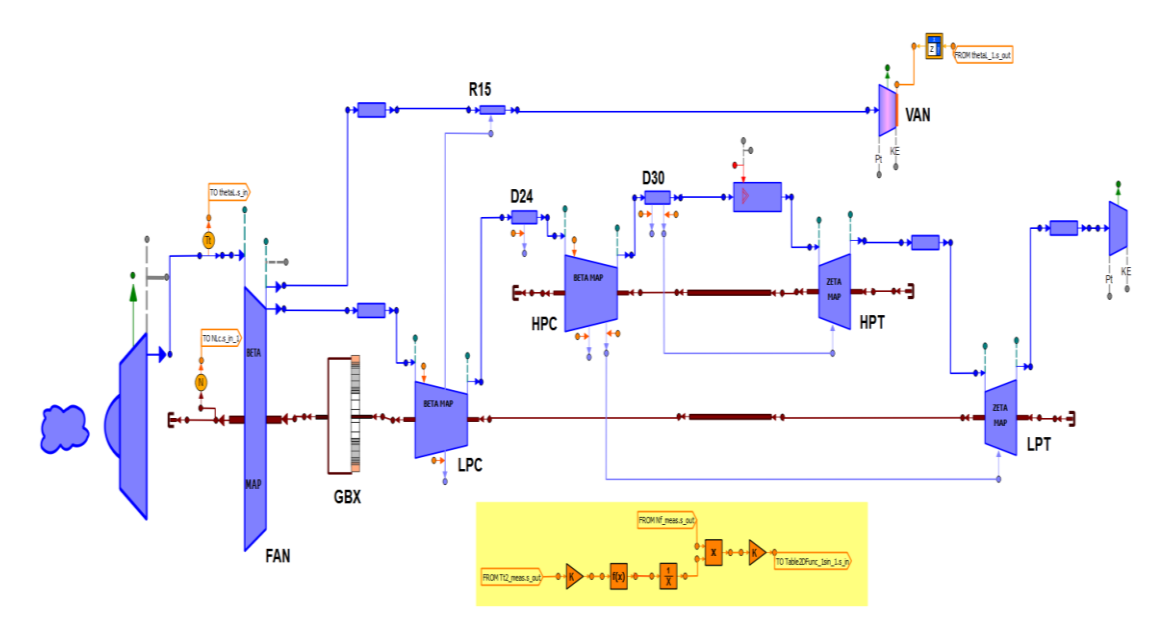

Figure 105 - Geared turbofan engine schematic diagram

### <span id="page-96-0"></span>5.1.2 Variable Area fan Nozzle

The implementation of high BPR engines and lower fan pressure ratio poses as a risk the reduction of the surge margin of the fan during take-off, due to the unchoking of the bypass nozzle. Therefore, an adoption of a VAN ensures that the area of the nozzle is higher during take-off, to increase the fan's surge margin, and it decreases during cruise for increased fan efficiency.

The implementation of a VAN system for this kind of engine is still under research, because the classic approach of electrical and hydraulic systems is not a feasible solution for the civil aviation due to high complexity and weight. A proposed solution is the adoption of shape memory alloys, whose shape is temperature dependent. This ability of the alloy is used to control the mechanical system which regulates the movement of a sliding ring controlling the nozzle area pedals [4]. However, an issue that came up is the slow response of this system, which can take 9.8 s from nominal to full stroke displacement and 25 s to reach again the initial state and it is still under development. Therefore, at the initial calculations this time lag is not considered, and it is only analyzed in Chapter "[5.3.2.3](#page-115-0)

[Fast acceleration with VAN actuator dynamics](#page-115-0)".

In detail, the VAN schedule is derived, so that there is a unique bypass fan working line along the BETA line of 0.55 (see Appendix "8.1.2 [Compressor and turbine maps](#page-121-0)"), which is near the maximum efficiency line.

It is concluded from [Figure 106,](#page-97-0) that the area of the nozzle is decreasing as the Mach number is increasing, so the basic principle of the VAN is confirmed. Generally, at the higher Mach numbers the range of the nozzle's area as a function of the ratio Nf corrected/Nf design is wider (for Mach number 0 it ranges from  $3.08 \text{ m}^2$  to  $3.345 \text{ m}^2$ , whereas for Mach number 0.7 it ranges from  $1.623 \text{ m}^2$  to  $2.891 \text{ m}^2$ ).

But, according to [5], the maximum reduction of the nozzle's area is approximately 40%, hence during the execution of the code any higher decrease of the calculated area is then bounded, thus in the final VAN schedule the minimum area is equal to  $2.2326$  m<sup>2</sup>. Despite having this limit, the conclusion of the wider range of nozzle in the higher Mach numbers remains valid.

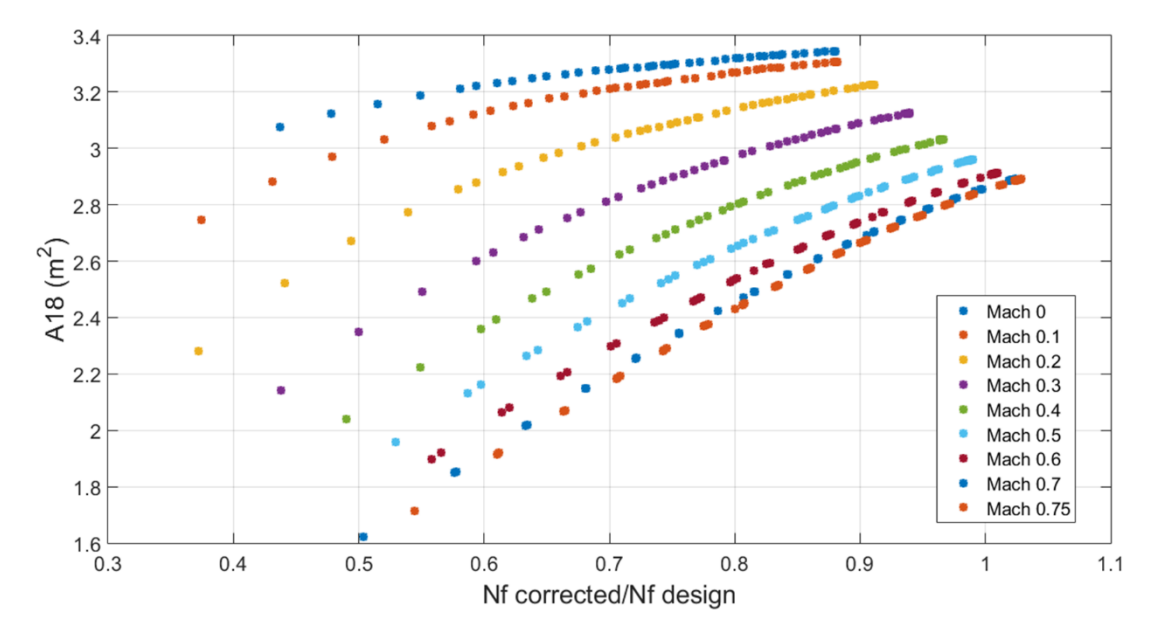

Figure 106 - VAN schedule as a function of Mach number and Nf corrected/Nf design

# <span id="page-97-1"></span><span id="page-97-0"></span>5.2 Linearization and gain calculation

The state variables and the input variable remain the same as the turbofan model (see Chapter "4.2.4 [Linearization and gain calculation procedure](#page-57-0)"), thus the input variable is Wf and the state variables are Nf and Nc (the rotational speed of the LPC/LPT components cannot be added, since it is linearly dependent with Nf). It was noted that if the perturbation of the state variables and the input variable is 1%, hence the same as the turbofan model, some steady calculations during the linearization process were unsuccessful. So, the perturbation was reduced to 0.1% of the absolute steady state value of the state variables and the input variable. For instance, for Mach number 0, altitude 0 m and TRA 100%, the state space equations are:

$$
\begin{bmatrix} \dot{N_c} \\ \dot{N_f} \end{bmatrix} = \begin{bmatrix} -0.3821 & -0.2375 \\ 0.0563 & -0.4445 \end{bmatrix} \cdot \begin{bmatrix} N_c \\ N_f \end{bmatrix} + \begin{bmatrix} 7420.79 \\ 486.29 \end{bmatrix} \cdot [W_f]
$$

$$
\begin{bmatrix} EPR \\ Ps_3 \\ N_c \\ N_f \\ Tt_3 \end{bmatrix} = \begin{bmatrix} 8.06 \cdot 10^{-6} & 1.29 \cdot 10^{-5} \\ 227.91 & 376.18 \\ 1 & 0 \\ 0 & 1 \\ 0.018451 & 0.084508 \end{bmatrix} \cdot \begin{bmatrix} N_c \\ N_f \\ N_f \end{bmatrix} + \begin{bmatrix} 0.04026 \\ 715052 \\ 0 \\ 216.87 \end{bmatrix} \cdot [W_f]
$$

Whereas for Mach number 0, altitude 0 m and TRA 0%, the state space equations are:

$$
\begin{bmatrix} \dot{N_c} \\ \dot{N_f} \end{bmatrix} = \begin{bmatrix} -0.4932 & -3.7519 \\ 0.0332 & -0.7846 \end{bmatrix} \cdot \begin{bmatrix} N_c \\ N_f \end{bmatrix} + \begin{bmatrix} 4552.14 \\ 555.98 \end{bmatrix} \cdot [W_f]
$$

$$
\begin{bmatrix} EPR \\ Ps_3 \\ N_c \\ N_f \\ Tt_3 \end{bmatrix} = \begin{bmatrix} 7.29 \cdot 10^{-6} & 3.207 \cdot 10^{-4} \\ 75.3161 & 3042.18 \\ 1 & 0 \\ 0 & 1 \\ 0.012113 & 0.173172 \end{bmatrix} \cdot \begin{bmatrix} N_c \\ N_f \\ N_f \end{bmatrix} + \begin{bmatrix} 0.1563 \\ 1,050,000 \\ 0 \\ 60.1464 \end{bmatrix} \cdot [W_f]
$$

In this case, it was decided to execute the gain calculation process and the creation of the setpoint and gain matrices within PROOSIS environment. This alteration of the procedure enables the immediate application of the calculated results, i.e. the gains, in simulations of the model and the user becomes independent of any external software other than PROOSIS. This task was implemented at first, by transforming the MATLAB script of the gain calculation into a function, in order to use afterwards the C coder application of MATLAB. Then the C code of this process and the resulting folder with the needed C functions was added as a static library in PROOSIS. For this application, a simple architecture of the full engine model is chosen, as far as the limiting section, hence only an acceleration limiter using  $Tt<sub>3</sub>$  is applied. So, this function has as input:

- The frequency range of Edmunds' method
- The number of approximation points
- The desired damping ratio of the target transfer function
- The desired settling time of the target transfer function
- The elements of the state space matrices of an operating point

The output variables of the function are:

- The Kp gain of Nf and EPR setpoint controllers and  $Tt_3$  limiter
- The Ki gain of Nf and EPR setpoint controllers and  $T_t$ <sub>3</sub> limiter
- The IWG of Nf and EPR setpoint controllers and Tt<sub>3</sub> limiter

It should be noted that the MATLAB function can be edited, so it can facilitate the needs of each application and converted again into a C static library in PROOSIS.

The linearization process algorithm is the same as in Chapter "4.2.4 [Linearization and](#page-57-0)  [gain calculation procedure](#page-57-0)" (see [Figure 42\)](#page-58-0) and it is executed, along with the gain calculation function, for a maximum altitude of 7,500 m, which corresponded to the model's maximum Mach number of 0.75. So, the process is simplified and the average of the results between the flight levels 5,000 m and 10,000 m is not calculated. The target transfer function remained the same and the number of approximation points was increased to 200.

Further details of the linearization and gain calculation procedure can be found in Appendix "8.3.2 [Geared Turbofan model](#page-141-0)".

In [Figure 107](#page-99-0) and [Figure 108,](#page-99-1) the distribution of the points is smooth and similar with the turbofan engine model (see [Figure 45](#page-61-0) and [Figure 46\)](#page-61-1).

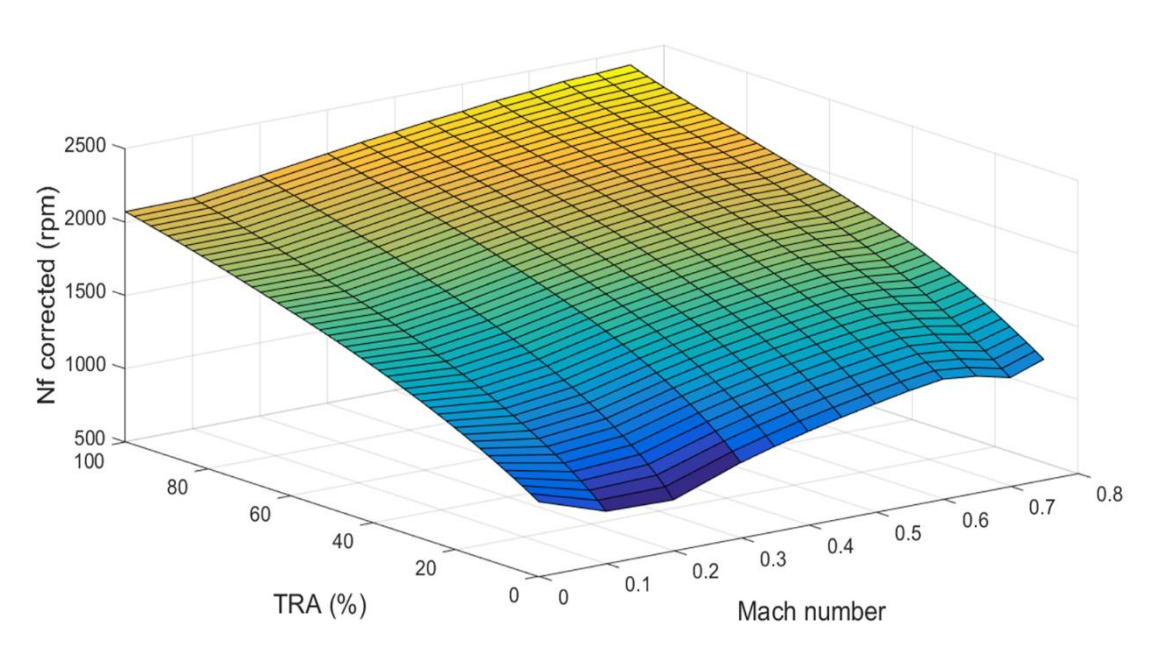

Figure 107 - Nf corrected values as a function of Mach number and TRA

<span id="page-99-0"></span>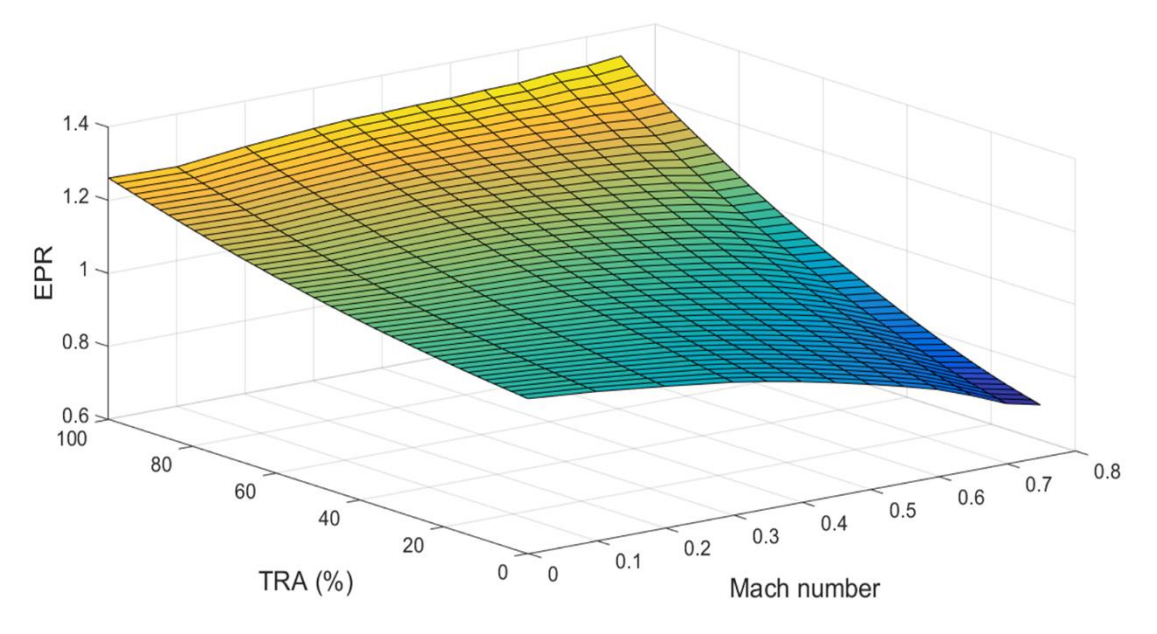

Figure 108 - EPR values as a function of Mach number and TRA

<span id="page-99-1"></span>In [Figure 109](#page-100-0) and [Figure 110,](#page-100-1) it is noted that the value of the gain is increased for the lowpower settings and low Mach numbers and also for the high-power settings and high Mach numbers.

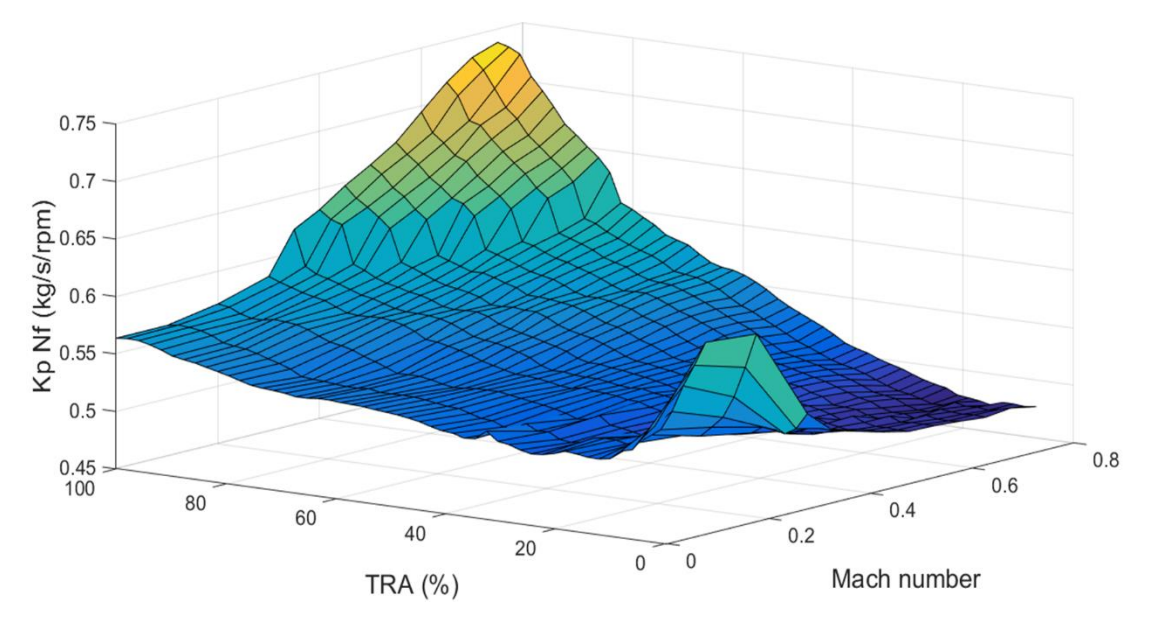

Figure 109 - Kp gain values of Nf setpoint controller as a function of TRA and Mach

<span id="page-100-0"></span>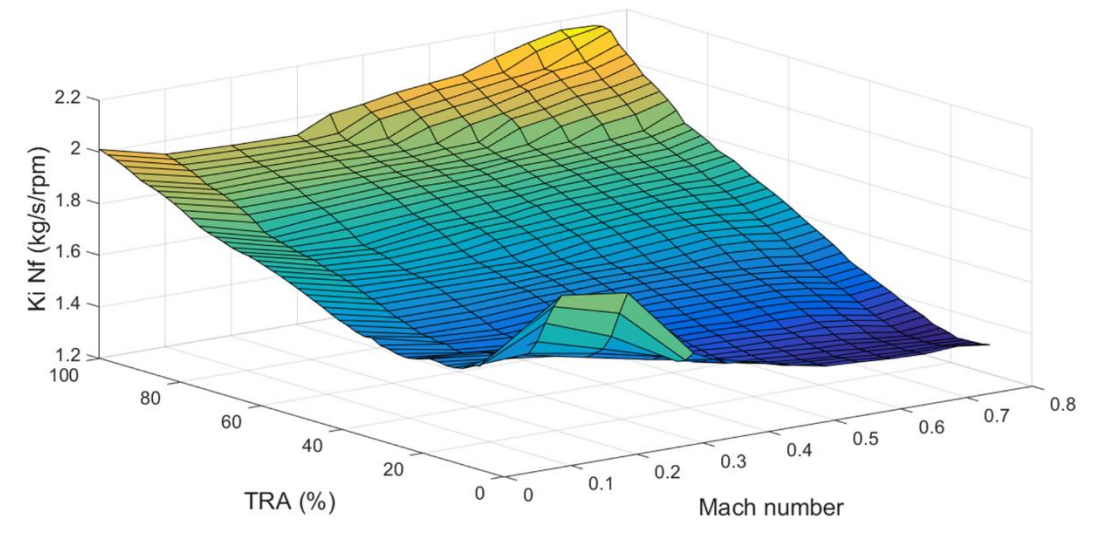

Figure 110 - Ki gains of Nf setpoint controller as a function of TRA and Mach

<span id="page-100-1"></span>In [Figure 111](#page-101-0) and [Figure 112,](#page-101-1) it is noted that the highest gain values correspond only to low-power settings and low Mach numbers and generally their distribution is smoother. As it is mentioned in Chapter "5.2 Linearization and [gain calculation](#page-97-1)", this application will include only an acceleratsion limiter, so the gains of  $Tt<sub>3</sub>$  controller are calculated during this process.

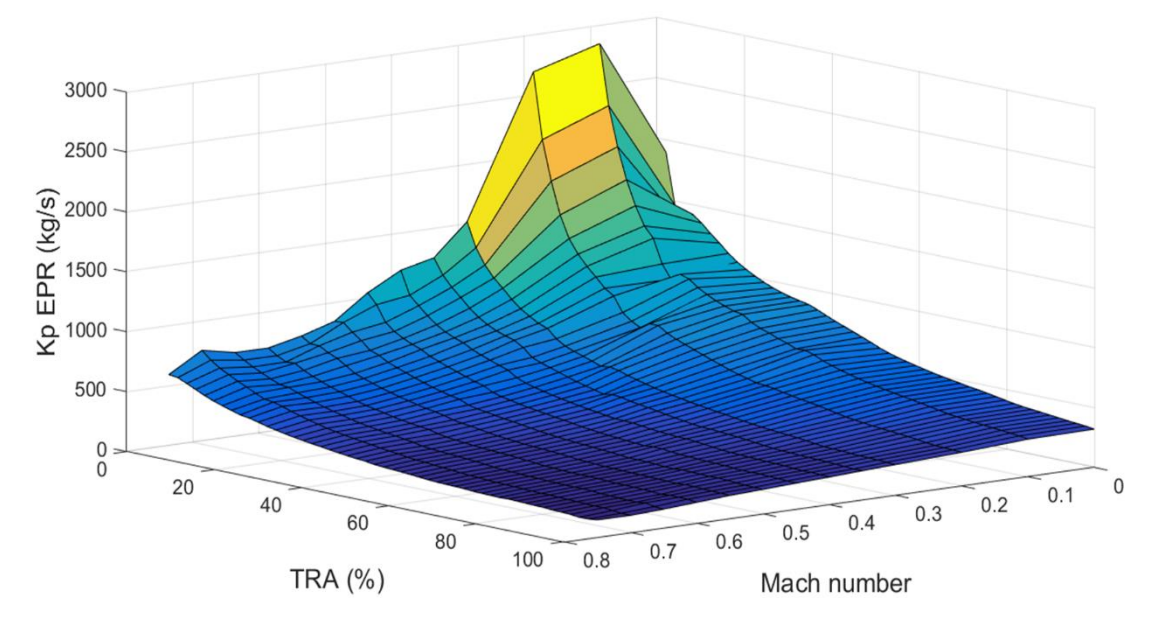

Figure 111 - Kp gain values of EPR setpoint controller as a function of TRA and Mach

<span id="page-101-0"></span>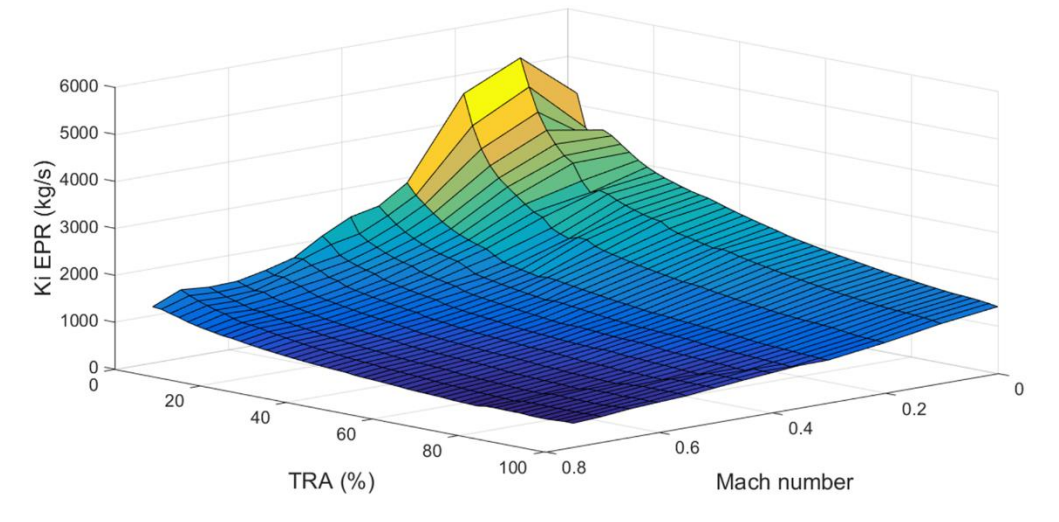

Figure 112 - Ki gain values of EPR setpoint controller as a function of TRA and Mach

<span id="page-101-1"></span>It is observed that the distribution of [Figure 113](#page-102-0) is similar to [Figure 109](#page-100-0) and the same conclusion is extracted from the corresponding figures of Chapter "[Application of gain](#page-44-0)  [scheduling](#page-44-0)" (see [Figure 47](#page-62-0) and [Figure 56\)](#page-68-0).

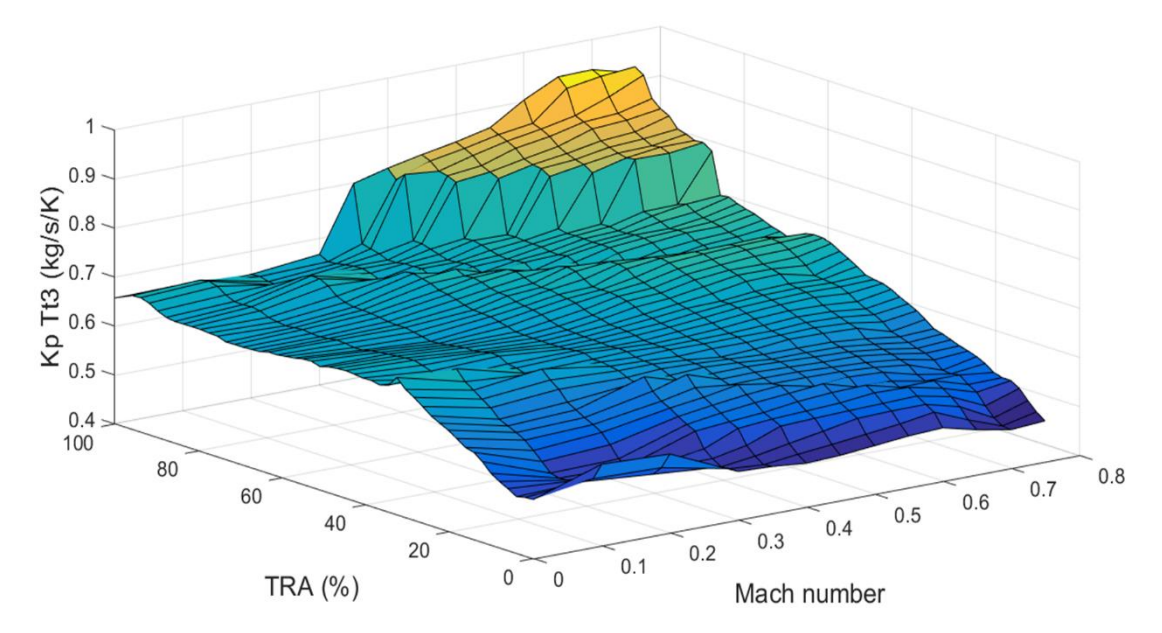

Figure 113 - Kp gain values of Tt3 limiter as a function of TRA and Mach

<span id="page-102-0"></span>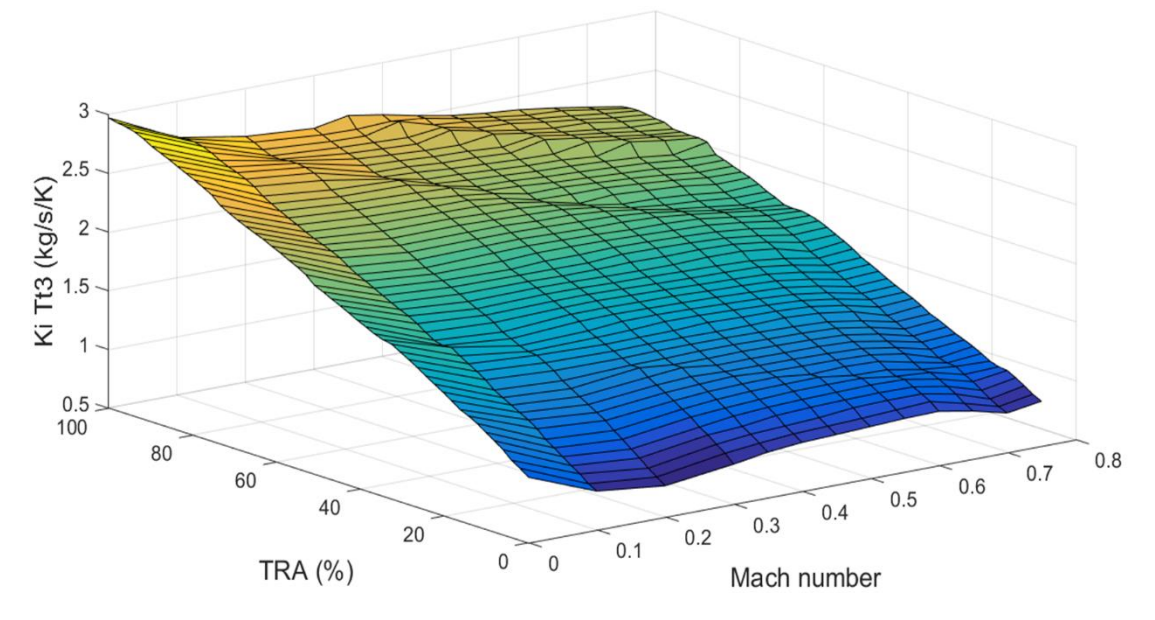

Figure 114 - Ki gain values of Tt3 limiter as a function of TRA and Mach

The schedule of the acceleration controller is determined in the same way as in Chapter "4.2.5 [Protection logic controllers' calculation"](#page-64-0), having as an initial requirement a surge margin of 10% of the HPC, but in this case  $Tt_3/Tt_2$  schedule, as a function of Nc corrected, is calculated only for Mach number 0, in order to demonstrate it as a proof of concept and detect any potential issues (see [Figure 115\)](#page-103-0).

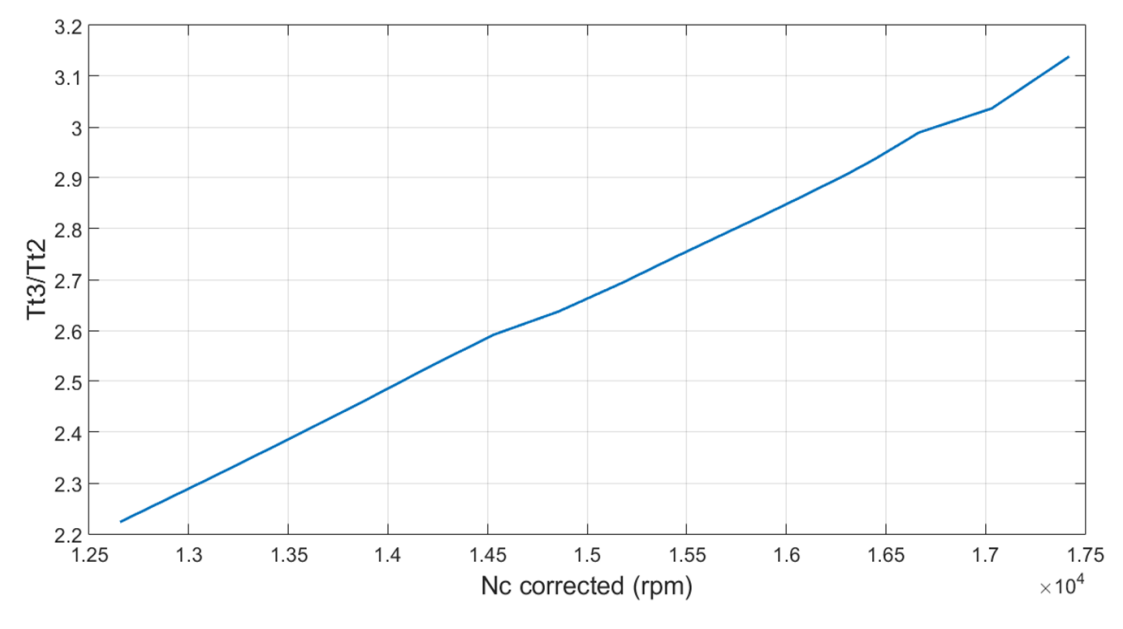

Figure 115 - Maximum Tt3/Tt2 as a function of Nc corrected for Mach number 0

# <span id="page-103-0"></span>5.3 Geared turbofan engine simulation

### 5.3.1 Sensors and actuators modelling

Since the model is simpler, with less controllers, than the turbofan schematic diagram (see [Figure 66\)](#page-73-1), some sensors were gradually set to transient mode. This procedure was executed in this application, because in Chapter "[4.2.6Fully integrated turbofan engine](#page-73-2)  [model](#page-73-2)" during the development process of the control system integration it was noted that the complexity of the model, in combination with the selected solver of PROOSIS, can lead to numerical non-convergence, while operating within the flight envelope.

The fuel sensor and actuator have the same settings as the turbofan model in Chapter "4.2.6 [Fully integrated turbofan engine model](#page-73-2)". So, the fuel sensor was put in transient mode with a time constant of 0.01 s and the fuel actuator has a time constant of 0.001 s.

The pressure sensors, except from  $Ps_3$  sensor, which is not actively used in this model arrangement, were set to transient mode with a time constant of 0.04 s [2].

The rotational speed sensors are in transient mode with a time constant of 0.001 s (the proposed time constant of 0.02 s [2] is not adequate for Nf setpoint control).

The temperature sensor of  $Tt_3$  was put in transient mode with a time constant of 0.001 s (the proposed time constant of  $0.11$  s  $[2]$  was not adequate for the maximum  $Tt_3$  control). However, the temperature sensor of  $Tt_2$  was put in transient mode with the proposed [2] time constant of 0.11 s.

## 5.3.2 Fully integrated schematic diagram

The logic of this schematic diagram (see [Figure 116\)](#page-104-0) is generally the same as the [Figure 66,](#page-73-1) with minor differences. At first the look up tables of the controllers are different custom components, because they are now linked directly with the appropriate table file. Also, before the minimum selector, where Wf command is generated there is an additional selector component which regulates the acceleration limiter, because  $Tt_3/Tt_2$  schedule was generated only for Mach number 0. So, if the selector is set to "TRUE" the acceleration control is active, whereas the acceleration controller is inactive if it set to "FALSE".

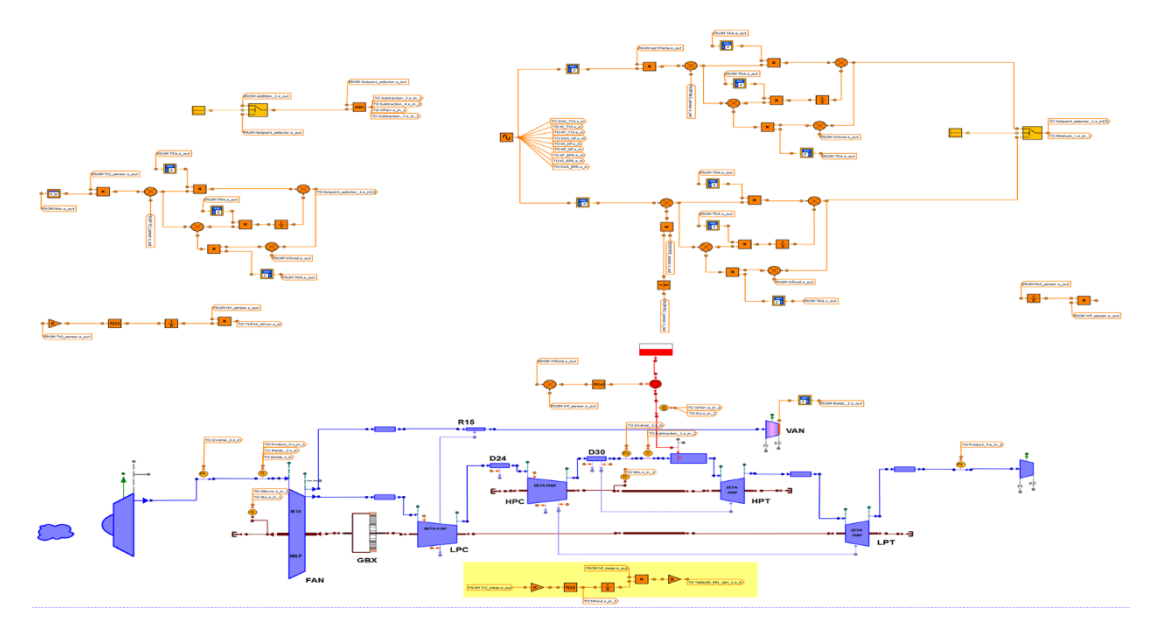

<span id="page-104-0"></span>Figure 116 - Fully integrated geared turbofan engine schematic diagram with the control system

### 5.3.2.1 Gradual acceleration and deceleration

The TRA schedule of gradual acceleration and deceleration is depicted in [Figure 117.](#page-105-0)

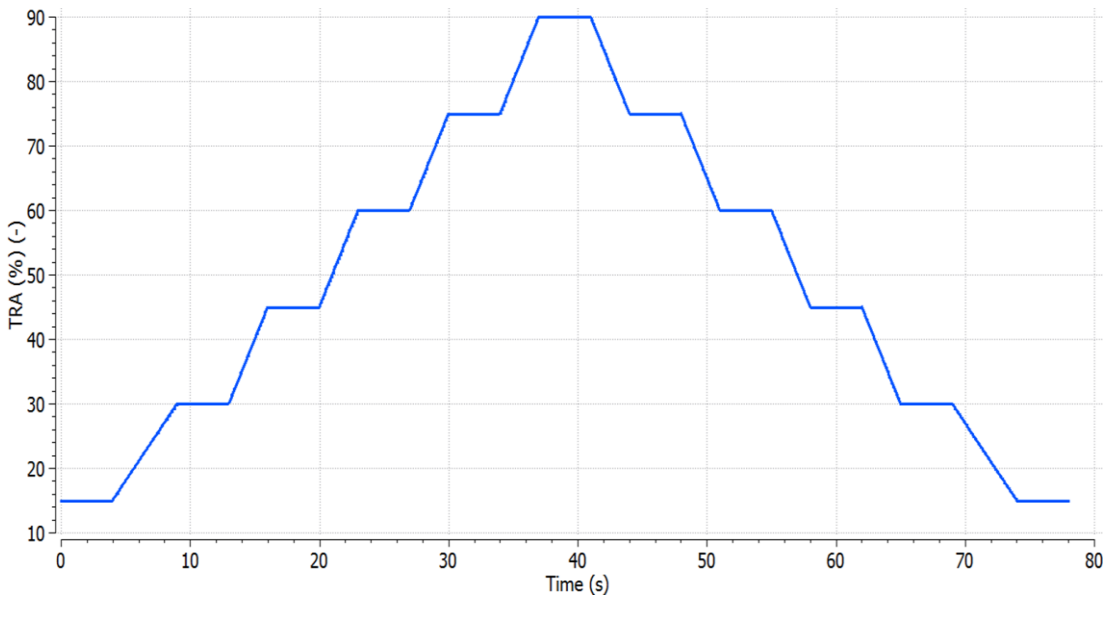

Figure 117 - TRA schedule for multiple power levels

<span id="page-105-0"></span>In this case, Nf setpoint controller is active, the altitude is 0 m and the Mach number is 0. In [Figure 118](#page-105-1) and [Figure 119](#page-106-0), it is depicted that the engine's Nf response follows Nf command schedule, whereas EPR response has a deviation from EPR command.

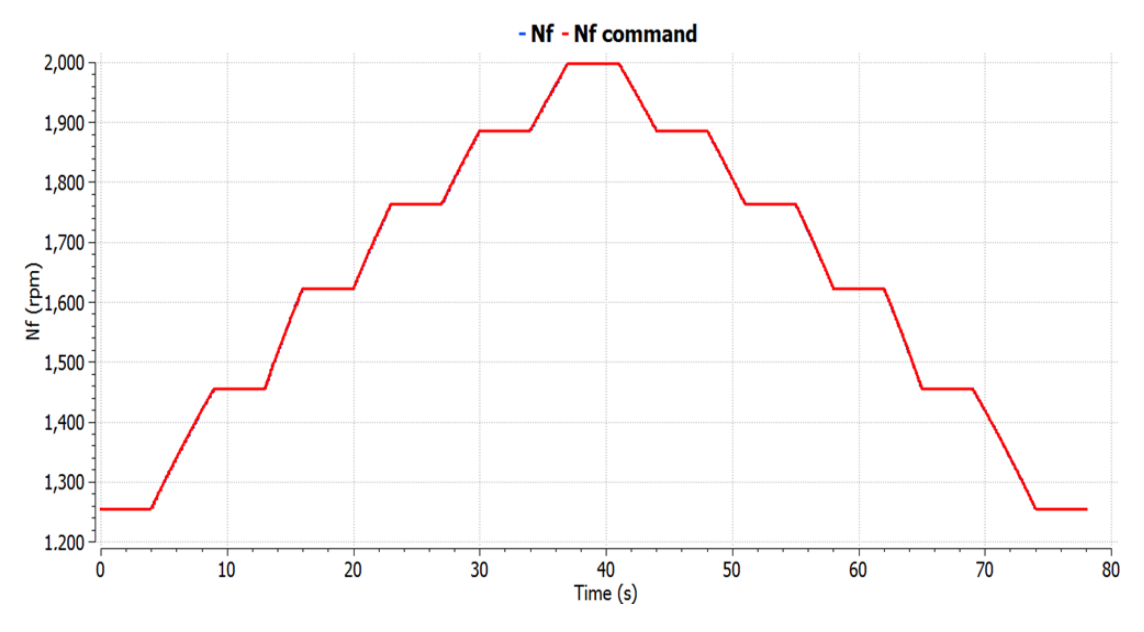

<span id="page-105-1"></span>Figure 118 - Nf response to multiple power levels

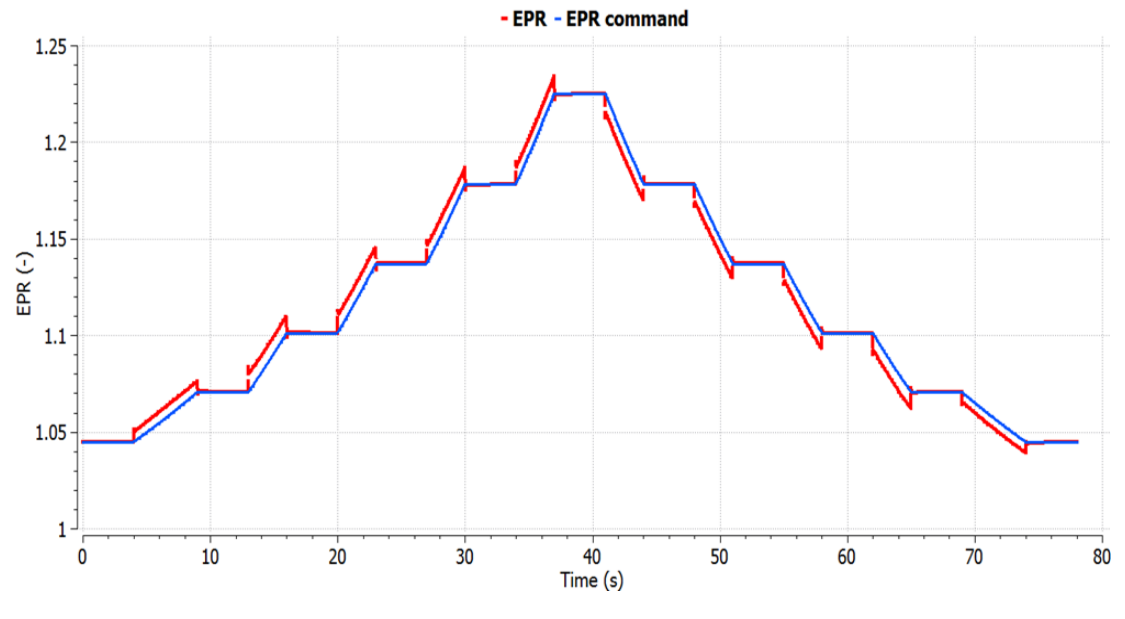

Figure 119 - EPR response to multiple power levels

<span id="page-106-0"></span>In [Figure 120,](#page-106-1) it is noted that FN response does not present any overshoot and has, as expected, a similar profile as Nf response.

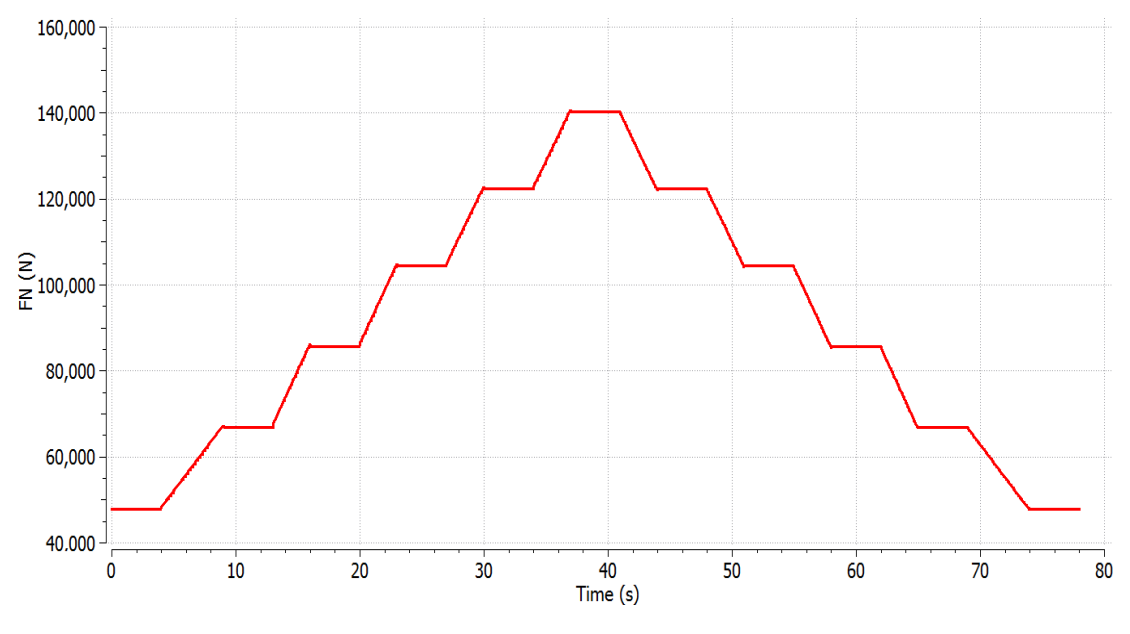

Figure 120 - FN response to multiple power levels

<span id="page-106-1"></span>[Figure 121](#page-107-0) has an expected form, as it was already noted in small scale in [Figure 83](#page-82-1) of the turbofan model, since Nf control has generally a faster response. So, potentially a higher number of approximation points in Edmunds' method can limit the overshooting or undershooting at each TRA transition point.

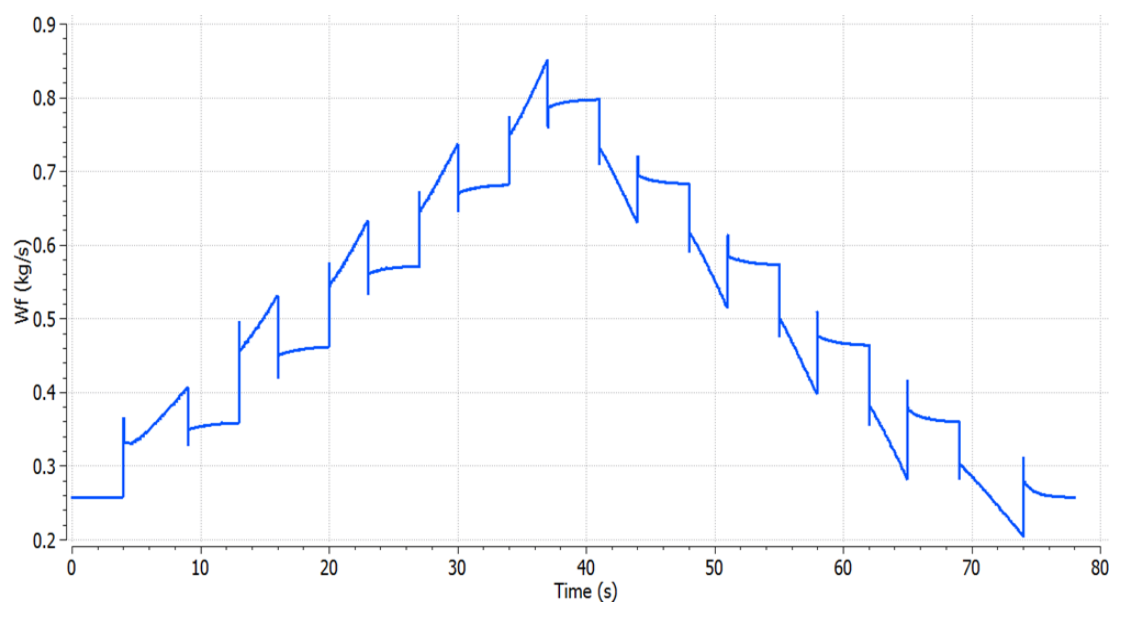

Figure 121 - Wf response to multiple power levels

<span id="page-107-0"></span>In [Figure 122](#page-107-1) and [Figure 123,](#page-108-0) the effect and the operation of the VAN are depicted accordingly. Hence, in [Figure 123](#page-108-0) it is noted that the area of the bypass nozzle augments with the acceleration and decreases with the deceleration and as a consequence in [Figure](#page-107-1)  [122](#page-107-1) the fan's bypass flow operating line has a constant BETA value.

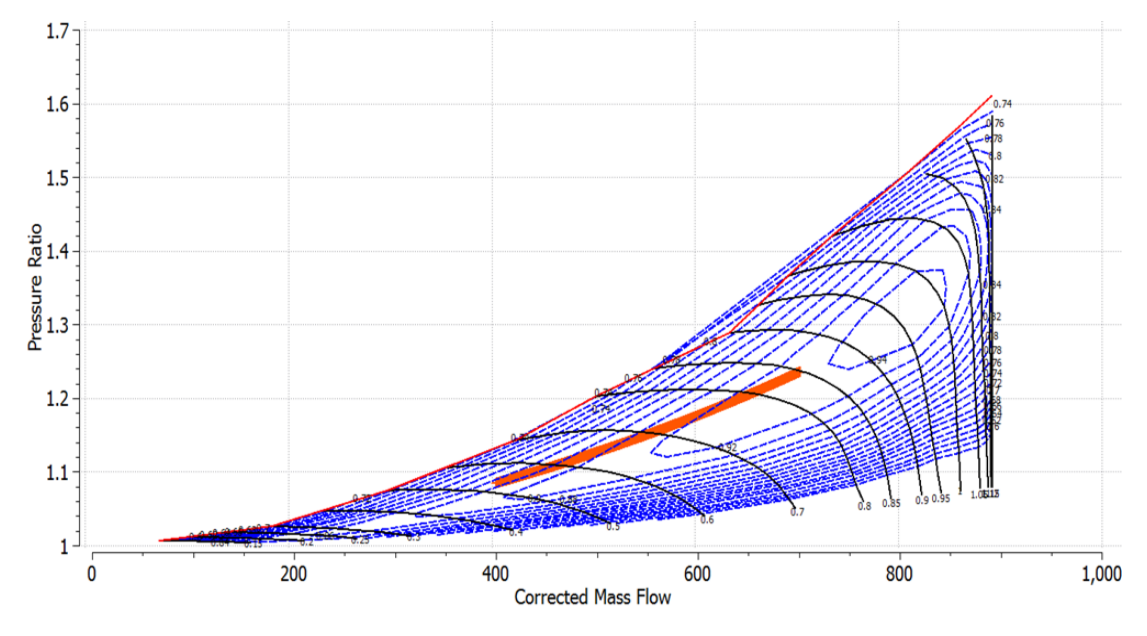

<span id="page-107-1"></span>Figure 122 - Fan map of the bypass flow
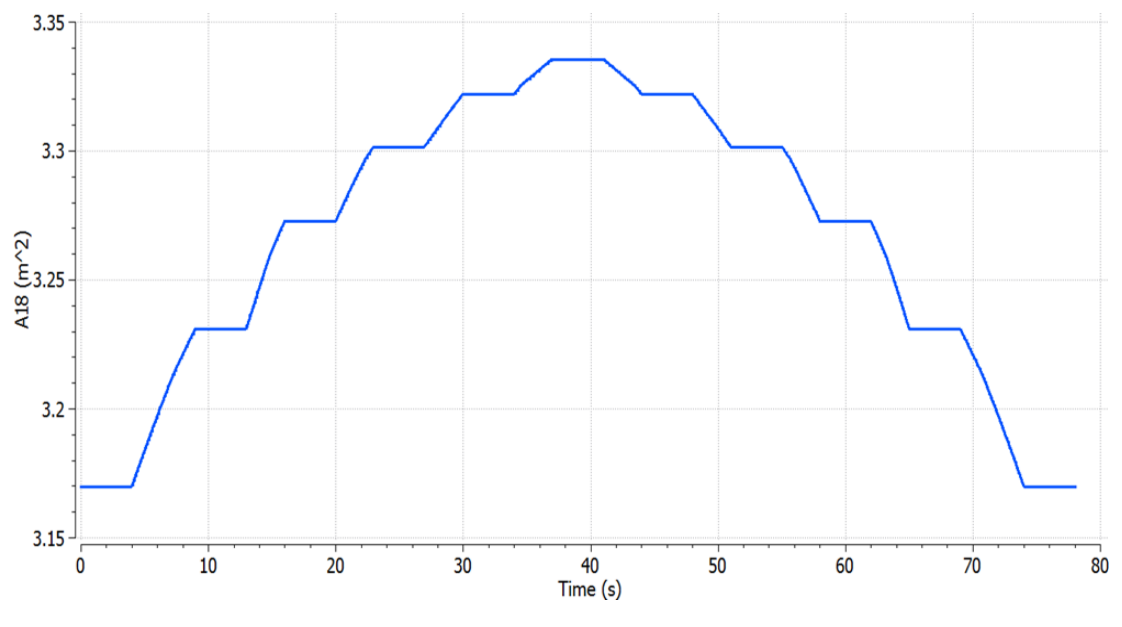

Figure 123 - VAN response to multiple power levels

<span id="page-108-1"></span>Afterwards, EPR control is active, while altitude is 0 m and the Mach number is 0, and the TRA schedule of [Figure 117](#page-105-0) is applied. I[n Figure 124,](#page-108-0) it is demonstrated that EPR response is identical with the required EPR schedule, whereas in [Figure 125](#page-109-0) there is a deviation from the calculated Nf schedule in the transient phases.

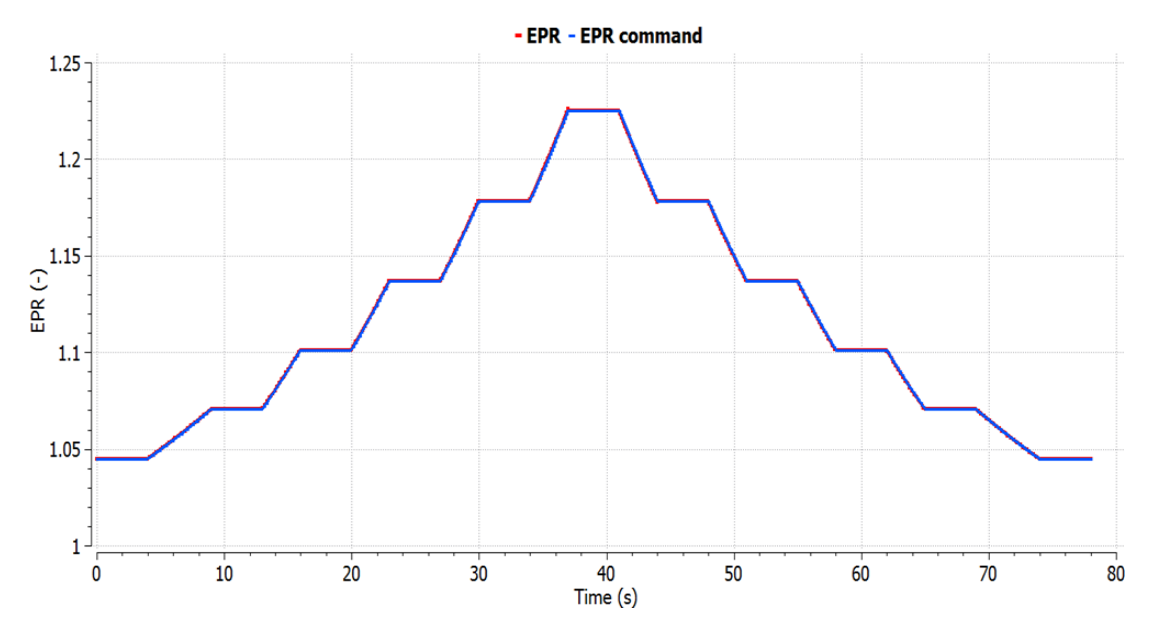

<span id="page-108-0"></span>Figure 124 - EPR response to multiple power levels

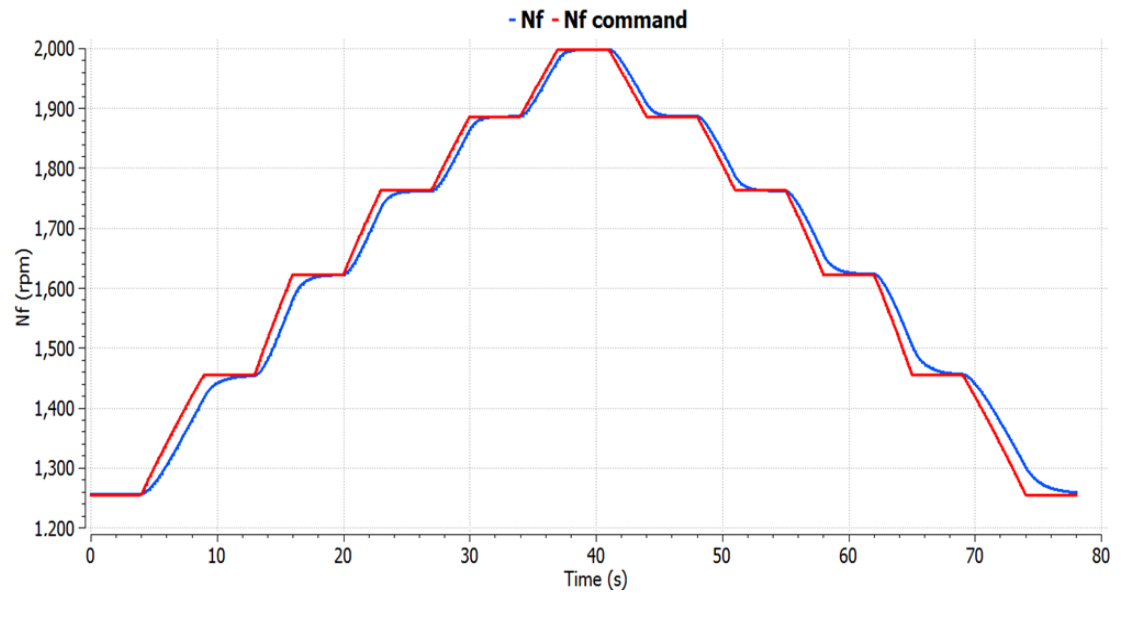

Figure 125 - Nf response to multiple power levels

<span id="page-109-0"></span>In [Figure 126,](#page-109-1) the response of FN does not present any overshooting and in comparison, with [Figure 120,](#page-106-0) it can be distinguished that EPR control has a slower response than Nf control, thus FN response profile of EPR control is less sharp than FN response profile of Nf control.

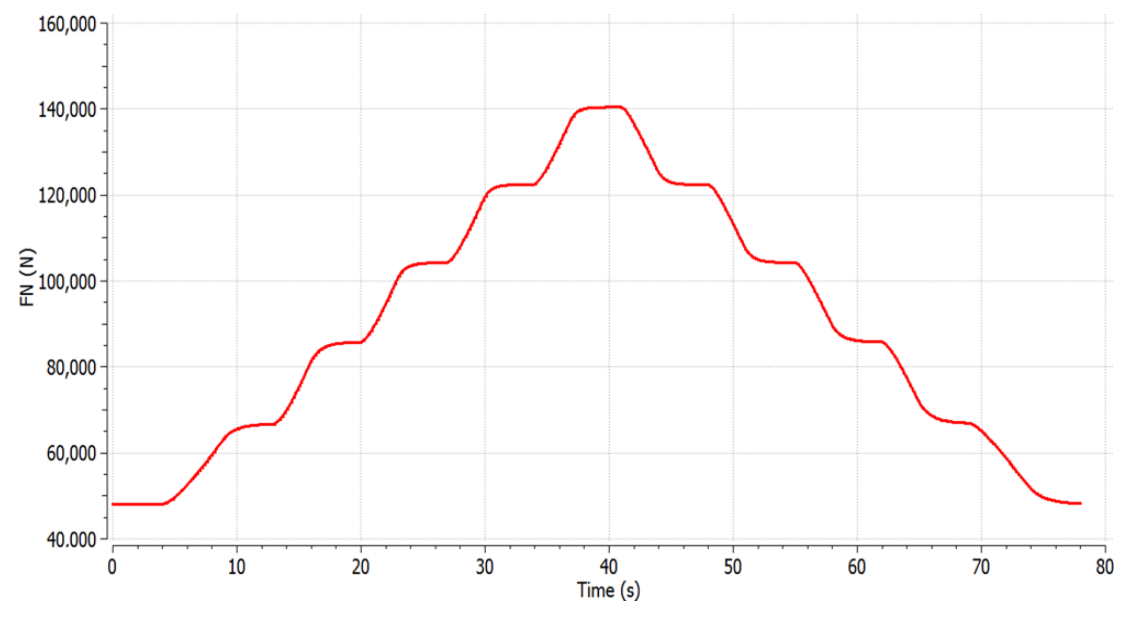

Figure 126 - FN response to multiple power levels

<span id="page-109-1"></span>[Figure 127](#page-110-0) is similar with [Figure 104](#page-94-0) of the turbofan model, where in the acceleration phase there is an overshooting when proceeding from transient to steady state and in the deceleration phase there is an undershooting in the same conditions.

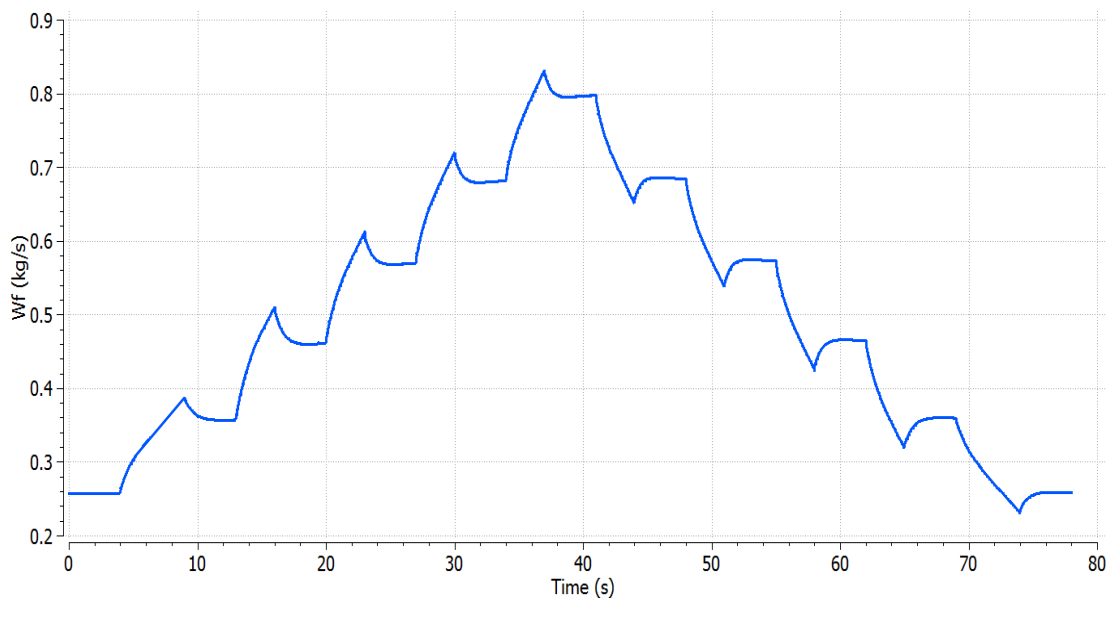

Figure 127 - Wf response to multiple power levels

<span id="page-110-0"></span>[Figure 128](#page-110-1) and [Figure 129](#page-111-0) present no significant difference from [Figure 122](#page-107-0) and [Figure](#page-108-1)  [123,](#page-108-1) respectively, of Nf control.

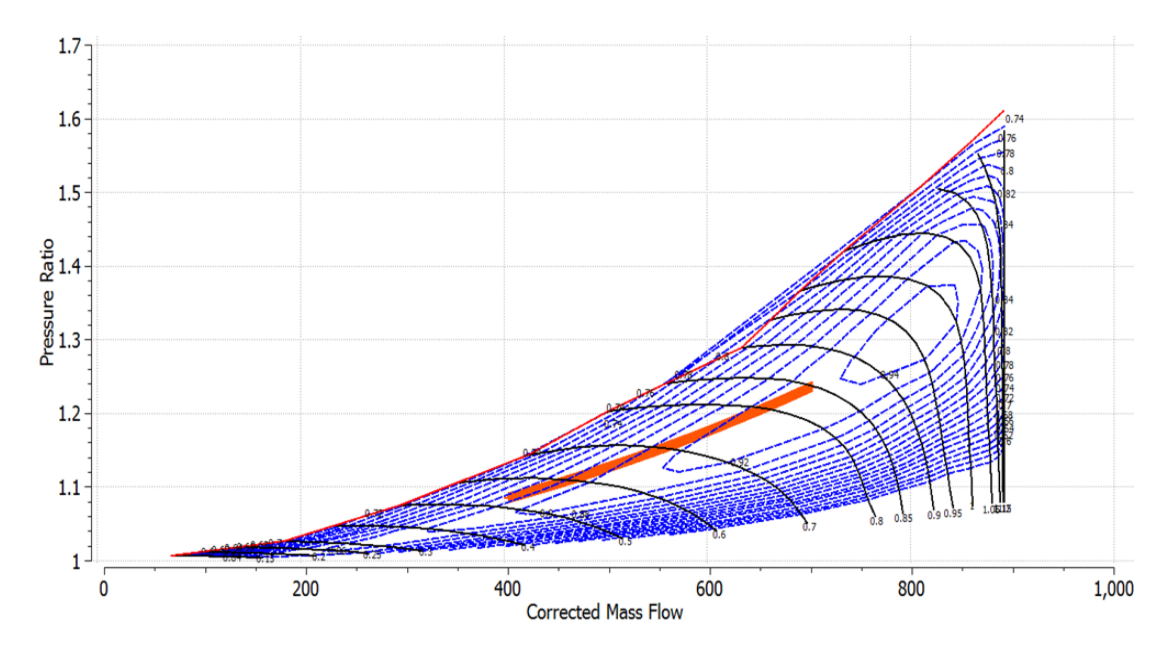

<span id="page-110-1"></span>Figure 128 - Fan map of the bypass flow

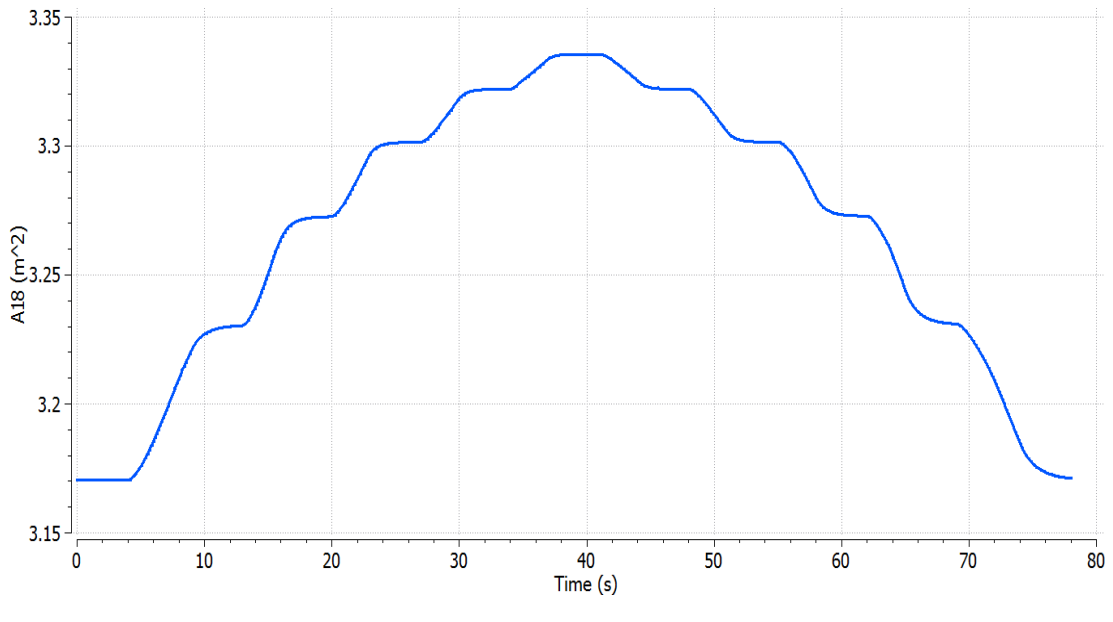

Figure 129 - VAN response to multiple power levels

<span id="page-111-0"></span>Another test case of gradual acceleration and deceleration for Mach number 0.75 and altitude 10,668 m is mentioned in Appendix "8.2.3 [Geared turbofan](#page-134-0) engine multiple [power levels validation](#page-134-0)".

#### <span id="page-111-1"></span>5.3.2.2 Fast acceleration without VAN dynamics

In this engine model, a smoother acceleration than the turbofan engine was imposed (see [Figure 93\)](#page-88-0), because it was observed that during steep transients the acceleration control could not keep the operating line within the HPC map. Moreover, it was noted that Nf control under the current conditions, cannot demonstrate the effectivity of the acceleration control, so EPR control was selected to validate the acceleration control. As the schedule of  $Tt_3/Tt_2$  was created only for Mach number 0 and altitude 0 m, they are the selected conditions of this simulation.

The TRA schedule of [Figure 130](#page-112-0) requires the acceleration of the engine from TRA 10% to TRA 95% in 5 seconds to be compatible with the relevant regulation [18].

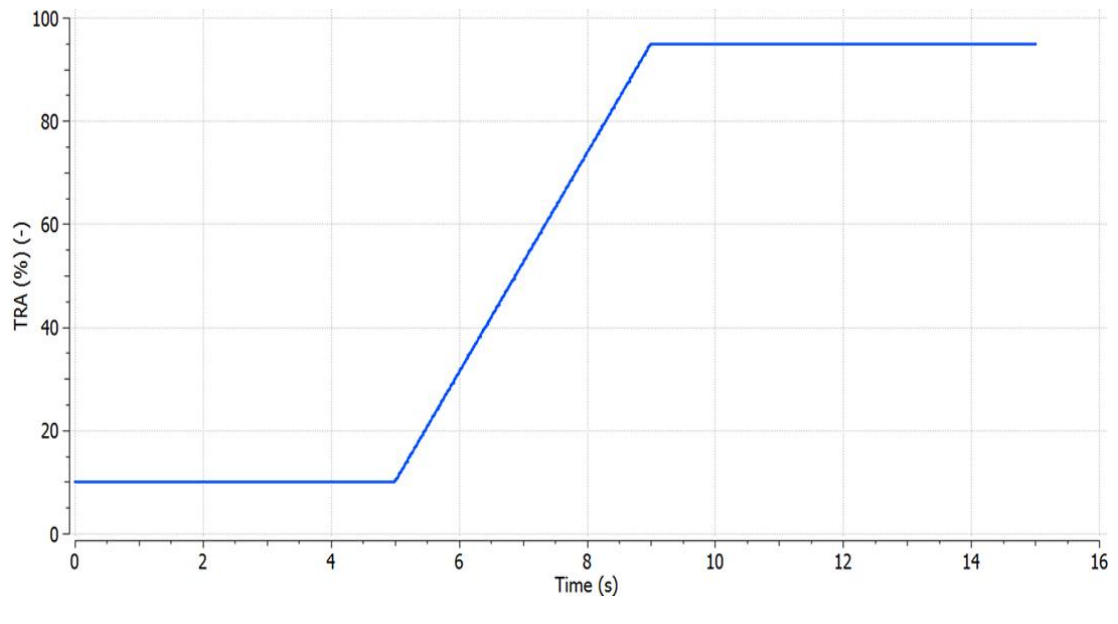

Figure 130 - TRA schedule for acceleration

<span id="page-112-0"></span>In [Figure 131,](#page-112-1) the EPR response follows the imposed schedule, with minor deviations in the transient phase.

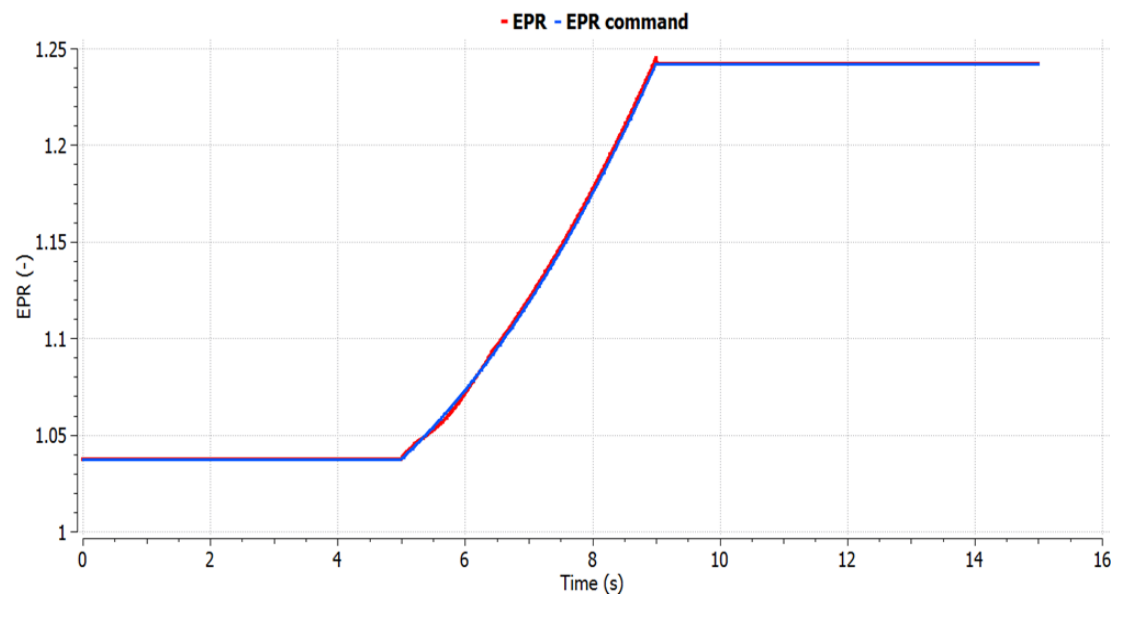

Figure 131 - EPR response to acceleration schedule

<span id="page-112-1"></span>In [Figure 132,](#page-113-0) the time moment of 10 s, the engine has reached the 98.676% of the thrust of TRA 95%, so it is close to reach the goal of [18].

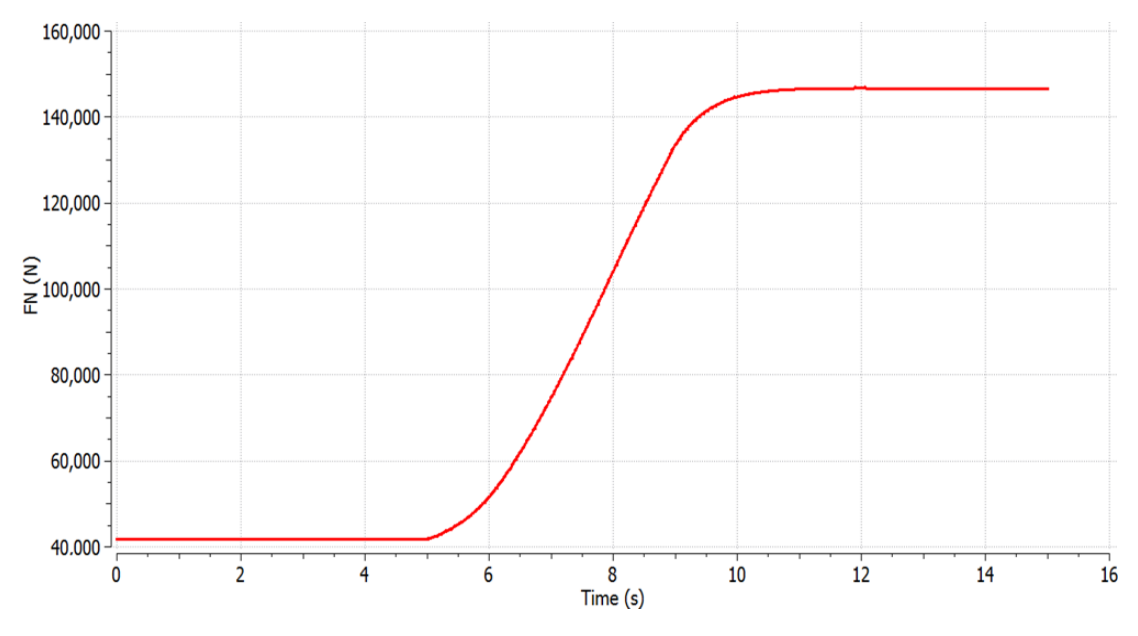

Figure 132 - FN response to acceleration schedule

<span id="page-113-0"></span>In [Figure 133,](#page-113-1) the operating line in the HPC map of the engine is depicted and it is noted that it is close to the surge line, whereas in [Figure 134](#page-114-0) to operating line of the LPC follows an opposite path close to the lower region of the map, but it is not crossing the choke line.

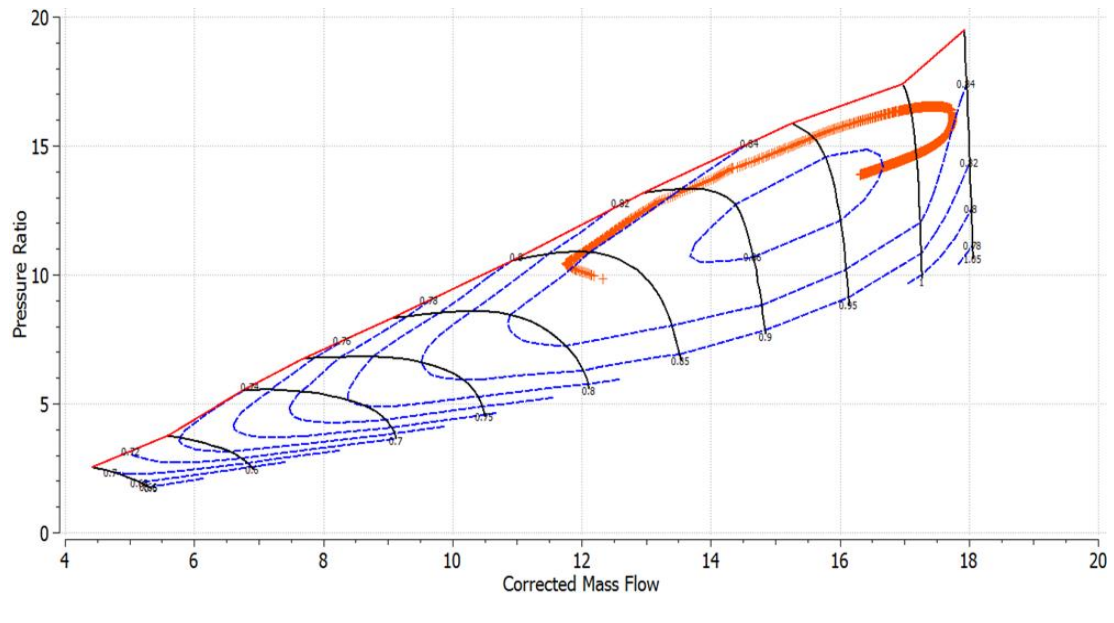

<span id="page-113-1"></span>Figure 133 - HPC map

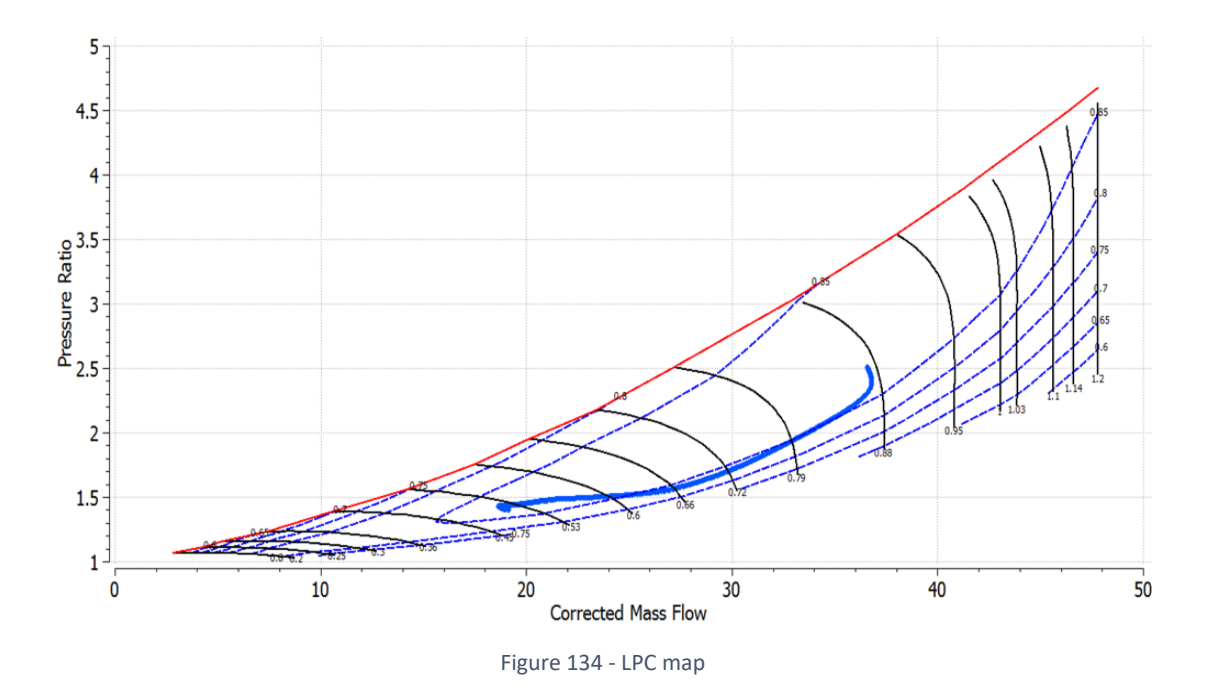

<span id="page-114-0"></span>Moreover, in [Figure 135](#page-114-1) it is demonstrated that the acceleration controller is active from 5.2 s until 6.4 s and generally the surge margin remains positive as it is depicted in [Figure](#page-115-0)  [136.](#page-115-0) Although the surge margin of the HPC drops below 10%, the acceleration controller limits the operation of the engine and without the limiter the engine would have crossed the surge line. The uncertainties of this engine model can potentially cause these issues during fast transients, because as it was mentioned Chapter "5.1.1 [Description of the](#page-95-0)  [model](#page-95-0)", the HP shaft is more sensitive to power alterations.

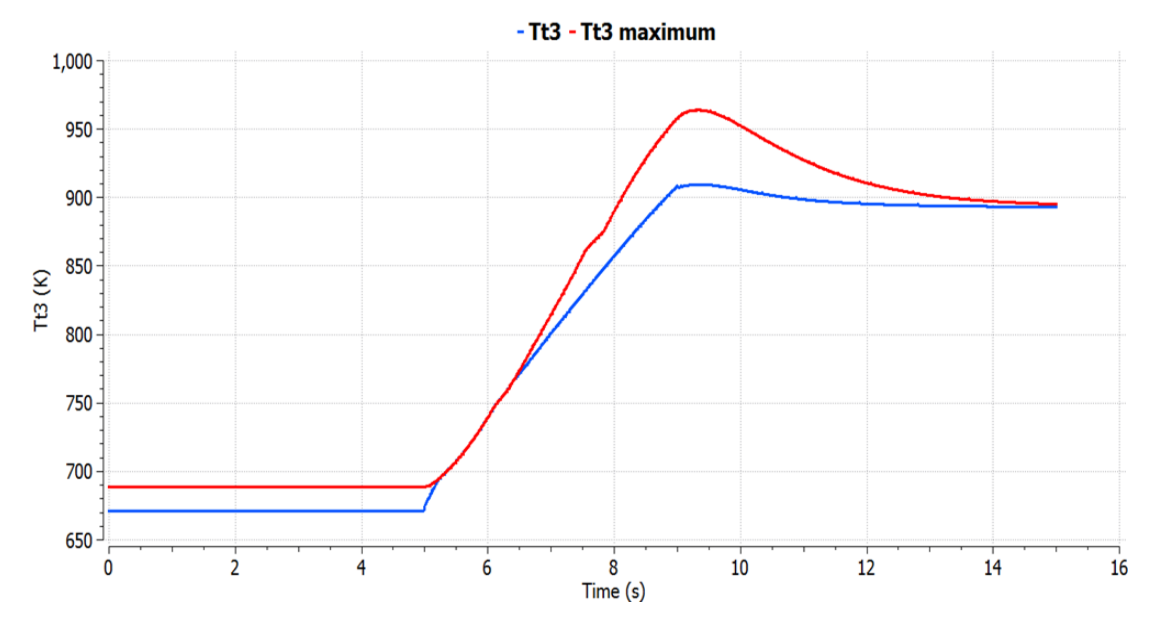

<span id="page-114-1"></span>Figure 135 - Comparison of maximum Tt3 schedule and Tt3 response to acceleration schedule

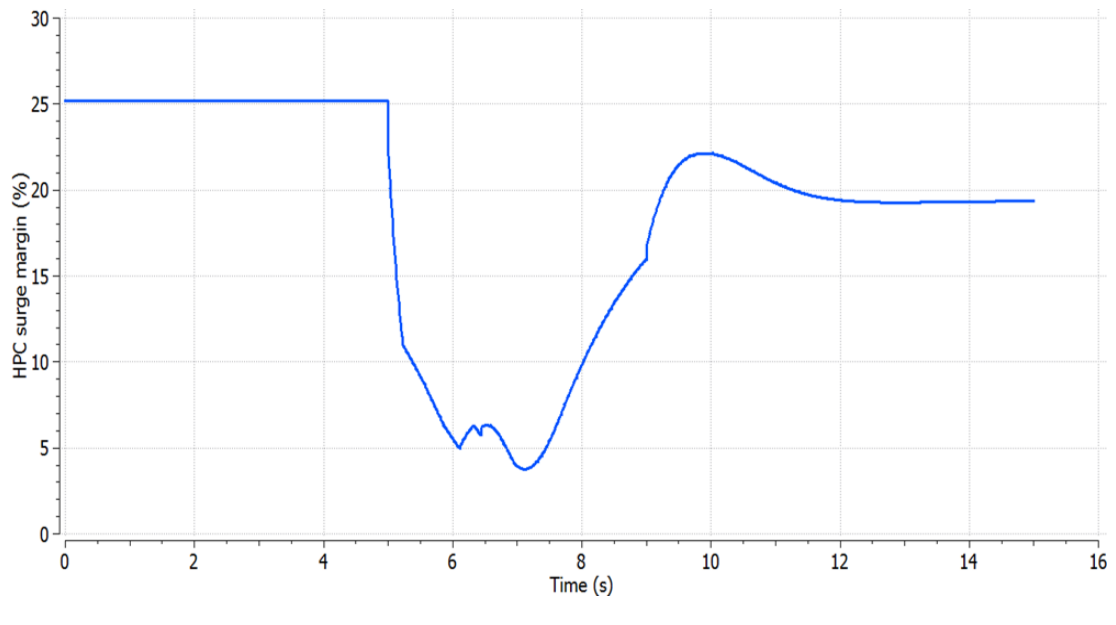

Figure 136 - HPC surge margin response to acceleration schedule

#### <span id="page-115-0"></span>5.3.2.3 Fast acceleration with VAN actuator dynamics

In this Chapter, the TRA schedule of Chapter "5.3.2.2 [Fast acceleration](#page-111-1)" is applied with the same conditions of Mach number 0 and altitude 0 m. The difference in this test case is the addition, between the look up table of the nozzle's area and the nozzle component's geometry port a transfer function of first order, which belongs to the "CONTROL" library of PROOSIS (see [Figure 137\)](#page-115-1).

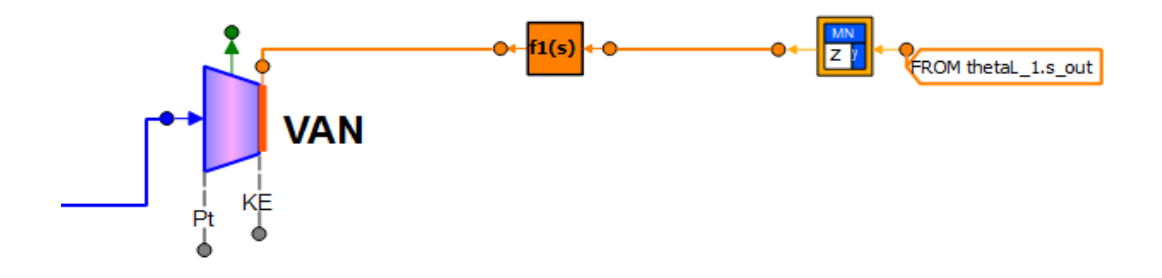

Figure 137 - VAN assembly with actuator model of first order

<span id="page-115-1"></span>The first order transfer function models the actuator's operation, where according to the ongoing research [5] a settling time (Ts) of 9.8 s is suggested. So, the time constant (τ) is:

$$
T_s = \frac{4}{a} (=) a = \frac{4}{T_s}
$$

$$
\tau = \frac{1}{\alpha} = \frac{1}{\frac{4}{T_s}} = 2.45 s
$$

In [Figure 138,](#page-116-0) the percent difference of the FN response with VAN dynamics from the FN response without VAN dynamics is depicted. So, it is demonstrated the impact of the slower VAN response in the transient phase is distinguishable, with a maximum of -1.2%.

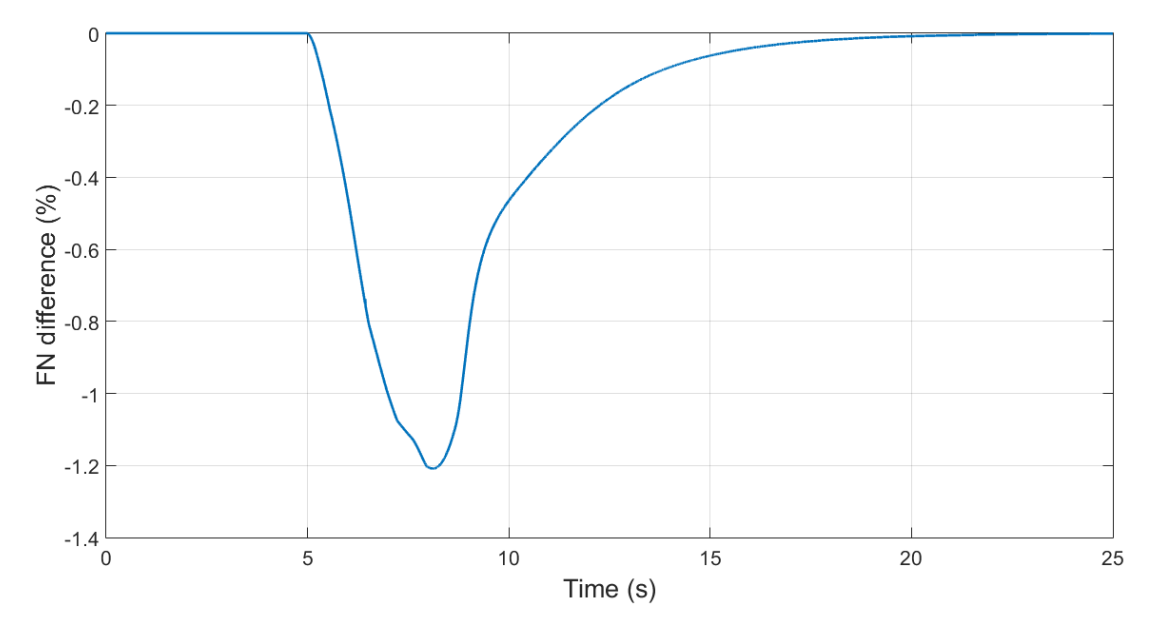

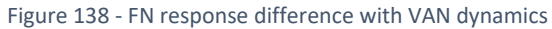

<span id="page-116-0"></span>The immediate effect of the VAN time delay is demonstrated in [Figure 139,](#page-116-1) since it takes nearly 10 s (the settling time is 9.8 s) for the VAN to reach it steady state value.

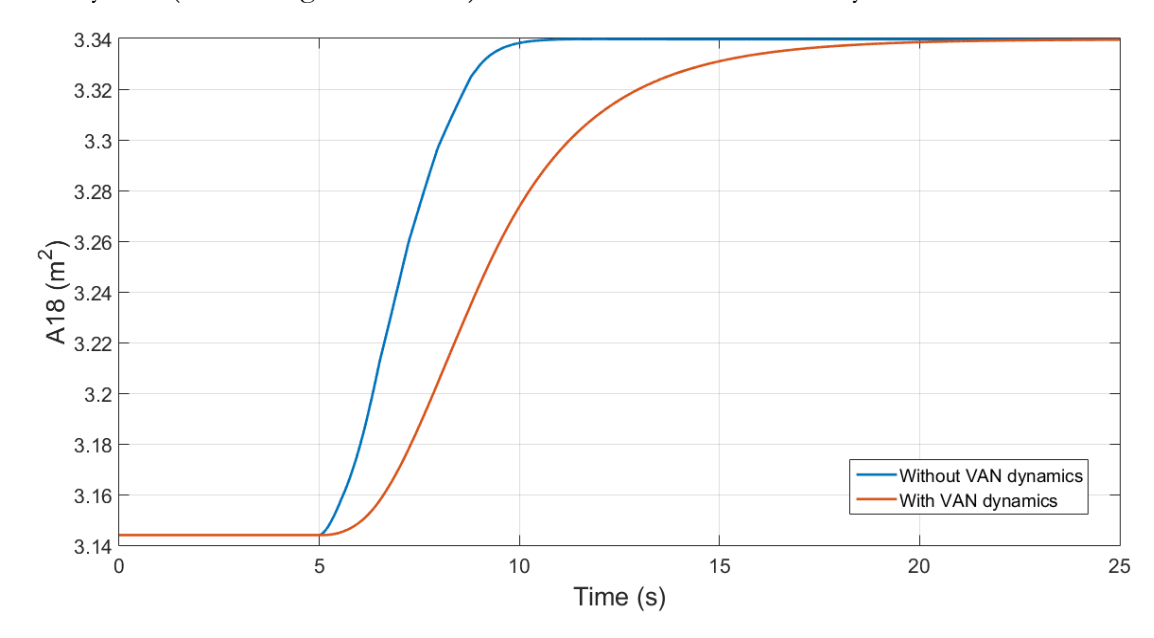

Figure 139 - VAN response difference with and without VAN dynamics

<span id="page-116-1"></span>Moreover, the impact of this delay is also clear in [Figure 140,](#page-117-0) and it validates the concept of the VAN, as presented in Chapter "5.1.2 [Variable Area fan Nozzle](#page-96-0)", because the existence of VAN dynamics provokes a drop in the surge margin of the fan's secondary flow, during transient phase. This means that the area of the nozzle during this phase does not exactly match with the appropriate one in order to have a higher surge margin. The

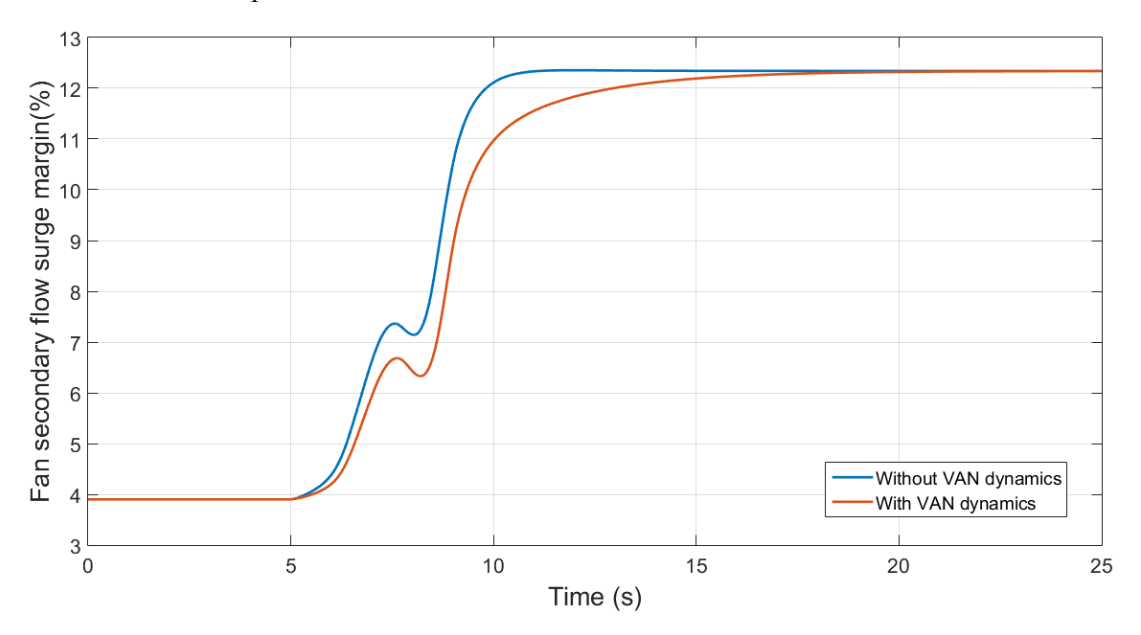

variation of the surge margin in the transient period is attributed to the form of the surge line in the fan's map.

Figure 140 - Fan secondary flow surge margin response difference with and without VAN dynamics

<span id="page-117-0"></span>In a publication that dealt with the control of geared turbofan engines with VAN [5], the issue of the VAN's actuator delay (with a settling time of 9.8 s) was investigated and similar results were observed in the responses of thrust and surge margin of the fan's secondary flow (as percentage). It should be noted that a different logic was employed in the creation of the VAN schedule in this publication [5], because the fan was forced to operate constantly with the highest efficiency and the increase of the nozzle's area in the demonstrated acceleration was 31.1%. In this Diploma Thesis the VAN schedule was created by imposing a constant BETA value of the fan secondary flow and during this take-off acceleration the increase of the nozzle's area is 6.2%.

So, in combination with the time constants of the sensors and the selected components' maps, it can be concluded that the model may need alterations and improvements. Furthermore, the turbofan model had a common structure and was fully defined, hence the manual determination of the acceleration schedule proved to be valid. However, in the case of the geared turbofan model with a VAN, the creation of the acceleration schedule may require a different approach.

# 6. Conclusion and future suggestions

## 6.1 Recapitulation

To sum up, this diploma thesis started from a turbofan engine model with a manually tuned control system, which was valid for a single operating point, having a constant Mach number and a narrow range of power settings. So, a generic linearization process of an engine was introduced as an experiment of PROOSIS and as far as the gain scheduling process of the controllers, the Edmunds' model matching method was programmed in MATLAB. The parameters of the target transfer function proved to be adequate for this kind of application and it was observed that the higher is the number of approximation points, the lower is the overshooting of the closed loop system.

The first application concerned a turbofan engine model with a control system including two setpoint controllers (Nf, EPR) and a complete limiting section (4 maximum, 2 minimum). The acceleration limiter of  $Nc$  lead Edmunds' method to calculating negative proportionate gains, whilst the limiters of maximum RU and maximum Wf caused convergence issues, hence a schedule of Tt<sub>3</sub> maximum was manually structured. It was observed that a large-scale model along with the sensors and actuators' parameters can lead to unjustified non-convergence of the model. Thus, nearly all sensors (except Wf sensor) were selected to be in steady mode and the time constants of Wf sensor and actuator were tuned to provide an acceptable performance.

The second application concerned a geared turbofan engine model with a VAN, whose parameters and maps were estimated by LTT. The schedule of the VAN was created by imposing a constant BETA value of the fan's bypass flow map, which is close to optimum efficiency, for a range of power settings and Mach numbers. The setpoint controllers remained the same (Nf, EPR) and in the limiting section an acceleration controller of  $T_{t3}$ was applied as a test case for Mach number 0. The simplicity of this model, as far as the limiting section, enabled the application of time constants for the sensors, having as a reference a relevant publication [2], but it was required for some of them to be adjusted in the pursue of ensuring an adequate performance during the simulation. The uncertainty about the engine's model parameters did not limit the execution of simulations to validate the method in a geared turbofan engine model. However, under the current circumstances a fast acceleration could only be handled by EPR control along with the acceleration limiter, which kept the operating line of this transient maneuver in the HPC map, but the surge margin of the HPC dropped below 10%. Finally, in the current model, the adoption of VAN dynamics had a small impact in the overall performance.

## 6.2 Future proposals

It is suggested that an extensive sensitivity analysis for the frequency range of Edmunds' method should take place, in order to include effects like heat soakage and tip clearance, by using the capabilities of PROOSIS in the simulation of these phenomena. Furthermore, the C static library containing the functions to execute Edmunds' method in PROOSIS can potentially be converted into the EL language of PROOSIS, hence the main code will be easily modifiable. This will be convenient for the cases, where the state, input and output variables of the state space model are different from this Diploma Thesis and the use of MATLAB is not preferable.

In addition, the effect of the number of approximation points in combination with the required damping ratio and settling time can be evaluated, since the gain calculation can take place in PROOSIS, so the assessment of the engine's response will be immediate. In addition, the formula of the partial derivatives and the percentage of the perturbation of the steady state values can be a topic of future investigation, as in [15].

Moreover, the design of a more accurate geared turbofan model is crucial to determine whether the moments of inertia of the shafts and the particular type of maps of the components are valid for this application. Furthermore, an optimization process can take place to produce a look up table of the VAN which ensures the constant operation of the fan at the optimum efficiency.

In general, the number of Mach numbers and the number of power setting points, which are evaluated during the linearization process, and their effect in the engine's model initialization and response can be investigated more meticulously.

Also, an automated procedure for creating the acceleration schedule of an engine can be developed to avoid the manual time-consuming process, that was used in this diploma thesis. In this point, the possible methods of implementing an acceleration controller and their connection between the PROOSIS solver and the convergence of the model can be reviewed. If a PROOSIS solver that can handle large scale and complicated control systems is validated, all the sensors can be in transient mode with time constants close to the actual measuring equipment and more steady state controllers can be added such as an EGT controller, which protects the turbine components from overheating.

Finally, the use of different integration methods available in PROOSIS can be studied in terms of speed and stability (such Runge-Kutta, Euler, etc.) instead of the default DASSL method.

## 7. References

- [1] S. Martin, I. Wallace, and D. G. Bates, "Development and Validation of an Aeroengine Simulation Model for Advanced Controller Design," *Am. Control Conf.*, pp. 2334–2339, 2008.
- [2] J. DeCastro, J. Litt, and D. Frederick, "A Modular Aero-Propulsion System Simulation of a Large Commercial Aircraft Engine," *44th AIAA/ASME/SAE/ASEE Jt. Propuls. Conf.*, no. September, 2008.
- [3] J. T. Csank, R. D. May, J. S. Litt, and T.-H. Guo, "Control Design for a Generic Commercial Aircraft Engine," *46th Jt. Propuls. Conf. Exhib. cosponsored by AIAA, ASME, SAE, ASEE*, no. AIAA-2010-6629, 2010.
- [4] J. T. Csank and G. L. Thomas, "Dynamic Analysis for a Geared Turbofan Engine with Variable Area Fan Nozzle," *53rd AIAA/SAE/ASEE Jt. Propuls. Conf.*, vol. 3, 2017.
- [5] J. W. Chapman and J. S. Litt, "Control Design for an Advanced Geared Turbofan Engine," *53rd AIAA/SAE/ASEE Jt. Propuls. Conf.*, 2017.
- [6] J. M. Maciejowski, *Multivariable Feedback Design*. Addison-Wesley Publishing, 1989.
- [7] H. Richter, *Advanced Control of Turbofan Engines*. Springer, 2012.
- [8] N. S. Nise, *Control Systems Engineering*. Wiley, 2010.
- [9] R. C. Dorf and R. H. Bishop, *Modern Control Systems*. Pearson, 2010.
- [10] K. J. Kyriakopoulos, "Control Systems and Machine Regulation course notes, NTUA." 2017.
- [11] J. A. Polley, S. Adibhatia, and P. J. Hoffman, "Multivariable Turbofan Engine Control for Full Flight Envelope Operation," vol. 111, 1989.
- [12] A. Alexiou, "Introduction to Gas Turbine Modelling With PROOSIS." Empresarios Agrupados, 2015.
- [13] H. I. Austin Spang and H. Brown, "Control of jet engines," *Control Eng. Pract.*, vol. 7, no. 9, pp. 1043–1059, 1999.
- [14] A. Visioli, *Practical PID control*. Springer, 2006.
- [15] N. Sugiyama, "Derivation of ABCD system matrices from dynamic simulation of jet engines." Tokyo, Japan, 1992.
- [16] J. D. Mattingly, W. H. Heiser, and D. T. Pratt, *Aircraft Engine Design*. AIAA Education Series, 2002.
- [17] "Rolls-Royce Defense (Europe), OBIDICOTE Work Package 1, Modelling Methods and Performance Definition, REPORT DNS 50659." 2001.
- [18] FAA, "Regulation, Part 33, Section 33.73, Power or Thrust Response." 1993.

# 8. Appendix

## 8.1. Additional theoretical topics

## 8.1.1 Corrected engine variables

A special reference is made to the corrected values of the engine's variables, which are adopted in the frame of this project, in order to have a common operating point as a reference, hence at Mach number 0 and altitude 0 m.

The parameters that are adopted for this process are:

$$
\delta_o = \frac{Pt}{101,325}
$$

$$
\theta_o = \frac{Tt}{288.15}
$$

Therefore, some of the engine's variables can be "corrected" with the assistance of  $\delta_0$  and θο:

- Rotational speed  $N_{\text{corrected}} = \frac{N}{\sqrt{a}}$ √θο
- Thrust  $Fn_{corrected} = \frac{FN}{\delta}$ δο

• 
$$
\text{Full flow rate } \text{Wf}_{\text{corrected}} = \frac{\text{Wf}}{\delta_0 \sqrt{\theta_0}}
$$

• Air mass flow rate 
$$
W1_{\text{corrected}} = \frac{W1}{\delta_0 * \sqrt{\theta_0}}
$$

•

#### 8.1.2 Compressor and turbine maps

In PROOSIS, the maps used for the performance modelling of the compressors are the BETA type.

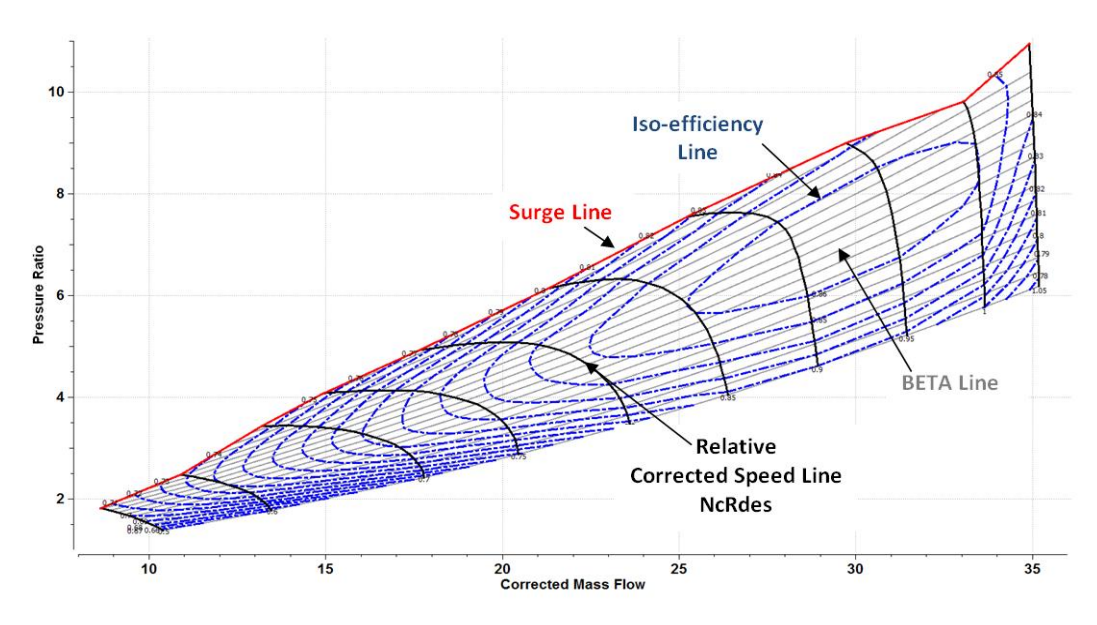

Figure 141 - BETA type map of a compressor

These maps interrelate the pressure ratio or the specific enthalpy change of the compressor with the isentropic efficiency and the corrected mass flow rate for different relative to design corrected rotational speeds [12]. The BETA lines are curves that have unique intersections with the speed lines and their value ranges from 0 to 1, with 0 corresponding to choking line and 1 corresponding to surge line.

Accordingly, in PROOSIS the maps used for the performance modelling of the turbines are the ZETA type.

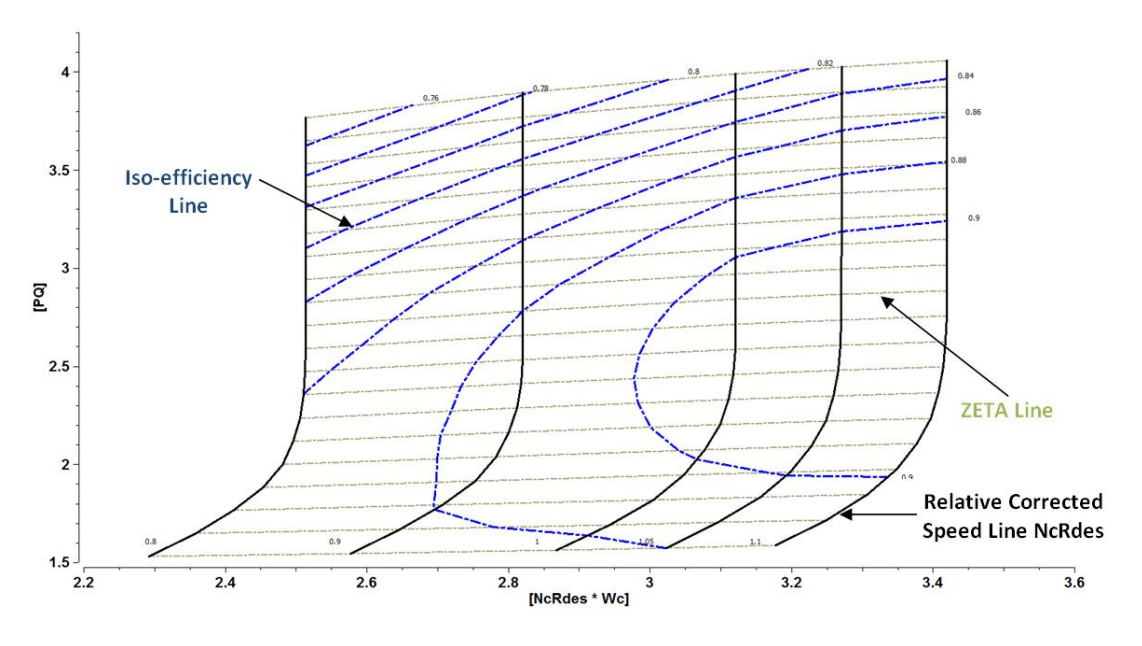

Figure 142 - ZETA type map of a turbine

In ZETA type maps [12], the turbine performance is delineated by characteristics of the corrected mass flow rate and isentropic efficiency over pressure ratio (or specific enthalpy) for different relative to design corrected rotational speeds. ZETA lines are auxiliary coordinates to accommodate map interpolation especially in the choked regions of the

map. For maps using pressure ratio, ZETA is defined as  $ZETA = \frac{PR_{map}-PR_{map,min}}{PR_{map}+PR_{map,min}}$  $\frac{P_{map,max} - P_{map,min}}{P_{map,max} - P_{map,min}},$ so it ranges from 0 to 1.

## 8.2 Further test cases

8.2.1 Turbofan engine acceleration and deceleration limiters validation

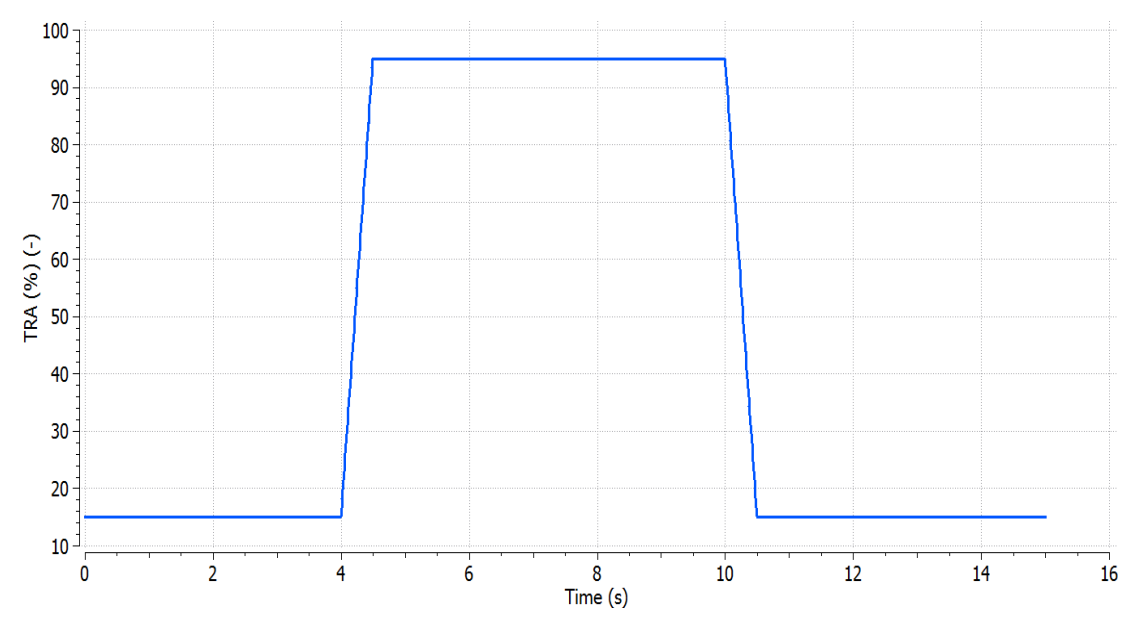

The TRA schedule is depicted in [Figure 143.](#page-123-0)

Figure 143 - TRA schedule for extreme transients

<span id="page-123-0"></span>The external conditions are set to Mach number 0.4 and altitude 5,000 m.

<span id="page-124-0"></span>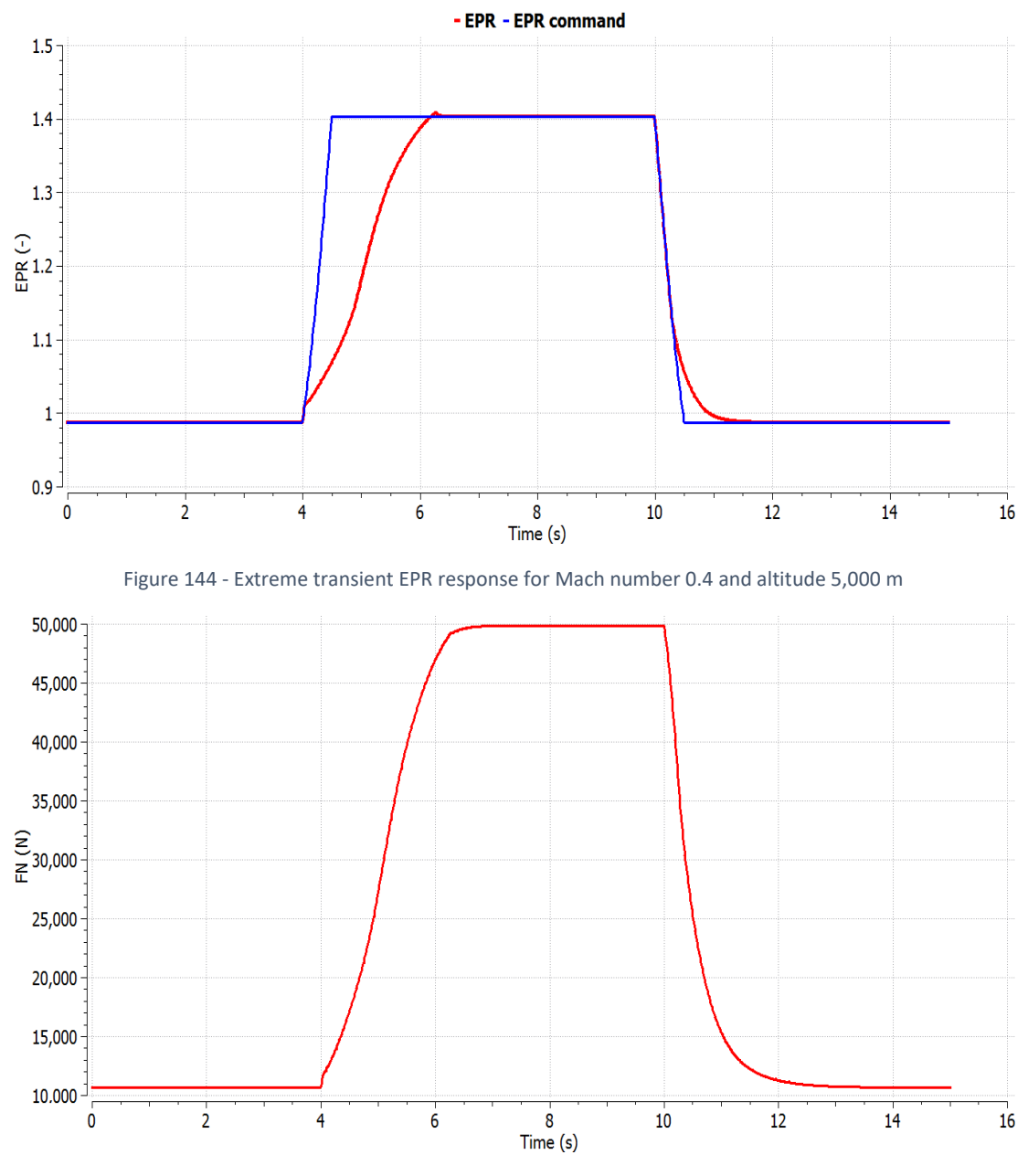

Figure 145 - Extreme transient FN response for Mach number 0.4 and altitude 5,000 m

For this combination of external conditions, the limiters are activated during the transient phases, as it is depicted in the response of EPR (see [Figure 144\)](#page-124-0), in response of Tt3 for the acceleration (see [Figure 148\)](#page-126-0) and in the response of RU (see [Figure 149\)](#page-126-1)

In comparison with the previous case of altitude 0 m and Mach number 0 (see [Figure 96\)](#page-89-0), the square cycle in the engine's high-pressure compressor map, does not extend to a wide range of corrected mass flow (see [Figure 146\)](#page-125-0). Also, during the deceleration, the transient line is closer to the choke line of the map.

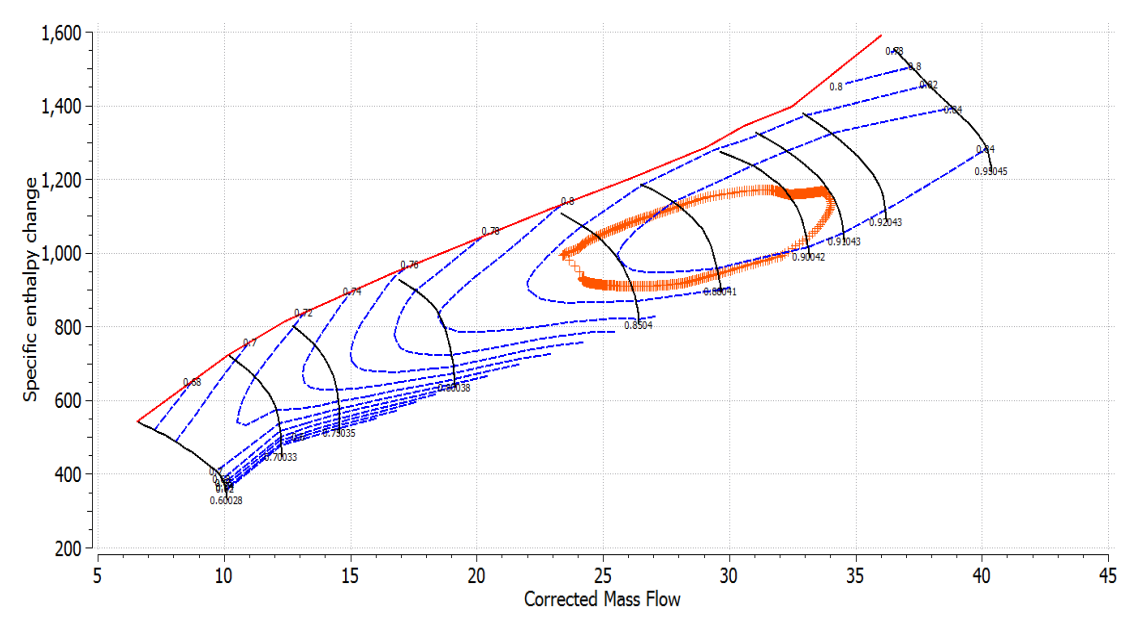

Figure 146 - Extreme transient HPC map for Mach number 0.4 and altitude 5,000 m

<span id="page-125-0"></span>In this case too, the surge margin of the high-pressure compressor remains above the limit of 10%, as it is demonstrated in [Figure 147.](#page-125-1)

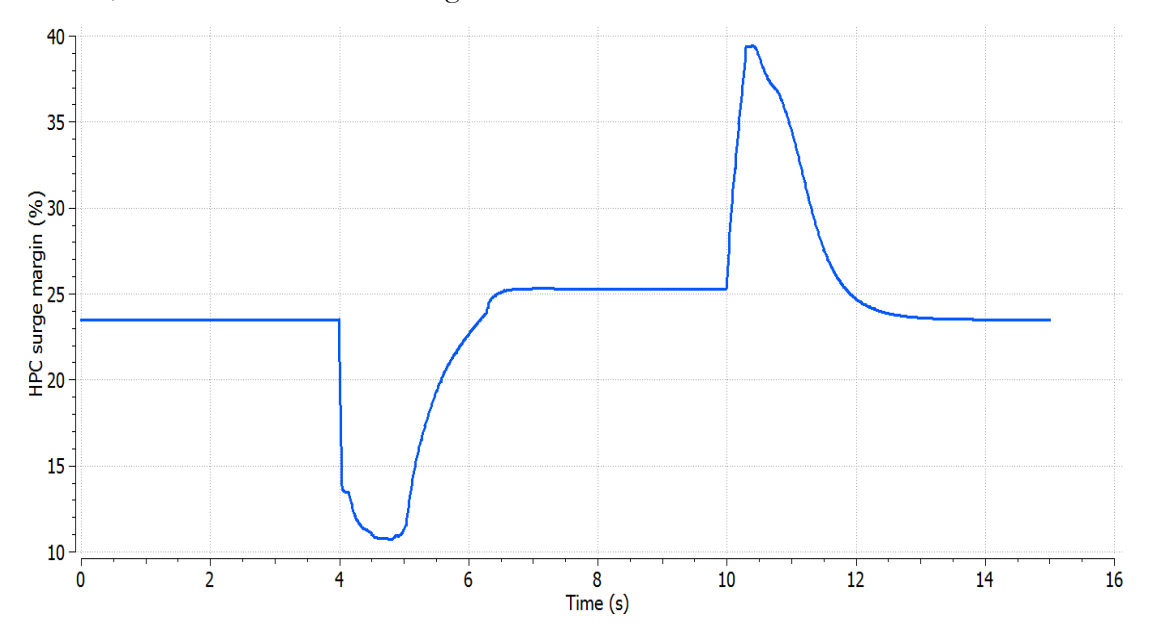

<span id="page-125-1"></span>Figure 147 - Extreme transient HPC surge margin response for Mach number 0.4 and altitude 5,000 m

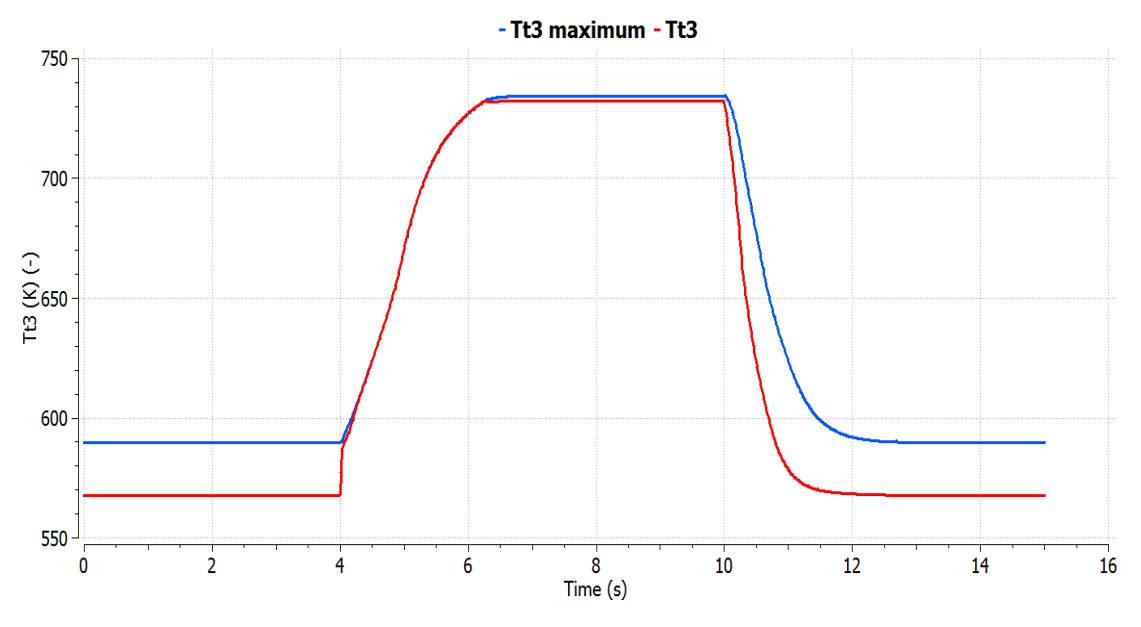

Figure 148 - Extreme transient Tt3 response for Mach number 0.4 and altitude 5,000 m

<span id="page-126-0"></span>In [Figure 149](#page-126-1) it is pointed out, that this combination of Mach number and altitude dictated the use of a lower limit of RU, so the limit of  $2.5*10^{-7}$  was decreased to  $1.04*10^{-7}$ . Otherwise, for any higher value of minimum RU, the steady experiment for the initialization of the model would not converge.

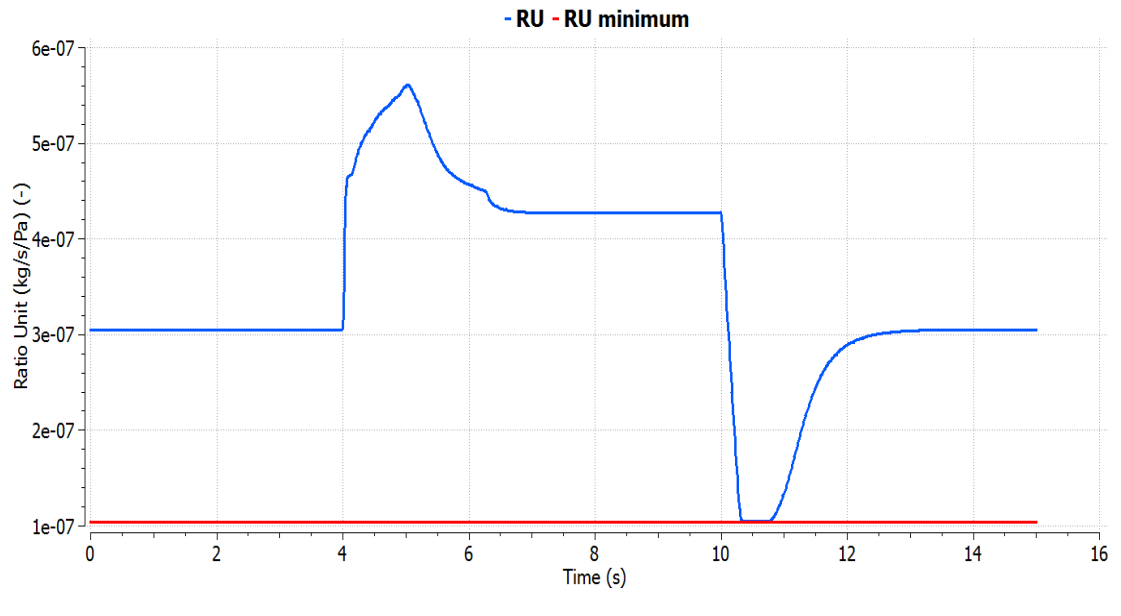

Figure 149 - Extreme transient RU response for Mach number 0.4 and altitude 5,000 m

<span id="page-126-1"></span>The external conditions are set to Mach number 0.8 and altitude 10,000 m.

The response of EPR shows that at high speed and altitude the engine is more sensitive at quick transients, due to the existence of higher delays to reach the steady state values, as it is demonstrated in [Figure 150](#page-127-0) and [Figure 151.](#page-127-1) Hence, the limiters are active for a longer period.

<span id="page-127-0"></span>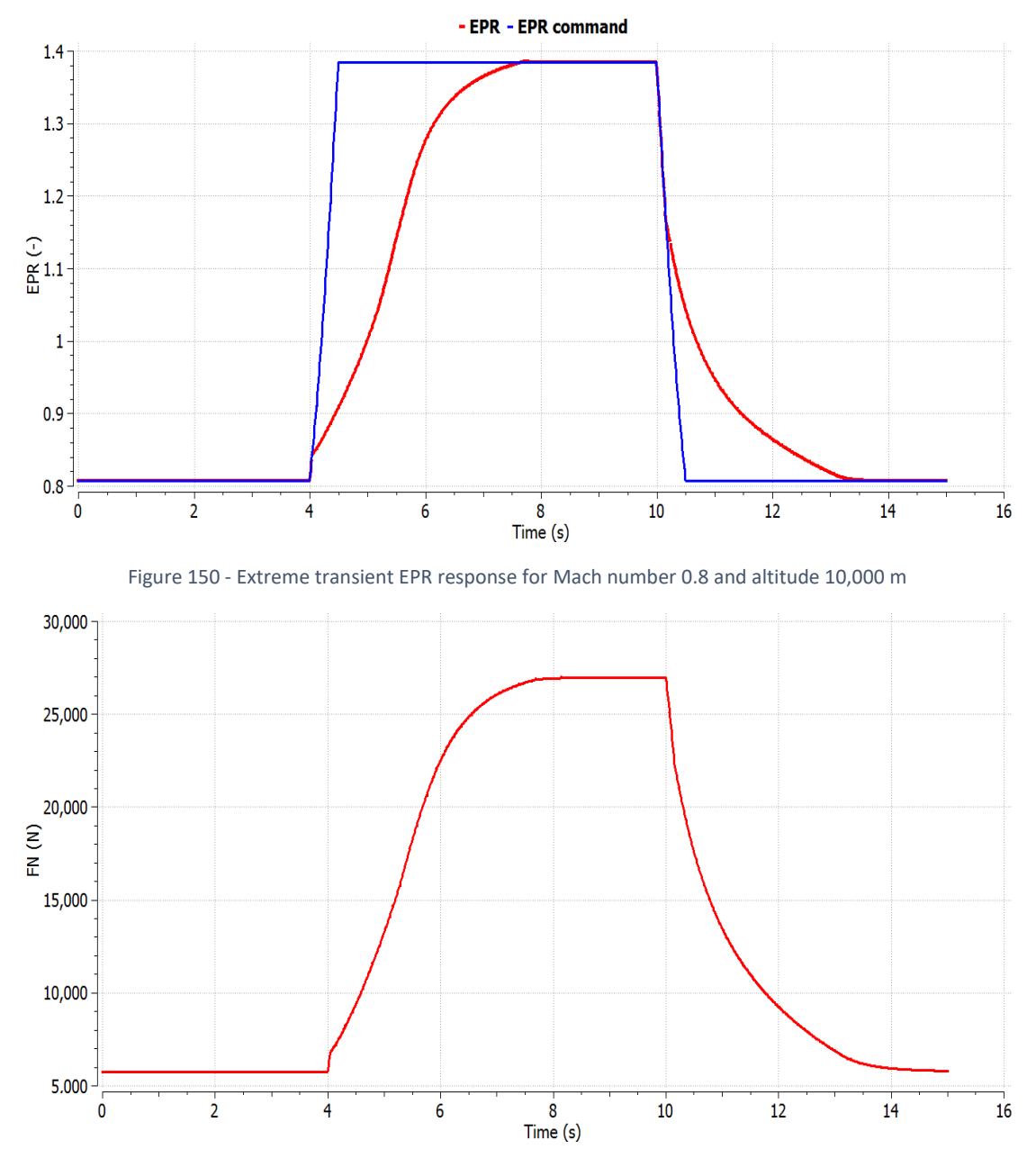

<span id="page-127-1"></span>Figure 151 - Extreme transient FN response for Mach number 0.8 and altitude 10,000 m

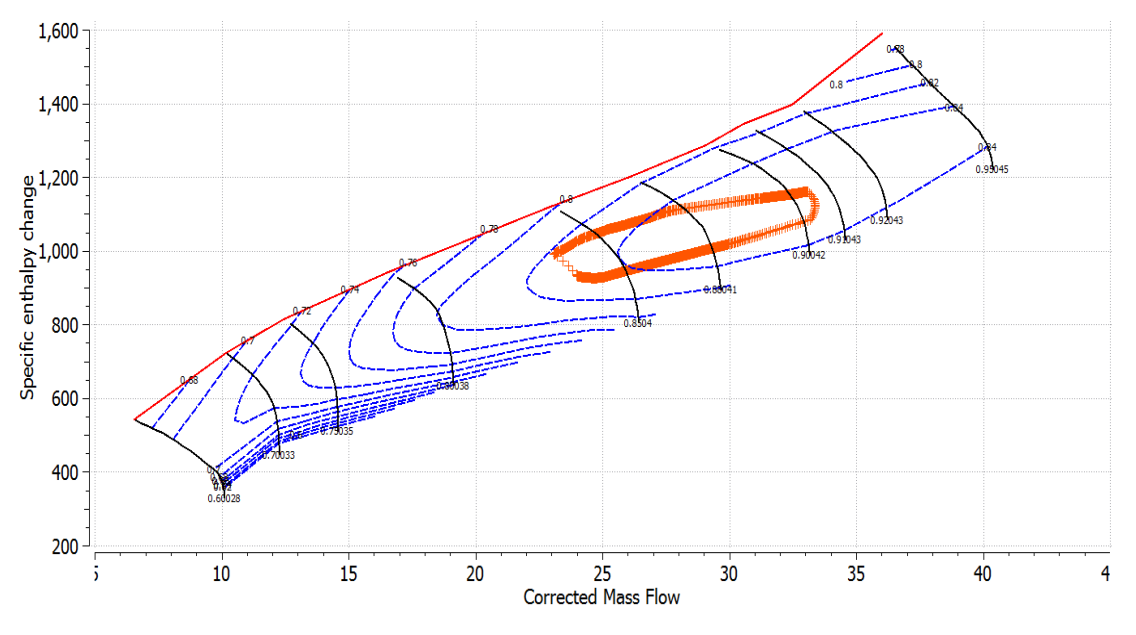

Figure 152 - Extreme transient HPC map for Mach number 0.8 and altitude 10,000 m

In [Figure 153,](#page-128-0) during the acceleration, the minimum value of the surge margin of the highpressure compressor is slightly increased compared to the two previous cases.

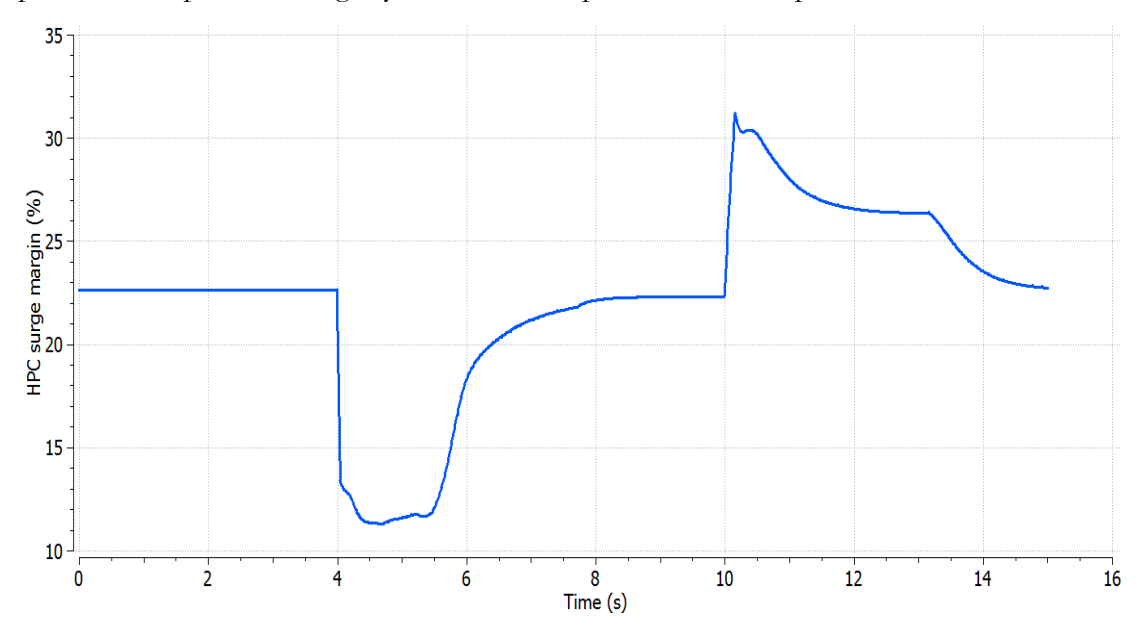

<span id="page-128-0"></span>Figure 153 - Extreme transient HPC surge margin response for Mach number 0.8 and altitude 10,000 m

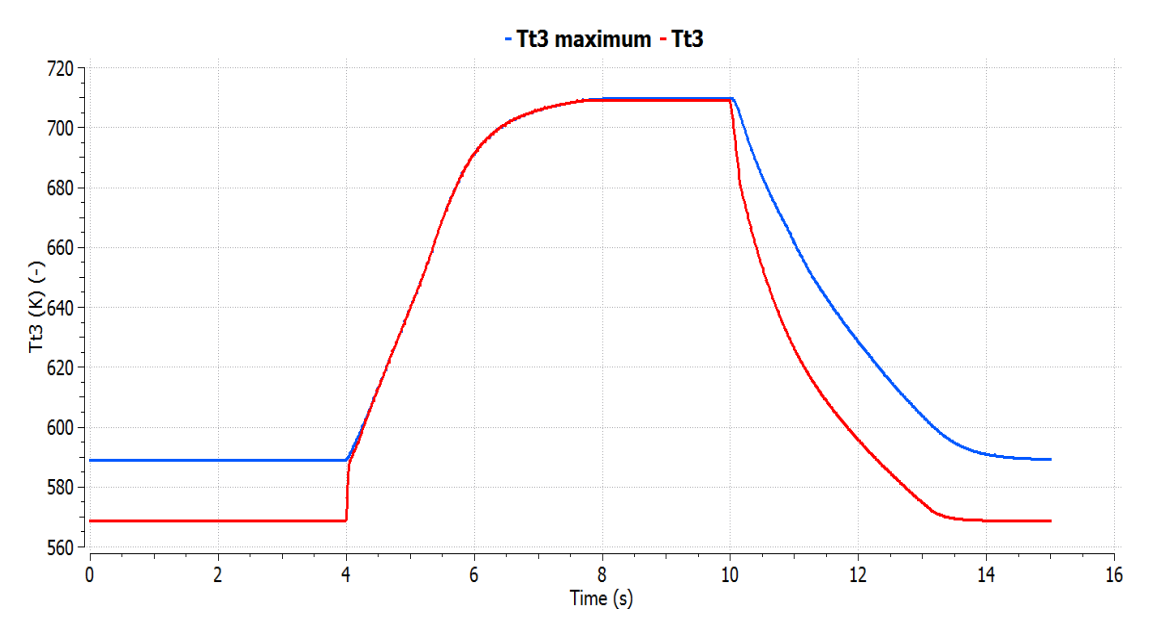

Figure 154 - Extreme transient Tt3 response for Mach number 0.8 and altitude 10,000 m

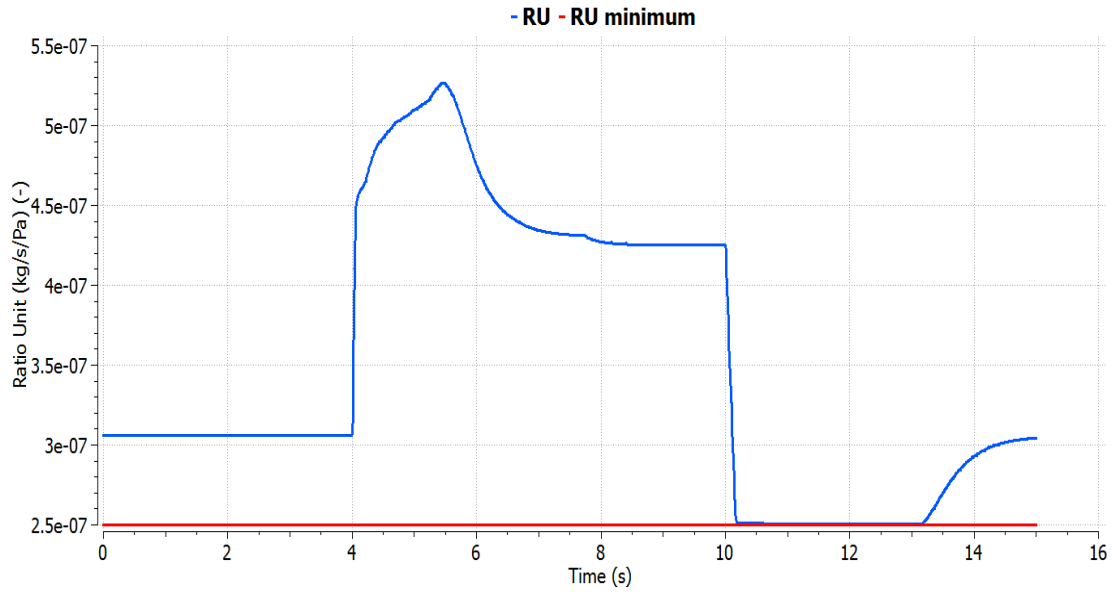

Figure 155 - Extreme transient RU response for Mach number 0.8 and altitude 10,000 m

8.2.2 Turbofan engine multiple power levels validation The TRA schedule is depicted in [Figure 156.](#page-130-0)

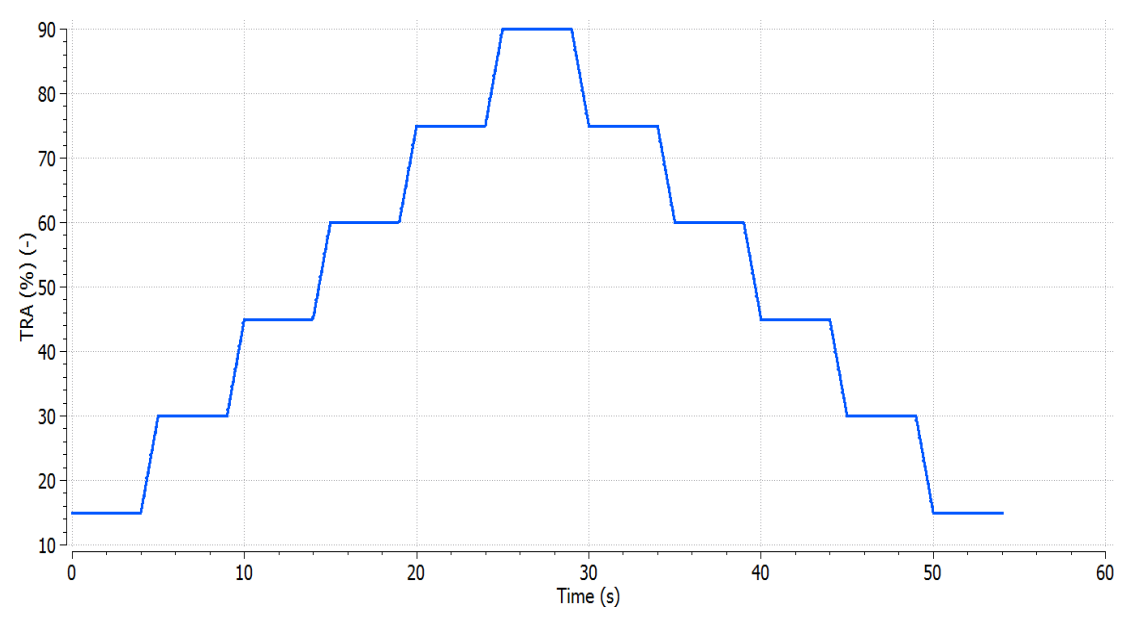

Figure 156 - TRA schedule for multiple power levels

<span id="page-130-0"></span>For Mach number 0.4 and altitude 5,000 m and by activating the EPR setpoint controller the responses are:

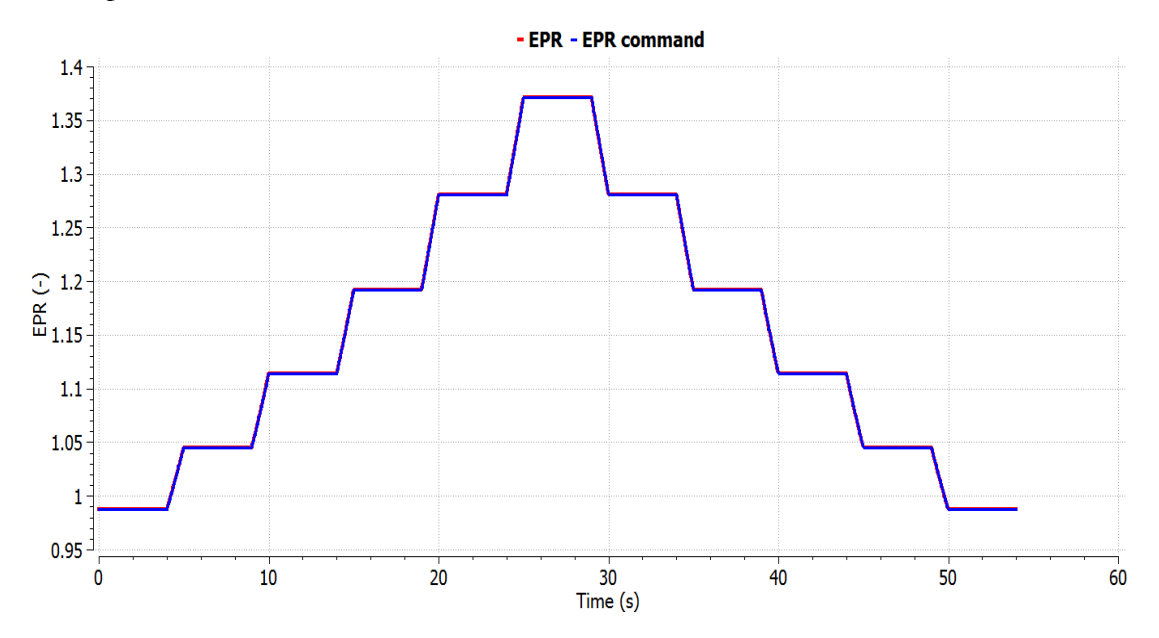

Figure 157 - Multiple power levels EPR response for Mach number 0.4 and altitude 5,000 m

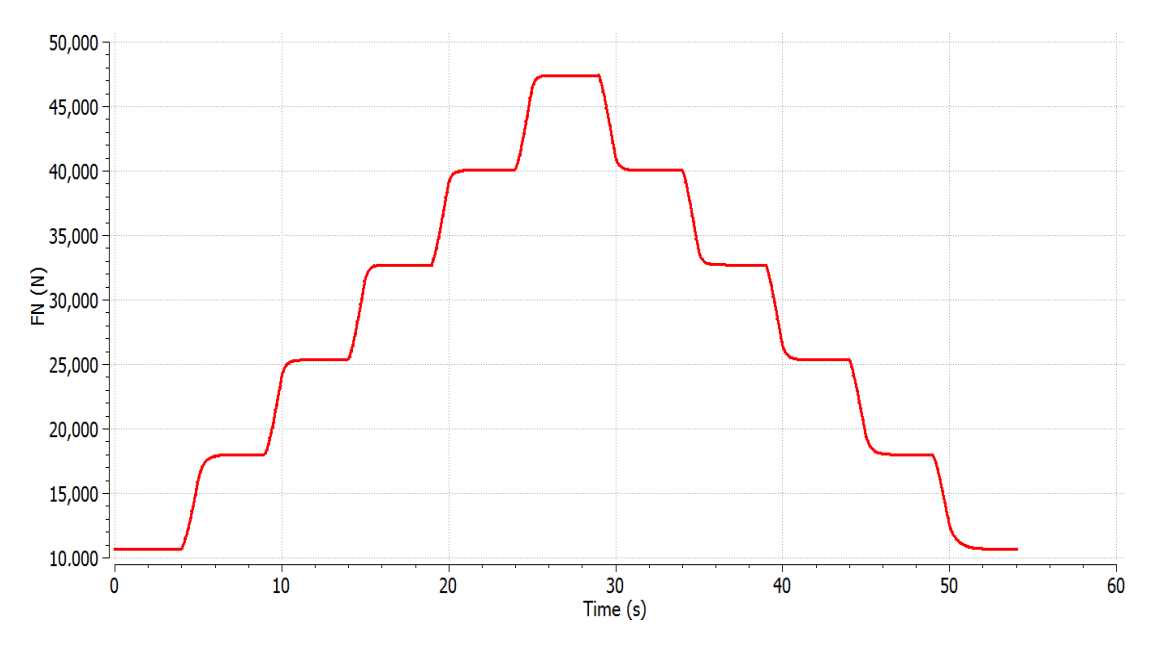

Figure 158 - Multiple power levels FN response for Mach number 0.4 and altitude 5,000 m

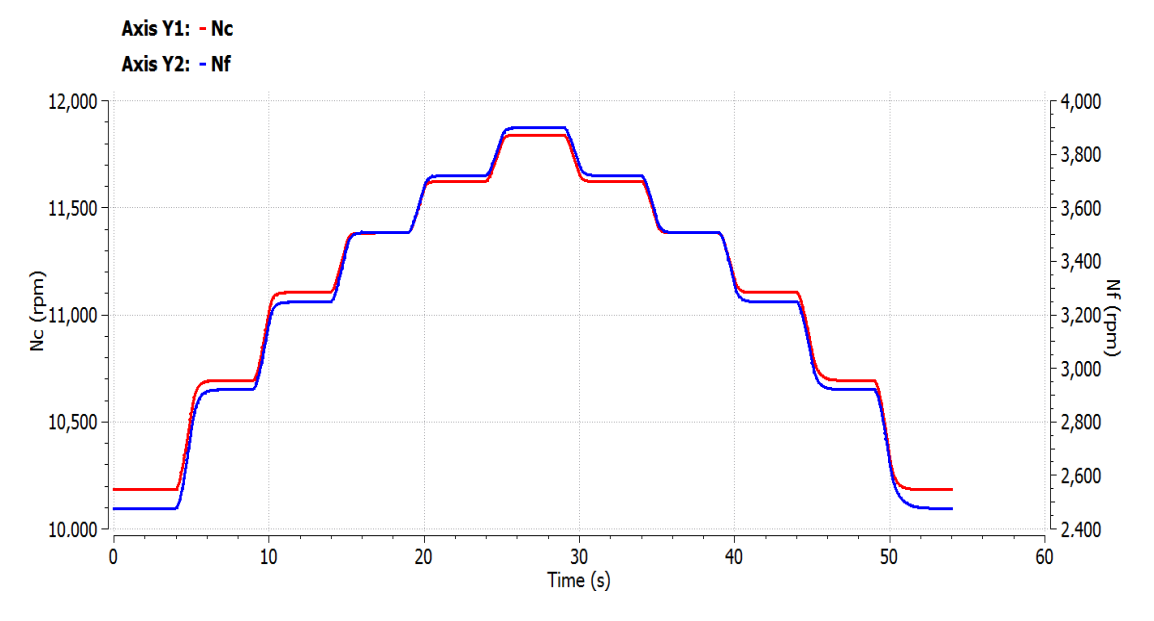

Figure 159 - Multiple power levels Nf and Nc response for Mach number 0.4 and altitude 5,000 m

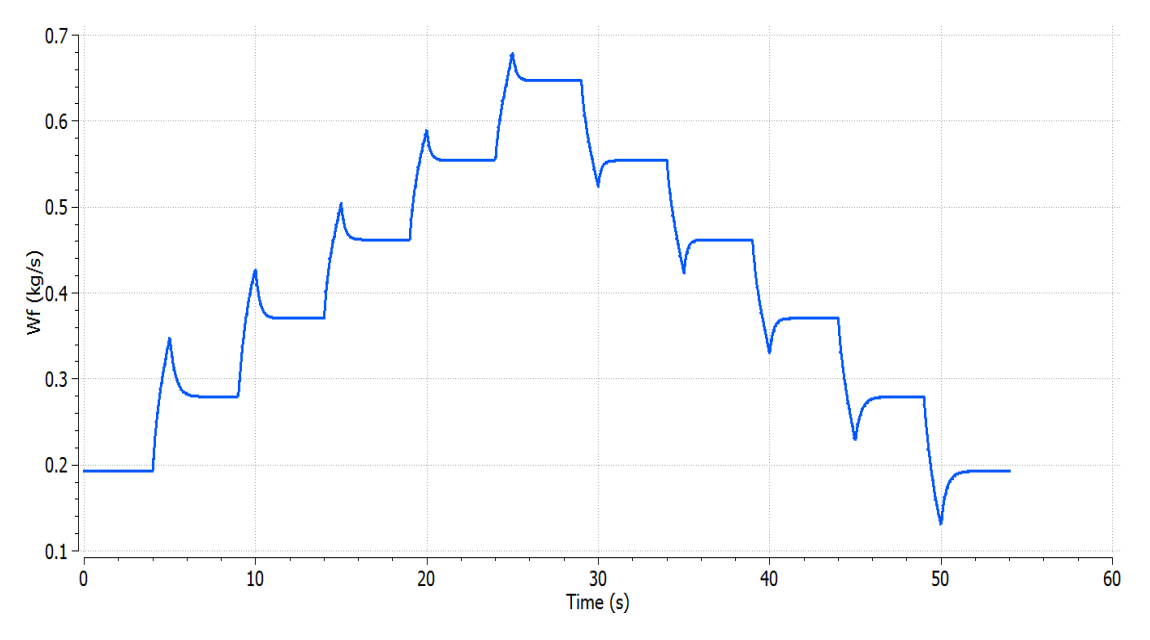

Figure 160 - Multiple power levels Wf response for Mach number 0.4 and altitude 5,000 m

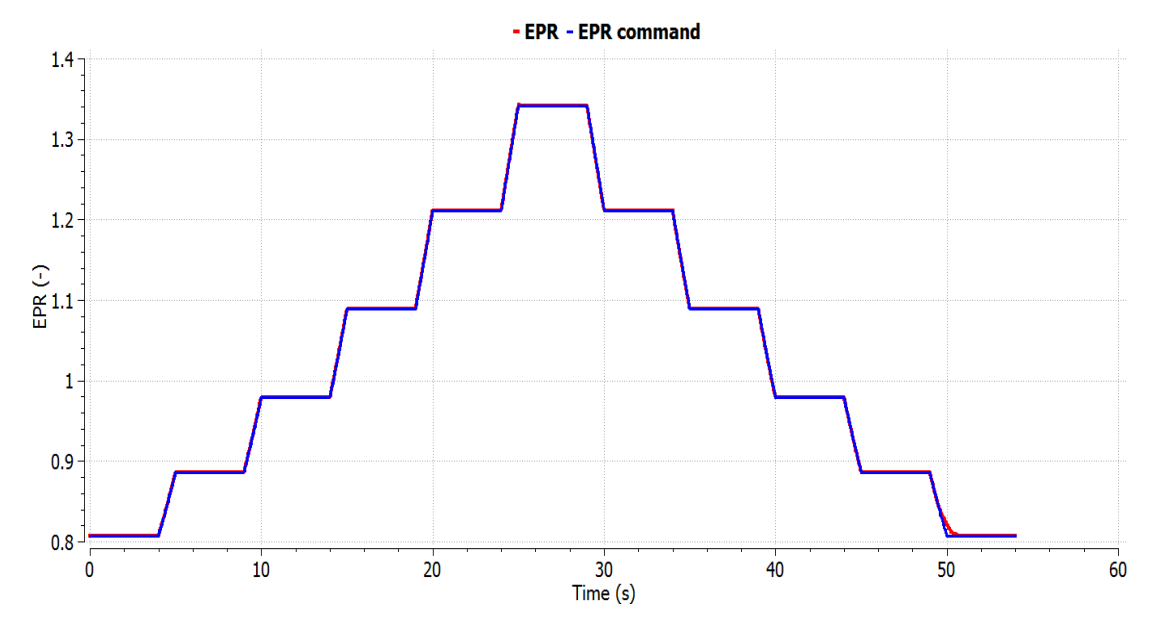

For Mach number 0.8 and altitude 10,000 m, the responses are:

Figure 161 - Multiple power levels EPR response for Mach number 0.8 and altitude 10,000 m

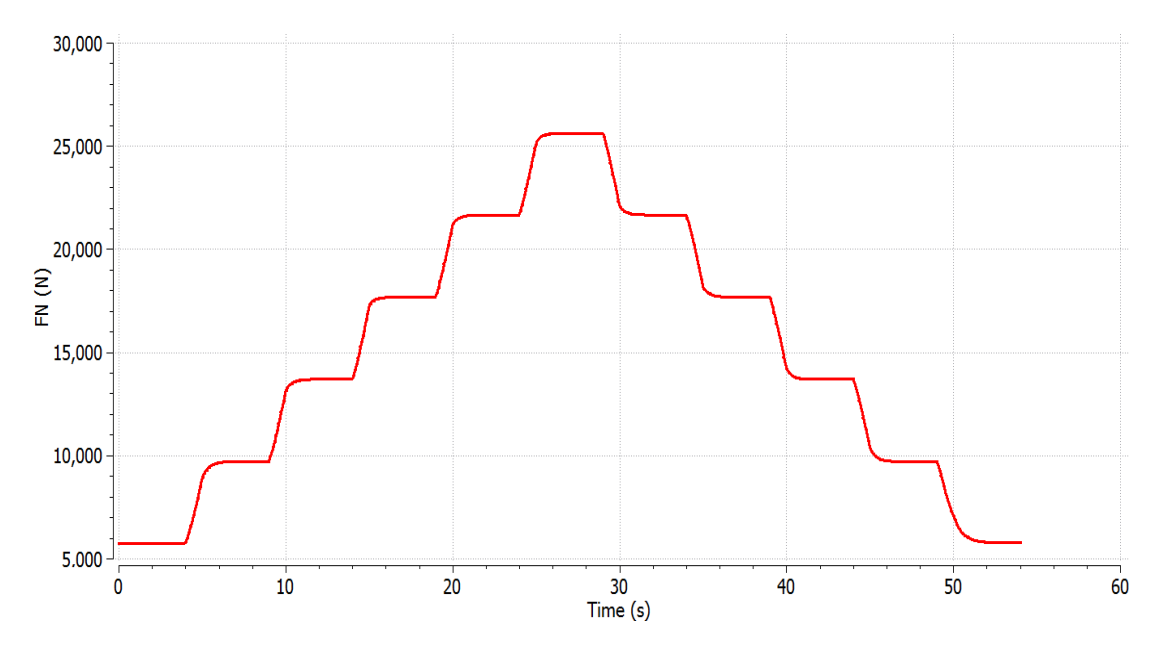

Figure 162 - Multiple power levels FN response for Mach number 0.8 and altitude 10,000 m

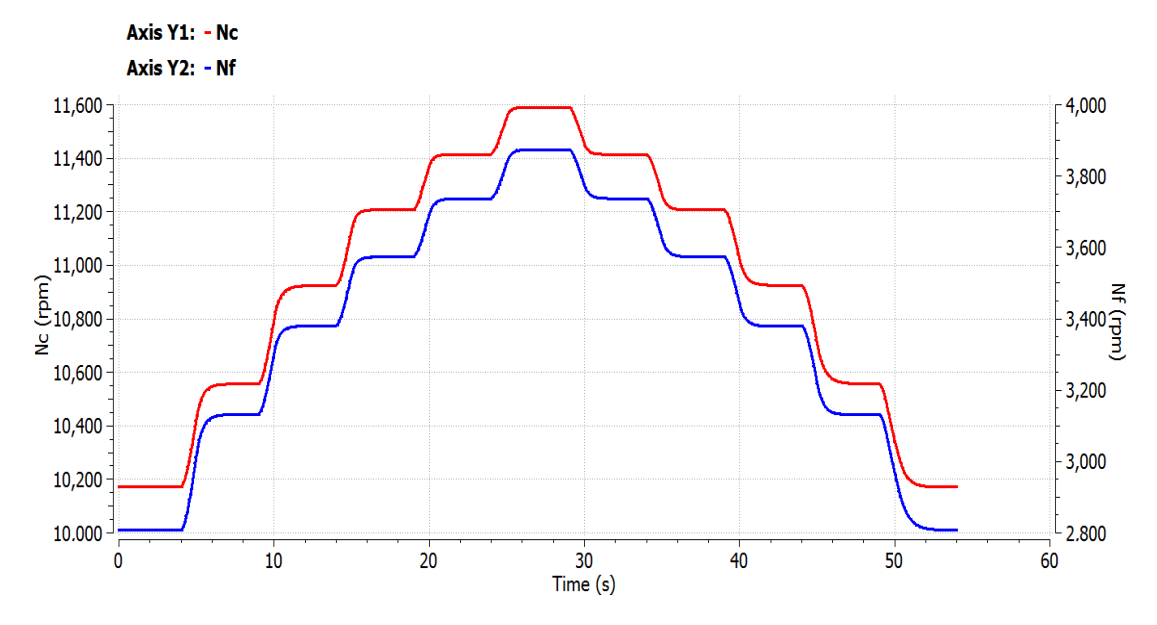

Figure 163 - Multiple power levels Nf and Nc response for Mach number 0.8 and altitude 10,000 m

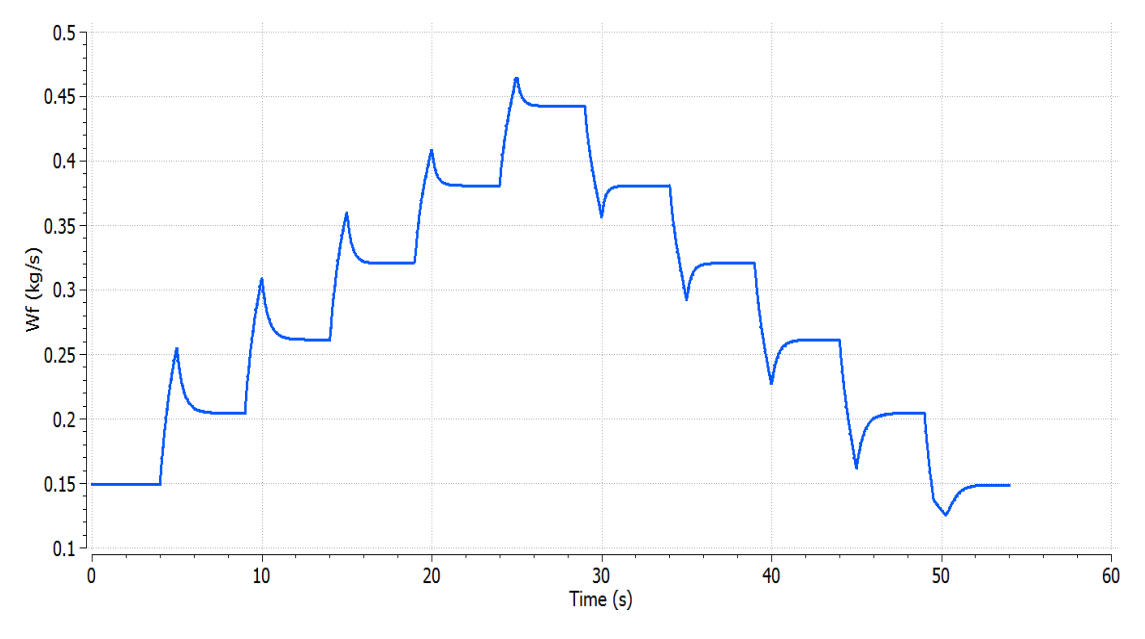

Figure 164 - Multiple power levels Wf response for Mach number 0.8 and altitude 10,000 m

## <span id="page-134-0"></span>8.2.3 Geared turbofan engine multiple power levels validation

In this case, EPR control is active, Mach number is 0.75 and altitude is 10,668 m.

In [Figure 165](#page-134-1) is noted that it is smoother and has a longer duration than [Figure 117,](#page-105-0) because the engine is operating in conditions of high speed and altitude and it is susceptible of exceeding its limits especially in low power settings, for instance from TRA 15% to TRA 30%.

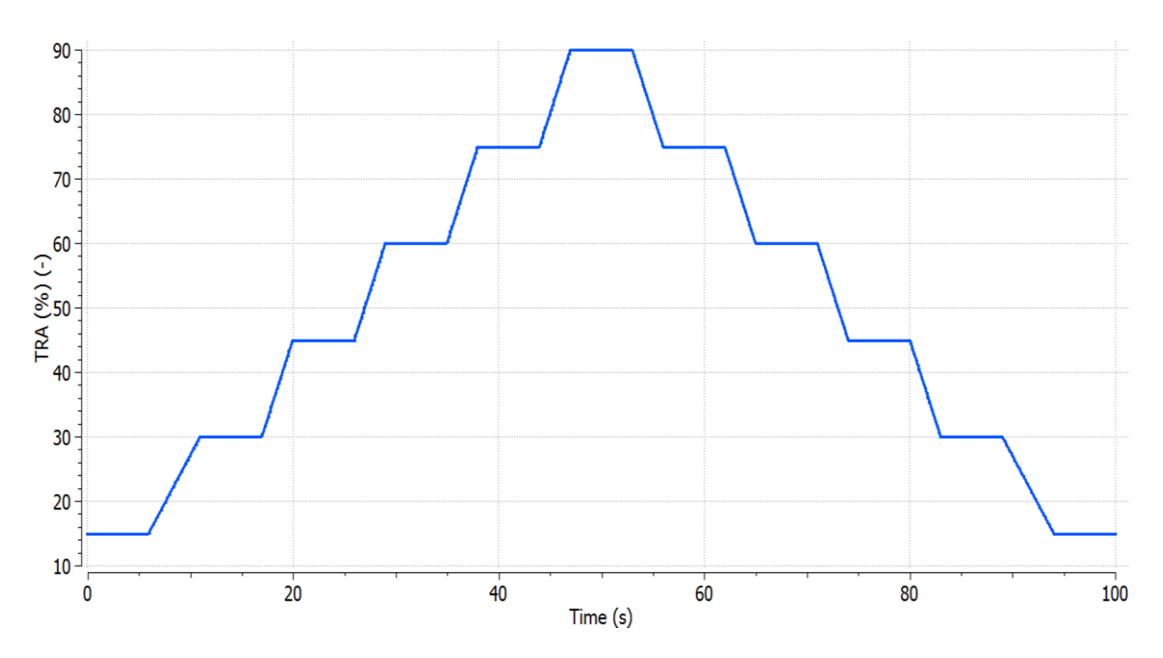

<span id="page-134-1"></span>Figure 165 - TRA schedule for multiple power levels

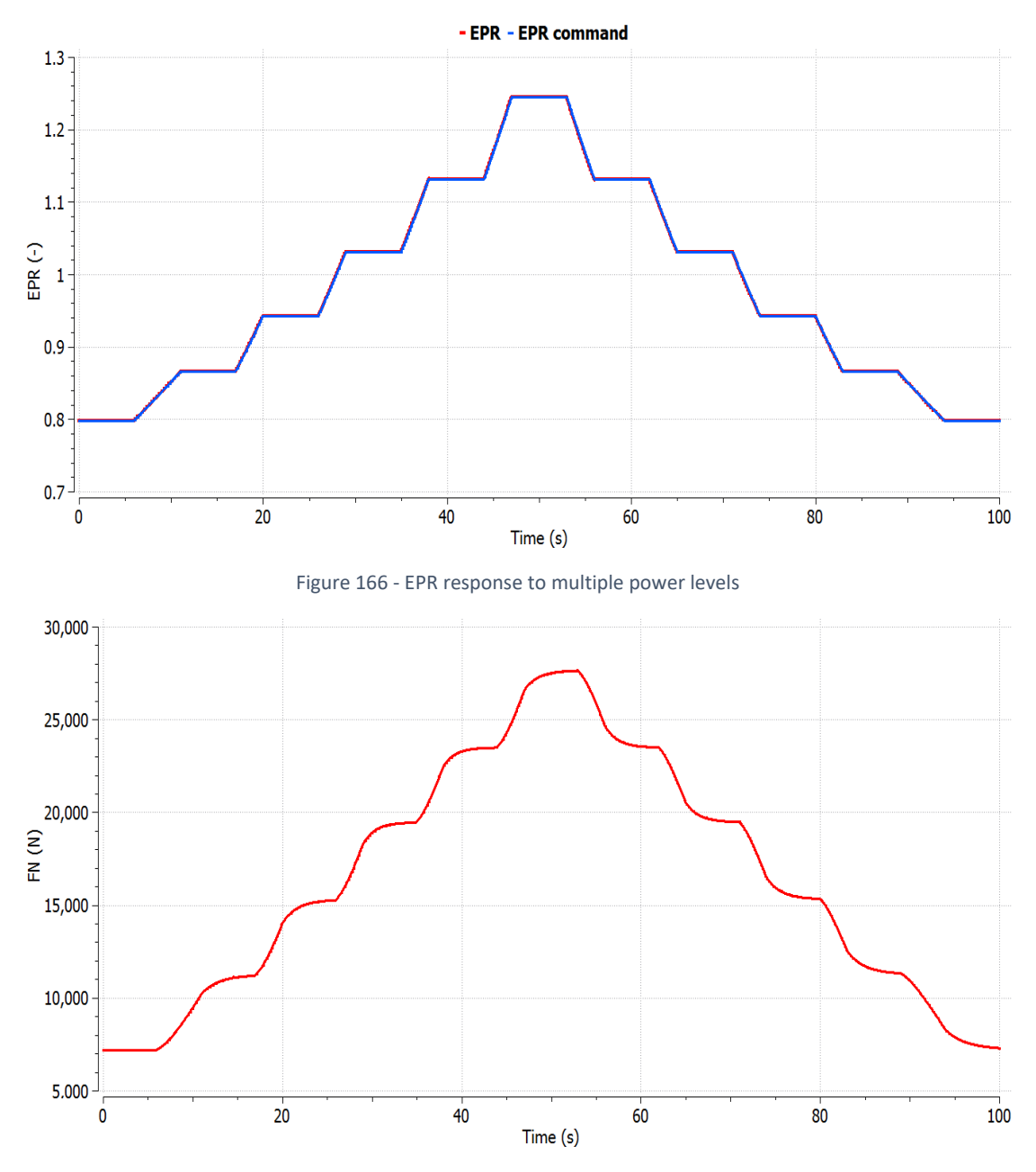

Figure 167 - FN response to multiple power levels

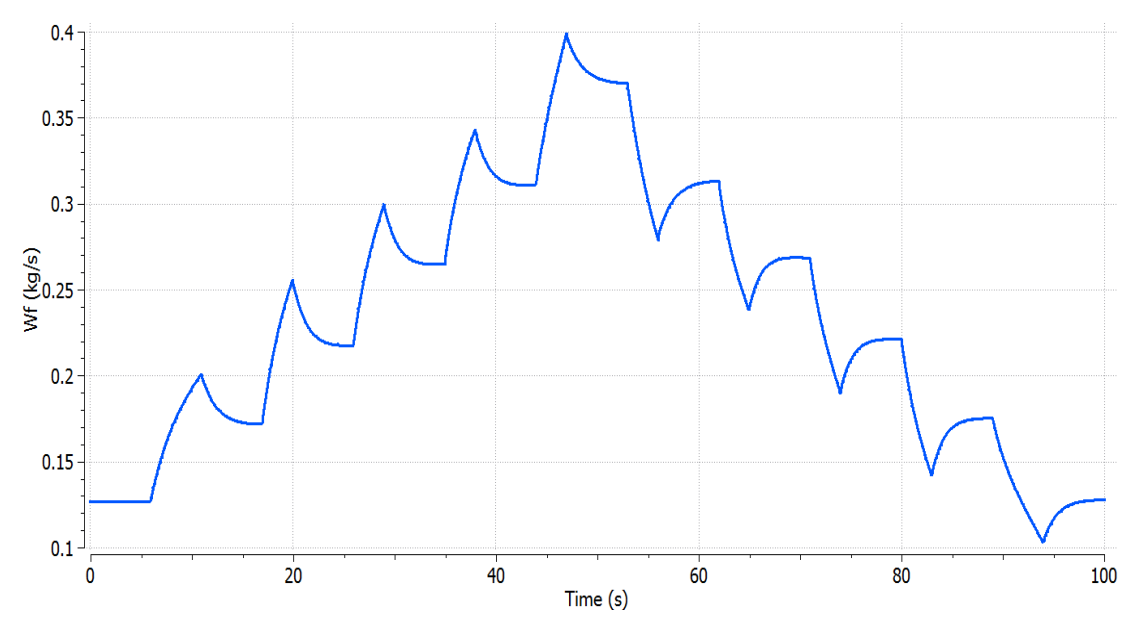

Figure 168 - Wf response to multiple power levels

In [Figure 169](#page-136-0), the operating line of the fan's bypass flow has a constant BETA value (except from the lower region of the map, where the area cannot be reduced more than 40%) and general it operates in an area of the map of higher pressure ratio, corrected mass flow and efficiency, because the engine is mainly optimized for cruise conditions. In [Figure](#page-137-0)  [170](#page-137-0) the change in the bypass flow's nozzle is depicted and in comparison, with [Figure 123,](#page-108-1) the area of the nozzle is lower in overall.

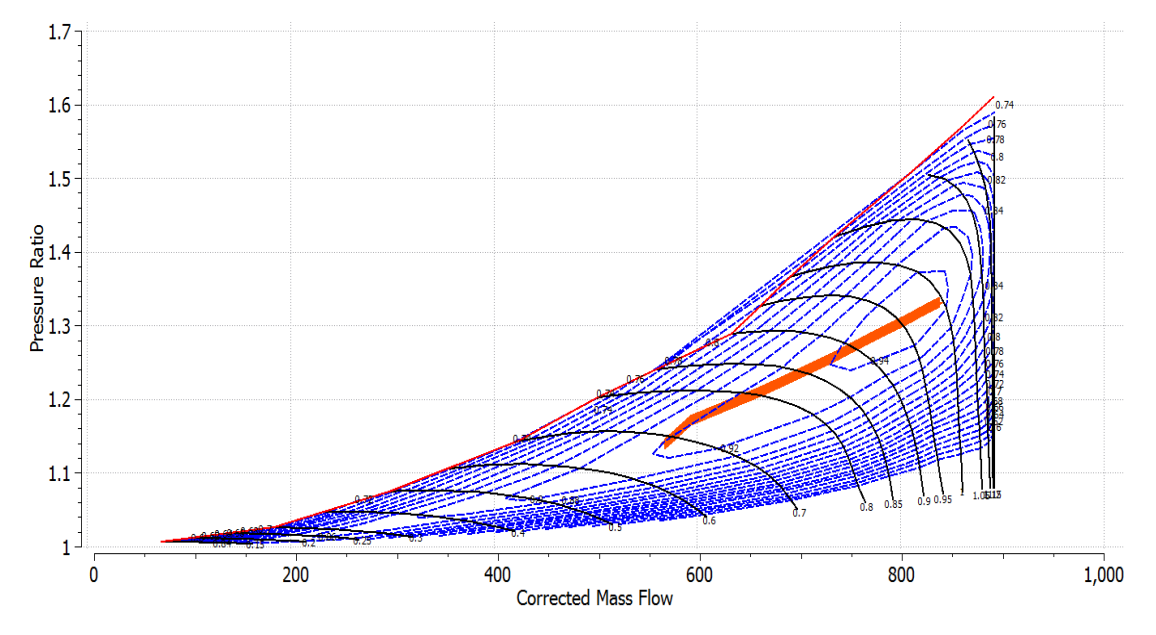

<span id="page-136-0"></span>Figure 169 - Fan map of the bypass flow

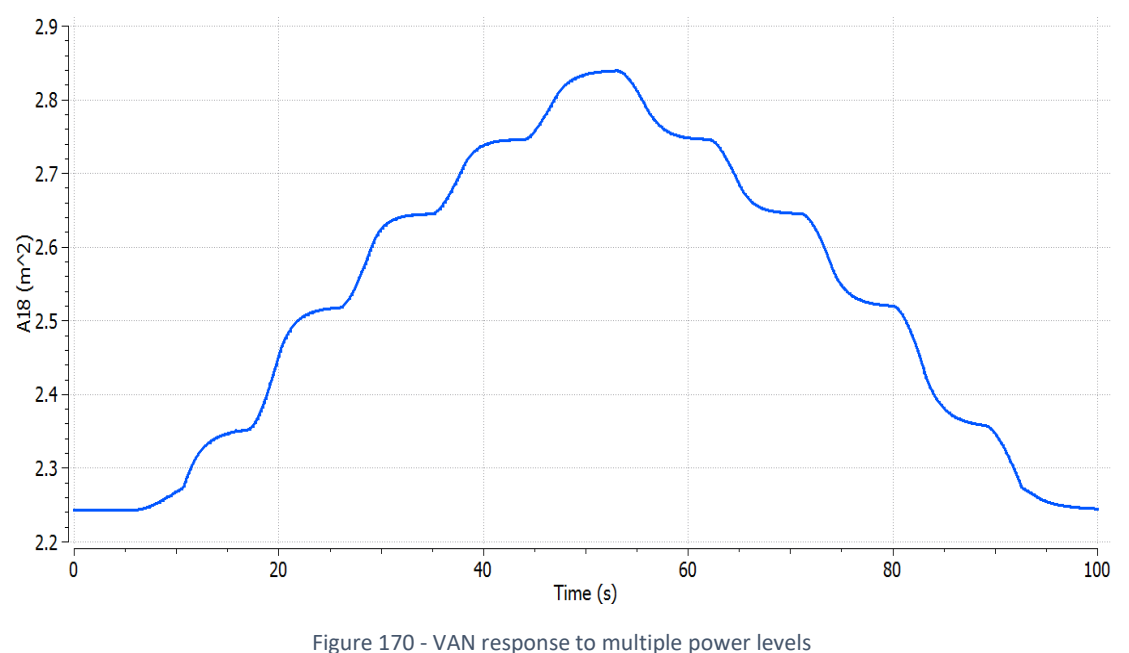

### <span id="page-137-0"></span>8.3 PROOSIS library and MATLAB guidelines

The library used in this Diploma Thesis is called "DEMOS\_CTRL\_TRANS".

#### 8.3.1 Turbofan model

The turbofan engine model is called "OBID1". In the linearization process, the first step is to execute a steady state experiment to obtain a report file, which is needed for the main linearization code. Therefore, in the experiment "transient" of the "partition1" of the schematic diagram OBID1, the calcType parameter is set to 1 and the experiment is executed. Afterwards, in the main linearization code "Linearization\_mod" the output variables are set and the matrices C, D (they depend on the output variables) and indices of the output files (to correctly export the matrices in the MATLAB scripts and text files) are determined accordingly.

So, the code "Linearization\_mod" is executed and the state space matrices are written down in separate output text files. Afterwards, the linearized plant's response is compared to the non-linear plant's response in case of a fuel spike for altitude 0 m and Mach number 0. This can be achieved by editing the component file "OBID1\_default\_linearization\_mod\_linear" of the "DEMOS\_CTRL\_TRANS" library, in order to include in this simulation the output variables of the linearization process. Finally, the experiment that compares the response of the linear and the non-linear system to a fuel spike input is the "comparison" of the default partition of the "OBID1\_default\_linearization\_mod\_fusion" component.

The main linearization code of the engine model OBID1 has the form of an experiment with the name of "Linearization\_env", which is a part of the "partition1" of this model. This experiment has as input:

The Mach numbers that are going to be examined.

For instance, 14 Mach numbers are selected, so the particular input lines are: REAL Machs[14]={0, 0.1, 0.2, 0.3, 0.35, 0.4, 0.45, 0.5, 0.55, 0.6, 0.65, 0.7, 0.75,

0.8}

#### CONST INTEGER nMo = 14

The number of power setting points to be evaluated for each combination of Mach number and altitude.

For instance, 25 power setting points are selected, so the particular input line are: CONST INTEGER nL=25

The maximum altitude to be examined, which will correspond to the highest Mach number.

For instance, the flight level of 10,000 m is selected, so the particular input lines are (for maximum Mach number 0.8):

> $STRING FileTxt = "rp\_lin10000.rpt"$ Amb.alt\_in=10000 \* Amb.Mnf\_in/0.8

Thus, it can be noted that each set of altitude and Mach number between the points:

- Mach number 0, altitude 0 m
- Maximum Mach, highest flight level

can be calculated by the formula:

$$
Alt = Alt_{MAX} \cdot \frac{Mach}{Mach_{MAX}}
$$

Hence, for the first maximum flight level the experiment "Linearization\_env" is executed and its output file can be found in the experiment folder. The execution of the code for the second maximum flight level follows.

Afterwards, the results of the two experiments should be encapsulated into one text file. Therefore, the procedure is:

- 1) Open an empty Excel file
- 2) Click File→Open
- 3) Modify the "All Excel files" to "All Files"
- 4) Select the first output file
- 5) Click Next in all the pop-up window tabs and then click Finish
- 6) Open the second output file in the same way

7) Select in the second Excel file all the columns and the lines from the second until the end of the data and copy these cells

8) Reach and click the cell of the first column at the line below last line of the data in the first Excel file

9) Click Paste on the selected cell of the first Excel file

10) In the first Excel file, click File→Save as, save it, as "RESULTS.txt" (Save as type: Text (Tab delimited) (\*.txt)) and click Yes in the warning message.

So, this file is ready to be inserted into MATLAB, in order to proceed with the gain calculation.

In MATLAB, the first step is to import the file "RESULTS.txt" and save its columns as vectors. So, in the HOME tab, click Import Data in the VARIABLE section, select the file and when the data is shown on the screen, click the button " $\sqrt{\ }$ " in the IMPORT tab.

The gain calculation code is named as "gaincalc\_TF.m" and the parameters to set before the execution are:

- The minimum frequency "f1", for this case is 0.01 Hz
- The maximum frequency "f2", for this case is 5 Hz
- The number of approximation points within the frequency range in the logspace command, so for 100 points is:

w=logspace(log10(2\*pi\*f1),log10(2\*pi\*f2),100);

The target transfer function Tt specifications, thus for this case are:

zita=0.9

 $ts = 1$ 

After the execution of the "gaincalc\_TF.m" code, the next stage is the post processing of the results and the creation of the matrices, which will be ready to be transferred to PROOSIS. This stage is covered by the execution of the code "post\_proc\_TF.m".

The input variables for this code are:

- The number of power setting points "power\_set", which in this case is 25
- The number of Mach numbers "num\_mach", which in this case is 14
- The number of sets of results "sets", which in this case, since the linearization code was executed for two maximum flight levels, is 2

In the main body of this code, at first the setpoint variables Nf corrected and EPR are arranged in matrices as a function of TRA and Mach, after calculating each mean value between the two flight levels. The matrices, which contain these results and they are ready to be transferred to PROOSIS are:

- NF\_vs\_TRA\_final
- **EPR\_vs\_TRA\_final**

In "post\_proc\_TF.m" code, Kp is calculated for each Mach number and value of TRA as the average between the two flight levels and is arranged for the setpoint controllers in the matrices:

- KP\_EPR\_vs\_TRA\_final
- **E** KP\_NF\_vs\_TRA\_final

In "post\_proc\_TF.m" code, Ki is calculated for each Mach number and value of TRA as the average between the two flight levels and is arranged for the setpoint controllers in the matrices:

- KI\_EPR\_vs\_TRA\_final
- KI\_NF\_vs\_TRA\_final

For the value of IWG, a mean value for each Mach number is calculated and they are arranged in the matrices:

- IWG\_EPR
- IWG\_NF

The calculation of the limiter's gains is done in the same way as the setpoint controllers. The gains of Nf maximum controller are already calculated during the execution of the "post\_proc\_TF.m" code, as:

- KP\_NF\_MAX
- KI\_NF\_MAX
- IWG\_NF\_MAX

The rest of the gains are calculated at first by executing the code "gaincalc\_TF\_limit.m". This code has as input:

- The minimum frequency "f1", for this case is 0.01 Hz
- The maximum frequency "f2", for this case is 5 Hz

The number of approximation points within the frequency range in the logspace command, so for 100 points is:

w=logspace(log10(2\*pi\*f1),log10(2\*pi\*f2),100);

The target transfer function Tt specifications, thus for this case are:

 $zita=0.9$ 

 $ts = 1$ 

The number of power setting points "power\_set", which in this case is 25

The code "gaincalc TF limit.m" applies Edmunds' algorithm for the transfer functions of the output variables:

$$
G_{\rm Nc}(s) = \frac{\Delta N_{\rm c}}{\Delta W_{\rm f}}
$$

$$
G_{\rm Ps_3}(s) = \frac{\Delta N_{\rm f}}{\Delta W_{\rm f}}
$$

$$
G_{\rm Tt_3}(s) = \frac{\Delta Tt_3}{\Delta W_{\rm f}}
$$

Afterwards, the code "post\_proc\_TF\_limit.m" has to be executed to arrange the results in the same way as the setpoint controllers. The input variables for this code are:

- The number of power setting points "power\_set", which in this case is 25
- The number of Mach numbers "num\_mach", which in this case is 14
- The number of sets of results "sets", which in this case is 2

So, the final values and matrices are:

- KP\_NC
- KI\_NC
- IWG NC
- KP\_Ps3\_vs\_TRA\_final
- **E** KI\_Ps3\_vs\_TRA\_final
- $\blacksquare$  IWG Ps3
- KP\_Tt3\_vs\_TRA\_final
- **E** KI\_Tt3\_vs\_TRA\_final
- $\blacksquare$  IWG Tt3

The fully integrated system with the engine model OBID1 and the designed control system is encapsulated in the schematic diagram called "OBIDICOTE" in the "DEMOS\_CTRL\_TRANS" library.

A new component for this library was created, named "TABLE1DMNFunction" that has as internal system input the Mach number (global variable), one input port and one output port in the schematic diagram. Also, another look up table component was needed for the IWG, thus a component named "TABLEMNFunction" was developed, which has an internal input of Mach number and one output port.

The main input for the OBIDICOTE schematic diagram is the TRA schedule, which is set in the TRA component. The code that executes this simulation is the "transient" which belongs to the "partition1" of this model. This code demands also as input:

The altitude of the simulation, for instance if the flight level is 5,000m, this particular line will be:

Amb.alt\_in=5000

The Mach number of the simulation, for instance if the Mach number is 0.4, this particular line will be:

#### Amb.MN $f$  in=0.4

The duration of the TRA schedule, for instance if the final point of TRA is at 20 s, this particular line will be:

INTEG\_TO(20, 1e-2)

## 8.3.2 Geared Turbofan model

The schematic diagram containing only the engine model is called "GTF\_CTRL" and it is a part of "DEMOS\_CTRL\_TRANS" library.

The creation of the VAN schedule is performed by the code "VANschedule" of the partition called "partition2" in the "GTF\_CTRL" model. At first, in the schematic diagram the connection between the VAN component and the look up table has to be deleted, then this particular partition has to be validated and finally the code can be executed. This code creates a table of the change of the nozzle's area as a function of Mach number and Nf corrected divided by Nf at design point, which is then read by the look up table component.

The linearization process in this case is performed by the code "linearization\_interp" in the partition "partition1" of the "GTF\_CTRL" model. At first, the connection between the VAN component and the area look up table is restored.

The C code function is executed in the PROOSIS code "linearization\_interp" after the linearization process of each operating point.

The linearization and gain calculation experiment code "linearization\_interp" has as input:

• The Mach numbers that are going to be examined. For this case, 13 Mach numbers are selected, so the particular input lines are:

> REAL Machs[13]={0,0.1,0.2,0.3,0.35,0.4,0.45,0.5,0.55,0.6,0.65,0.7,0.75} CONST INTEGER nMo=13

The number of power setting points to be evaluated for each combination of Mach number and altitude. For this case, 50 power setting points are selected, so the particular input line are:

CONST INTEGER nL=50

- The minimum frequency of Edmunds' method, which in this case is 0.01 Hz REAL fmin=0.01
- The maximum frequency of Edmunds' method, which in this case is 5 Hz REAL fmax=5
- The number of approximation points of Edmunds' method, which in this case is 200

REAL approx\_points=200

- The damping ratio of the target transfer function, which in this case is 0.9 REAL damp\_ratio=0.9
- The settling time of the target transfer function, which in this case is 1 s REAL set\_time=1
- The maximum flight level of the linearization process, which in this case, the altitude of 7,500 m is examined (for maximum Mach number 0.75)

#### STRING FileTxt="rp\_lin7500.rpt"

```
Amb.alt in=(7500)*(Amb.Mnf.in/0.75)
```
The duration of the TRA schedule, for instance if the final point of TRA is at 20 s, this particular line will be:

INTEG\_TO(20, 1e-2)

The experiment code follows the same procedure as the "OBID1" model, then it executes the gain calculation function and finally for the setpoint tables of EPR and Nf corrected a smoothing process takes place, by performing a polynomial approximation of 3<sup>rd</sup> degree as a function of TRA for each Mach number. Eventually, the setpoint tables and the gain tables are saved in the "tables" folder of the "DEMOS\_CTRL\_TRANS" library as ".xml" files. Also, it is noted that all the gains (Kp, Ki, IWG) are scheduled against TRA and Mach number, since the procedure is now fully automated (in the "OBID1" model a mean value of IWG was calculated for each Mach).

The engine model "GTF\_CTRL" along with the designed control system are incorporated in the schematic diagram "GTF\_CTRL\_FULL" of the "DEMOS\_CTRL\_TRANS" library.

# 9. Εκτεταμένη περίληψη (Ελληνικά)

#### **Ανάπτυξη συστήματος ελέγχου για στροβιλοαντιδραστήρες διπλού ρεύματος**

Περίληψη

Στο πλαίσιο της παρούσας διπλωματικής εργασίας αναλύεται η δομή και η σχεδίαση ενός γενικού τύπου συστήματος ελέγχου για στροβιλοαντιδραστήρες διπλού ρεύματος (turbofan). Το σύστημα ελέγχου ενός στροβιλοαντιδραστήρα διασφαλίζει την λειτουργία του, εντός αποδεκτών ορίων σε συνθήκες μόνιμης κατάστασης, αλλά και σε μεταβατική λειτουργία, με σκοπό να παράγει την απαιτούμενη ώση, ελέγχοντας είτε τις στροφές του fan (Nf) είτε τον λόγο πίεσης του κινητήρα (EPR), ενώ τον αποτρέπει από το να ξεπεράσει τα όριά του.

Αρχικά στο Εργαστήριο Θερμικών Στροβιλομηχανών ήταν διαθέσιμο ένα μοντέλο κινητήρα turbofan με ένα τυπικό σύστημα ελέγχου στο περιβάλλον PROOSIS. Σε αυτό το μοντέλο τα κέρδη των κατευθυντών είχαν ρυθμιστεί εμπειρικά για ένα σημείο λειτουργίας, οπότε η χρήση του ήταν δυνατή για ένα μικρό εύρος συνθηκών γύρω από αυτό το σημείο. Συνεπώς για να είναι δυνατή η προσομοίωση της λειτουργίας του κινητήρα σε όλο το εύρος του φακέλου πτήσης ήταν αναγκαία μία στρατηγική προγραμματισμού των κερδών (gain scheduling).

Το πρώτο βήμα για τη δημιουργία μίας αυτοματοποιημένης διαδικασίας για τον υπολογισμό των κερδών των κατευθυντών ήταν η παραγωγή του μοντέλου του κινητήρα στον χώρο κατάστασης για ένα εύρος σημείων λειτουργίας. Αυτό επιτεύχθηκε εφαρμόζοντας μία προϋπάρχουσα μέθοδο γραμμικοποίησης του μοντέλου του κινητήρα μέσω κατάλληλου κώδικα στο PROOSIS. Ο υπολογισμός των κερδών πραγματοποιήθηκε εφαρμόζοντας την μέθοδο ταιριάσματος μοντέλων (model matching) του Edmunds, με δεδομένα την συνάρτηση μεταφοράς του συστήματος, την συνάρτηση μεταφοράς του κατευθυντή (νόμος ελέγχου PI) και την συνάρτηση μεταφοράς «στόχος», που έχει τα ιδανικά χαρακτηριστικά απόκρισης.

Η διαδικασία αυτή εφαρμόστηκε σε δύο περιπτώσεις. Η πρώτη περίπτωση αφορούσε ένα μοντέλο στροβιλοαντιδραστήρα διπλού ρεύματος και διπλού τυμπάνου, χωρίς ανάμειξη ρευμάτων, το οποίο βασίζεται σε ένα εμπορικό μοντέλο κινητήρα, και παράγει 128 kN ώσης σε στατικές συνθήκες στο επίπεδο της θάλασσας. Ο κινητήρας γραμμικοποιήθηκε και έγινε υπολογισμός των κερδών του για ένα μεγάλο εύρος αριθμού Mach, ύψους πτήσης και επιπέδου ισχύος με κατάλληλο προγραμματισμό στο MATLAB. Οι πίνακες των κερδών στη συνέχεια εισήχθησαν στο μοντέλο του PROOSIS, το οποίο περιείχε τον κινητήρα και το σύστημα ελέγχου. Η επαλήθευση της μεθόδου και της αξιόπιστης λειτουργίας του μοντέλου πραγματοποιήθηκε εκτελώντας μία σειρά από προσομοιώσεις, περιλαμβάνοντας σενάρια, όπως βαθμιαία και απότομη επιτάχυνση και επιβράδυνση για διαφορετικούς συνδυασμούς εξωτερικών συνθηκών. Ο σχεδιασμός των κατευθυντών αποδείχθηκε ότι ήταν ικανός να πραγματοποιήσει τις απαιτούμενες λειτουργίες του.

Η δεύτερη περίπτωση αφορούσε έναν, υπό μελέτη, μοντέλο στροβιλοαντιδραστήρα διπλού ρεύματος και διπλού τυμπάνου με εξαιρετικά υψηλό λόγο παράκαμψης, ο οποίος έφερε μειωτήρα στροφών μεταξύ του συμπιεστή χαμηλής πίεσης και του fan και παρήγαγε 153 kN ώσης σε στατικές συνθήκες στο επίπεδο της θάλασσας. Το μοντέλο αυτό επίσης περιλάμβανε ακροφύσιο μεταβλητού εμβαδού για το δευτερεύον ρεύμα αέρα (bypass) με σκοπό να ελέγχει
το περιθώριο πάλμωσης του fan κατά την επιτάχυνση στη φάση της απογείωσης και να έχει την βέλτιστη απόδοση στη φάση της κρουαζιέρας. Στον κινητήρα αυτόν, αρχικά δημιουργήθηκε ο κανόνας μεταβολής του εμβαδού του ακροφυσίου και στη συνέχεια το μοντέλο του κινητήρα γραμμικοποιήθηκε. Ο υπολογισμός των κερδών πραγματοποιήθηκε αποκλειστικά στο PROOSIS, με κατάλληλη μετατροπή του κώδικα του MATLAB και εισαγωγής του μέσω στατικής βιβλιοθήκης στο PROOSIS, απλοποιώντας την όλη διαδικασία. Το μοντέλο του κινητήρα με το σύστημα ελέγχου δομήθηκε και δοκιμάστηκε σε προσομοιώσεις βαθμιαίων μεταβάσεων, αλλά και σε γρήγορη επιτάχυνση, με σκοπό να αξιολογηθεί η λειτουργία και η εγκυρότητα του σχεδιασμού των κατευθυντών, ενώ εκτιμήθηκε και η επίδραση της δυναμικής συμπεριφοράς του μεταβλητού ακροφυσίου.

Συνοπτικά, δημιουργήθηκε μία γενική μεθοδολογία που επιτρέπει την γραμμικοποίηση μοντέλων και τον υπολογισμό των κερδών των κατευθυντών που απαιτούνται σε όλο το εύρος του φακέλου πτήσης για μοντέρνους αλλά και επόμενης γενιάς αεροπορικούς κινητήρες, με έναν αυτοματοποιημένο και ξεκάθαρο τρόπο.

### Λίστα σχημάτων

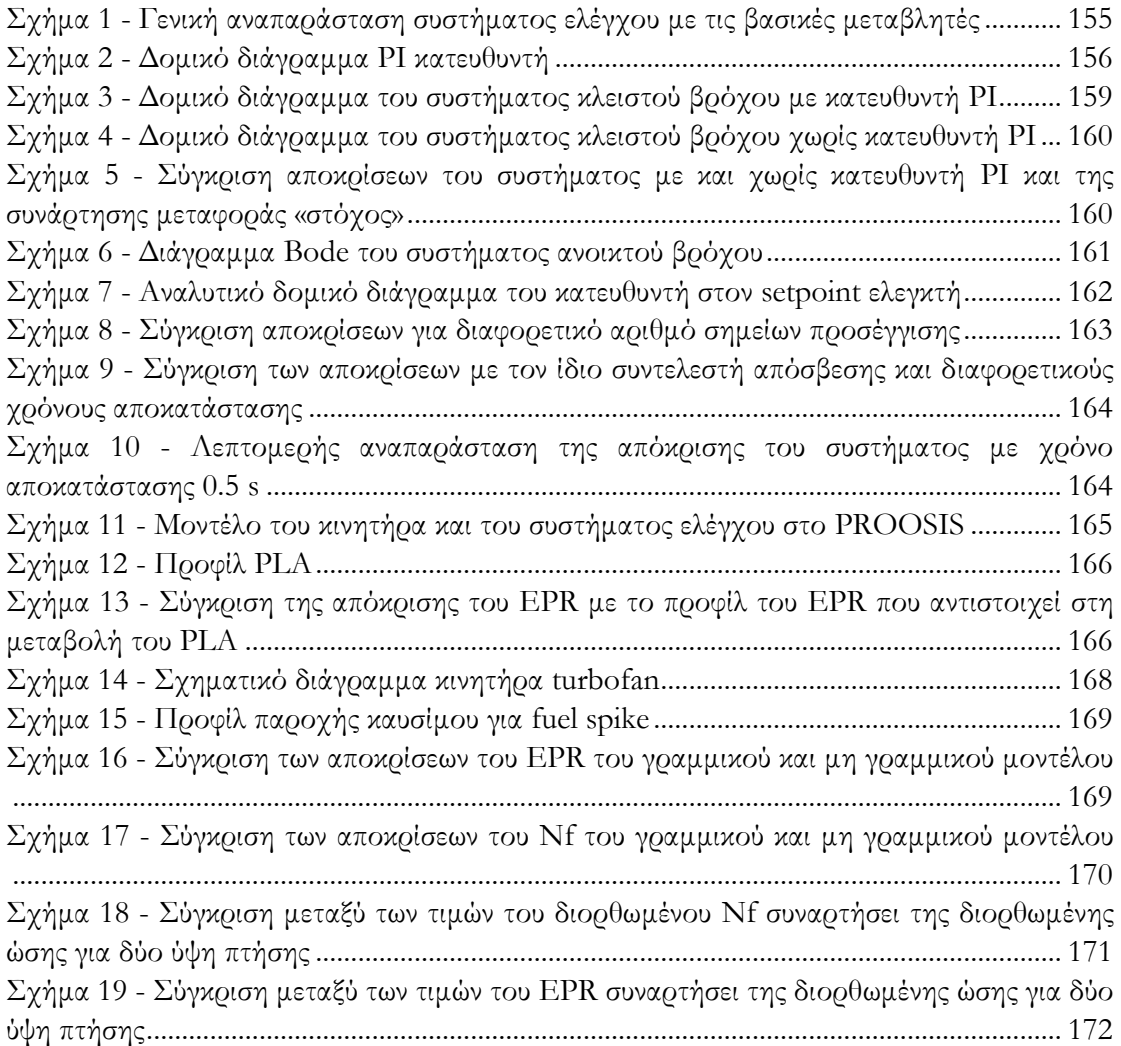

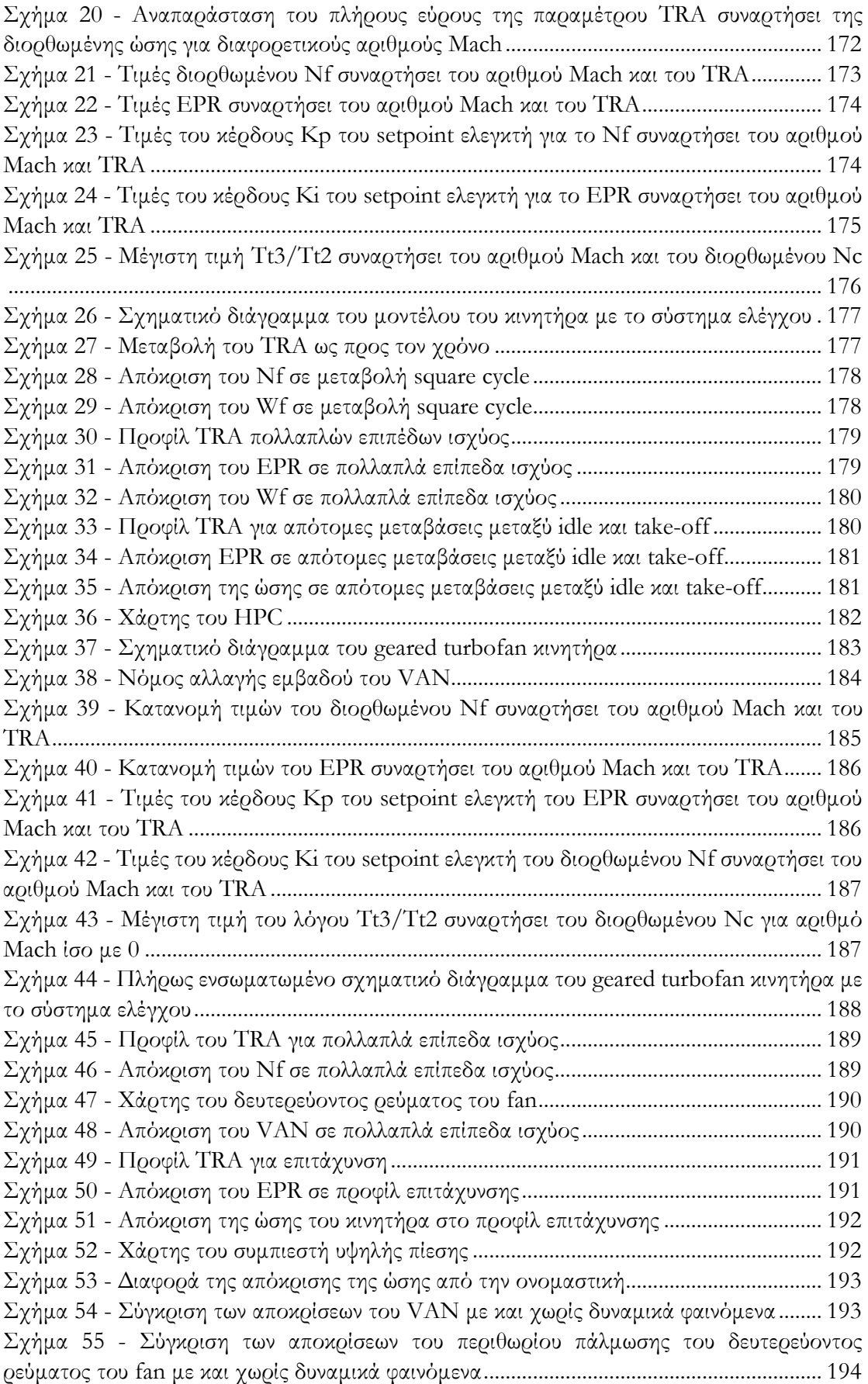

## Λίστα πινάκων

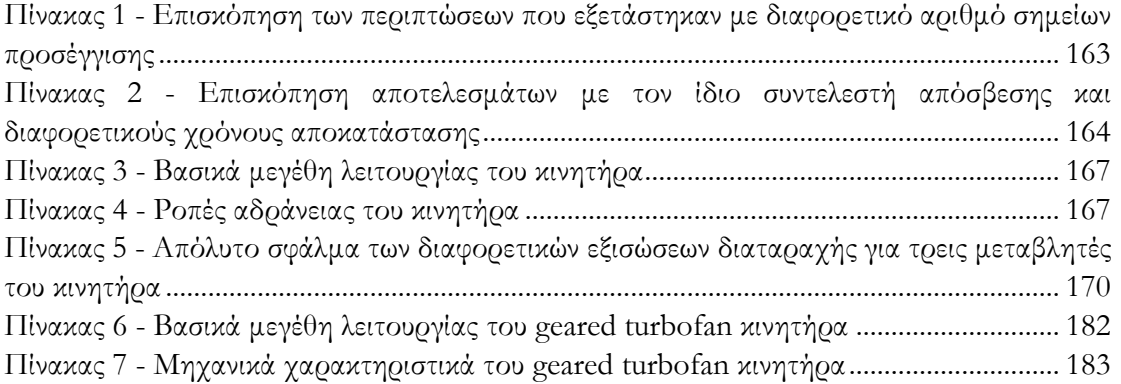

### Λίστα συμβόλων

BPR: Λόγος παράκαμψης

EGT: Θερμοκρασία εξόδου καυσαερίων (ολική θερμοκρασία στην έξοδο του στροβίλου χαμηλής πίεσης)

EPR: Λόγος πίεσης κινητήρα

FAA: Ομοσπονδιακή Διοίκηση Αεροπορίας

FN: ώση του κινητήρα

HP: υψηλή πίεση

HPC: συμπιεστής υψηλής πίεσης

HPT: στρόβιλος υψηλής πίεσης

IWG: κέρδος κορεσμού ολοκληρωτή

Ki: κέρδος ολοκληρωτικού κατευθυντή

Kp: κέρδος αναλογικού κατευθυντή

LP: χαμηλή πίεση

LPC: συμπιεστής χαμηλής πίεσης

LPT: στρόβιλος χαμηλής πίεσης

Nc: ταχύτητα περιστροφής άξονα υψηλής ταχύτητας (άξονας πυρήνα)

 $\dot{N_c}$ : περιστροφική επιτάχυνση άξονα υψηλής ταχύτητας ֧֡֝֟<u>֚</u><br>֧

Nf: ταχύτητα περιστροφής άξονα χαμηλής ταχύτητας

OPR: ολικός λόγος πίεσης

PLA: γωνία μανέτας ισχύος

PROOSIS: Propulsion Object-Oriented Simulation Software Pt2: ολική πίεση στην είσοδο του fan Pt3: ολική πίεση στην έξοδο του συμπιεστή υψηλής πίεσης Ps3: στατική πίεση στην έξοδο του συμπιεστή υψηλής πίεσης Pt5: ολική πίεση στην έξοδο του στροβίλου χαμηλής πίεσης RU: Ratio Unit TET: θερμοκρασία εισόδου στον στρόβιλο μετά τον θάλαμο καύσης TRA: ποσοστό της μέγιστης ώσης Tt3: ολική θερμοκρασία στην έξοδο του συμπιεστή υψηλής πίεσης Tt4: ολική θερμοκρασία στην έξοδο του θαλάμου καύσης Tt45: ολική θερμοκρασία στην έξοδο του στροβίλου υψηλής πίεσης VAN: ακροφύσιο μεταβλητού εμβαδού του δευτερεύοντος ρεύματος αέρα VBV: βαλβίδα μεταβλητής απομάστευσης αέρα Wf: παροχή μάζας καυσίμου W1: ολική παρογή αέρα στον κινητήρα

## 9.1 Εισαγωγή και θεωρητικό υπόβαθρο

### 9.1.1 Εισαγωγή

Οι αεριοστρόβιλοι θεωρούνται ιδιαιτέρως πολύπλοκα συστήματα, όπου η ακρίβεια κατά την λειτουργία τους είναι απαραίτητη, ενώ χρησιμοποιούνται σε βιομηχανικές εφαρμογές (για τη παραγωγή ηλεκτρικής και μηχανικής ισχύος) και προωθητικά συστήματα. Στην αεροναυπηγική βιομηχανία, οι αεριοστρόβιλοι είναι η κύρια πηγή ισχύος και αυτοί οι κινητήρες, σε αντίθεση με τους κινητήρες turboshaft βιομηχανικών εφαρμογών, λειτουργούν σε ένα μεγάλο εύρος εξωτερικών συνθηκών και ισχύος [1]. Συνεπώς, απαιτείται να έχουν την επιθυμητή λειτουργία εντός αυστηρών ορίων υπό μεταβαλλόμενες συνθήκες. Άρα, το σύστημα ελέγχου του κινητήρα έχει ζωτική σημασία, περιλαμβάνοντας κυρίως μεταβαλλόμενες παραμέτρους ανάλογα με τις συνθήκες πτήσης, με σκοπό να επιτευχθεί ο στόχος χρήσης του αεριοστροβίλου. Δηλαδή απαιτείται να παράγει ένα προδιαγεγραμμένο επίπεδο ώσης ανάλογα με τις εξωτερικές συνθήκες σε όλο το φάκελο πτήσης. Αυτά τα συστήματα έχουν εξελιχθεί από τα αρχικά υδρομηχανικά σε πλήρους αρμοδιότητας ψηφιακά συστήματα ελέγχου (FADEC), αλλά η βασική τους αποστολή παραμένει η ίδια:

1. Διατήρηση σταθερής ώσης, ανάλογα με την επιλεγμένη θέση της μανέτας.

2. Λειτουργία με την προβλεπόμενη απόδοση, κατά τις μεταβατικές περιόδους, ανάμεσα σε διαφορετικά επίπεδα ισχύος και εξωτερικές συνθήκες.

3. Διατήρηση συγκεκριμένων περιθωρίων ασφαλείας

Οι πρώτοι δύο στόχοι συμπεριλαμβάνονται στον τομέα διαχείρισης ισχύος (power management) του συστήματος ελέγχου, ενώ ο τελευταίος στόχος επιτυγχάνεται εντός του τομέα προστασίας (protection logic) του συστήματος ελέγχου. Αυτοί οι δύο τομείς, μαζί με τους επενεργητές (actuators) και τους αισθητήρες (sensors) αποτελούν τα κύρια εξαρτήματα του συστήματος ελέγχου.

Γενικά, δεν υπάρχουν διαθέσιμες αρκετές δημοσιεύσεις που να αφορούν τη προσομοίωση λειτουργίας κινητήρων της πολιτικής αεροπορίας μαζί με το αντίστοιχο σύστημα ελέγχου. Η σχετική έρευνα που υπάρχει, καταπιάνεται με το θέμα των βιομηχανικών αεριοστροβίλων, οι οποίοι όμως λειτουργούν σε ένα μικρό εύρος περιβαλλοντικών συνθηκών. Επομένως υπήρχε μία έλλειψη κατευθυντήριων γραμμών για αεροπορικές εφαρμογές [1]. Συνεπώς οι πηγές, στις οποίες αυτή η Διπλωματική Εργασία βασίστηκε, ξεκινούν από το 2008, οπότε και έγινε μία δημοσίευση [2], που περιέγραφε τις δυνατότητες του λογισμικού Commercial Modular Aero-Propulsion System Simulation (C-MAPSS), το οποίο μπορεί να προσομοιώσει τη λειτουργία κινητήρων turbofan. Αυτό το λογισμικό αναπτύχθηκε στο εμπορικό πακέτο MATLAB/Simulink, βασίστηκε σε ένα πρόγραμμα προσομοίωσης λειτουργίας κινητήρων στρατιωτικής χρήσεως που αναπτύχθηκε από τη NASA (MAPSS) και ο στόχος του ήταν να δημιουργήσει μία προσβάσιμη πλατφόρμα που να αφορά τις ανάγκες της πολιτικής αεροπορίας. Αυτή η δημοσίευση εκτός από τη μοντελοποίηση του κινητήρα κάνει μία συνοπτική περιγραφή της αρχιτεκτονικής του συστήματος ελέγχου και του πως λειτουργεί σε συνεργασία με τον κινητήρα.

Στη συνέχεια προτάθηκε μία πιο λεπτομερής αρχιτεκτονική του συστήματος ελέγχου [3], η οποία εφαρμόστηκε σε έναν κινητήρα turbofan μέγιστης ώσης 178 kN κάνοντας χρήση του λογισμικού C-MAPSS. Σε αυτή την δημοσίευση, το πλήρες σύστημα ελέγχου, δηλαδή ο τομέας διαχείρισης ισχύος και ο τομέας προστασίας, αναλύθηκαν διεξοδικά, οπότε η μελέτη μπορούσε να εφαρμοστεί και σε άλλα μοντέλα κινητήρων. Επίσης, προτάθηκε ένας νόμος ελέγχου που να ταιριάζει στις απαιτήσεις της εφαρμογής αυτής και αναλύθηκε η επίδραση των παραμέτρων του. Στο Εργαστήριο Θερμικών Στροβιλομηχανών του Εθνικού Μετσόβιου Πολυτεχνείου, έχοντας ως αναφορά αυτή τη δημοσίευση, δημιουργήθηκε ένα μοντέλο κινητήρα turbofan διπλού τυμπάνου μαζί με το αντίστοιχο σύστημα ελέγχου ρυθμίζοντας εμπειρικά τα κέρδη.

Στο 53o AIAA/SAE/ASEE Joint Propulsion Conference (2017), παρουσιάστηκαν δύο άρθρα σχετικά με κινητήρες geared turbofan, που φέρουν δηλαδή μειωτήρα στροφών, οι οποίοι επίσης διαθέτουν και ακροφύσιο μεταβλητού εμβαδού στο δευτερεύον ρεύμα αέρα. Στο πρώτο άρθρο [4], το προτεινόμενο σύστημα ελέγχου ήταν παρόμοιο με την προαναφερθείσα δημοσίευση [3] και εκεί αναλύθηκε η προσομοίωση πλήρους κύκλου πτήσης και μία επιτάχυνση απογείωσης. Η μελέτη αυτή έγινε στο λογισμικό MATLAB/Simulink, χρησιμοποιώντας την βιβλιοθήκη για τη προσομοίωση θερμοδυναμικών συστημάτων (T-MATS) και εξωτερικούς επιλύτες. Το δεύτερο άρθρο [5] εστίασε στη μοντελοποίηση του ακροφυσίου μεταβλητού εμβαδού ως ένα εξάρτημα με δυναμική συμπεριφορά. Σε αυτή τη περίπτωση η μελέτη πραγματοποιήθηκε με το λογισμικό TTECTrA, το οποίο βασίζεται στα λογισμικά MATLAB/Simulink και Numerical Propulsion System Simulation (NPSS), χρησιμοποιώντας έναν κοινό νόμο ελέγχου [3], [4].

Στα πλαίσια του ερευνητικού προγράμματος Clean Sky 2, το Εργαστήριο Θερμικών Στροβιλομηχανών, σε συνεργασία με την εταιρεία Airbus, έχει αναλάβει την ανάπτυξη ενός συστήματος ελέγχου για αεροπορικό κινητήρα προηγμένου τύπου, συγκεκριμένα έναν κινητήρα turbofan με μειωτήρα στροφών και ακροφύσιο μεταβλητού εμβαδού για το δευτερεύον ρεύμα αέρα.

Στην αεροπορική βιομηχανία, ο θερμικός βαθμός απόδοσης των κινητήρων έχει βελτιωθεί με την αύξηση του OPR και της ΤΕΤ, αλλά η συμβατική τεχνολογία έχει φτάσει σε κορεσμό και επιπλέον μικρές βελτιώσεις σε αυτά τα μεγέθη δεν θα έχουν σημαντική επίπτωση στον συνολικό βαθμό απόδοσης. Επομένως, μία άλλη στρατηγική είναι η βελτίωση του προωθητικού βαθμού απόδοσης και ένας τρόπος για να επιτευχθεί αυτό είναι η αύξηση του λόγου παράκαμψης. Ο λόγος παράκαμψης μπορεί να αυξηθεί είτε μεγαλώνοντας τη διάμετρο του fan, είτε μικραίνοντας τον πυρήνα του κινητήρα, είτε συνδυάζοντας και τις δύο μεθόδους. Όμως υπάρχει ένα ανώτατο όριο για τη διάμετρο του fan, γιατί μπορεί να υπάρξουν ζητήματα σχετικά με το βάρος του κινητήρα, την απόστασή του από το έδαφος όταν τοποθετηθεί στο αεροσκάφος και τη μέγιστη ταχύτητα στο άκρο των πτερυγίων του fan, για να αποφευχθούν σημαντικές απώλειες λόγω εμφάνισης κυμάτων κρούσης. Επίσης, δεν μπορεί να επιτευχθεί η εκτεταμένη μείωση του μεγέθους του πυρήνα του κινητήρα, λόγω κατασκευαστικών περιορισμών για το ύψος των πτερυγίων του συμπιεστή υψηλής πίεσης.

Επομένως, η σημαντική αύξηση της διαμέτρου του fan είναι το πιο πιθανό σενάριο, οπότε η ταχύτητα περιστροφής του πρέπει να μειωθεί για να διατηρηθεί η ταχύτητα στο άκρο των πτερυγίων του εντός ορίων, αλλά συγχρόνως θα υπάρξει μία ασυμβατότητα των βέλτιστων ταχυτήτων του fan, του LPC και του LPT. Οπότε, ο LPC και ο LPT θα λειτουργούν σε χαμηλότερη ταχύτητα, ο βαθμός απόδοσής του θα μειωθεί και ένας υψηλότερος αριθμός βαθμίδων θα απαιτηθεί για τη λειτουργία τους. Συνεπώς, ένας τρόπος για να αντιμετωπιστούν αυτά τα αλληλεξαρτώμενα ζητήματα είναι η εφαρμογή ενός κινητήρα geared turbofan, όπου στον άξονα χαμηλής πίεσης, μετά τον LPC τοποθετείται ένας μειωτήρας στροφών (κυρίως πλανητικός), ώστε ο fan και το σύστημα LPC/LPT να λειτουργήσουν στην βέλτιστη ταχύτητά τους.

Οι κινητήρες turbofan με μειωτήρα στροφών είναι μία ανερχόμενη τάση στην αεροναυπηγική βιομηχανία και ήδη είναι επιχειρησιακή μία οικογένεια τέτοιου τύπου κινητήρα (PW1000G). Σε αυτή τη περίπτωση, ο κινητήρας έχει χαμηλότερο ηχητικό αποτύπωμα, λόγω της μειωμένης ταχύτητας περιστροφής του fan. Επίσης ο στρόβιλος χαμηλής πίεσης, άρα και ο συμπιεστής χαμηλής πίεσης λειτουργούν σε υψηλότερες ταχύτητες περιστροφής, οπότε χρειάζονται λιγότερες βαθμίδες μειώνοντας σημαντικά το συνολικό βάρος της μηχανής. Το οποίο εν μέρει αντισταθμίζεται από το βάρος του μειωτήρα στροφών.

Ο στόχος της παρούσας Διπλωματικής Εργασίας είναι η δημιουργία μίας μεθόδου μοντελοποίησης του συστήματος ελέγχου ενός στροβιλοαντιδραστήρα και υπολογισμού των

παραμέτρων του στο περιβάλλον PROOSIS<sup>2</sup> . Η μέθοδος αυτή εκτός από τον σχεδιασμό του συστήματος ελέγχου του κινητήρα, πρέπει να επιτρέπει την ολοκληρωμένη προσομοίωση της λειτουργίας του, λαμβάνοντας υπόψιν και τα παρελκόμενα συστήματα, όπως αυτό της λίπανσης, της κυκλοφορίας του αέρα για την καμπίνα των επιβατών και το σύστημα καυσίμου.

Στο δεύτερο κεφάλαιο της εργασίας παρουσιάζεται η μέθοδος ταιριάσματος μοντέλων η οποία διατυπώθηκε από τον Edmunds [6] και χρησιμοποιείται για τον υπολογισμό των κερδών των κατευθυντών του συστήματος ελέγχου σε κάθε σημείο του φακέλου πτήσης. Η μέθοδος προγραμματίστηκε στο λογισμικό MATLAB και τα αποτελέσματά της αξιολογούνται με σκοπό να εντοπιστούν οι κατάλληλες τιμές για τις παραμέτρους που υπεισέρχονται σε αυτή τη διαδικασία.

Στο τρίτο κεφάλαιο, ένα μοντέλο κινητήρα turbofan μαζί με το, εμπειρικά υπολογισμένο, σύστημα ελέγχου εφαρμόζεται και προσομοιώνεται σε ένα στενό εύρος συνθηκών στο PROOSIS. Στη συνέχεια η διαδικασία γραμμικοποίησης εφαρμόζεται και αξιολογείται για το ίδιο μοντέλο κινητήρα σε όλο το φάκελο πτήσης του και μετά ακολουθούν ο καθορισμός ενός πιο εξελιγμένου συστήματος ελέγχου και η προσομοίωση λειτουργίας του πλήρους ενσωματωμένου συστήματος. Σε αυτό το κεφάλαιο, τα αποτελέσματα της διαδικασίας γραμμικοποίησης, που έλαβε χώρα στο PROOSIS, μεταφέρονται στο λογισμικό MATLAB για την εκτέλεση της μεθόδου του Edmunds.

Στο τέταρτο κεφάλαιο υιοθετείται ένας κινητήρας turbofan διπλού τυμπάνου, με μειωτήρα στροφών και ακροφύσιο μεταβαλλόμενου εμβαδού για το δευτερεύον ρεύμα αέρα. Γίνεται χρήση απλούστερης αρχιτεκτονικής για τον τομέα προστασίας του συστήματος ελέγχου και καταγράφονται οι πιθανές αδυναμίες και προτάσεις βελτίωσης του μοντέλου. Σε αυτό το κεφάλαιο, η διαδικασία γραμμικοποίησης, καθώς και οι υπολογισμοί για τη μέθοδο Edmunds, εκτελούνται αποκλειστικά στο PROOSIS, χωρίς τη χρήση του λογισμικού MATLAB.

Στο πέμπτο και τελευταίο κεφάλαιο, διατυπώνονται παρατηρήσεις και μελλοντικές προτάσεις, με σκοπό να επεκταθούν οι δυνατότητες αυτής της μεθόδου για να είναι δυνατή η ακριβής προσομοίωση μοντέρνων διατάξεων κινητήρων, όπως ο κινητήρας του τετάρτου κεφαλαίου.

### 9.1.2 Μέθοδος γραμμικοποίησης

-

Ο αεριοστρόβιλος αποτελεί ένα μη γραμμικό σύστημα και εκείνοι οι κινητήρες που επιχειρούν στην αεροναυτιλία λειτουργούν κάτω από έντονα μεταβαλλόμενες συνθήκες, όπως διαφορετικό υψόμετρο, ταχύτητα πτήσης και επίπεδο ισχύος. Οπότε ένα μοναδικό γραμμικό μοντέλο στον χώρο κατάστασης δεν είναι ικανό να αντιπροσωπεύσει όλο το εύρος του φακέλου πτήσης. Συνεπώς, εφαρμόζεται μία Ιακωβιανή διαδικασία γραμμικοποίησης [10] για διαφορετικά σημεία μόνιμης κατάστασης του φακέλου πτήσης.

<sup>2</sup> Tο PROOSIS είναι ένα αντικειμενοστραφές περιβάλλον προσομοίωσης επιδόσεων αεριοστροβίλων και χρησιμοποιείται από το Εργαστήριο Θερμικών Στροβιλομηχανών ως η κύρια πλατφόρμα διεξαγωγής έρευνας σε αυτό το πεδίο.

Μία γενική περιγραφή των μη γραμμικών και χρονικά εξαρτώμενων εξισώσεων κατάστασης είναι:

$$
x(t) = f[x(t), u(t), t]
$$

$$
y(t) = h[x(t), u(t), t]
$$

Όπου t είναι ο χρόνος και x(t), u(t), y(t) είναι τα χρονικά εξαρτώμενα διανύσματα των μεταβλητών κατάστασης, των μεταβλητών εισόδου και των μεταβλητών εξόδου αντίστοιχα.

Οι αρχικές τιμές των μεταβλητών κατάστασης για τη χρονική στιγμή to είναι:

$$
x(t_o) = x_o
$$

Για ένα ονομαστικό σήμα εισόδου  $\widetilde{u(t)}$  η διαφορική εξίσωση της ονομαστικής τρογιάς του διανύσματος μεταβλητών κατάστασης είναι:

$$
\overrightarrow{x(t)} = f\big[\overrightarrow{x(t)}, \overrightarrow{u(t)}, t\big]
$$

Αντίστοιχα, η ονομαστική τροχιά του διανύσματος μεταβλητών εξόδου περιγράφεται από την εξίσωση:

$$
\widetilde{y(t)} = h[\widetilde{x(t)}, \widetilde{u(t)}, t]
$$

Αν υπάργουν σταθερά διανύσματα  $\widetilde{u(t)} = \tilde{u}$  και  $\widetilde{x(t)} = \tilde{x}$ , για τα οποία το  $f(\tilde{x}, \tilde{u}, t)$  είναι ίσο με μηδέν, τότε το  $\tilde{x}$  θεωρείται ως η κατάσταση ισορροπίας.

Υποθέτονται μικρές διαταραχές δ από τις ονομαστικές τροχιές των διανυσμάτων μεταβλητών κατάστασης x, μεταβλητών εισόδου u και μεταβλητών εξόδου y:

$$
x_{\delta}(t) = x(t) - \widetilde{x(t)}
$$

$$
u_{\delta}(t) = u(t) - \widetilde{u(t)}
$$

$$
y_{\delta}(t) = y(t) - \widetilde{y(t)}
$$

Επίσης ορίζονται οι ακόλουθες μερικές παράγωγοι για n μεταβλητές κατάστασης, m μεταβλητές εισόδου και p μεταβλητές εξόδου:

$$
\frac{\partial f}{\partial x}(x, u, t) = \left[\frac{\partial f_i}{\partial x_j}(x, u, t)\right], \gamma \alpha i = 1 ... n \text{ k} \alpha i = 1 ... n
$$
  

$$
\frac{\partial f}{\partial u}(x, u, t) = \left[\frac{\partial f_i}{\partial u_j}(x, u, t)\right], \gamma \alpha i = 1 ... n \text{ k} \alpha i = 1 ... m
$$
  

$$
\frac{\partial h}{\partial x}(x, u, t) = \left[\frac{\partial h_i}{\partial x_j}(x, u, t)\right], \gamma \alpha i = 1 ... n \text{ k} \alpha i = 1 ... p
$$
  

$$
\frac{\partial h}{\partial u}(x, u, t) = \left[\frac{\partial h_i}{\partial u_j}(x, u, t)\right], \gamma \alpha i = 1 ... p \text{ k} \alpha i = 1 ... m
$$

Επιπλέον, οι εξισώσεις κατάστασης αναπτύσσονται γύρω από τις ονομαστικές τροχιές, εφαρμόζοντας σειρά Taylor:

$$
x(t) = f[x(t), u(t), t]
$$
  
=  $f\left[\overline{x(t)}, \overline{u(t)}, t\right] + \frac{\partial f}{\partial x}[\overline{x(t)}, \overline{u(t)}, t] \cdot (x(t) - \overline{x(t)})$   
+  $\frac{\partial f}{\partial x}[\overline{x(t)}, \overline{u(t)}, t] \cdot (u(t) - \overline{u(t)}) + \delta \rho \circ u \nu \psi \eta \lambda \delta \tau \epsilon \rho \eta \varsigma \tau \dot{\alpha} \xi \eta \varsigma$ 

$$
y(t) = h[x(t), u(t), t]
$$
  
=  $h[\overline{x(t)}, \overline{u(t)}, t] + \frac{\partial h}{\partial x} [\overline{x(t)}, \overline{u(t)}, t] \cdot (x(t) - \overline{x(t)})$   
+  $\frac{\partial h}{\partial x} [\overline{x(t)}, \overline{u(t)}, t] \cdot (u(t) - \overline{u(t)}) + \delta \rho \circ u \nu \psi \eta \lambda \delta \tau \epsilon \rho \eta \varsigma \tau \dot{\alpha} \xi \eta \varsigma$ 

Τελικά, εάν τα μητρώα του γραμμικοποιημένου χώρου κατάστασης οριστούν ως:

$$
A(t) = \frac{\partial f}{\partial x} \left[ \overline{x(t)}, \overline{u(t)}, t \right]
$$

$$
B(t) = \frac{\partial h}{\partial u} \left[ \overline{x(t)}, \overline{u(t)}, t \right]
$$

$$
C(t) = \frac{\partial f}{\partial x} \left[ \overline{x(t)}, \overline{u(t)}, t \right]
$$

$$
D(t) = \frac{\partial h}{\partial u} \left[ \overline{x(t)}, \overline{u(t)}, t \right]
$$

οι εξισώσεις κατάστασης του γραμμικοποιημένου μοντέλου είναι:

$$
\dot{x}_{\delta}(t) = A(t) \cdot x_{\delta}(t) + B(t) \cdot u_{\delta}(t) + \delta \rho \omega \nu \psi \eta \lambda \delta \tau \epsilon \rho \eta \varsigma \tau \dot{\alpha} \xi \eta \varsigma
$$
\n
$$
y_{\delta}(t) = C(t) \cdot x_{\delta}(t) + D(t) \cdot u_{\delta}(t) + \delta \rho \omega \nu \psi \eta \lambda \delta \tau \epsilon \rho \eta \varsigma \tau \dot{\alpha} \xi \eta \varsigma
$$

Συνεπώς, αν θεωρηθεί ότι οι μεταβλητές κατάστασης, οι μεταβλητές εισόδου και οι μεταβλητές εξόδου είναι επαρκώς κοντά στην ονομαστική τους τιμή, τότε οι όροι υψηλότερης τάξης αμελούνται και αν το σύστημα είναι ανεξάρτητο του χρόνου τότε οι τελικές εξισώσεις κατάστασης είναι:

$$
\dot{x}_{\delta} = A \cdot x_{\delta} + B \cdot u_{\delta}
$$

$$
y_{\delta} = C \cdot x_{\delta} + D \cdot u_{\delta}
$$

Επισημαίνεται εκ νέου ότι στις γραμμικοποιημένες εξισώσεις τα διανύσματα μεταβλητών κατάστασης, μεταβλητών εισόδου και μεταβλητών εξόδου είναι ίσα με τις μικρές διαταραχές από την ονομαστική τους κατάσταση (ισορροπία).

### 9.1.3 Λειτουργία και τομείς συστήματος ελέγχου κινητήρων της πολιτικής αεροπορίας

Η τιμή της ώσης, την οποία παράγει ένας στροβιλοαντιδραστήρας, δεν μπορεί να μετρηθεί άμεσα, οπότε οι κατασκευαστές των κινητήρων προτείνουν δύο εναλλακτικές μεταβλητές που

μπορούν άμεσα να συσχετιστούν με το επίπεδο της ώσης (με σχεδόν γραμμικό τρόπο). Η μία μεταβλητή είναι η ταχύτητα περιστροφής του άξονα χαμηλής ταχύτητας (Nf) για τη περίπτωση turbofan κινητήρων ή η ταχύτητα περιστροφής του άξονα υψηλής ταχύτητας (Nc) για τη περίπτωση κινητήρων turbojet. Η άλλη μεταβλητή είναι ο λόγος πίεσης του κινητήρα (EPR), ο οποίος ορίζεται ως:

$$
EPR = \frac{Pt_5}{Pt_2}
$$

όπου Pt<sub>5</sub> είναι η ολική πίεση στη έξοδο του στροβίλου χαμηλής πίεσης και η Pt2 είναι η ολική πίεση στην είσοδο του fan.

Για ένα δεδομένο επίπεδο ισχύος, το σύστημα ελέγχου ρυθμίζει το απαιτούμενο Nf ή EPR με σκοπό να διατηρήσει σταθερό το επίπεδο της ώσης απέναντι στη μεταβαλλόμενη τιμή της πυκνότητας του αέρα, η οποία εξαρτάται από το υψόμετρο. Επίσης, τα συστήματα ελέγχου που χρησιμοποιούν το EPR ως τη κύρια μεταβλητή ελέγχου, μπορεί να διαθέτουν τη δυνατότητα να αλλάξουν τη μεταβλητή ελέγχου σε Nf, εάν οι τιμές πίεσης που λαμβάνονται δεν θεωρούνται αξιόπιστες.

Το σύστημα ελέγχου ενός κινητήρα μπορεί να διατυπωθεί με τον παρακάτω αλγόριθμο [2], [3] (βλέπε [Σχήμα](#page-154-0) 1):

1. Η θέση της μανέτας, λαμβάνοντας υπόψιν το ύψος πτήσης, την θερμοκρασιακή διαφορά από την τυπική ατμόσφαιρα και αριθμό Mach της πτήσης του αεροσκάφους μετατρέπεται σε μία αντίστοιχη τιμή αναφοράς Nf ή EPR.

2. O setpoint ελεγκτής (setpoint controller) συγκρίνει την απαιτούμενη τιμή με την πραγματική τιμή της μεταβλητής ελέγχου, όπως αυτή προέκυψε από τους αισθητήρες, και η διαφορά τους (σφάλμα) μετατρέπεται σε μεταβολή της παροχής καυσίμου ΔWf set.

3. Στη συνέχεια, η μέγιστη τιμή ΔWf max και η ελάχιστη τιμή ΔWf min μεταβολής της παροχής καυσίμου υπολογίζονται από τους ελεγκτές του τομέα προστασίας του συστήματος ελέγχου (limit controller) για να διατηρηθεί η ασφαλής λειτουργία του κινητήρα.

4. Η τιμή ΔWf set συγκρίνεται με τις τιμές ΔWf min και ΔWf max και προκύπτει η εντολή μεταβολής παροχής καυσίμου ΔWf cmd, που ικανοποιεί όλους τους περιορισμούς (selector).

5. Τελικά, η τιμή ΔWf cmd μεταδίδεται στον επενεργητή της αντλίας καυσίμου, με σκοπό να επιτευχθεί η απαιτούμενη τιμή αναφοράς Nf ή EPR.

Οπότε τα βήματα 1 και 2 του αλγορίθμου αφορούν τον τομέα διαχείρισης ισχύος του συστήματος ελέγχου και τα βήματα 3 και 4 αφορούν τον τομέα προστασίας του συστήματος ελέγχου.

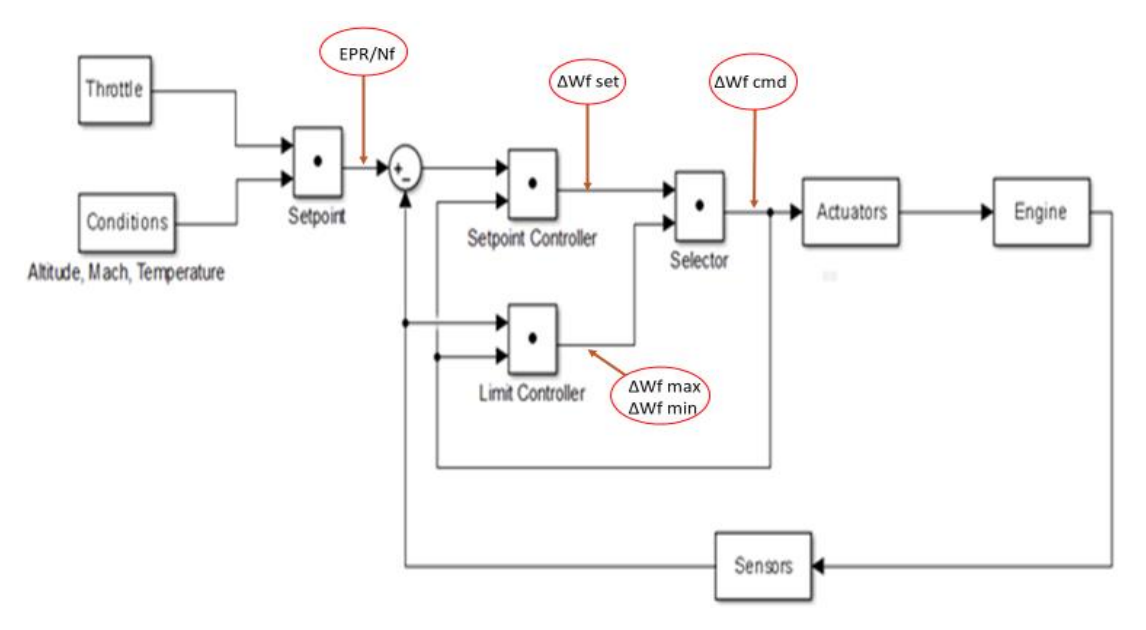

Σχήμα 1 - Γενική αναπαράσταση συστήματος ελέγχου με τις βασικές μεταβλητές

<span id="page-154-0"></span>Μία πρωταρχική διάταξη του τομέα προστασίας [3] περιλαμβάνει τέσσερις ελεγκτές μέγιστης τιμής και δύο ελεγκτές ελάχιστης τιμής.

Υπάρχουν δύο ελεγκτές (στη περίπτωση κινητήρα διπλού τυμπάνου) που αφορούν την μέγιστη ταχύτητα περιστροφής των αξόνων, γιατί σε περίπτωση υπερτάχυνσης, μπορεί να προκύψουν μηχανικές αστοχίες των πτερυγίων ή των δίσκων. Ο άξονας χαμηλής ταχύτητας μπορεί να οδηγηθεί σε υπερτάχυνση, γιατί η επιδείνωση της κατάστασης ή μία απρόβλεπτη φθορά του κινητήρα είναι δυνατό να προκαλέσει μία λανθασμένη σύζευξη με τον άξονα υψηλής ταχύτητας. Από την άλλη, ο άξονας υψηλής ταχύτητας μπορεί να υπερταχυνθεί, εάν ο άξονας χαμηλής ταχύτητας υπερβεί πρώτος το όριο ταχύτητας ή εάν η παροχή καυσίμου στον θάλαμο καύσης είναι μεγαλύτερη από την αναμενόμενη, εξαιτίας ελαττωματικής βαλβίδας καυσίμου ή ελαττωματικού αισθητήρα ταχύτητας περιστροφής.

Ο τομέας προστασίας περιλαμβάνει επίσης και δύο ελεγκτές για τη μέγιστη και την ελάχιστη τιμή της στατικής πίεσης λειτουργίας του θαλάμου καύσης Ps3. Η μέγιστη πίεση προκύπτει από την μηχανική αντοχή του περιβλήματος του θαλάμου καύσης, ενώ η ελάχιστη πίεση διασφαλίζει μία σταθερή λειτουργία του κινητήρα σε χαμηλά επίπεδα ισχύος.

Μία άλλη μεταβλητή που μπορεί να έχει μέγιστη και ελάχιστη τιμή είναι το Ratio Unit, το οποίο ορίζεται ως:  $RU = \frac{W_f}{R}$  $Ps<sub>3</sub>$ 

Το ελάχιστο όριο του RU προστατεύει στις επιβραδύνσεις τον συμπιεστή χαμηλής πίεσης από το φαινόμενο του stall και τον θάλαμο καύσης από το να σβήσει (blow out), ενώ το μέγιστο όριο του διασφαλίζει συγκεκριμένο περιθώριο πάλμωσης του συμπιεστή υψηλής πίεσης κατά την επιτάχυνση.

Ο τελευταίος ελεγκτής προστατεύει τον κινητήρα από μία πιθανή πάλμωση του συμπιεστή υψηλής πίεσης σε απότομες επιταχύνσεις. Για αυτό το σκοπό, απαιτείται μία συσχέτιση δύο μεταβλητών για να διατηρηθεί το επιθυμητό περιθώριο πάλμωσης για όλο το εύρος της ισχύος, όπως:

#### 1. Wf συναρτήσει του Nc

- 2. RU συναρτήσει του Nc
- 3. Tt<sub>3</sub> συναρτήσει του Nc
- 4.  $\dot{N}c$  συναρτήσει του Nc

### 9.1.4 Κατευθυντής PI

Μία κοινή προσέγγιση για τον νόμο ελέγχου στον setpoint ελεγκτή, αλλά και για τους ελεγκτές στον τομέα προστασίας του συστήματος ελέγχου είναι ο αναλογικός-ολοκληρωτικός (PI control) [3], [4]. Αυτός ο τύπος κατευθυντή χρησιμοποιείται σε προσομοιώσεις λειτουργίας κινητήρων turbofan, έχει μελετηθεί σε διαφορετικές περιπτώσεις και η παρουσία του ολοκληρωτή διασφαλίζει μηδενικό σφάλμα μόνιμης κατάστασης.

Η συνάρτηση μεταφοράς του PI κατευθυντή είναι [9]:

$$
G_c(s) = K_p + K_i \cdot \frac{1}{s} = \frac{K_p \cdot s + K_i}{s}
$$

Όπως φαίνεται και στο [Σχήμα](#page-155-0) 2, ο κατευθυντής αποτελείται από το αναλογικό μέρος, που περιλαμβάνει το αναλογικό κέρδος Kp και το ολοκληρωτικό μέρος, που περιλαμβάνει έναν ολοκληρωτή και ένα ολοκληρωτικό κέρδος Ki.

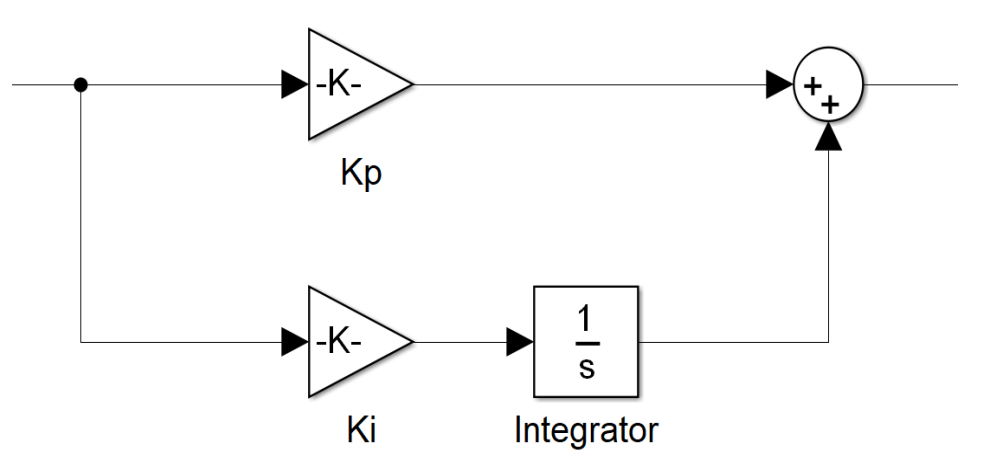

Σχήμα 2 - Δομικό διάγραμμα PI κατευθυντή

### <span id="page-155-0"></span>9.2 Διαδικασία υπολογισμού κερδών

### 9.2.1 Μέθοδος του Edmunds

Η χρήση σταθερών κερδών στους κατευθυντές του συστήματος ελέγχου των αεροπορικών κινητήρων θα οδηγούσε σε μη αποδεκτή λειτουργία λόγω της μη γραμμικής συμπεριφοράς του κινητήρα και των μεταβαλλόμενων συνθηκών που αυτοί λειτουργούν. Οπότε είναι απαραίτητη μία αυτοματοποιημένη διαδικασία προγραμματισμού των τιμών των κερδών σε κάθε σημείο, για το οποίο είναι διαθέσιμο το γραμμικοποιημένο μοντέλο του κινητήρα.

Μία από τις πιο γνωστές μεθόδους είναι η μέθοδος ταιριάσματος μοντέλων του Edmunds [2], [4], [7], αλλιώς μέθοδος KQ (K-matrix compensator, Q-desired response) [11], η οποία χρησιμοποιεί τη συνάρτηση μεταφοράς του συστήματος, την συνάρτηση μεταφοράς του προτεινόμενου κατευθυντή, έχοντας ως άγνωστες παραμέτρους τα κέρδη, και μία συνάρτηση μεταφοράς «στόχος» που έχει τα επιθυμητά χαρακτηριστικά απόκρισης.

Η επιθυμητή απόκριση του συστήματος πρέπει να έχει υψηλό συντελεστή απόσβεσης, περιθώριο κέρδους υψηλότερο από 6 dB και περιθώριο φάσης υψηλότερο από 45° [3]. Η μέθοδος του Edmunds υπολογίζει τα κέρδη με σκοπό να προσεγγίσει, όσο είναι δυνατόν, την απόκριση του συστήματος κλειστού βρόχου της συνάρτησης μεταφοράς «στόχος» σε ένα εύρος συχνοτήτων με την λογική των ελαχίστων τετραγώνων [6].

Στην παρούσα εργασία τα φαινόμενα που εξετάζονται κατά τη μεταβατική λειτουργία του κινητήρα, περιλαμβάνουν μόνο την δυναμική των αξόνων, οπότε το εύρος συχνοτήτων που επιλέχθηκε για την εφαρμογή της μεθόδου είναι από 0.01 Hz έως 5 Hz [12], [13]. Επίσης η μέθοδος του Edmunds περιγράφεται και εφαρμόζεται σε μία απλοποιημένη μορφή για μητρώο συνάρτησης μεταφοράς 1x1.

Το μοντέλο του κινητήρα αναπαρίσταται από την συνάρτηση μεταφοράς  $G_p(s)$ .

Ο κατευθυντής PI που είναι προς σχεδιασμό έχει συνάρτηση μεταφοράς:

$$
G_c(s) = \frac{K_p \cdot s + K_i}{s}
$$

Η συνάρτηση μεταφοράς «στόχος» Tt(s) μπορεί να οριστεί ως η συνάρτηση μεταφοράς κλειστού βρόχου που περιλαμβάνει την συνάρτηση μεταφοράς του μοντέλου του κινητήρα Gp(s) και τη συνάρτηση μεταφοράς ενός κατευθυντή «στόχος» Kt(s).

$$
T_t(s) = \frac{G_p(s) \cdot K_t(s)}{1 + G_p(s) \cdot K_t(s)}
$$

Οπότε, έχοντας ορίσει την συνάρτηση μεταφοράς Tt(s), η συνάρτηση μεταφοράς του κατευθυντή «στόχος» μπορεί να εκφραστεί ως:

$$
K_t(s) = G_p(s)^{-1} \cdot T_t(s) \cdot (1 - T_t(s))^{-1}
$$

Μία συνάρτηση σφάλματος ορίζεται ως:

$$
E(s) = T_t(s) - T(s)
$$

και μπορεί να δειχθεί ότι:

$$
(1 - T(s)) \cdot (G_p(s) \cdot K_t(s) - G_p(s) \cdot G_c(s)) \cdot (1 - T_t(s)) = E(s)
$$

Επίσης, το  $||E||$  μπορεί να είναι αρκετά μικρό, εάν το Gc(s) είναι κοντά στο Kt(s), τότε το (1-T(s)) μπορεί να αντικατασταθεί από το (1-Tt(s)).

Οπότε προκύπτει:

$$
(1 - Tt(s)) \cdot (Gp(s) \cdot Kt(s) - Gp(s) \cdot Gc(s)) \cdot (1 - Tt(s)) \approx E(s)
$$

Η συνάρτηση μεταφοράς του κατευθυντή Gc(s) μπορεί να διατυπωθεί εκ νέου ως:

$$
G_c(s) = \frac{1}{d(s)} \cdot N(s)
$$

όπου  $d(s) = s$  και  $N(s) = K_p * s + K_i$ 

Επίσης, οι ακόλουθες συναρτήσεις ορίζονται, με σκοπό να απλοποιηθεί η συνάρτηση σφάλματος:

$$
B(s) = 1 - T_t(s)
$$

$$
A(s) = \frac{1}{d(s)} \cdot B(s) \cdot G_p(s)
$$

$$
Y(s) = B(s) \cdot G_p(s) \cdot K_t(s) \cdot B(s)
$$

Οπότε, η συνάρτηση σφάλματος:

$$
(1 - Tt(s)) \cdot (Gp(s) \cdot Kt(s) - Gp(s) \cdot Gc(s)) \cdot (1 - Tt(s)) \approx E(s)
$$

θα γίνει:

$$
Y(s) \approx A(s) \cdot N(s) \cdot B(s) + E(s)
$$

Σημειώνεται ότι οι άγνωστοι συντελεστές (κέρδη) της συνάρτησης N(s) εμφανίζονται γραμμικά σε αυτή τη σχέση, οι άλλες συναρτήσεις A(s), B(s) and Y(s) είναι γνωστές και μπορούν να υπολογιστούν για κάθε τιμή του s. Επομένως το πρόβλημα προσδιορισμού της συνάρτησης N(s) που ελαχιστοποιεί την ακόλουθη αντικειμενική συνάρτηση:

$$
(\|E\|_2)^{\wedge}2 = \int_{-\infty}^{\infty} [E(-j\omega) \cdot E(j\omega)]d\omega
$$

είναι ένα γραμμικό πρόβλημα ελαχίστων τετραγώνων εάν η συνάρτηση:

$$
Y(s) \approx A(s) \cdot N(s) \cdot B(s) + E(s)
$$

αντικατασταθεί με:

$$
Y(s) = A(s) \cdot N(s) \cdot B(s) + E(s)
$$

Με κατάλληλους υπολογισμούς η μέθοδος καταλήγει στον προσδιορισμό των δύο άγνωστων κερδών και το επόμενο βήμα είναι ο προγραμματισμός της μεθόδου στο λογισμικό MATLAB, χρησιμοποιώντας ένα μοντέλο κινητήρα. Συγκεκριμένα, χρησιμοποιείται μία συνάρτηση μεταφοράς, που προήλθε από μία διαδικασία γραμμικοποίησης [7] ενός κινητήρα turbofan διπλού τυμπάνου. Αυτό το μοντέλο του κινητήρα παράγει 400,000 Ν ώσης και έχει ως μεταβλητές κατάστασης τις ταχύτητες περιστροφής των αξόνων του. Η γραμμικοποίηση έγινε για αριθμό Mach 0, ύψος πτήσης 0 m και μέγιστη ώση.

Η συνάρτηση μεταφοράς του κινητήρα σε αυτό το σημείο λειτουργίας είναι:

$$
Gp(s) = \frac{\Delta N_f}{\Delta W_f} = \frac{230.7 \cdot s + 2032}{s^2 + 8.564 \cdot s + 17.47}
$$

όπου ΔWf είναι η μικρή διαταραχή του Wf (είσοδος) και ΔNf είναι η μικρή διαταραχή του Nf (έξοδος).

Στη συνέχεια, ο προσδιορισμός της συνάρτησης μεταφοράς «στόχος» έλαβε χώρα, ορίζοντας τις παραμέτρους μίας συνάρτησης μεταφοράς 2ης τάξεως κλειστού βρόχου [9]. Η επιλογή αυτή αιτιολογείται από το γεγονός ότι τα επιθυμητά χαρακτηριστικά απόκρισης, όπως ο συντελεστής απόσβεσης ζ και ο χρόνος αποκατάστασης T<sup>s</sup> μπορούν εύκολα να υπολογιστούν.

$$
T_t(s) = \frac{\omega_n^2}{s^2 + 2 \cdot \zeta \cdot \omega_n \cdot s + \omega_n^2}
$$

Όπως έχει ήδη αναφερθεί, το σύστημα ιδανικά πρέπει να έχει κρίσιμη απόσβεση [4], οπότε επιλέγεται ένας υψηλός συντελεστής απόσβεσης, ενώ ο χρόνος αποκατάστασης καθορίζεται στο 1 s. Αυτό είναι ένα λογικό χρονικό πλαίσιο για να απορροφήσει η μηχανή μία μικρή διαταραχή του Nf (για παράδειγμα 1% της ονομαστικής τιμής των 2000 rpm, όπως σημειώθηκε κατά τη διάρκεια των προσομοιώσεων).

$$
T_s = \frac{4}{\zeta \cdot \omega_n} (=) \omega_n = 4.44 \frac{r}{s}
$$

Οπότε, η συνάρτηση μεταφοράς «στόχος», που αυτή η μέθοδος προσεγγίζει, είναι:

$$
T_t(s) = \frac{19.75}{s^2 + 8 \cdot s + 19.75}
$$

Το εύρος γωνιακών συχνοτήτων, όπου θα εκτελεστεί ο αλγόριθμος, είναι:

Ελάχιστο:  $ω = 2π \cdot f_{min} = 2π \cdot 0.01 = 0.0628 r/s$ 

Mέγιστο:  $ω = 2π \cdot f_{max} = 2π \cdot 5 = 31.42 r/s$ 

Άρα, ακολουθώντας αυτή τη διαδικασία για μ=200 χωρισμένες λογαριθμικά τιμές γωνιακών

συχνοτήτων, τα αποτελέσματα είναι:  $Kp = 0.9039$ kд S  $\frac{s}{rpm}$ ,  $Ki = 6.4811$ kg S rpm

Προκειμένου να εκτιμηθεί η ορθότητα των αποτελεσμάτων, η έξοδος του συστήματος κλειστού βρόχου με κατευθυντή (βλέπε [Σχήμα](#page-158-0) 3) και χωρίς κατευθυντή (βλέπε [Σχήμα](#page-159-0) 4) συγκρίνονται, μαζί με την απόκριση της συνάρτησης μεταφοράς «στόχου», για μία είσοδοδιαταραχή 100 rpm.

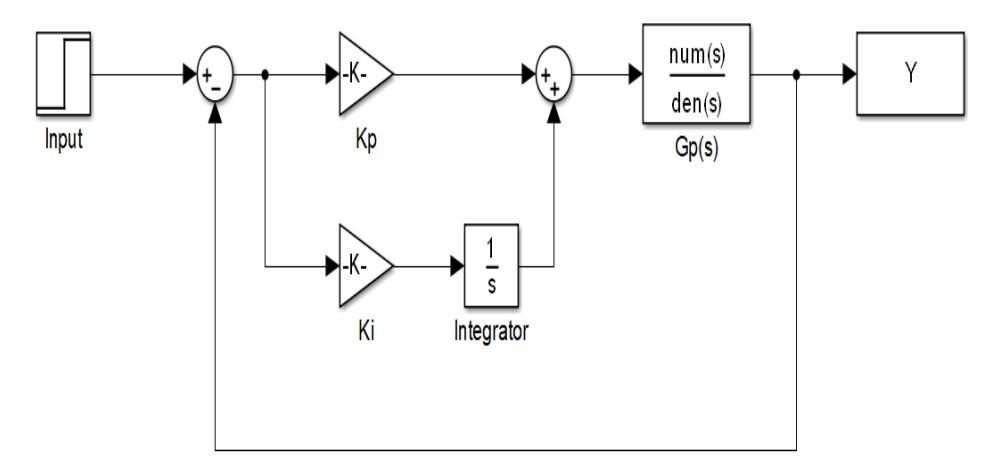

<span id="page-158-0"></span>Σχήμα 3 - Δομικό διάγραμμα του συστήματος κλειστού βρόχου με κατευθυντή PI

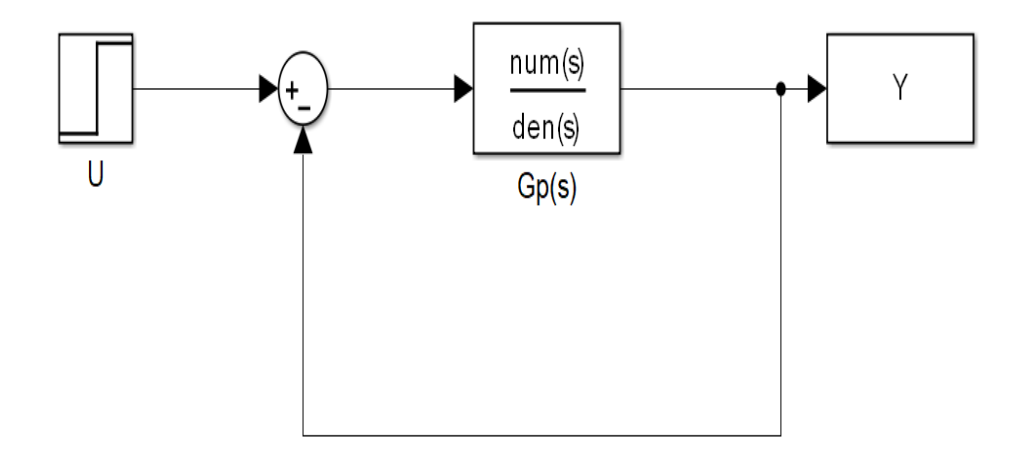

Σχήμα 4 - Δομικό διάγραμμα του συστήματος κλειστού βρόχου χωρίς κατευθυντή PI

<span id="page-159-0"></span>Στο [Σχήμα](#page-159-1) 5, παρατηρείται ότι και οι δύο περιπτώσεις με την συνάρτηση μεταφοράς του κινητήρα έχουν χαμηλό χρόνο αποκατάστασης και παρόλο που ο κατευθυντής PI προσθέτει μία υπερακόντιση 2.75%, το σφάλμα μόνιμης κατάστασης είναι 0, ενώ στη περίπτωση που απουσιάζει αυτός ο κατευθυντής το σφάλμα μόνιμης κατάστασης είναι 1%. Η συνάρτηση μεταφοράς-στόχος παρουσιάζει, όπως αναμένονταν, τα χαρακτηριστικά απόκρισης που είχαν τεθεί.

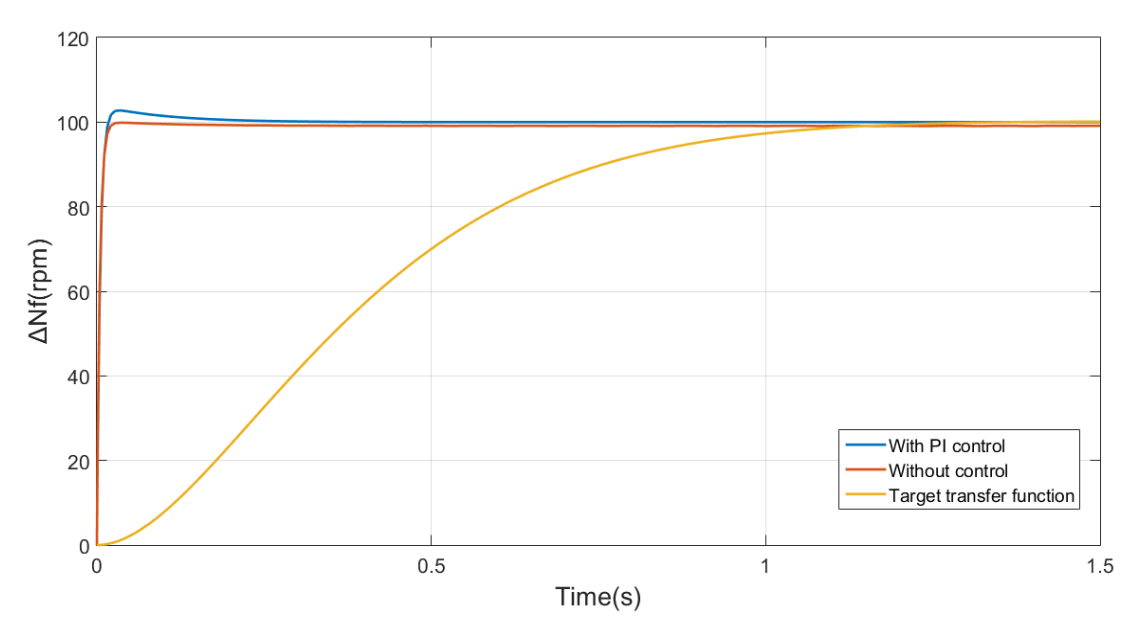

<span id="page-159-1"></span>Σχήμα 5 - Σύγκριση αποκρίσεων του συστήματος με και χωρίς κατευθυντή PI και της συνάρτησης μεταφοράς «στόχος»

Επιπροσθέτως, το διάγραμμα Bode του συστήματος ανοικτού βρόχου αναπαρίσταται στο [Σχήμα](#page-160-0) 6, όπου είναι ξεκάθαρο ότι το περιθώριο κέρδους είναι άπειρο, εφόσον η καμπύλη στο διάγραμμα φάσης δεν φτάνει τις 180° και το περιθώριο κέρδους είναι ίσο με 87.96° (το διάγραμμα Bode του αντίστοιχου παραδείγματος είναι παραπλήσιο [7]-Fig. 3.4). Οπότε το σύστημα θεωρείται ευσταθές, ικανοποιώντας συγχρόνως τις προϋποθέσεις για περιθώριο φάσης μεγαλύτε $\overline{\varrho}$ ο από 45° και πε $\overline{\varrho}$ ιθώ $\overline{\varrho}$ ιο κέ $\overline{\varrho}$ δους μεγαλύτε $\overline{\varrho}$ ο από 6  $\mathrm{dB}.$ 

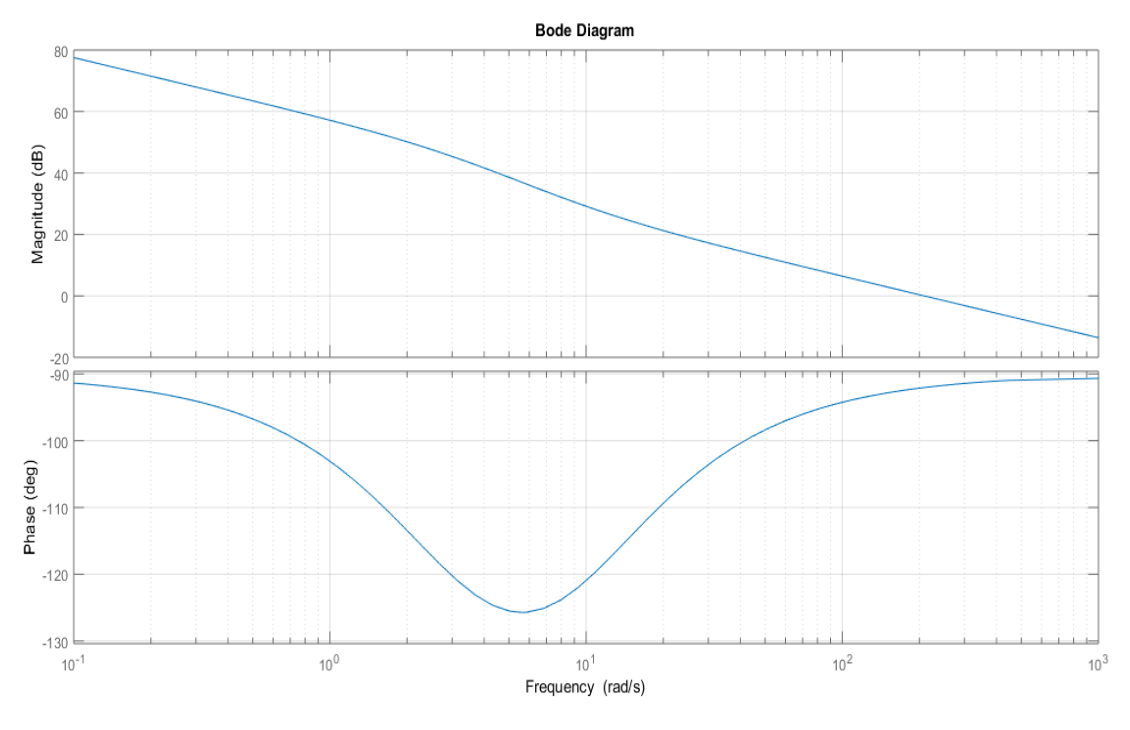

Σχήμα 6 - Διάγραμμα Bode του συστήματος ανοικτού βρόχου

### <span id="page-160-0"></span>9.2.2 Κέρδος κορεσμού ολοκληρωτή

Μία άλλη μεταβλητή του συστήματος που πρέπει να προσδιοριστεί είναι το κέρδος κορεσμού του ολοκληρωτή [3], [14]. Σύμφωνα με την περιγραφή του συστήματος ελέγχου του κινητήρα (βλέπε 9.1.3) μετά τον setpoint ελεγκτή η υπολογιζόμενη τιμή του ΔWf πρέπει να ικανοποιεί κάποιους μέγιστους και ελάχιστους περιορισμούς. Εάν απαιτηθεί μία απότομη επιτάχυνση, ο setpoint ελεγκτής θα υπολογίσει μία σημαντικά υψηλή αύξηση στην παροχή του καυσίμου οδηγώντας πιθανά σε πάλμωση τον συμπιεστή υψηλής πίεσης, κάτι το οποίο αποτρέπεται από τον ελεγκτή της επιτάχυνσης. Άρα, η τιμή του ΔWf, όπου υπολογίζεται από τον setpoint ελεγκτή, θα είναι διαφορετική από εκείνη την τιμή που τελικά φτάνει στον επενεργητή της βαλβίδας του καυσίμου, εφόσον θα είναι ενεργός ο ελεγκτής της επιτάχυνσης.

Συνεπώς, γενικά ανάμεσα στους ελεγκτές του συστήματος ελέγχου, δηλαδή στον τομέα διαχείρισης ισχύος και στο τμήμα προστασίας, μόνο ένας θα είναι ενεργός κάθε χρονική στιγμή, αλλά συγχρόνως οι PI κατευθυντές στους υπόλοιπους ελεγκτές θα συνεχίσουν να ολοκληρώνουν το σφάλμα μεταξύ της τιμής ΔWf που υπολογίστηκε εκεί και της πραγματικής τιμής ΔWf που φτάνει στον επενεργητή της αντλίας καυσίμου. Όμως όταν ένας ελεγκτής γίνει ξανά ενεργός, η έξοδός του είναι πιθανό ότι θα έχει φτάσει τον κορεσμό, εξαιτίας της συνεχούς ολοκλήρωσης, και θα έχει αργή απόκριση στην νέα είσοδο και υψηλότερη υπερακόντιση. Αυτό το φαινόμενο, μπορεί να αποφευχθεί χρησιμοποιώντας τη μέθοδο back calculation [14]. Σε αυτή τη μέθοδο, η διαφορά μεταξύ της πραγματικής τιμής ΔWf και εκείνης που υπολογίστηκε από τον ελεγκτή, πολλαπλασιαζόμενη με το κέρδος κορεσμού ολοκληρωτή (IWG), αφαιρείται από το σφάλμα που θα ολοκληρωθεί, όπως φαίνεται και στο [Σχήμα](#page-161-0) 7.

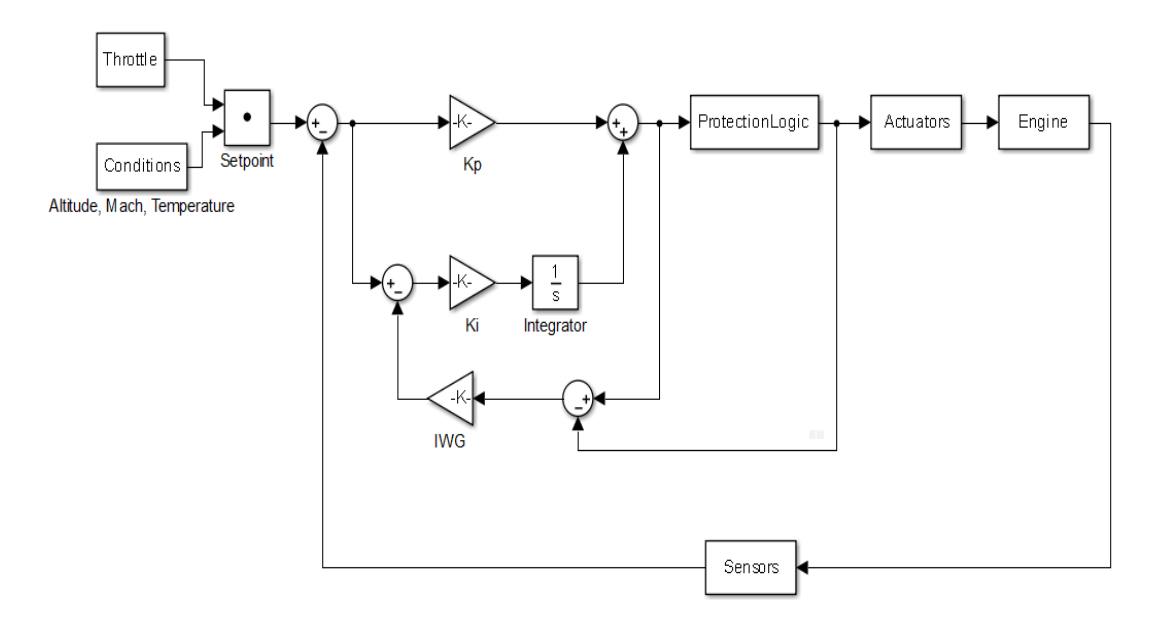

Σχήμα 7 - Αναλυτικό δομικό διάγραμμα του κατευθυντή στον setpoint ελεγκτή

<span id="page-161-0"></span>To IWG υπολογίζεται ως:

$$
T_{IWG} = K_p
$$

$$
IWG = \frac{1}{T_{IWG}}
$$

Συνεπώς σε αυτό το παράδειγμα, το IWG είναι:  $\frac{1}{\mathit{K}p} = \frac{1}{0.90}$  $\frac{1}{0.9040} = 1.1064 \frac{rpm}{kg}$ S

Τελικά, προτάθηκε [4] ότι αυτό το κέρδος πρέπει να ικανοποιεί την ακόλουθη ανισότητα:

$$
Dt \cdot K_i \cdot IWG < 1
$$

όπου το Dt είναι το χρονικό βήμα της προσομοίωσης της λειτουργίας του κινητήρα. Άρα, αν το Dt είναι ίσο με 0.01 s (ή ακόμη και μικρότερο), το γινόμενο ικανοποιεί την ανισότητα.

### 9.2.3 Ανάλυση παραμέτρων

Στην μελέτη που έγινε για την επιβεβαίωση της μεθόδου του Edmunds, επιλέχθηκαν αρχικά 200 σημεία κατά το εύρος των εξεταζόμενων συχνοτήτων. Οπότε, για να εντοπιστεί η επίπτωση αυτής της παραμέτρου στην τελική απόκριση, εφαρμόζεται ο αριθμός των 50, 100, 150 και 200 σημείων αντίστοιχα. Οι μεταβλητές οι οποίες θα εξεταστούν είναι η υπερακόντιση και το περιθώριο φάσης (εφόσον το περιθώριο κέρδους είναι άπειρο).

Εκτιμήθηκε ότι η περίπτωση των 100 σημείων είναι η πιο κατάλληλη για να ξεκινήσει η περαιτέρω διερεύνηση για περισσότερα σημεία, εφόσον ο χρόνος αποκατάστασης και η υπερακόντιση, όπως διακρίνεται από το [Σχήμα](#page-162-0) 8, έχουν μεγαλύτερη βελτίωση από τα 50 στα 100 σημεία σε σχέση από τα 100 στα 150 σημεία. Ειδικότερα, η υπερακόντιση από τα 50 στα 100 σημεία έχει μειωθεί κατά 3.12%, ενώ η υπερακόντιση από τα 100 στα 150 σημεία έχει μειωθεί κατά 1.33% (βλέπε [Πίνακας](#page-162-1) 1). Οπότε, οι πλήρους κλίμακας προσομοιώσεις της λειτουργίας του κινητήρα ξεκινούν χρησιμοποιώντας 100 σημεία προσέγγισης για τον υπολογισμό των απαιτούμενων κερδών. Επιπροσθέτως, ο λόγος του αναλογικού προς το ολοκληρωτικό κέρδος από τα 50 σημεία στα 200 σημεία έχει μία ανεπαίσθητη μείωση. Γενικά, αποδείχθηκε ότι ο λόγος αυτός παραμένει ουσιαστικά σταθερός, ενώ και τα δύο κέρδη αυξάνονται, καθώς ενισχύεται ο αριθμός των σημείων προσέγγισης.

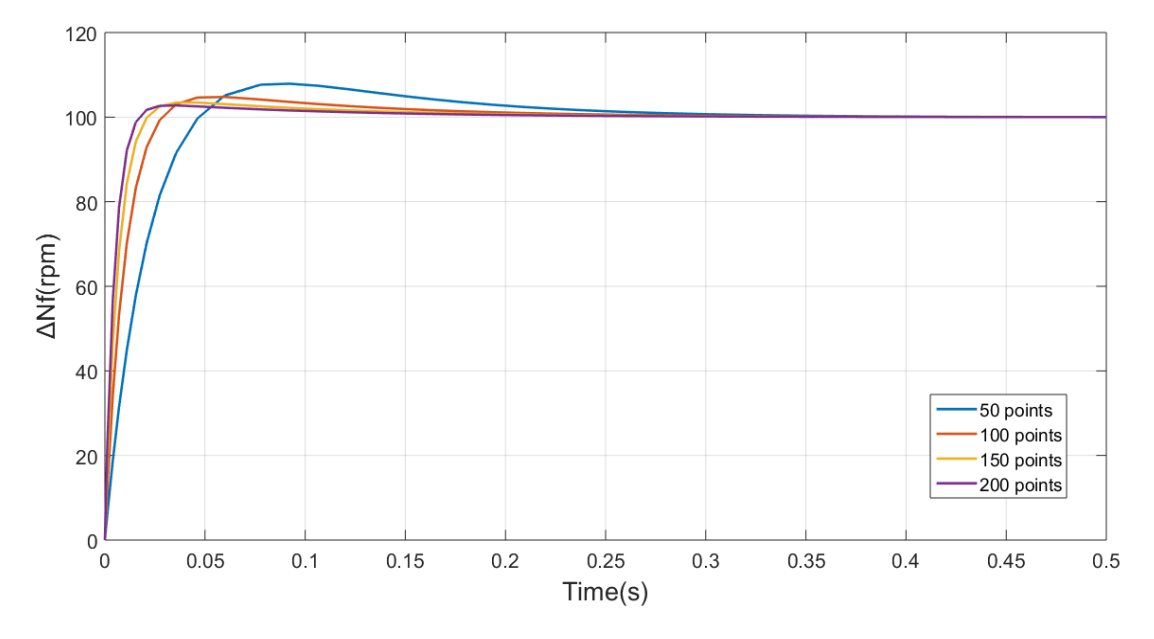

Σχήμα 8 - Σύγκριση αποκρίσεων για διαφορετικό αριθμό σημείων προσέγγισης

<span id="page-162-0"></span>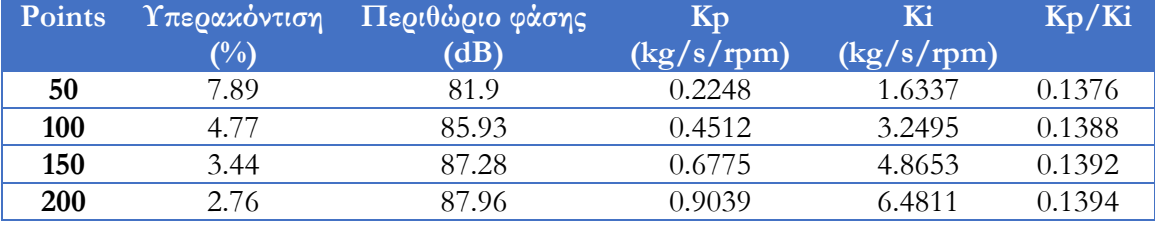

<span id="page-162-1"></span>Πίνακας 1 - Επισκόπηση των περιπτώσεων που εξετάστηκαν με διαφορετικό αριθμό σημείων προσέγγισης

Μία άλλη μελέτη για την επίδραση των παραμέτρων της μεθόδου είναι η εκτίμηση της επίπτωσης που έχει ο χρόνος αποκατάστασης στα υπολογιζόμενα κέρδη, επομένως και στην απόκριση του κινητήρα, χρησιμοποιώντας τον ήδη ορισμένο συντελεστή απόσβεσης 0.9.

Αποδεικνύεται στο [Σχήμα](#page-163-0) 9, όπως αναμενόταν, ότι ο χρόνος αποκατάστασης των 0.5 s, παράγει την πιο γρήγορη απόκριση, με την μικρότερη υπερακόντιση. Στη συνέχεια, η περίπτωση με τη δεύτερη καλύτερη συμπεριφορά είναι εκείνη με τον χρόνο αποκατάστασης του 1 s, η οποία είχε ήδη εφαρμοστεί στους αρχικούς υπολογισμούς. Οι άλλες δύο περιπτώσεις, ικανοποιούν τον περιορισμό τους για τον χρόνο αποκατάστασης, αλλά έχουν υψηλότερη υπερακόντιση. Ο λόγος των κερδών μειώνεται, καθώς αυξάνεται ο χρόνος αποκατάστασης της συνάρτησης μεταφοράς «στόχος» (βλέπε [Πίνακας](#page-163-2) 2), οπότε η ισορροπία μεταξύ του αναλογικού και του ολοκληρωτικού μέρους είναι διαφορετική, όπου στην μελέτη για την επίδραση του αριθμού των σημείων προσέγγισης παραμένει σχεδόν σταθερή.

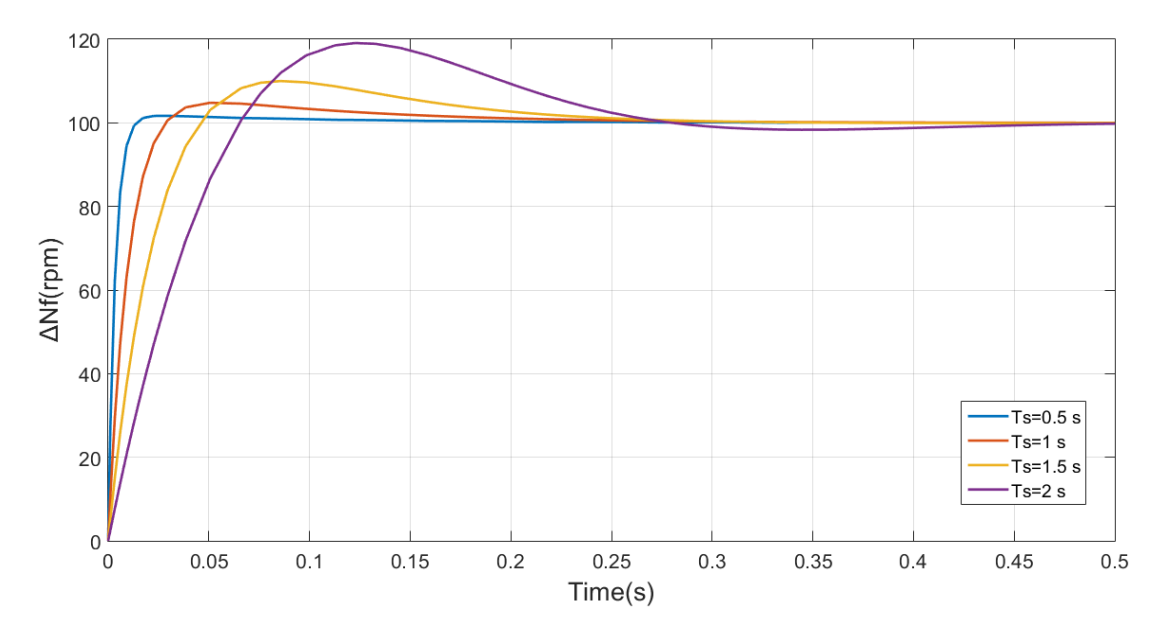

<span id="page-163-0"></span>Σχήμα 9 - Σύγκριση των αποκρίσεων με τον ίδιο συντελεστή απόσβεσης και διαφορετικούς χρόνους αποκατάστασης

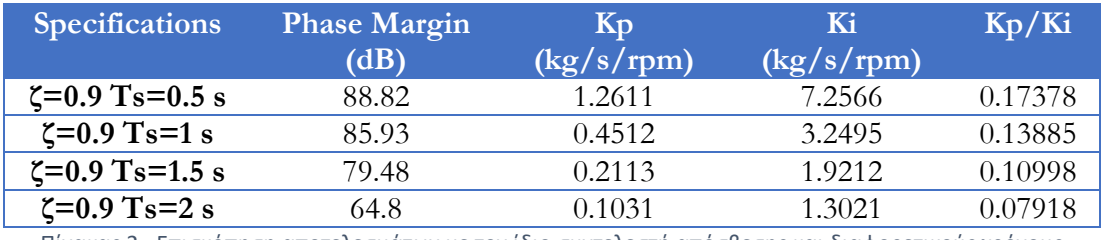

<span id="page-163-2"></span>Πίνακας 2 - Επισκόπηση αποτελεσμάτων με τον ίδιο συντελεστή απόσβεσης και διαφορετικούς χρόνους αποκατάστασης

Παρόλα αυτά, μία πιο προσεκτική εξέταση στην απόκριση με χρόνο αποκατάστασης 0.5 s αποκαλύπτει στο [Σχήμα](#page-163-1) 10, ότι το σύστημα κλειστού βρόχου έχει παραμένουσες ταλαντώσεις γύρω από την τιμή μόνιμης κατάστασης, οπότε θεωρείται ότι είναι μία δυσμενής συνέπεια για τον κινητήρα και επιλέγεται η περίπτωση με τον χρόνο αποκατάστασης του 1 s.

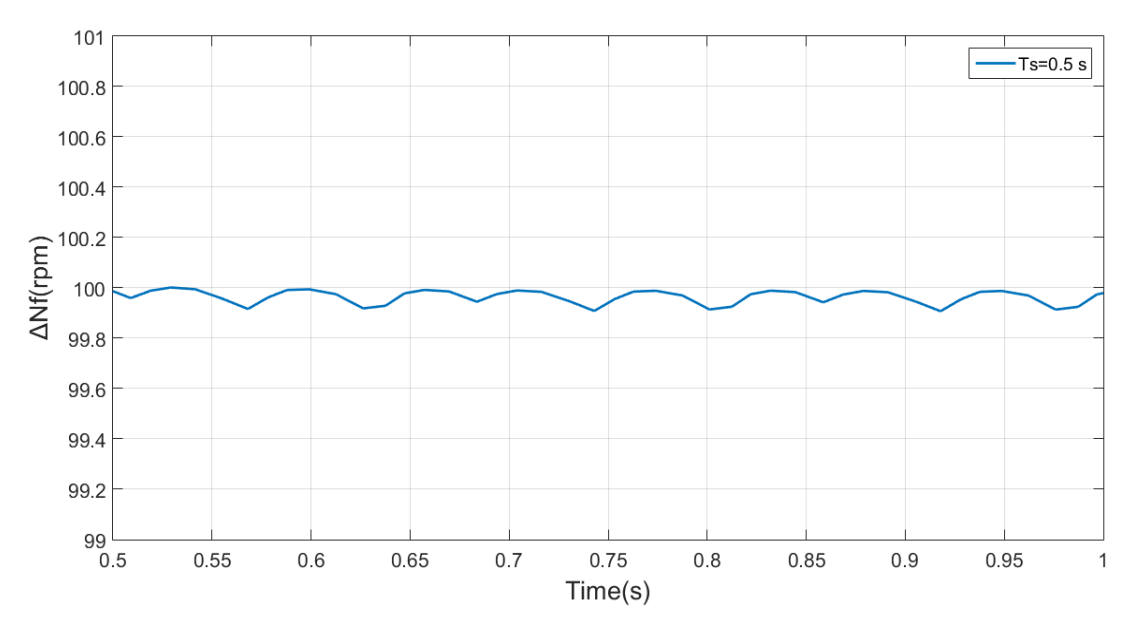

<span id="page-163-1"></span>Σχήμα 10 - Λεπτομερής αναπαράσταση της απόκρισης του συστήματος με χρόνο αποκατάστασης 0.5 s

164

# 9.3 Μοντέλο κινητήρα turbofan

## 9.3.1 Αρχικό μοντέλο κινητήρα turbofan με εμπειρικό υπολογισμό κερδών

Το πρώτο μοντέλο κινητήρα που εξετάστηκε είναι ένας κινητήρας turbofan διπλού τυμπάνου (βλέπε [Σχήμα](#page-164-0) 11), που περιλαμβάνει μία τυπική αρχιτεκτονική του συστήματος ελέγχου [3]. Σε αυτό το μοντέλο, τα κέρδη των κατευθυντών προσδιορίστηκαν εμπειρικά με δοκιμές, επομένως αυτό το μοντέλο θεωρείται αξιόπιστο για επιταχύνσεις και επιβραδύνσεις σε περίπου σταθερές συνθήκες ύψους πτήσης 11,000 m και αριθμού Mach πτήσης 0.8, εφόσον δεν υπήρχε κάποιου είδους προγραμματισμός κερδών.

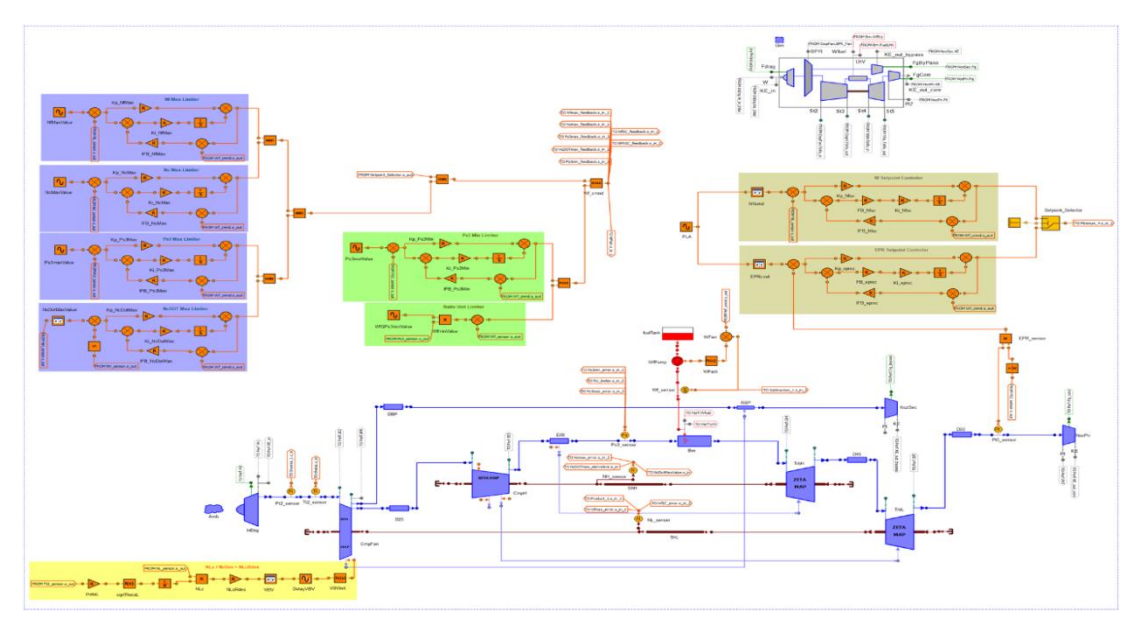

Σχήμα 11 - Μοντέλο του κινητήρα και του συστήματος ελέγχου στο PROOSIS

<span id="page-164-0"></span>Συνεπώς, επιβάλλεται ένα προφίλ γωνίας μανέτας (PLA) στον κινητήρα για να εξεταστεί η επάρκεια του συστήματος ελέγχου (βλέπε [Σχήμα](#page-165-0) 12).

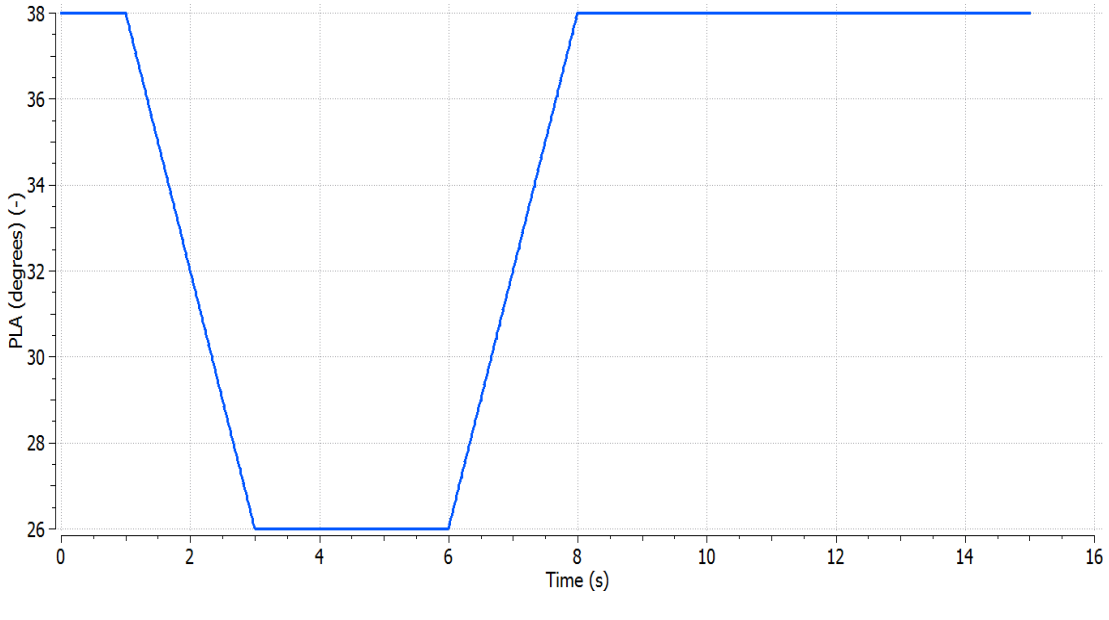

Σχήμα 12 - Προφίλ PLA

<span id="page-165-0"></span>Στο [Σχήμα](#page-165-1) 13 καταγράφεται ότι στη μόνιμη κατάσταση ο κινητήρας φτάνει την επιθυμητή τιμή του EPR, όπως αυτή υπολογίστηκε από τον setpoint ελεγκτή, ενώ κατά την επιβράδυνση μεταξύ 2.5 s και 4 s, φαίνεται ότι ενεργοποιείται ο ελεγκτής του RU, για να αποφευχθεί μία απότομη επιβράδυνση.

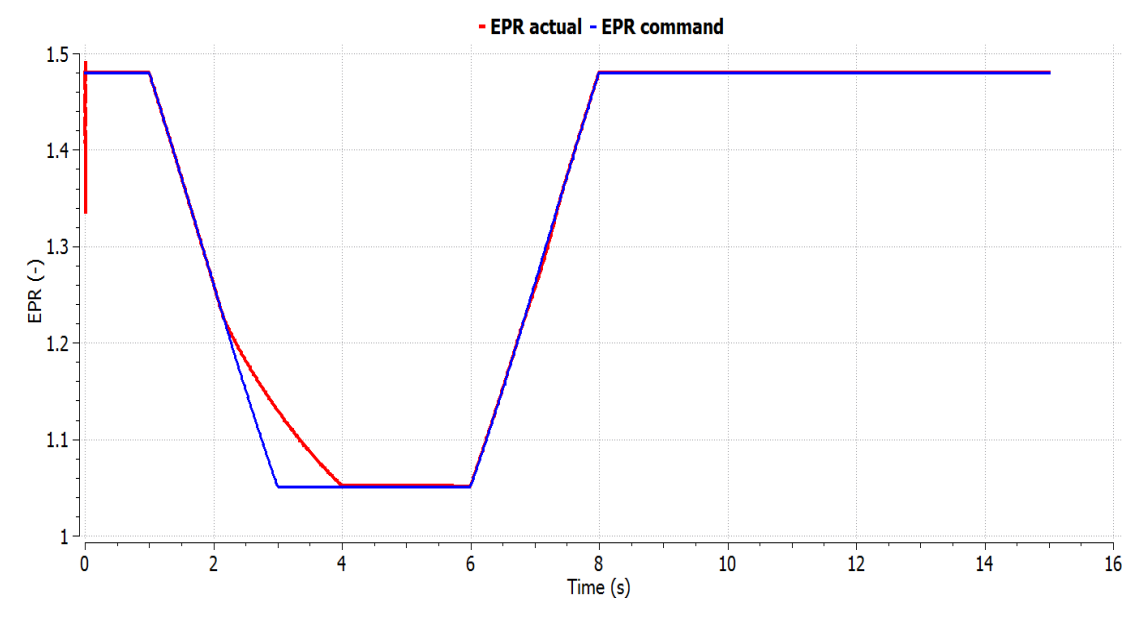

<span id="page-165-1"></span>Σχήμα 13 - Σύγκριση της απόκρισης του EPR με το προφίλ του EPR που αντιστοιχεί στη μεταβολή του PLA

## 9.3.2 Εφαρμογή προγραμματισμού κερδών

## 9.3.2.1 Σύγκριση γραμμικού και μη γραμμικού μοντέλου

Ο κώδικας γραμμικοποίησης εφαρμόστηκε εντός του PROOSIS σε ένα μοντέλο κινητήρα turbofan, διπλού τυμπάνου, χωρίς ανάμειξη ρευμάτων (βλέπε [Σχήμα](#page-167-0) 14) το οποίο βασίζεται σε μία προσαρμοσμένη έκδοση ενός εμπορικού κινητήρα. Οι παράμετροι λειτουργίας του κινητήρα σε μέγιστη ώση, αριθμό Mach 0 και ύψος 0 m καταγράφονται στον [Πίνακας](#page-166-0) 3.

| Μεταβλητή   | Τιμή    |
|-------------|---------|
| FN(N)       | 128,080 |
| <b>BPR</b>  | 5.067   |
| $Nc$ (rpm)  | 12,501  |
| $Nf$ (rpm)  | 4,126   |
| <b>EPR</b>  | 1,472   |
| $W1$ (kg/s) | 424     |
| Wf (kg/s)   | 1.2216  |
| <b>OPR</b>  | 26.57   |

Πίνακας 3 - Βασικά μεγέθη λειτουργίας του κινητήρα

<span id="page-166-0"></span>Οι τιμές των ροπών αδρανείας των δύο αξόνων παρουσιάζονται στον [Πίνακας](#page-166-1) 4.

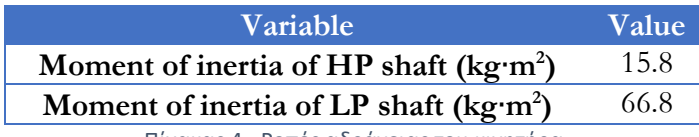

Πίνακας 4 - Ροπές αδράνειας του κινητήρα

<span id="page-166-1"></span>Όπως αναφέρθηκε παραπάνω, στην παρούσα εργασία, μελετήθηκε μόνο η δυναμική των αξόνων, η οποία περιγράφεται για τους δύο άξονες από τις εξισώσεις:

$$
\Delta P * \eta_m = I_{LP} * N_f * \frac{dN_f}{dt}
$$

$$
\Delta P * \eta_m = I_{HP} * N_c * \frac{dN_c}{dt}
$$

όπου ΔΡ είναι η διαφορά της εισερχόμενης από την εξερχόμενη ισχύ, η<sub>m</sub> είναι ο μηχανικός βαθμός απόδοσης του άξονα και IHP, ILP είναι οι ροπές αδράνειας των αξόνων.

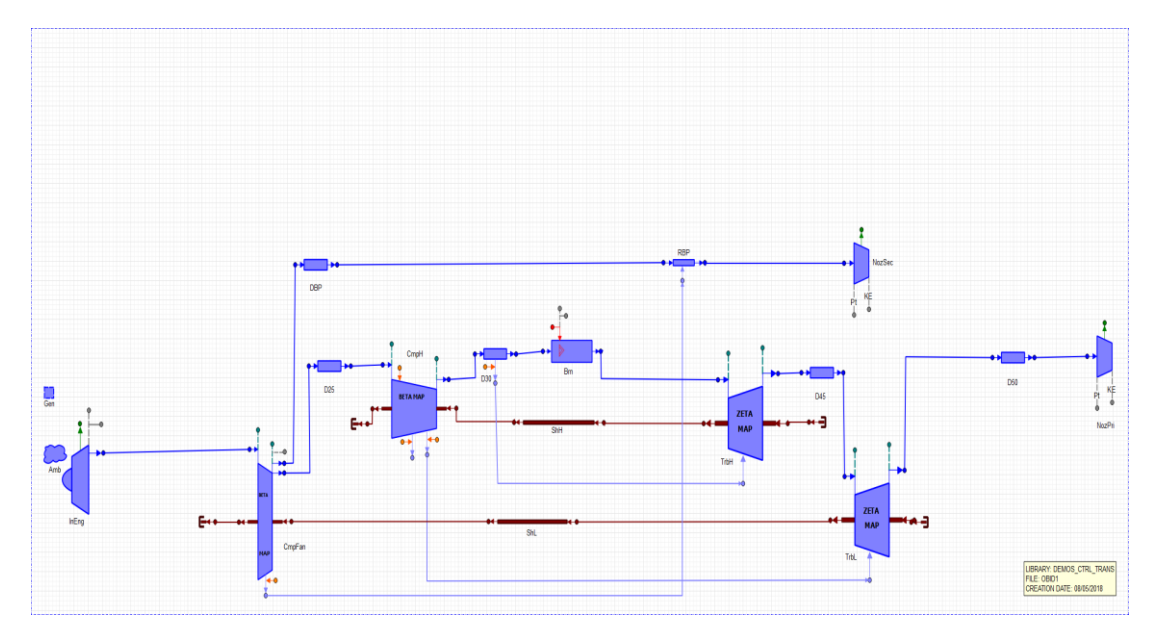

Σχήμα 14 - Σχηματικό διάγραμμα κινητήρα turbofan

<span id="page-167-0"></span>Ο κώδικας γραμμικοποίησης χρησιμοποιεί το μοντέλο και εφαρμόζει μικρές διαταραχές στις μεταβλητές κατάστασης Nf και Nc και στη μεταβλητή εισόδου Wf για να υπολογιστούν οι πίνακες A, B, C, D του χώρου κατάστασης. Οι μεταβλητές εξόδου αρχικά ορίστηκαν οι EPR, Ps<sub>3</sub> και Nf. Οι εξισώσεις των διαταραχών που χρησιμοποιήθηκαν αρχικά ήταν:

$$
\delta_{Wf} = 10^{-5} + 10^{-4} \cdot |Wf_{ss}|
$$
  

$$
\delta_{Nc} = 10^{-5} + 10^{-4} \cdot |Nc_{ss}|
$$
  

$$
\delta_{Nf} = 10^{-5} + 10^{-4} \cdot |Nf_{ss}|
$$

όπου Wfss, Ncss και Nfss είναι οι τιμές των μεταβλητών στη μόνιμη κατάσταση.

Οι μερικές παράγωγοι που χρειάζονται για τον υπολογισμό των στοιχείων των πινάκων του χώρου κατάστασης υπολογίζονται με την εξίσωση μπροστά παραγώγισης 2 σημείων [15]:

$$
a_{ij} = \frac{f_i(x_j + \delta_{x_j}) - f_i(x_j)}{\delta_{x_j}}
$$

Στη συνέχεια εφαρμόζεται ένα προφίλ παροχής καυσίμου τύπου fuel spike (βλέπε [Σχήμα](#page-168-0) 15), το οποίο αποτελεί μία ακραία μεταβολή για να αναδείξει την διαφορά του γραμμικού με το μη γραμμικό μοντέλο. Το προφίλ ξεκινάει από τη τιμή παροχής καυσίμου 0.5 kg/s όπου αποτελεί και το σημείο όπου γραμμικοποιήθηκε ο κινητήρας.

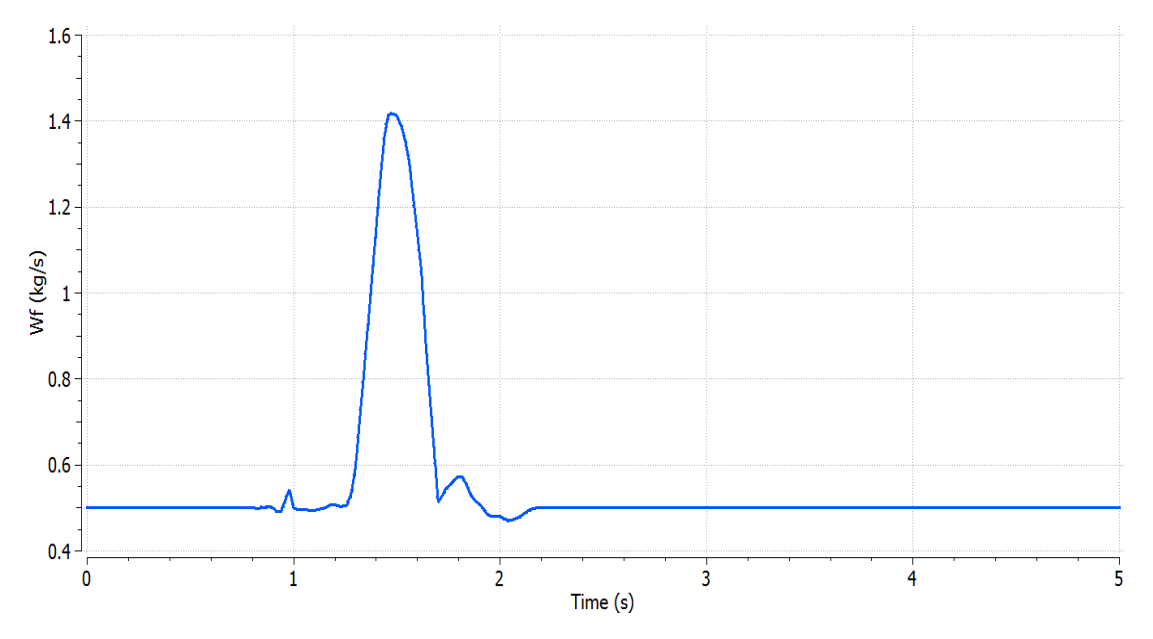

Σχήμα 15 - Προφίλ παροχής καυσίμου για fuel spike

<span id="page-168-0"></span>Στο [Σχήμα](#page-168-1) 16 και στο [Σχήμα](#page-169-0) 17 παρατηρούνται οι αποκλίσεις του γραμμικού (linear) μοντέλου από την απόκριση του μη γραμμικού (non linear) μοντέλου, κάτι το οποίο αναμένονταν, εφόσον είναι ένα σενάριο που σε κανονικές συνθήκες θα καλύπτονταν από περισσότερα του ενός γραμμικά μοντέλα.

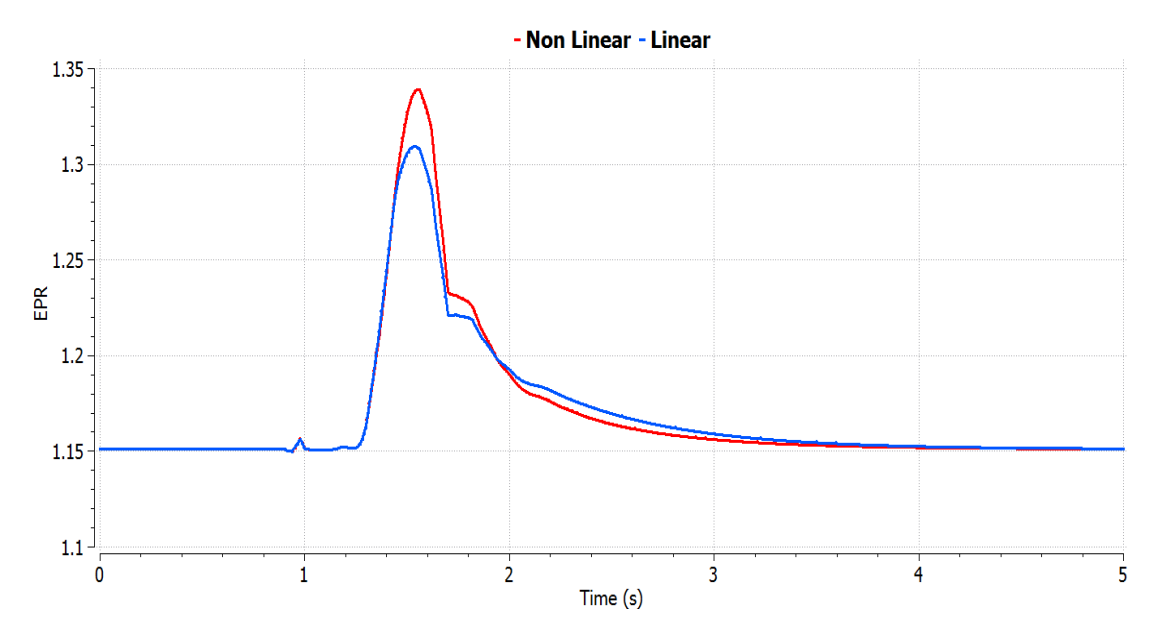

<span id="page-168-1"></span>Σχήμα 16 - Σύγκριση των αποκρίσεων του EPR του γραμμικού και μη γραμμικού μοντέλου

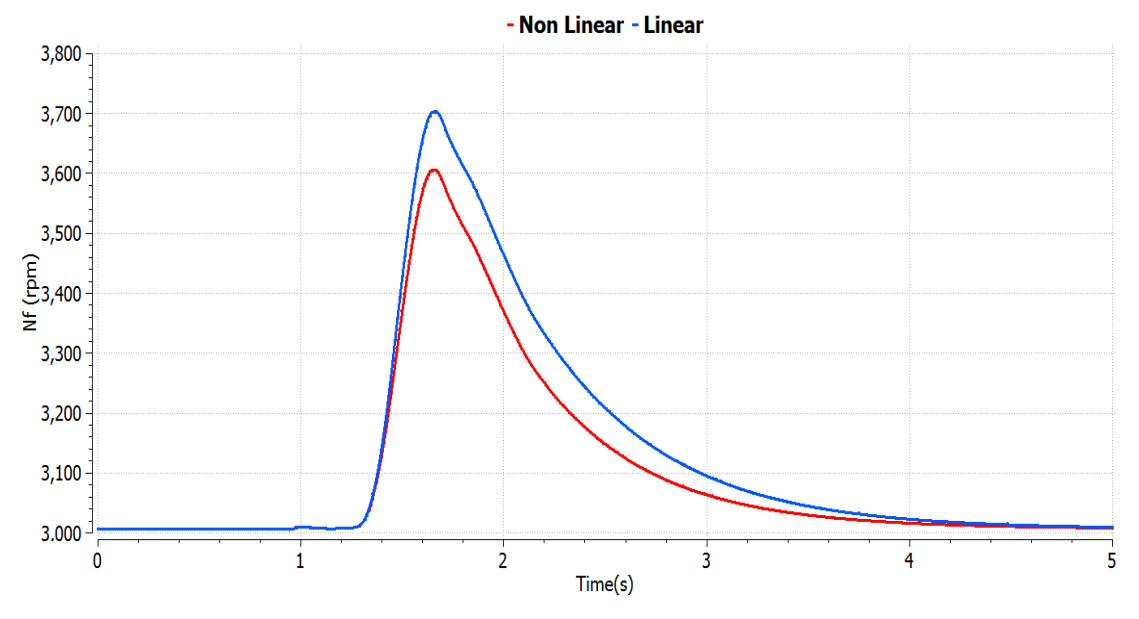

Σχήμα 17 - Σύγκριση των αποκρίσεων του Nf του γραμμικού και μη γραμμικού μοντέλου

<span id="page-169-0"></span>Στη συνέχεια έγινε μία διερεύνηση ως προς το μέγεθος της διαταραχής που επιβάλλεται και εξετάστηκαν επιπλέον οι εξής περιπτώσεις:

> 1)  $\delta X = 10^{-4} \cdot |X_{ss}|$ ,  $\delta U = 10^{-4} \cdot |U_{ss}|$ 2)  $\delta X = 10^{-3} \cdot |X_{ss}|$ ,  $\delta U = 10^{-3} \cdot |U_{ss}|$ 3)  $δX = 10^{-2} \cdot |X_{ss}|$ ,  $δU = 10^{-2} \cdot |U_{ss}|$

όπου ο δείκτης ss υποδηλώνει την τιμή των μεταβλητών στη μόνιμη κατάσταση (steady state).

Οπότε για το προφίλ στο [Σχήμα](#page-168-0) 15 υπολογίστηκε το απόλυτο σφάλμα μεταξύ του γραμμικού και μη γραμμικού μοντέλου για τη κάθε περίπτωση και τα αποτελέσματα παρουσιάζονται στον [Πίνακας](#page-169-1) 5.

| Εξίσωση διαταραχής                 | <b>E</b> <sub>EPR</sub> | $E_{Ps3}$      | $E_{Nf}$ |
|------------------------------------|-------------------------|----------------|----------|
|                                    | $(\%)$                  | $\binom{0}{0}$ | (0/0)    |
| $10^{-5} + 10^{-4} \cdot  X_{ss} $ | 0.2337                  | 0.8504         | 0.8101   |
| $10^{-4} \cdot  X_{ss} $           | 0.2337                  | 0.8506         | 0.8101   |
| $10^{-3}$<br>$ X_{ss} $            | 0.2152                  | 0.7927         | 0.8072   |
| $10^{-2}$<br>C C                   | 0.1140                  | 0.5857         | 0.7592   |

<span id="page-169-1"></span>Πίνακας 5 - Απόλυτο σφάλμα των διαφορετικών εξισώσεων διαταραχής για τρεις μεταβλητές του κινητήρα

Η περίπτωση για το μέγεθος της διαταραχής 10% δεν παρουσιάζεται καθώς το γραμμικό μοντέλο δεν μπορεί να αντικατοπτρίσει την λειτουργία του κινητήρα. Οπότε η περίπτωση της διαταραχής του 1% θεωρείται η καλύτερη.

#### 9.3.2.2 Φάκελος πτήσης

Η διαδικασία γραμμικοποίησης εφαρμόστηκε στη συνέχεια σε πολλαπλούς συνδυασμούς αριθμού Mach πτήσης και ύψους πτήσης και σε κάθε σημείο, εξετάστηκε το πλήρες εύρος της ισχύος. Το εύρος της διορθωμένης ώσης σε κάθε σημείο λειτουργίας, το οποίο αντιπροσωπεύει το εύρος της ισχύος, προσδιορίζεται με τη χρήση του throttle ratio [16]:

$$
TR = \frac{Tt_4}{Tt_4SLS}
$$

Στη συνέχεια εξετάστηκε εάν ο παράγοντας του ύψους πτήσης μπορεί να απαλειφθεί (μέσω της χρήσης διορθωμένων και αδιάστατων μεγεθών) για να διευκολυνθεί η διαδικασία προγραμματισμού των κερδών. Οπότε εξετάστηκε η διαφορά στις τιμές του EPR και του διορθωμένου Nf για σταθερό αριθμό Mach 0.8 για ύψος πτήσης 5,000 m και 10,000 m. Όπως φαίνεται στ[ο Σχήμα](#page-170-0) 18 και στο [Σχήμα](#page-171-0) 19, η χρήση του μεγέθους της διορθωμένης ώσης είναι έγκυρη, καθώς δεν παρατηρούνται ιδιαίτερες αποκλίσεις μεταξύ των δύο υψών πτήσης. Συνεπώς το EPR και το διορθωμένο Nf εξαρτάται μόνο από τον αριθμό Mach και το επίπεδο ισχύος.

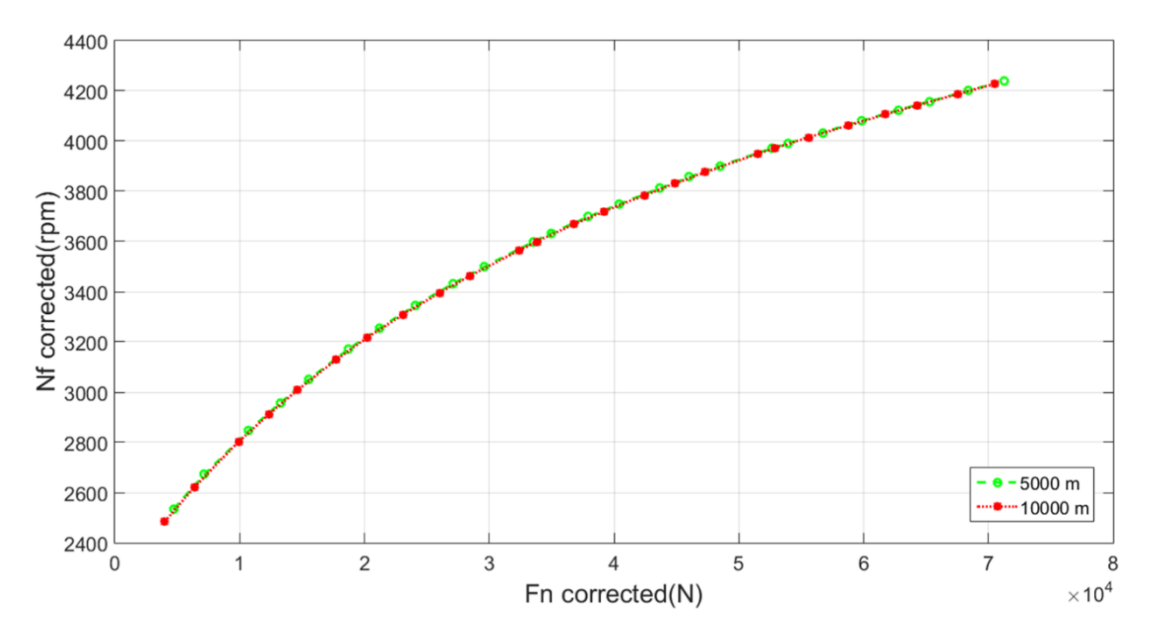

<span id="page-170-0"></span>Σχήμα 18 - Σύγκριση μεταξύ των τιμών του διορθωμένου Nf συναρτήσει της διορθωμένης ώσης για δύο ύψη πτήσης

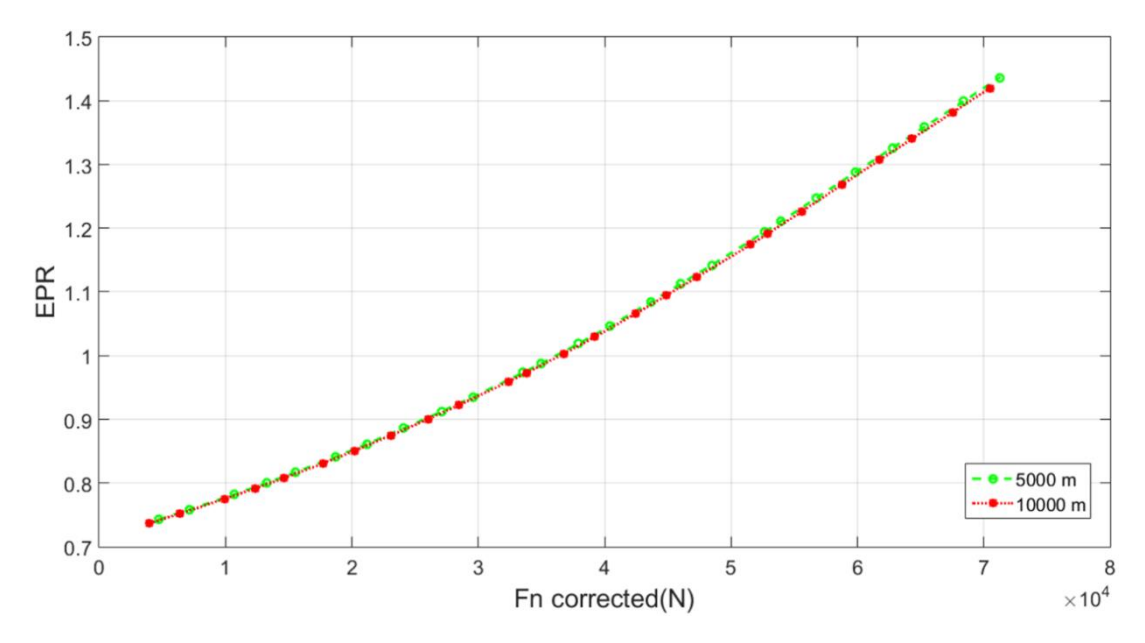

<span id="page-171-0"></span>Σχήμα 19 - Σύγκριση μεταξύ των τιμών του EPR συναρτήσει της διορθωμένης ώσης για δύο ύψη πτήσης

Το επίπεδο ισχύος μπορεί να αναπαρασταθεί από τη διορθωμένη ώση μέσω ενός μετασχηματισμού του εύρους της στο μέγεθος TRA που μεταβάλλεται από 0% σε 100%. Αυτό γίνεται με τη σχέση:

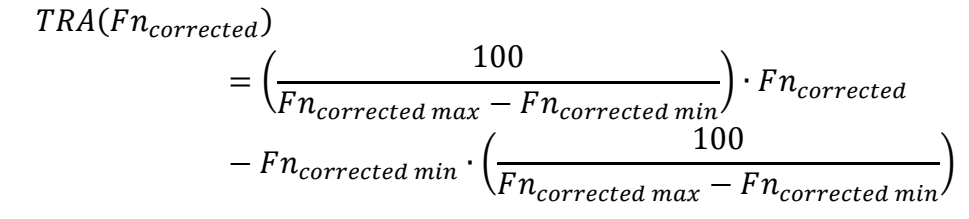

Η συσχέτιση της διορθωμένης ώσης με την παράμετρο TRA παρουσιάζεται στο [Σχήμα](#page-171-1) 20.

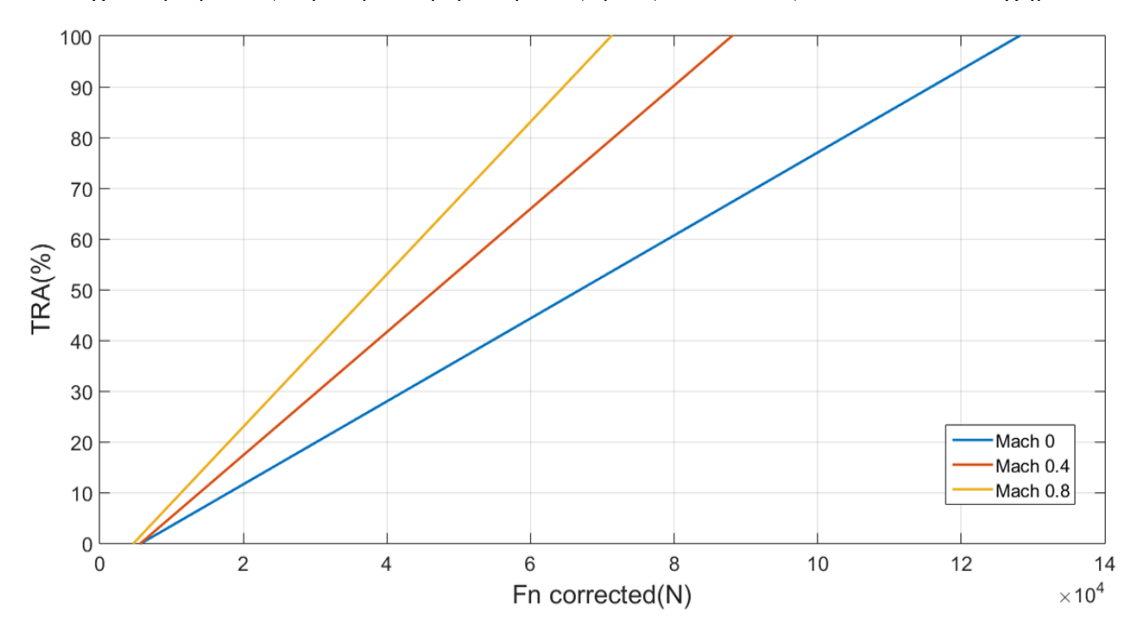

<span id="page-171-1"></span>Σχήμα 20 - Αναπαράσταση του πλήρους εύρους της παραμέτρου TRA συναρτήσει της διορθωμένης ώσης για διαφορετικούς αριθμούς Mach

#### 9.3.2.3 Γραμμικοποίηση και υπολογισμός κερδών

Για την εφαρμογή αυτή επιλέχθηκε το 1% ως το μέγεθος της διαταραχής και οι ακόλουθες παράμετροι για τη διαδικασία γραμμικοποίησης και έπειτα για τον υπολογισμό κερδών:

- 25 σημεία κατά το εύρος της ισχύος
- $\bullet$  14 αριθμοί Mach (0, 0.1, 0.2, 0.3, 0.35, 0.4, 0.45, 0.5, 0.55, 0.6, 0.65, 0.7, 0.75, 0.8),
- 2 μέγιστα ύψη πτήσης (5,000 m και 10,000 m), ώστε να ληφθεί η μέση τιμή των κερδών και των τιμών του EPR και του διορθωμένου Nf σε κάθε σημείο

Οπότε αρχικά υπολογίστηκαν τα κέρδη για τους κατευθυντές του EPR και του Nf χρησιμοποιώντας τις αντίστοιχες συναρτήσεις μεταφοράς:

$$
G_{EPR}(s) = \frac{\Delta EPR}{\Delta W_f}, G_{N_f}(s) = \frac{\Delta N_f}{\Delta W_f}
$$

Στο κάθε σημείο γραμμικοποίησης υπολογίζονταν και η τιμή μόνιμης κατάστασης του EPR και του διορθωμένου Nf, ώστε να συσχετιστούν με τον αριθμό Mach και το TRA και να πινακοποιηθούν, όπως φαίνεται στο [Σχήμα](#page-172-0) 21 και στο [Σχήμα](#page-173-0) 22.

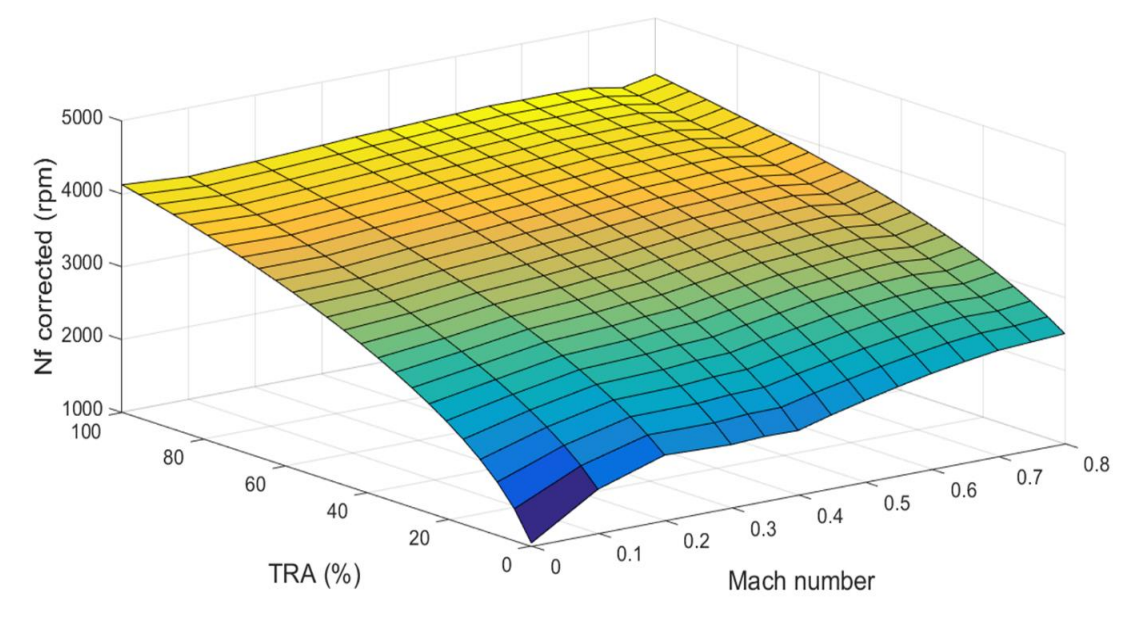

<span id="page-172-0"></span>Σχήμα 21 - Τιμές διορθωμένου Nf συναρτήσει του αριθμού Mach και του TRA

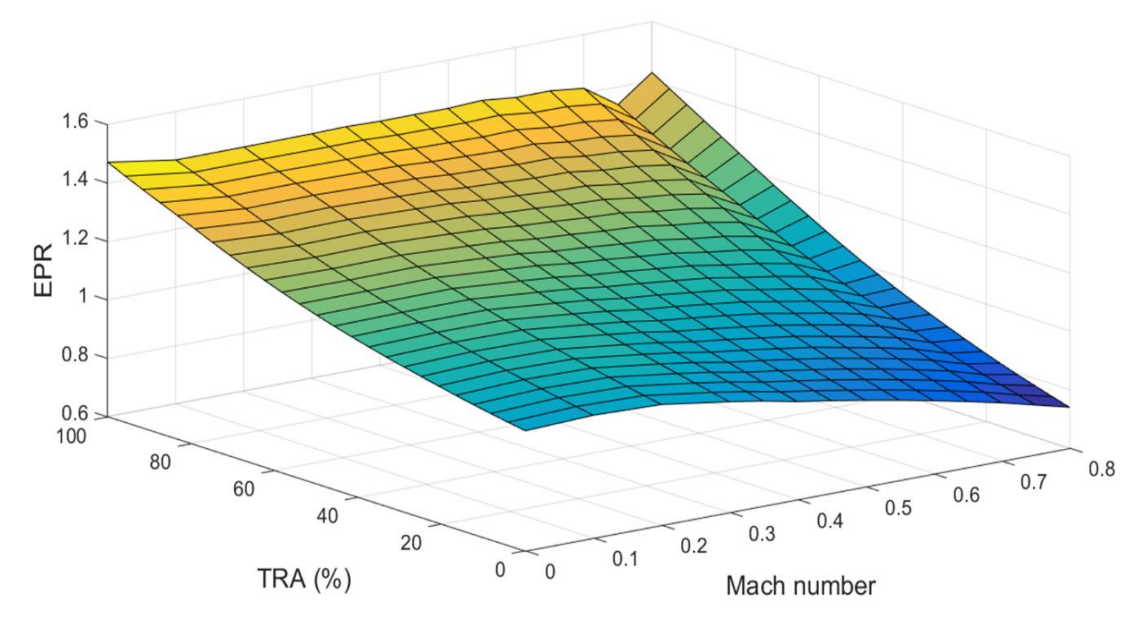

Σχήμα 22 - Τιμές EPR συναρτήσει του αριθμού Mach και του TRA

<span id="page-173-0"></span>Έπειτα τα κέρδη Kp και Ki των setpoint ελεγκτών υπολογίστηκαν και πινακοποιήθηκαν συναρτήσει του αριθμού Mach και του TRA, ενώ το IWG συσχετίστηκε μόνο με τον αριθμό Mach και ελήφθη μία μέση τιμή κατά το εύρος της ισχύος. Για παράδειγμα, στο [Σχήμα](#page-173-1) 23, παρουσιάζεται η κατανομή του κέρδους Kp του setpoint ελεγκτή του Nf για διαφορετικούς αριθμούς Mach καθ' όλο το εύρος της ισχύος.

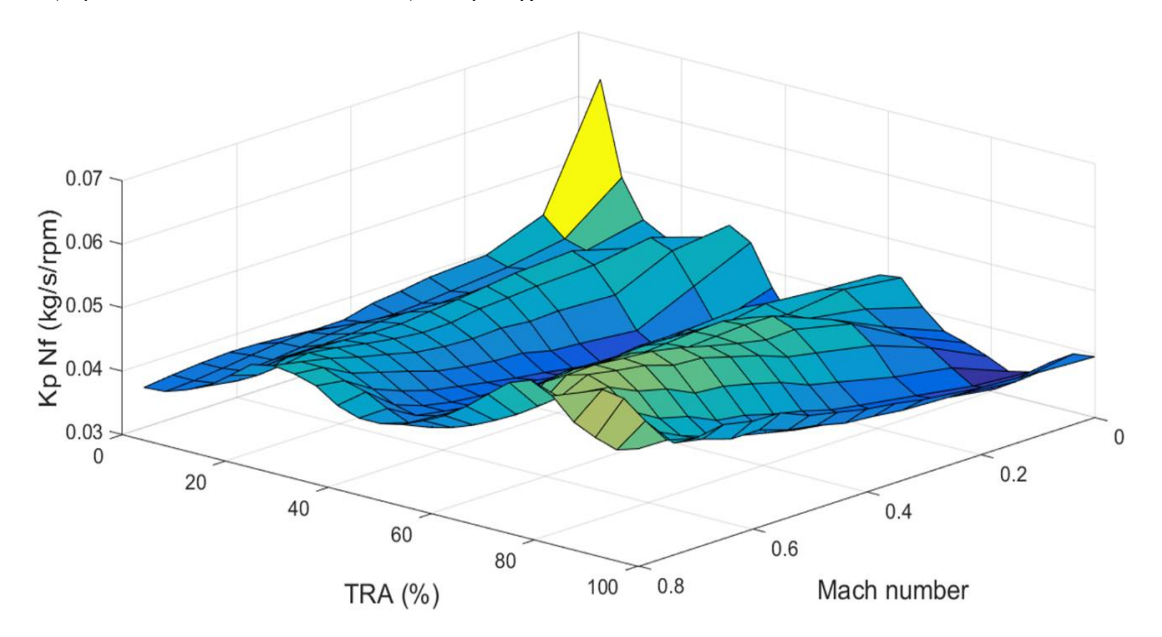

<span id="page-173-1"></span>Σχήμα 23 - Τιμές του κέρδους Kp του setpoint ελεγκτή για το Nf συναρτήσει του αριθμού Mach και TRA

Στ[ο Σχήμα](#page-174-0) 24 παρουσιάζεται η κατανομή του κέρδους Ki του setpoint ελεγκτή του EPR για διαφορετικούς αριθμούς Mach καθ' όλο το εύρος της ισχύος.

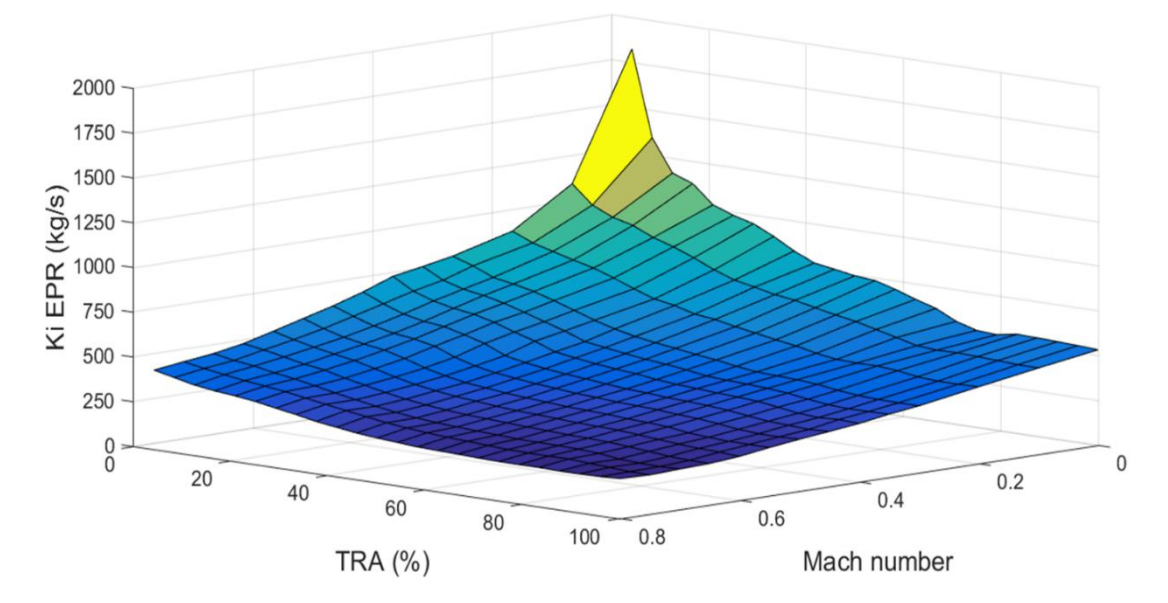

<span id="page-174-0"></span>Σχήμα 24 - Τιμές του κέρδους Ki του setpoint ελεγκτή για το EPR συναρτήσει του αριθμού Mach και TRA

Στη συνέχεια υπολογίστηκαν οι τιμές των κερδών για τον τομέα προστασίας του συστήματος ελέγχου. Όπως προτάθηκε στο [3], τα κέρδη αυτών των κατευθυντών είναι σταθερά, οπότε για τους ελεγκτές του μέγιστου Nf και Nc, υπολογίστηκε μία μέση τιμή για το κάθε κέρδος σε συνθήκες ύψους 0 m και αριθμού Mach 0. Για τα κέρδη του κατευθυντή στους ελεγκτές για το μέγιστο και ελάχιστο Ps3, αποφασίστηκε μετά από προσομοιώσεις, ότι θα προγραμματιστούν με τον ίδιο τρόπο με τους setpoint ελεγκτές, λόγω προβλημάτων σύγκλισης. Στον ελεγκτή της επιτάχυνσης η χρήση μίας συνάρτησης μέγιστου  $\dot Nc$  δεν κατέστη δυνατή γιατί η αντίστοιχη συνάρτηση μεταφοράς παρήγαγε αρνητικά κέρδη με τη μέθοδο Edmunds [7], ενώ η χρήση συναρτήσεων μεγίστου Wf και RU προκαλούσαν προβλήματα στη σύγκλιση του μοντέλου. Οπότε χρησιμοποιήθηκε η λύση της συνάρτησης μεγίστου Tt3, η οποία υπολογίστηκε χειροκίνητα για 9 αριθμούς Mach. Δηλαδή, ξεκινώντας από μία τιμή του TRA, επιβάλλονταν μία βηματική μεταβολή και προσαρμόζονταν η τιμή της μεταβολής αυτής ώστε το περιθώριο πάλμωσης να είναι 10% και καταγράφονταν η μέγιστη τιμή Τt3 που εμφανίζονταν εκείνη τη στιγμή. Στη συνέχεια τα αποτελέσματα διαιρέθηκαν με την αντίστοιχη θερμοκρασία Tt<sup>2</sup> και συσχετίστηκαν με τον αριθμό Mach και το διορθωμένο Nc (βλέπε [Σχήμα](#page-175-0) 25). Επειδή ο ελεγκτής αυτός δύναται να ενεργοποιηθεί σε πολλές περιπτώσεις και η είσοδος του δεν είναι σταθερή, αποφασίστηκε να έχει προγραμματισμένα κέρδη όπως οι setpoint ελεγκτές.

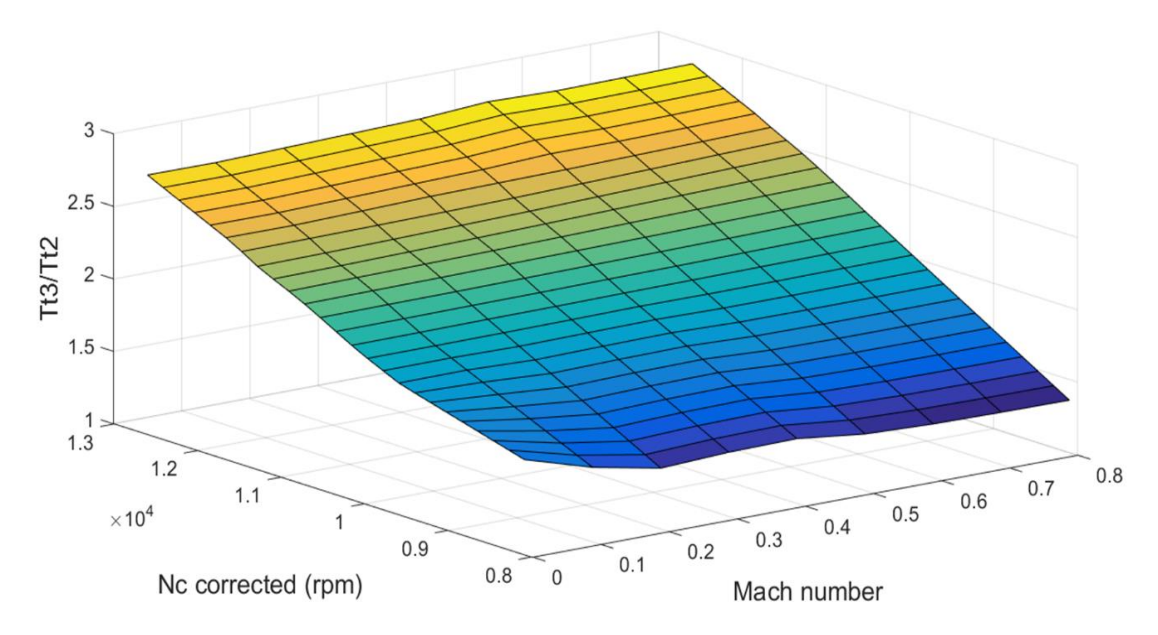

Σχήμα 25 - Μέγιστη τιμή Tt3/Tt2 συναρτήσει του αριθμού Mach και του διορθωμένου Nc

<span id="page-175-0"></span>Συνεπώς οι συναρτήσεις μεταφοράς που χρησιμοποιήθηκαν για τον υπολογισμό των κερδών του τομέα προστασίας είναι:

$$
G_{NC}(s) = \frac{\Delta NC}{\Delta W_f}, G_{N_f}(s) = \frac{\Delta N_f}{\Delta W_f}, G_{PS_3}(s) = \frac{\Delta PS_3}{\Delta W_f}, G_{Tt_3}(s) = \frac{\Delta Tt_3}{\Delta W_f}
$$

#### 9.3.2.4 Πλήρως ενσωματωμένο μοντέλο

Το πλήρες μοντέλο του κινητήρα, με τους αισθητήρες, τους επενεργητές και το σύστημα ελέγχου διαμορφώθηκε κατάλληλα (βλέπε [Σχήμα](#page-176-0) 26) και έγινε ο προσδιορισμός των τελευταίων παραμέτρων που απαιτούνταν για να γίνουν οι προσομοιώσεις. Αρχικά εξετάστηκε η συμπεριφορά του μοντέλου, όταν οι αισθητήρες ήταν σε μεταβατική λειτουργία (transient mode), δηλαδή έχοντας μία χρονική καθυστέρηση στην απόκριση, και εντοπίστηκαν προβλήματα σύγκλισης. Οπότε οι αισθητήρες ρυθμίστηκαν σε λειτουργία μόνιμης κατάστασης (steady state mode), εκτός από εκείνον της παροχής καυσίμου, όπου η χρονική σταθερά ρυθμίστηκε στα 0.01 s. Ο επενεργητής της βαλβίδας απομάστευσης είχε χρονική σταθερά 0.04 s [2] και ο επενεργητής της βαλβίδας καυσίμου είχε σταθερά 0.001 s, η οποία ήταν επαρκής για την ευστάθεια του συστήματος και στη μεταβατική κατάσταση.

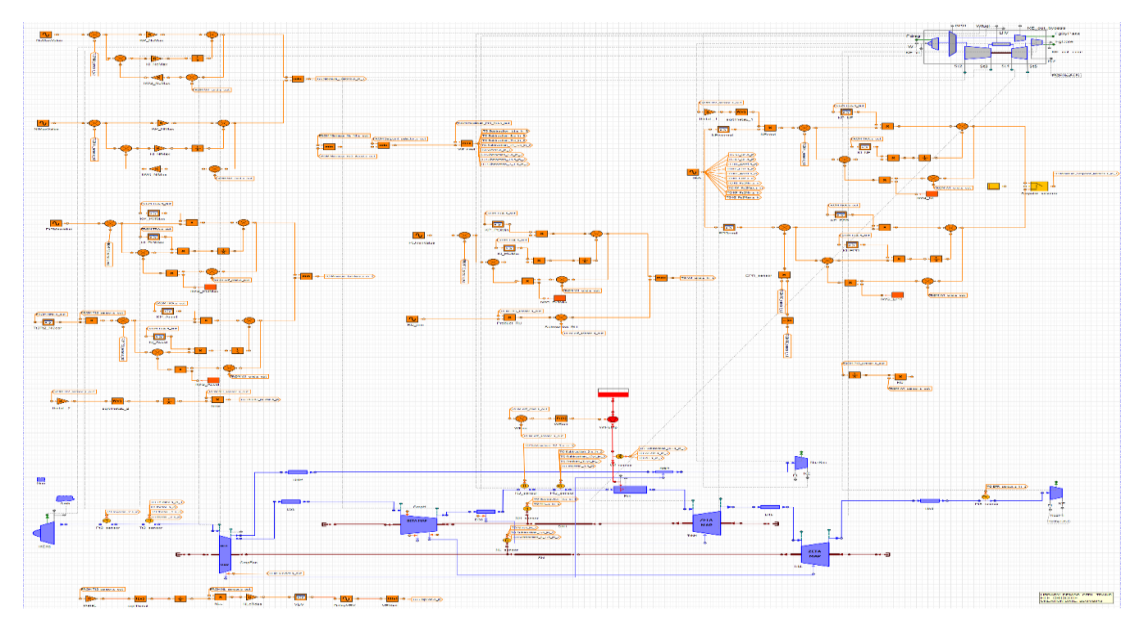

Σχήμα 26 - Σχηματικό διάγραμμα του μοντέλου του κινητήρα με το σύστημα ελέγχου

<span id="page-176-0"></span>Στη πρώτη προσομοίωση δίνεται ένα προφίλ TRA τύπου square cycle (βλέπε [Σχήμα](#page-176-1) 27), έχοντας ενεργοποιημένο τον έλεγχο του Nf και ρυθμίζοντας τις εξωτερικές συνθήκες σε ύψος πτήσης 0 m και αριθμό Mach 0.

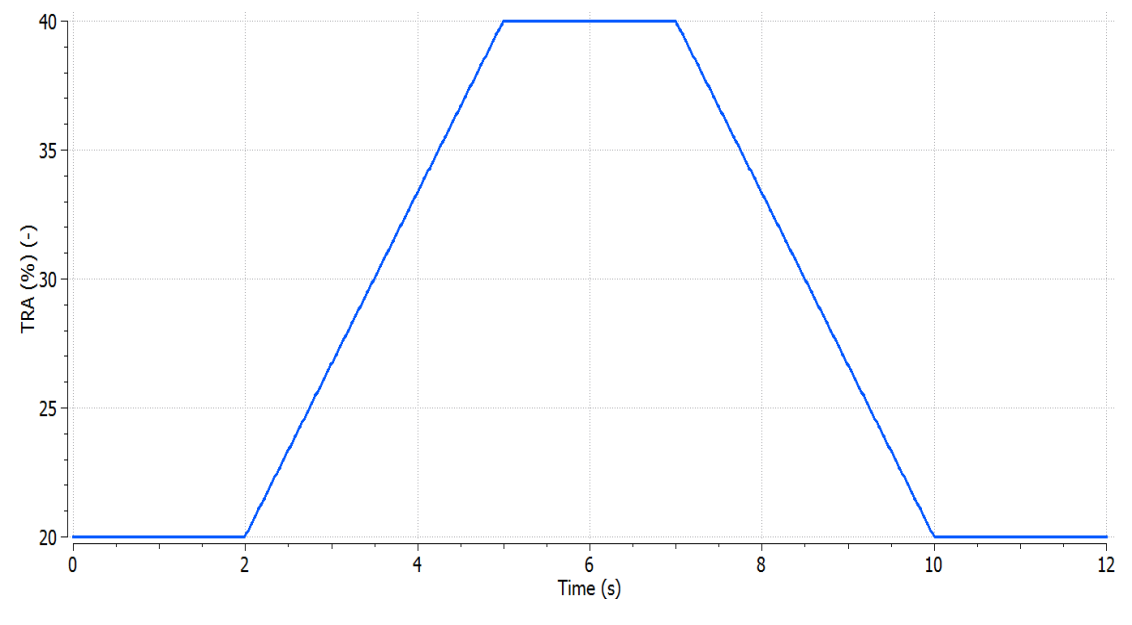

Σχήμα 27 - Μεταβολή του TRA ως προς τον χρόνο

<span id="page-176-1"></span>Στο [Σχήμα](#page-177-0) 28 φαίνεται ότι ο κινητήρας ακολουθεί ακριβώς το προφίλ του Nf που επιβάλλεται, χωρίς να παρουσιάζει απόκλιση.

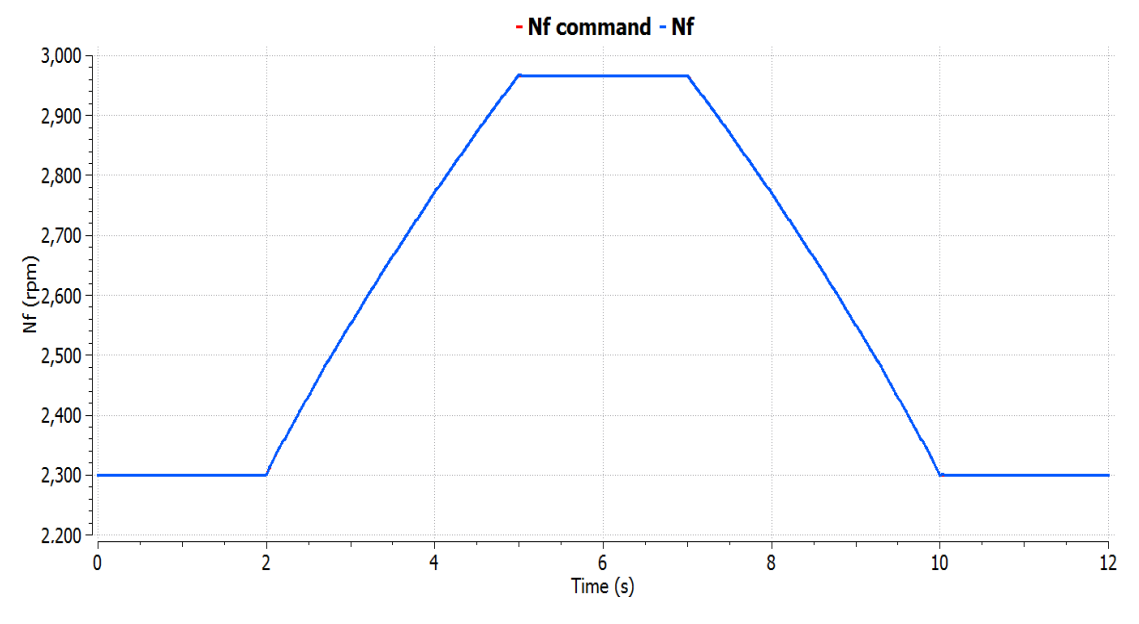

Σχήμα 28 - Απόκριση του Nf σε μεταβολή square cycle

<span id="page-177-0"></span>Στ[ο Σχήμα](#page-177-1) 29 παρουσιάζεται η απόκριση της παροχής καυσίμου για αυτή τη μεταβολή, όπου στα σημεία μετάβασης από τη μόνιμη στη μεταβατική κατάσταση και αντίστροφα υπάρχουν υπερακοντίσεις, οι οποίες παρατηρούνται και σε άλλες αντίστοιχες μελέτες [1].

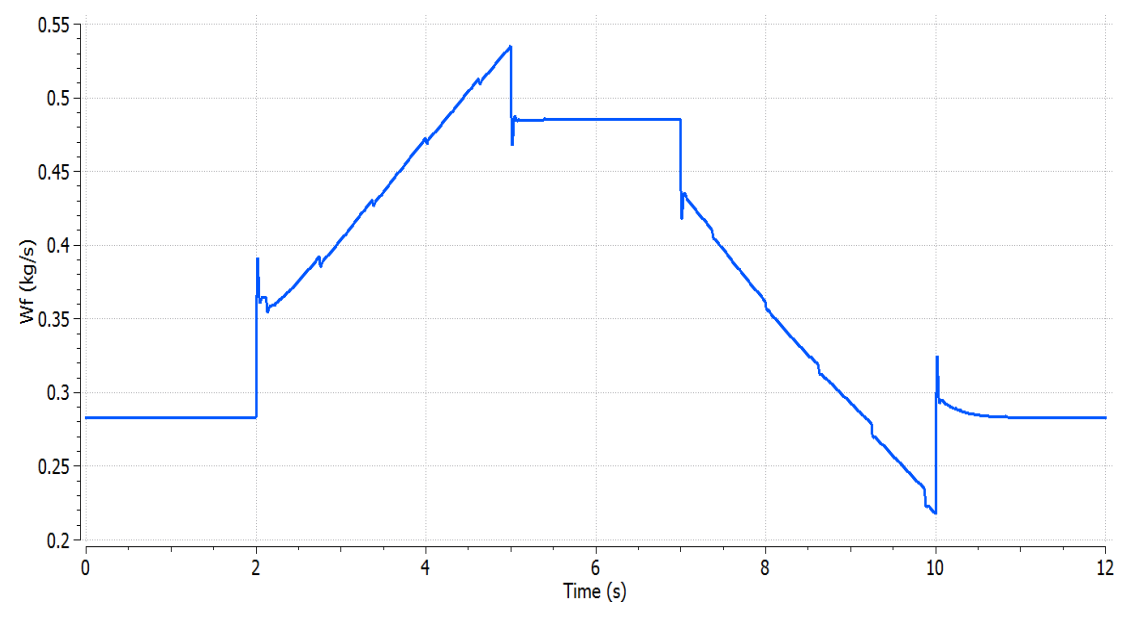

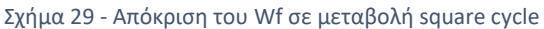

<span id="page-177-1"></span>Στη δεύτερη προσομοίωση εφαρμόζεται μία βαθμιαία αύξηση του TRA από το 15% στο 90% και μετά ακολουθεί η αντίστοιχη μείωση (βλέπε [Σχήμα](#page-178-0) 30). Ο έλεγχος του EPR είναι ενεργοποιημένος σε αυτή τη περίπτωση ενώ οι εξωτερικές συνθήκες ρυθμίστηκαν σε ύψος πτήσης 10,000 m και αριθμό Mach 0.8.

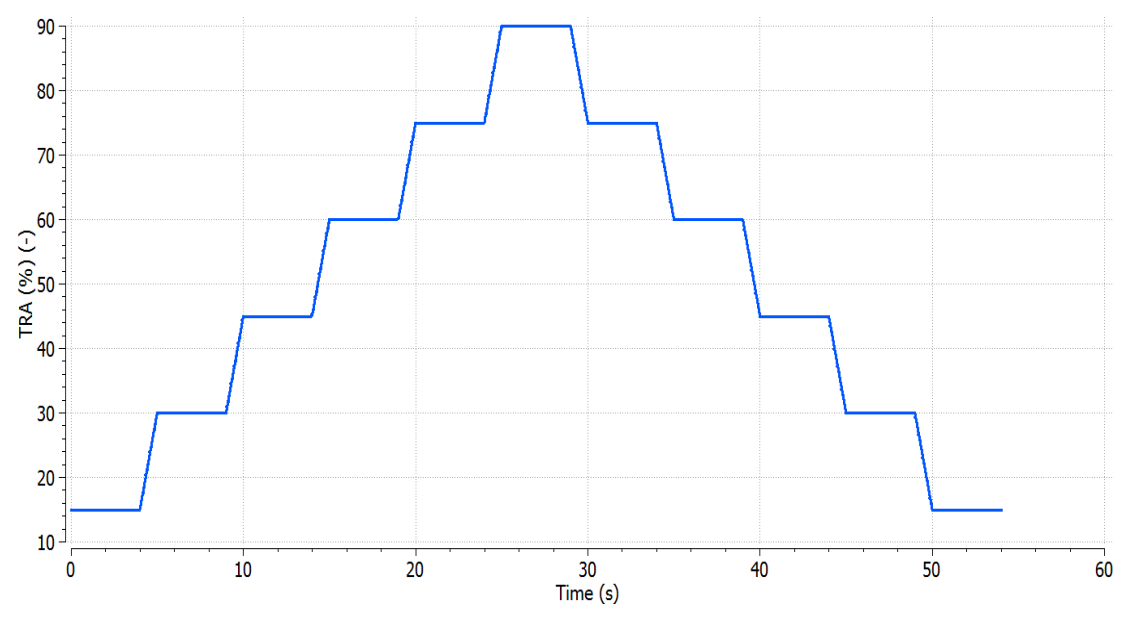

Σχήμα 30 - Προφίλ TRA πολλαπλών επιπέδων ισχύος

<span id="page-178-0"></span>Στο [Σχήμα](#page-178-1) 31 δεν παρατηρείται κάποια απόκλιση μεταξύ του ονομαστικού προφίλ του EPR και της απόκρισης του κινητήρα.

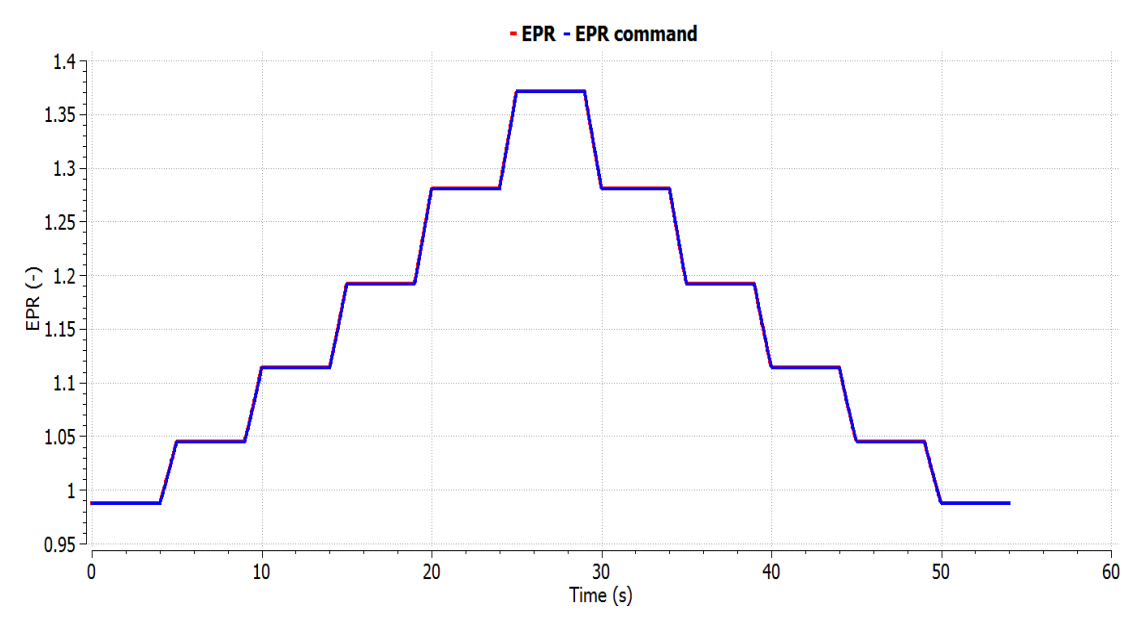

Σχήμα 31 - Απόκριση του EPR σε πολλαπλά επίπεδα ισχύος

<span id="page-178-1"></span>Το [Σχήμα](#page-179-0) 32 είναι παρόμοιο με το [Σχήμα](#page-177-1) 29 για μία μετάβαση, καθώς παρουσιάζει υπερακοντίσεις στην έναρξη των μεταβατικών φάσεων κατά την επιτάχυνση και αντίστοιχες βυθίσεις στην επιβράδυνση.

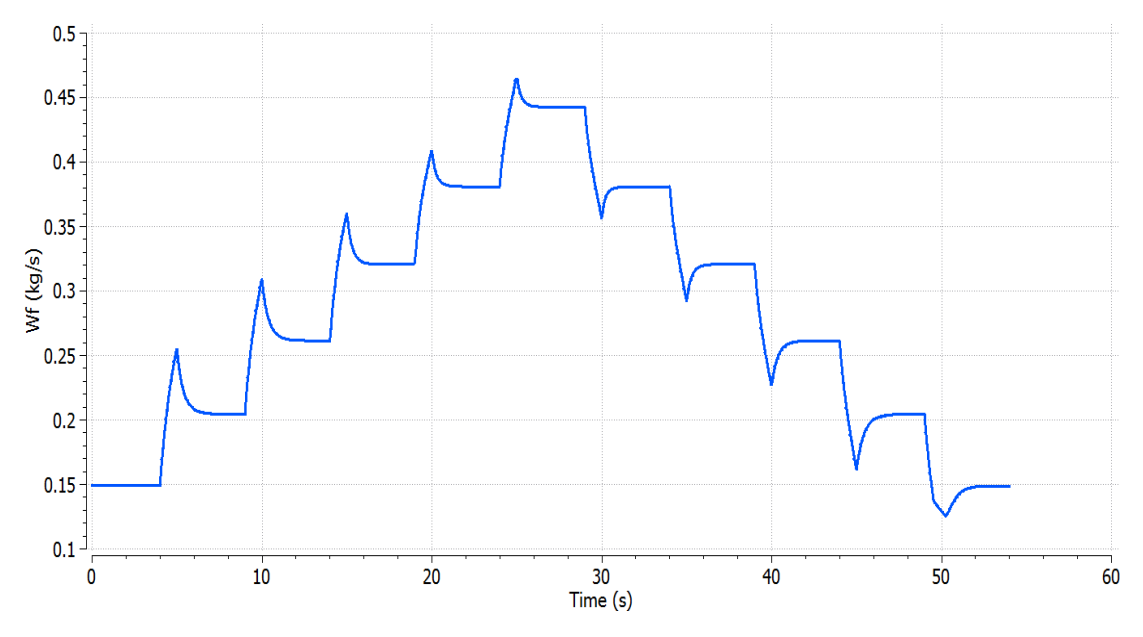

Σχήμα 32 - Απόκριση του Wf σε πολλαπλά επίπεδα ισχύος

<span id="page-179-0"></span>Η τρίτη προσομοίωση περιλαμβάνει μία απότομη μετάβαση από TRA 15% στο TRA 95% και έπειτα μία αντίστοιχη επιβράδυνση (βλέπε [Σχήμα](#page-179-1) 33), σε ύψος πτήσης 0 m και αριθμό Mach 0, έχοντας ενεργοποιημένο τον setpoint ελεγκτή του EPR.

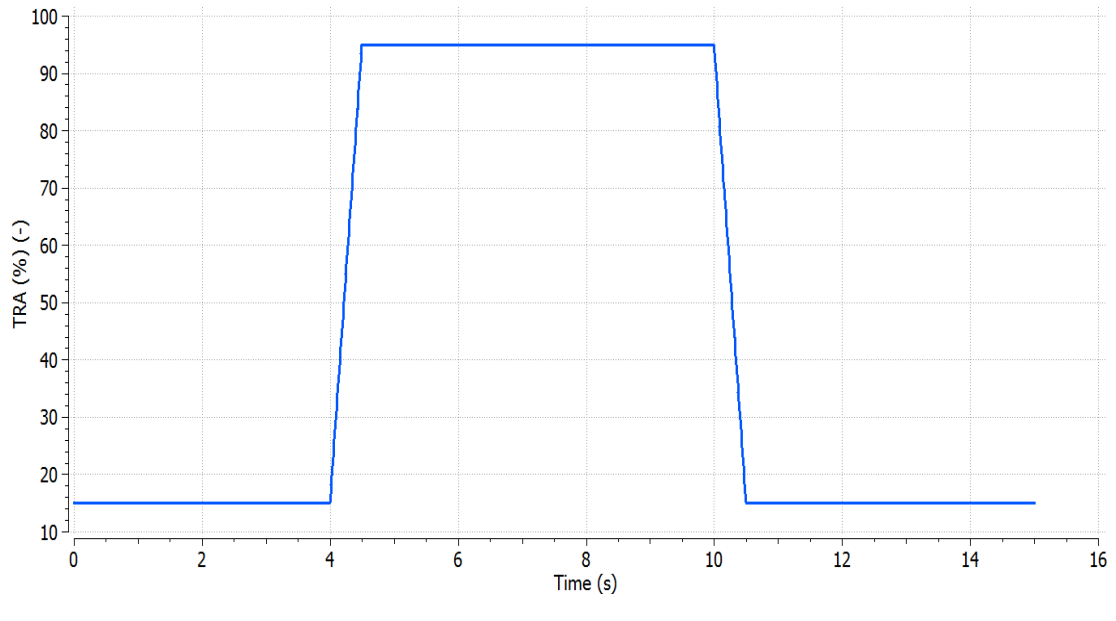

Σχήμα 33 - Προφίλ TRA για απότομες μεταβάσεις μεταξύ idle και take-off

<span id="page-179-1"></span>Φαίνεται στο [Σχήμα](#page-180-0) 34 ότι ο κινητήρας στις μεταβατικές φάσεις δεν ακολουθεί ακριβώς το επιβαλλόμενο προφίλ του EPR, καθώς ενεργοποιούνται ο ελεγκτής της επιτάχυνσης (μέγιστο Tt3) και ο ελεγκτής της επιβράδυνσης (ελάχιστο RU) στις αντίστοιχες μεταβολές.
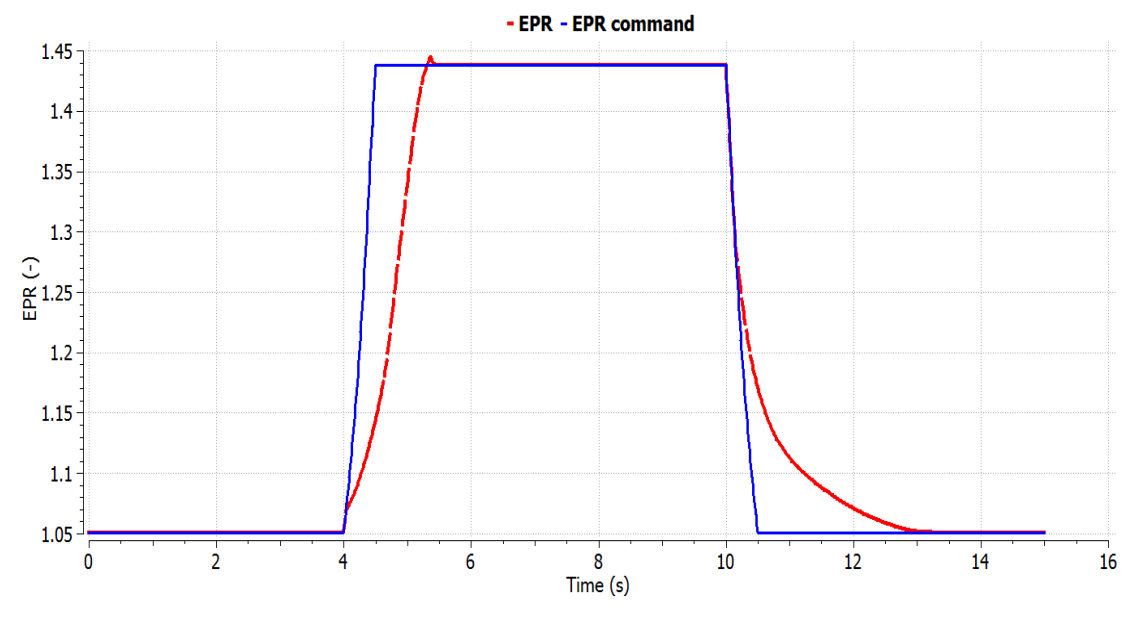

Σχήμα 34 - Απόκριση EPR σε απότομες μεταβάσεις μεταξύ idle και take-off

Στο [Σχήμα](#page-180-0) 35 παρατηρείται ότι στην επιτάχυνση η ώση φτάνει το επιθυμητό της επίπεδο εντός 1.5 s, οπότε ικανοποιείται ο σχετικός κανονισμός [18].

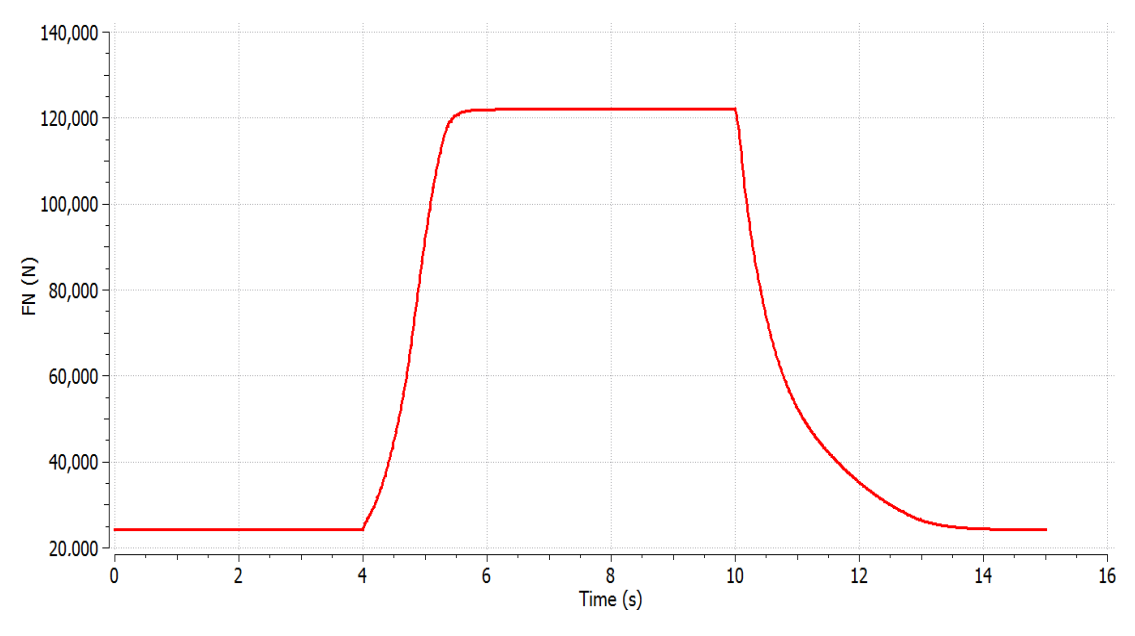

Σχήμα 35 - Απόκριση της ώσης σε απότομες μεταβάσεις μεταξύ idle και take-off

<span id="page-180-0"></span>Στο [Σχήμα](#page-181-0) 36 καταγράφεται η γραμμή λειτουργίας του κινητήρα στον χάρτη του HPC για αυτή τη μεταβολή και φαίνεται ότι ο κινητήρας δεν πλησίασε την γραμμή πάλμωσης, καθώς το ελάχιστο περιθώριο πάλμωσης που καταγράφηκε ήταν περίπου 10.5%.

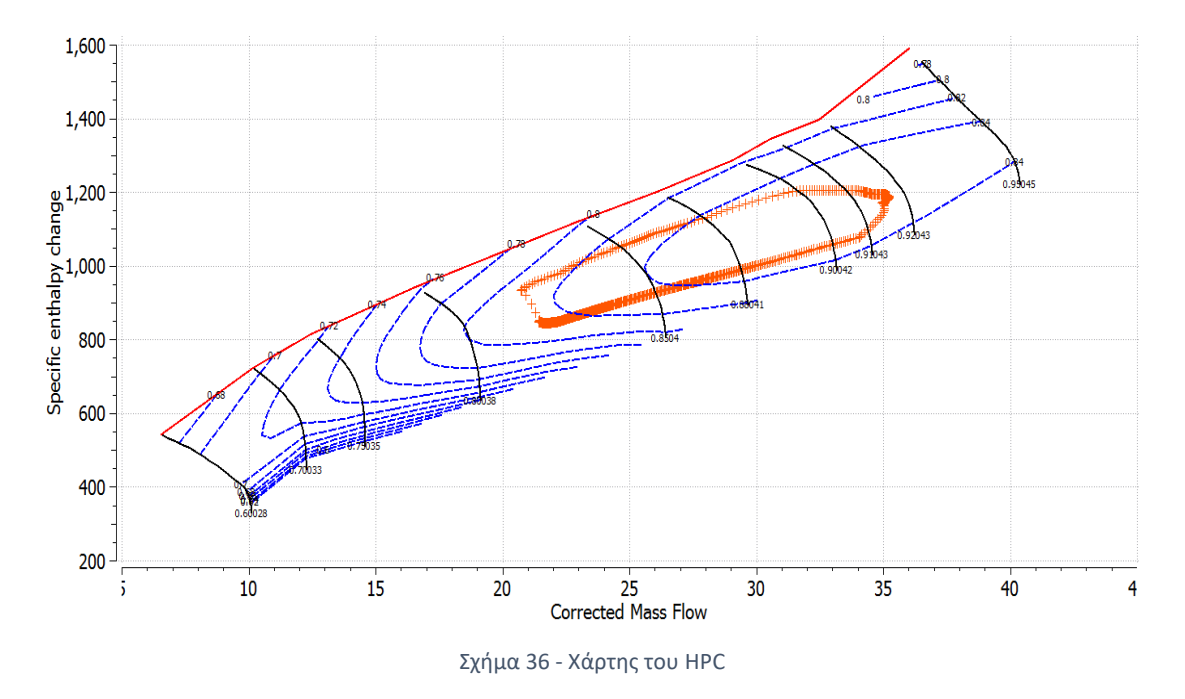

<span id="page-181-0"></span>Συνεπώς κατόπιν αυτών των προσομοιώσεων, επιβεβαιώθηκε η καλή λειτουργία του συστήματος ελέγχου σε συνεργασία με τον κινητήρα.

# 9.4 Μοντέλο κινητήρα geared turbofan

#### 9.4.1 Περιγραφή του μοντέλου

Ο κινητήρας που ήταν διαθέσιμος στο Εργαστήριο Θερμικών Στροβιλομηχανών για να εφαρμοστεί η ίδια μέθοδος, όπως στον κινητήρα turbofan, ήταν ένα μοντέλο κινητήρα turbofan διπλού τυμπάνου, χωρίς ανάμειξη ρευμάτων που έφερε μειωτήρα στροφών μεταξύ του LPC και του fan και ακροφύσιο μεταβλητού εμβαδού στο δευτερεύον ρεύμα αέρα. Το μέγιστο ύψος πτήσης του κινητήρα αυτού ήταν 10,668 m και ο μέγιστος αριθμός Mach πτήσης ήταν 0.75. Τα κύρια λειτουργικά μεγέθη του κινητήρα σε ύψος πτήσης 0 m, αριθμό Mach 0 και μέγιστη ώση καταγράφονται στον [Πίνακας](#page-181-1) 6.

| Μεταβλητή   | Τιμή    |
|-------------|---------|
| FN(N)       | 152,743 |
| <b>EPR</b>  | 1.2597  |
| Nf (rpm)    | 2,070   |
| $Nc$ (rpm)  | 17,403  |
| <b>OPR</b>  | 42.07   |
| <b>BPR</b>  | 17.14   |
| Wf (kg/s)   | 0.87948 |
| $W1$ (kg/s) | 776.76  |
| A18 $(m^2)$ | 3.34363 |

<span id="page-181-1"></span>Πίνακας 6 - Βασικά μεγέθη λειτουργίας του geared turbofan κινητήρα

Οι ροπές αδράνειας του συστήματος εκτιμήθηκαν, εφόσον δεν ήταν γνωστές, και συνεπώς υπήρχε μία αβεβαιότητα ως προς αυτές τις παραμέτρους, λόγω έλλειψης σχετικών αναφορών για τέτοιου τύπου κινητήρες. Γενικά, παρατηρείται μία αξιοσημείωτη διαφορά μεταξύ της ροπής αδράνειας του άξονα HP και της συνολικής ροπής αδράνειας του άξονα LP μαζί με τη ροπή αδράνειας του fan (που είναι συζευγμένα συστήματα λόγω του μειωτήρα στροφών). Οπότε μπορεί να προβλεφθεί ότι ο άξονας HP θα είναι πιο ευαίσθητος σε μεταβολές της ισχύος. Τα κύρια μηχανικά χαρακτηριστικά του κινητήρα καταγράφονται στον [Πίνακας](#page-182-0) 7.

| Μεταβλητή                                        | Τιμή |
|--------------------------------------------------|------|
| Pοπή αδράνειας του HP άξονα (kg·m <sup>2</sup> ) | 10   |
| Ροπή αδράνειας του LP άξονα (kg·m <sup>2</sup> ) | 50   |
| Pοπή αδράνειας του fan(kg·m <sup>2</sup> )       | 30O  |
| Λόγος μετάδοσης μειωτήρα                         | 38   |

Πίνακας 7 - Μηχανικά χαρακτηριστικά του geared turbofan κινητήρα

<span id="page-182-0"></span>Στο [Σχήμα](#page-182-1) 37 οι διαφορές με το [Σχήμα](#page-167-0) 14 εντοπίζονται στον άξονα LP όπου ο fan διαχωρίζεται από τον LPC και μεταξύ τους παρεμβάλλεται ο μειωτήρας στροφών. Επίσης το ακροφύσιο του δευτερεύοντος ρεύματος διαθέτει μία είσοδο δεδομένων από όπου λαμβάνει την εντολή για την μεταβολή του εμβαδού του.

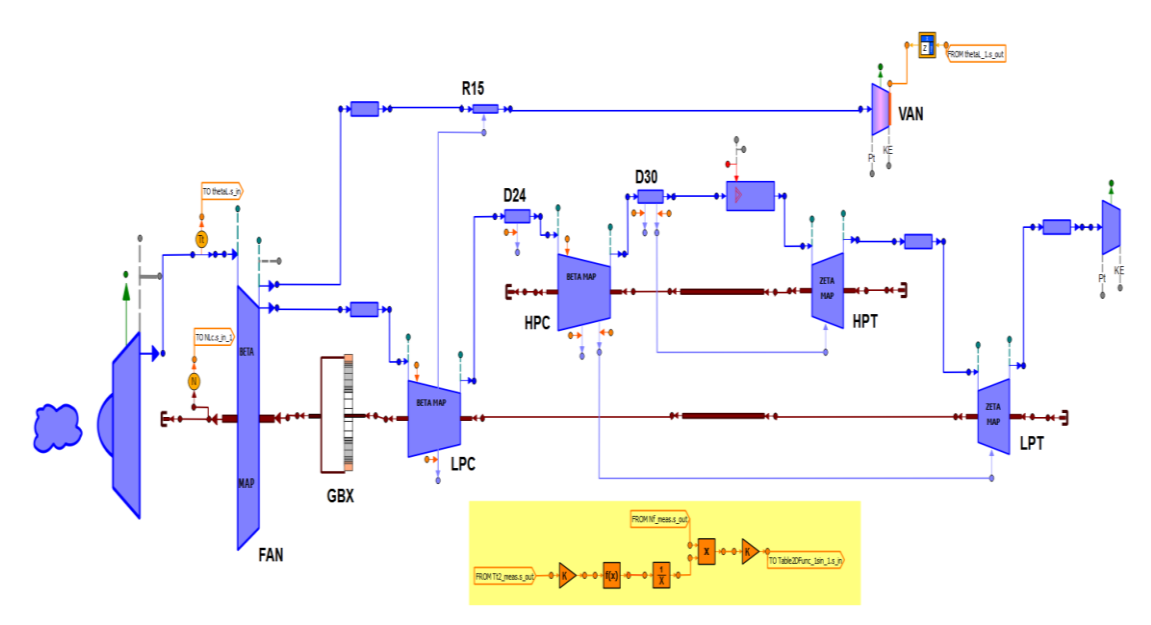

Σχήμα 37 - Σχηματικό διάγραμμα του geared turbofan κινητήρα

## <span id="page-182-1"></span>9.4.2 Ακροφύσιο μεταβλητού εμβαδού δευτερεύοντος ρεύματος

Η υλοποίηση κινητήρων με υψηλό BPR και χαμηλό λόγο πίεσης του fan έχει ως ρίσκο την μείωση του περιθωρίου πάλμωσης κατά την επιτάχυνση στην φάση της απογείωσης, λόγω του μη στραγγαλισμού του ακροφυσίου δευτερεύοντος ρεύματος. Επομένως, η εφαρμογή ενός VAN διασφαλίζει ότι το εμβαδό του ακροφυσίου θα είναι αυξημένο κατά την απογείωση, για να διευρυνθεί το περιθώριο πάλμωσης του fan, και μειωμένο κατά τη κρουαζιέρα ώστε ο fan να λειτουργεί με τη βέλτιστη απόδοση.

Η υλοποίηση ενός τέτοιου συστήματος αποτελεί ακόμα αντικείμενο έρευνας, διότι η κοινή προσέγγιση με ηλεκτρικά και υδραυλικά συστήματα δεν αποτελεί εφικτή λύση για την πολιτική αεροπορία λόγω της μεγάλης πολυπλοκότητας και του βάρους. Μία προτεινόμενη λύση είναι η υιοθέτηση κραμάτων μνήμης σχήματος, των οποίων το σχήμα εξαρτάται από τη θερμοκρασία τους. Αυτή η ικανότητα του κράματος χρησιμοποιείται για τον έλεγχο του μηχανικού συστήματος που ρυθμίζει την κίνηση ενός κυλιόμενου δακτυλίου και συνεπώς τα ελάσματα του ακροφυσίου [4]. Όμως, τίθεται το ζήτημα της αργής απόκρισης αυτού του συστήματος, το οποίο μπορεί να χρειαστεί 9.8 s για να φτάσει από το ονομαστικό εμβαδό στο μικρότερο δυνατό και 25 s για να επανέλθει στην αρχική του θέση [5], και αυτοί οι χρόνοι είναι ακόμα υπό διερεύνηση.

Ο νόμος αλλαγής του εμβαδού του VAN παράχθηκε ώστε να υπάρχει μία μοναδική γραμμή λειτουργίας στον χάρτη του δευτερεύοντος ρεύματος του fan κατά μήκος της γραμμής BETA με τιμή 0.55, που είναι κοντά στην καμπύλη του βέλτιστου βαθμού απόδοσης. Η αλλαγή του εμβαδού στη συνέχεια συσχετίστηκε με τον αριθμό Mach και τον λόγο του διορθωμένου Nf προς την τιμή του Nf στο σημείο σχεδιασμού.

Στ[ο Σχήμα](#page-183-0) 38 καταγράφεται η μείωση του εμβαδού καθώς αυξάνεται ο αριθμός Mach, οπότε η βασική θεωρία πίσω από τη χρήση αυτού του μηχανισμού επιβεβαιώνεται. Σύμφωνα με σχετική δημοσίευση [5], η μέγιστη μείωση του εμβαδού μπορεί να φτάσει το 40%, οπότε ο τελικός νόμος αλλαγής εμβαδού θα έχει ως ελάχιστο ό $\rm o$ ιο τα 2.2326 m<sup>2</sup>.

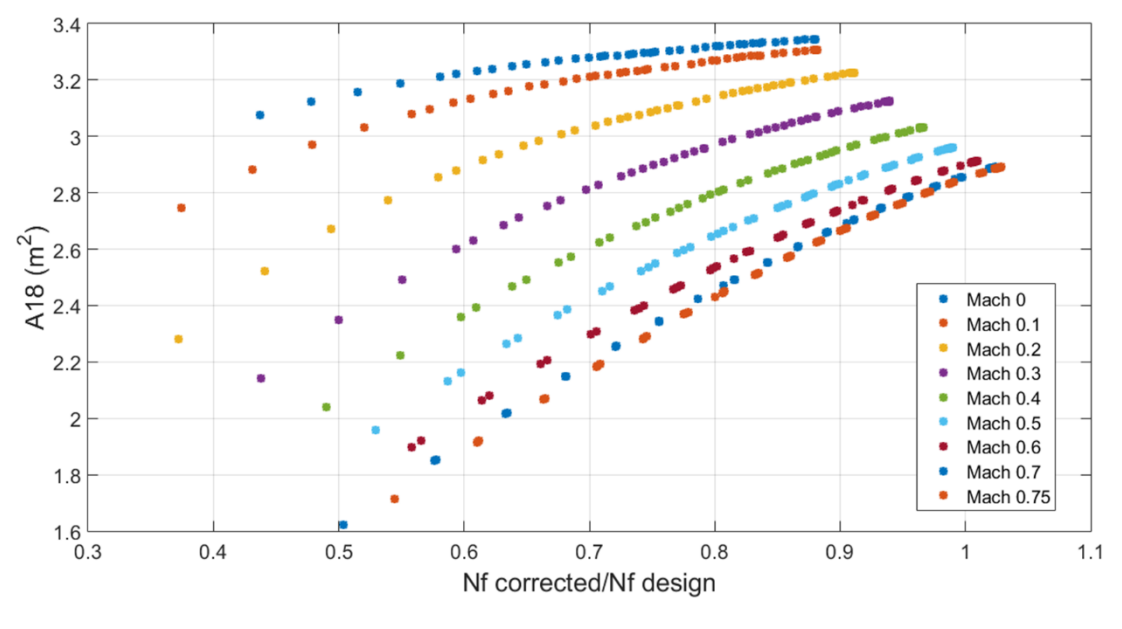

Σχήμα 38 - Νόμος αλλαγής εμβαδού του VAN

### <span id="page-183-0"></span>9.4.3 Γραμμικοποίηση και υπολογισμός κερδών

Οι μεταβλητές κατάστασης και η μεταβλητή εισόδου παραμένουν οι ίδιες όπως στη προηγούμενη περίπτωση, ενώ το μέγεθος της επιβαλλόμενης διαταραχής που επιλέχθηκε είναι 0.1% αντί για 1%.

Η διαφορά σε αυτή την εφαρμογή είναι ότι η πινακοποίηση των σημείων του EPR και του διορθωμένου Nf συναρτήσει του αριθμού Mach και του TRA αλλά και ο υπολογισμός των κερδών και η ανάλογη πινακοποίησή τους γίνεται εντός του PROOSIS χωρίς τη χρήση άλλων λογισμικών. Αυτή η μετάβαση έγινε μετατρέποντας τον κώδικα MATLAB σε γλώσσα C και σε στατική βιβλιοθήκη η οποία καλείται από το PROOSIS. Για αυτό τον κινητήρα επιλέχθηκε μία απλούστερη αρχιτεκτονική για τον τομέα προστασίας του συστήματος ελέγχου και εφαρμόστηκε μόνο ένας ελεγκτής για την επιτάχυνση θέτοντας μέγιστη τιμή στην θερμοκρασία Tt3. Ο κώδικας γραμμικοποίησης εκτελέστηκε σε ένα μέγιστο ύψος πτήσης (7,500 m) και σε αριθμό Mach 0.75, ενώ στην προηγούμενη περίπτωση έγιναν υπολογισμοί σε δύο μέγιστα ύψη και χρησιμοποιήθηκε η μέση τιμή των μεγεθών. Η συνάρτηση μεταφοράς «στόχος» παρέμεινε η ίδια, το εύρος συχνοτήτων είναι και εδώ από 0 έως 5 Hz, αλλά τα σημεία προσέγγισης αυξήθηκαν σε 200.

Στο [Σχήμα](#page-184-0) 39 και στο [Σχήμα](#page-185-0) 40 καταγράφεται η κατανομή του διορθωμένου Nf και του EPR συναρτήσει του αριθμού Mach και του TRA.

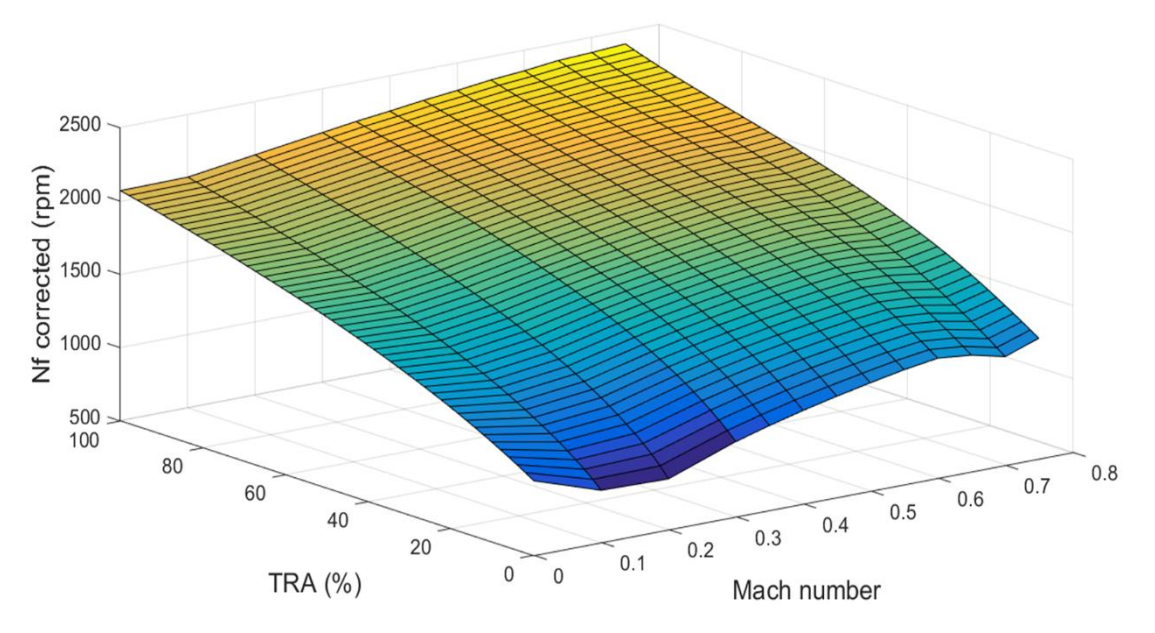

<span id="page-184-0"></span>Σχήμα 39 - Κατανομή τιμών του διορθωμένου Nf συναρτήσει του αριθμού Mach και του TRA

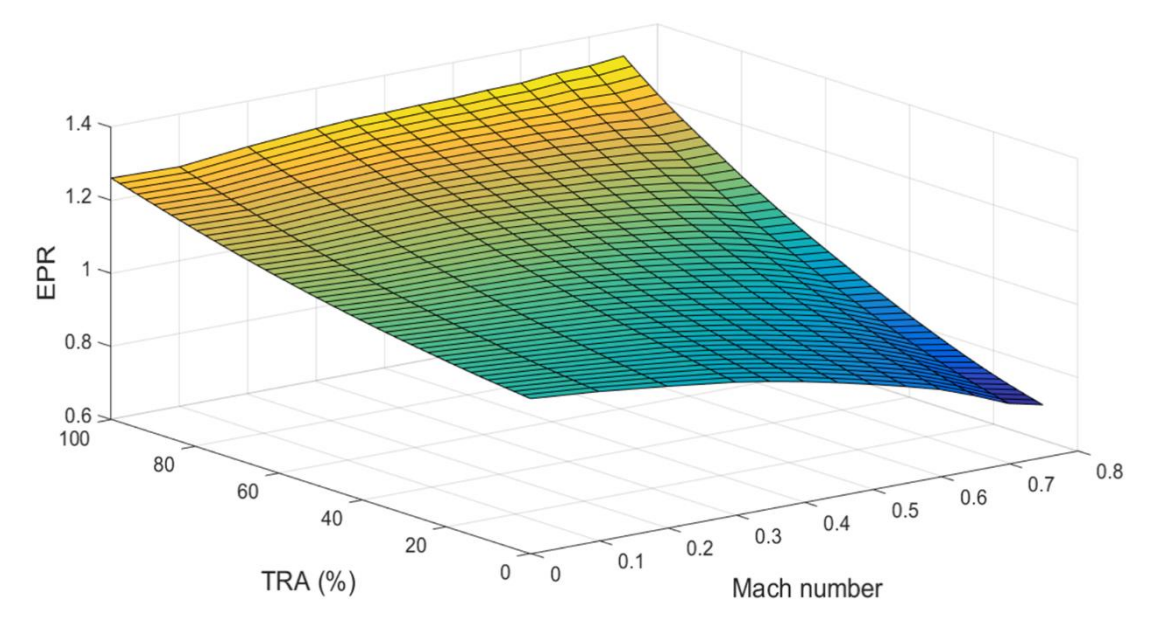

Σχήμα 40 - Κατανομή τιμών του EPR συναρτήσει του αριθμού Mach και του TRA

<span id="page-185-0"></span>Στο [Σχήμα](#page-185-1) 41 παρουσιάζεται η κατανομή του κέρδους Kp του setpoint ελεγκτή του EPR, όπου οι υψηλότερες τιμές καταγράφονται στα χαμηλά επίπεδα ισχύος και στους χαμηλούς αριθμούς Mach.

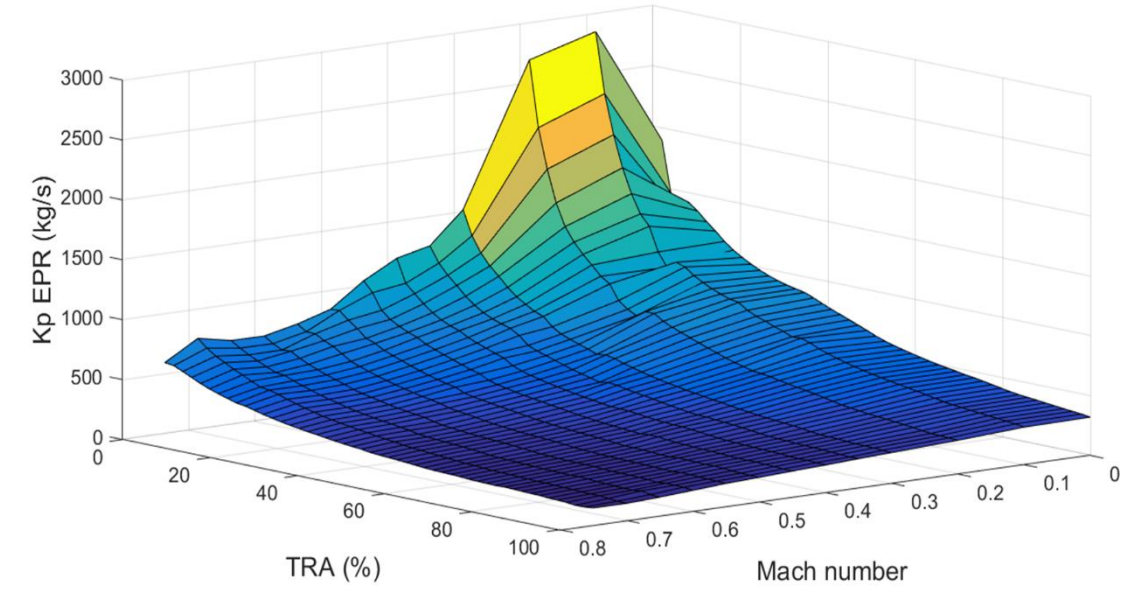

<span id="page-185-1"></span>Σχήμα 41 - Τιμές του κέρδους Kp του setpoint ελεγκτή του EPR συναρτήσει του αριθμού Mach και του TRA

Στο [Σχήμα](#page-186-0) 42 παρουσιάζεται η κατανομή του κέρδους Ki του setpoint ελεγκτή του διορθωμένου Nf.

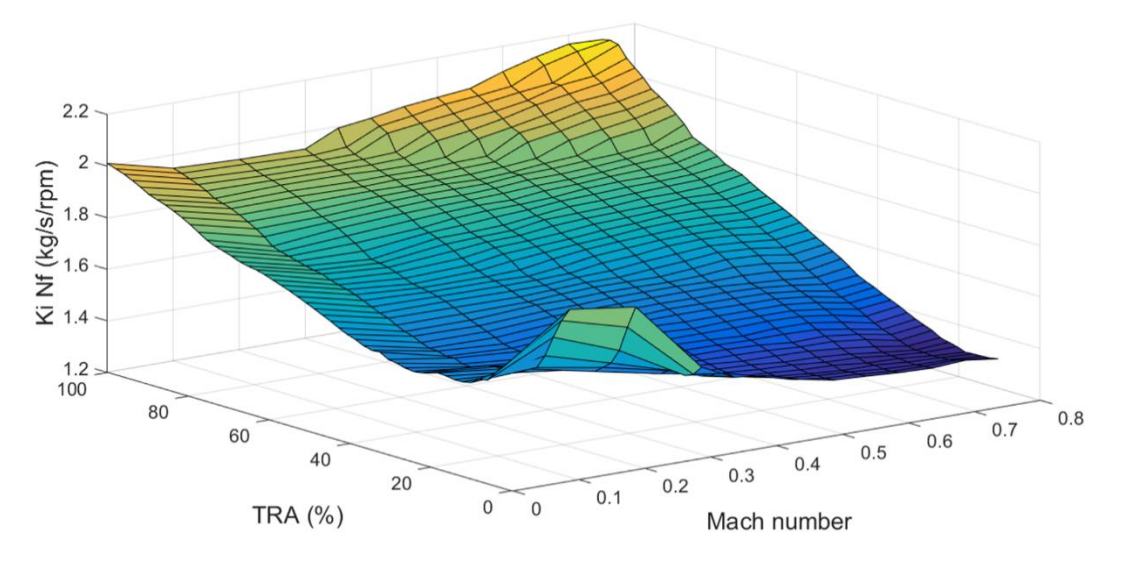

<span id="page-186-0"></span>Σχήμα 42 - Τιμές του κέρδους Ki του setpoint ελεγκτή του διορθωμένου Nf συναρτήσει του αριθμού Mach και του TRA

Στον ελεγκτή της επιτάχυνσης υπολογίστηκαν τα κέρδη του κατευθυντή και ορίστηκε η συνάρτηση του μέγιστου λόγου Tt3/Tt<sup>2</sup> συναρτήσει του διορθωμένου Nc για αριθμό Mach ίσο με 0 (βλέπε [Σχήμα](#page-186-1) 43), για να εξεταστεί εκεί η λειτουργία του και να εντοπιστούν τυχόν αδυναμίες.

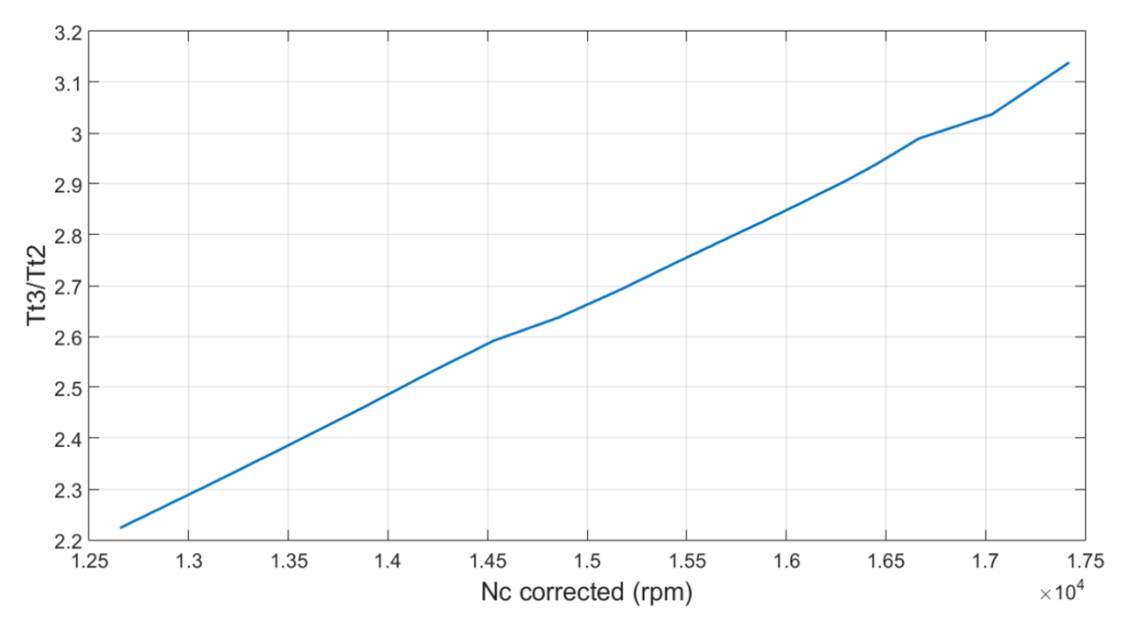

<span id="page-186-1"></span>Σχήμα 43 - Μέγιστη τιμή του λόγου Tt3/Tt2 συναρτήσει του διορθωμένου Nc για αριθμό Mach ίσο με 0

# 9.4.4 Προσομοίωση λειτουργίας geared turbofan κινητήρα

### 9.4.4.1 Πλήρως ενσωματωμένο μοντέλο

Εφόσον το μοντέλο που αναπτύχθηκε περιλαμβάνοντας τόσο τον κινητήρα όσο και το σύστημα ελέγχου είναι απλούστερο, με λιγότερους ελεγκτές, οι αισθητήρες ρυθμίστηκαν σε μεταβατική λειτουργία.

Ο αισθητήρας της παροχής καυσίμου ρυθμίστηκε σε μεταβατική λειτουργία με χρονική σταθερά 0.01 s, ενώ η χρονική σταθερά του επενεργητή της βαλβίδας του καυσίμου ήταν 0.001 s, όπως στον κινητήρα turbofan.

Οι αισθητήρες πίεσης, εκτός από εκείνον της πίεσης Ps3 ο οποίος με τη παρούσα διάταξη δεν χρησιμοποιείται, ρυθμίστηκαν σε μεταβατική λειτουργία με χρονική σταθερά 0.04 s [2].

Οι αισθητήρες ταχύτητας περιστροφής ρυθμίστηκαν σε μεταβατική λειτουργία με χρονική σταθερά 0.001 s (η προτεινόμενη σταθερά των 0.02 s [2] δεν ήταν επαρκής για τον έλεγχο με Nf).

O αισθητήρας της θερμοκρασίας Tt<sup>3</sup> μπήκε σε μεταβατική λειτουργία με χρονική σταθερά 0.001 s (η προτεινόμενη [2] σταθερά των 0.11 s δεν ήταν επαρκής για τον έλεγχο της μέγιστης θερμοκρασίας Tt3), ενώ ο αισθητήρας της θερμοκρασίας Tt2 μπήκε σε μεταβατική λειτουργία με χρονική σταθερά 0.11 s [2].

Το σχηματικό διάγραμμα του πλήρως ενσωματωμένου συστήματος αναπαρίσταται στο [Σχήμα](#page-187-0) 44.

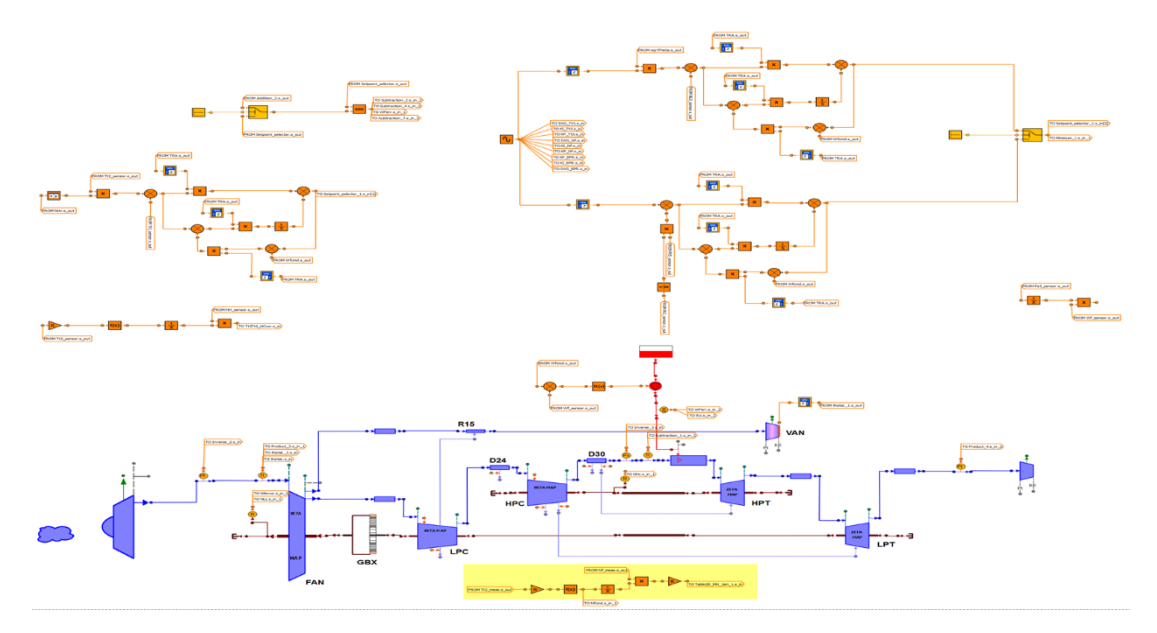

<span id="page-187-0"></span>Σχήμα 44 - Πλήρως ενσωματωμένο σχηματικό διάγραμμα του geared turbofan κινητήρα με το σύστημα ελέγχου

Η πρώτη προσομοίωση έγινε σε πολλαπλά επίπεδα ισχύος, δηλαδή επιβλήθηκε μία βαθμιαία επιτάχυνση και μετά μία αντίστοιχη επιβράδυνση (βλέπε [Σχήμα](#page-188-0) 45). Ο έλεγχος μέσω του setpoint ελεγκτή του Nf είναι ενεργός, το ύψος πτήσης είναι 10,668 m και ο αριθμός Mach είναι 0.75. Οι επιταχύνσεις και οι επιβραδύνσεις στα χαμηλά επίπεδα ισχύος (TRA 15%-30%) γίνεται πιο ομαλά, γιατί ο κινητήρας σε μεγάλα ύψη και μεγάλη ταχύτητα είναι πιο εύκολο να ξεπεράσει τα όρια λειτουργίας του και δεν είχε υλοποιηθεί τομέας προστασίας σε αυτή τη περίπτωση.

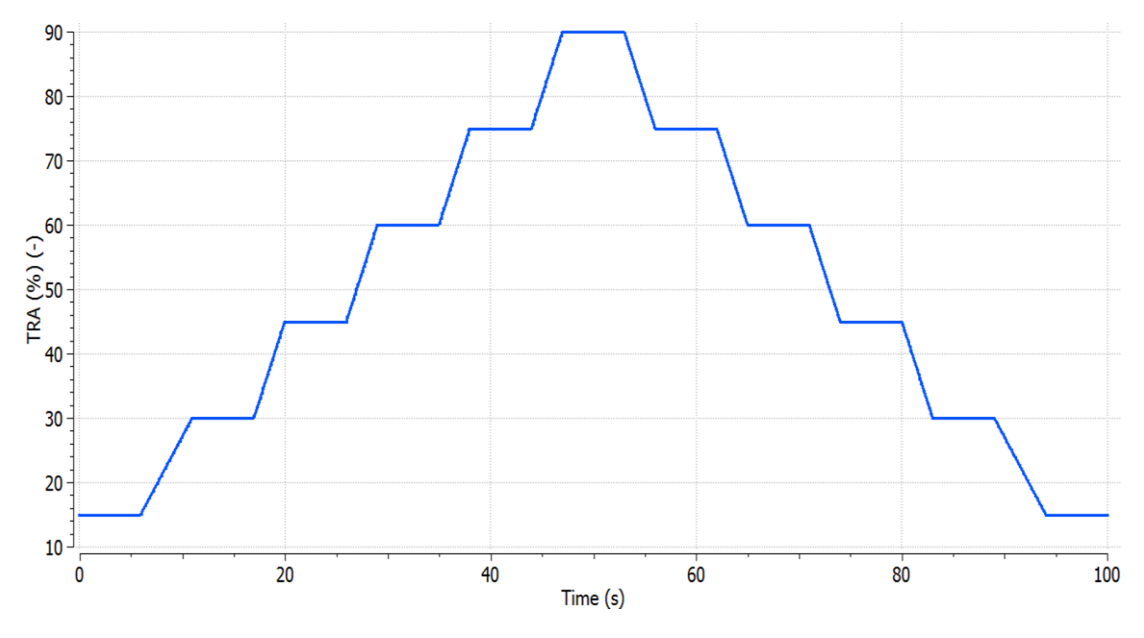

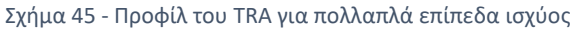

<span id="page-188-0"></span>Στο [Σχήμα](#page-188-1) 46 γίνεται η σύγκριση της απόκρισης του Nf με το υπολογισμένο προφίλ του Nf στον setpoint ελεγκτή, όπου δεν παρουσιάζουν απόκλιση.

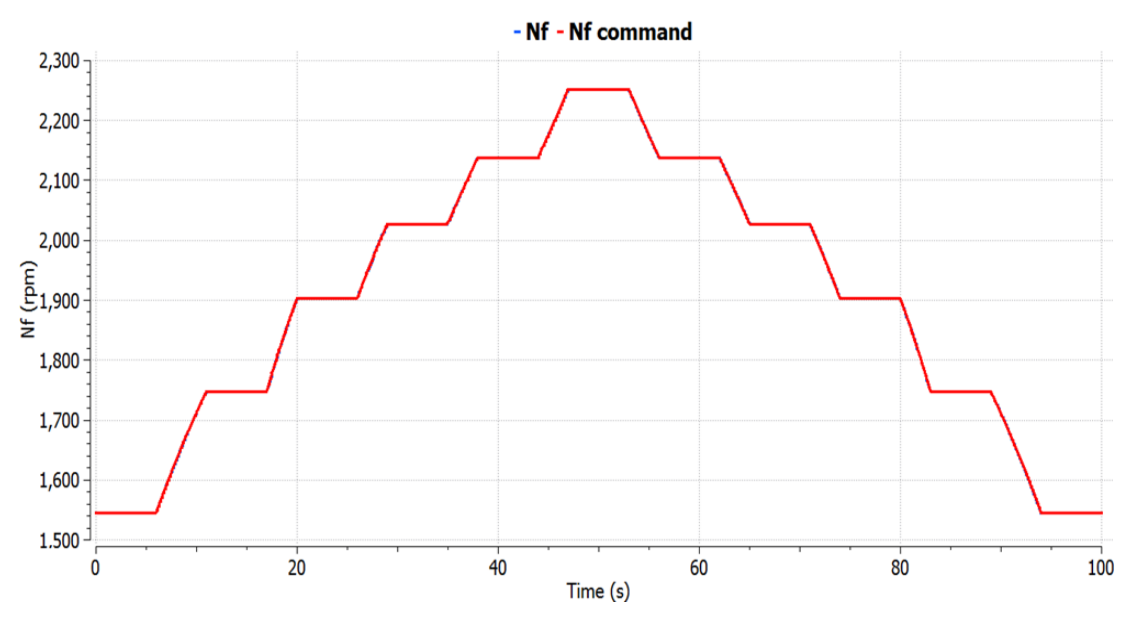

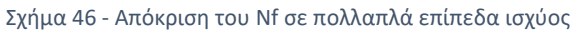

<span id="page-188-1"></span>Στο [Σχήμα](#page-189-0) 47 καταγράφεται στον χάρτη ότι λόγω της κατάλληλης αλλαγής εμβαδού του ακροφυσίου ο fan λειτουργεί πάνω σε μία σταθερή γραμμή BETA.

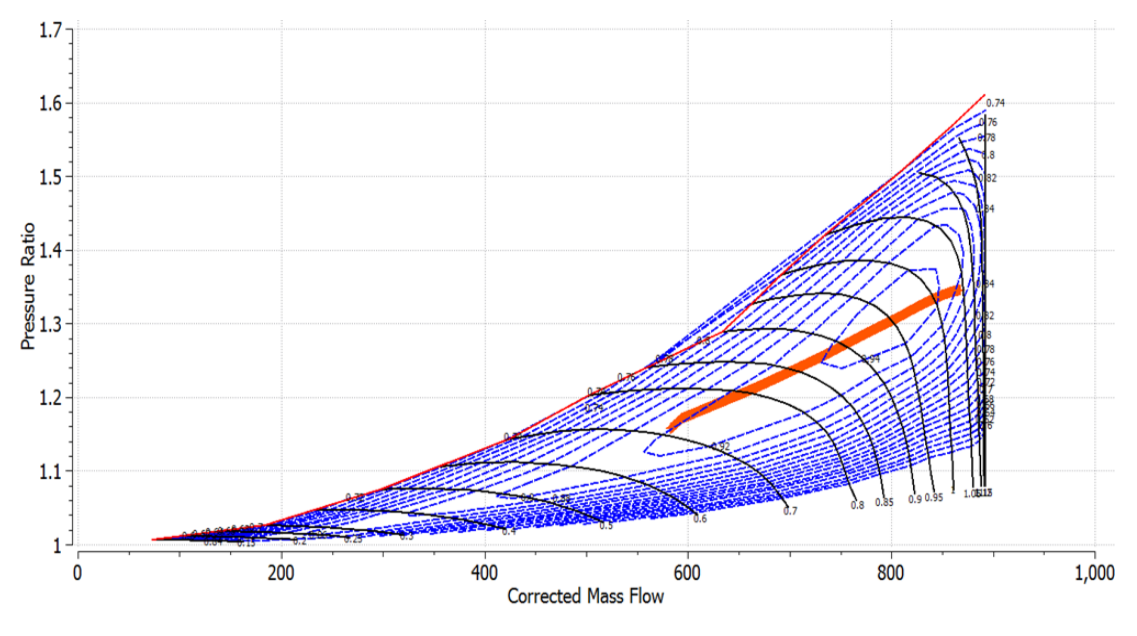

Σχήμα 47 - Χάρτης του δευτερεύοντος ρεύματος του fan

<span id="page-189-0"></span>Στο [Σχήμα](#page-189-1) 48 φαίνεται η μεταβολή του εμβαδού του ακροφυσίου κατά την σταδιακή επιτάχυνση και επιβράδυνση.

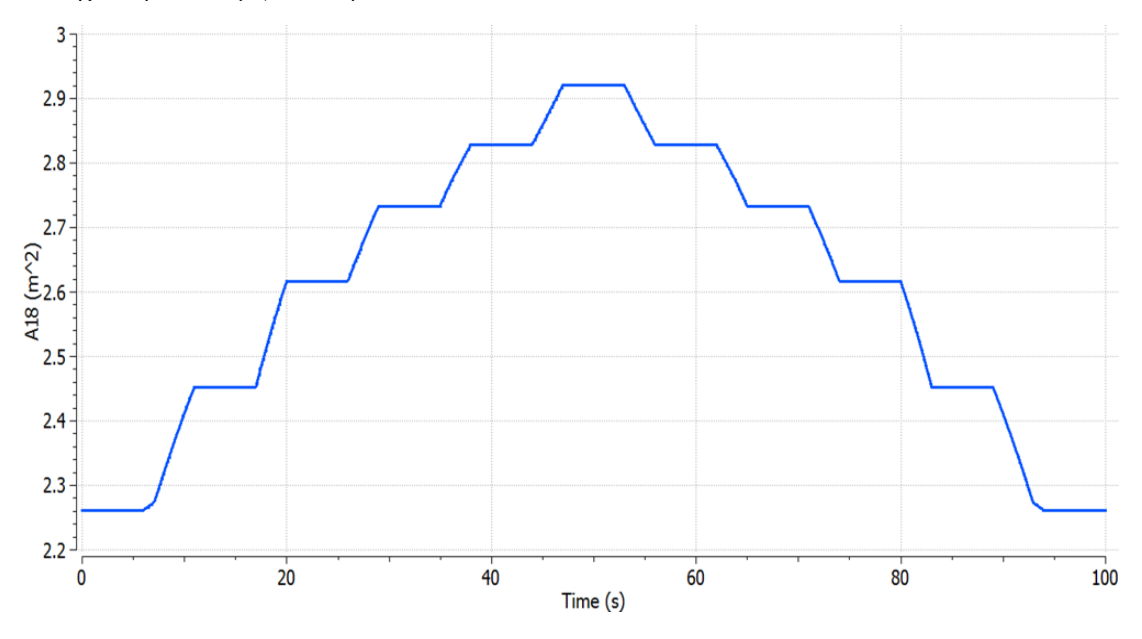

Σχήμα 48 - Απόκριση του VAN σε πολλαπλά επίπεδα ισχύος

<span id="page-189-1"></span>Η δεύτερη προσομοίωση αφορά μία επιτάχυνση ώστε να εξεταστεί η συμπεριφορά του κινητήρα μαζί με τον αντίστοιχο ελεγκτή της επιτάχυνσης. Η προσομοίωση αυτή λαμβάνει χώρα σε ύψος πτήσης 0 m, αριθμό Mach 0 και ενεργό τον setpoint ελεγκτή του EPR. Στο [Σχήμα](#page-190-0) 49 καταγράφεται το προφίλ του TRA για αυτή τη μεταβολή.

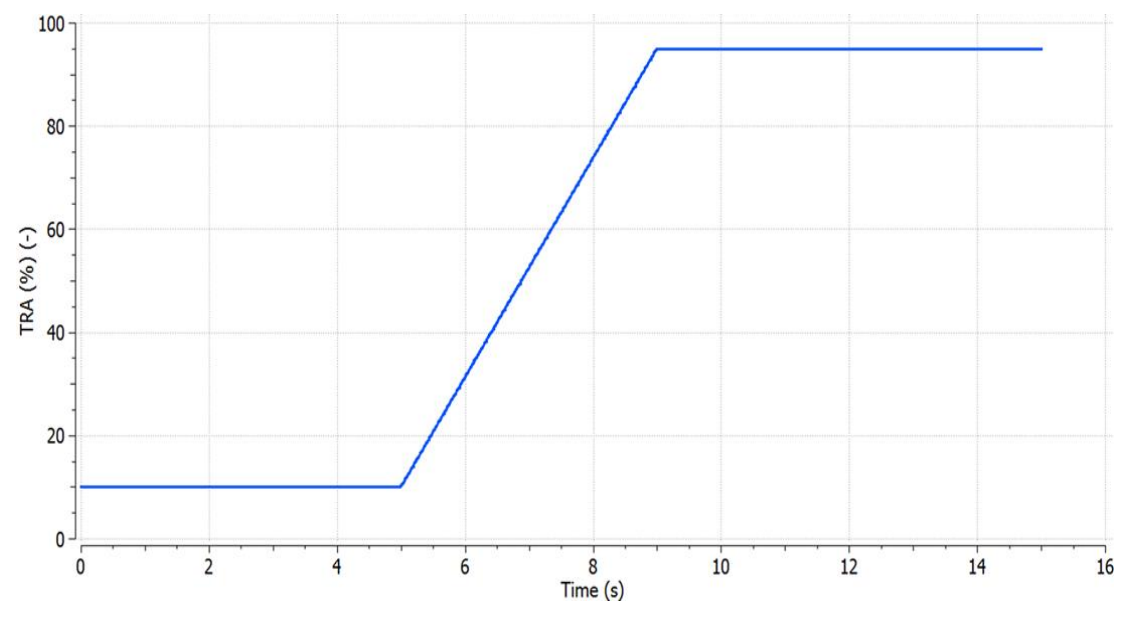

Σχήμα 49 - Προφίλ TRA για επιτάχυνση

<span id="page-190-0"></span>Στο [Σχήμα](#page-190-1) 50 συγκρίνεται η απόκριση του EPR με την ζητούμενη μεταβολή, όπως αυτή υπολογίστηκε από τον αντίστοιχο setpoint ελεγκτή.

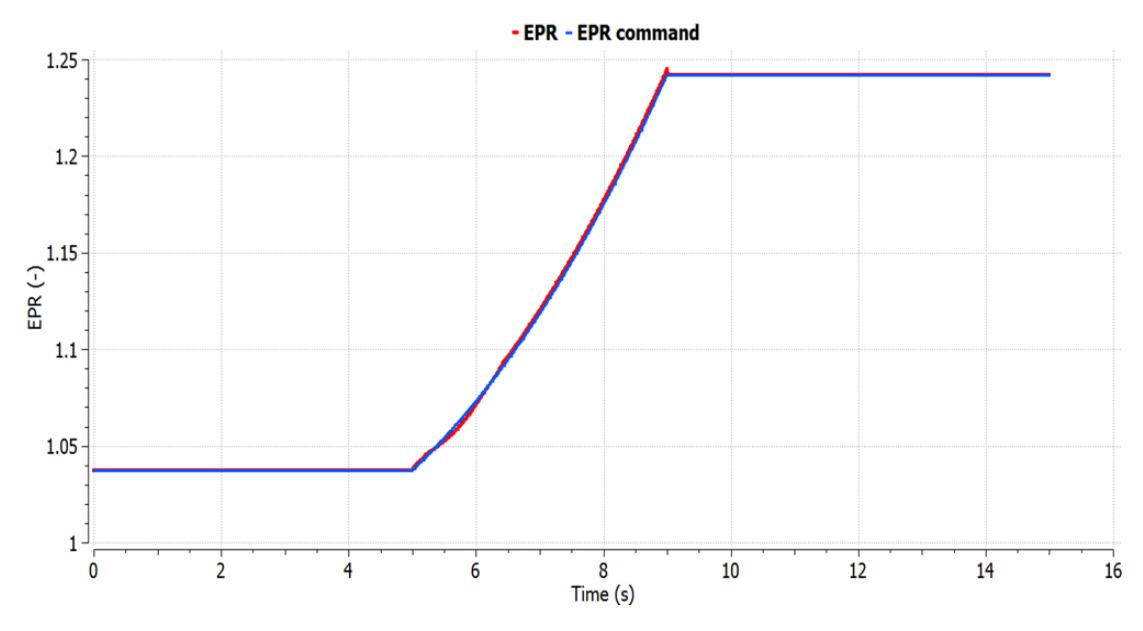

Σχήμα 50 - Απόκριση του EPR σε προφίλ επιτάχυνσης

<span id="page-190-1"></span>Στο [Σχήμα](#page-191-0) 51 καταγράφεται η απόκριση της ώσης σε αυτή τη μεταβολή, όπου τη χρονική στιγμή των 10 δευτερολέπτων, δηλαδή 5 δευτερόλεπτα από τη στιγμή που επιβλήθηκε η επιτάχυνση, έχει φτάσει το 98.676% της ζητούμενης ώσης (TRA 95%), οπότε είναι κοντά στην επίτευξη του στόχου των 5 δευτερολέπτων.

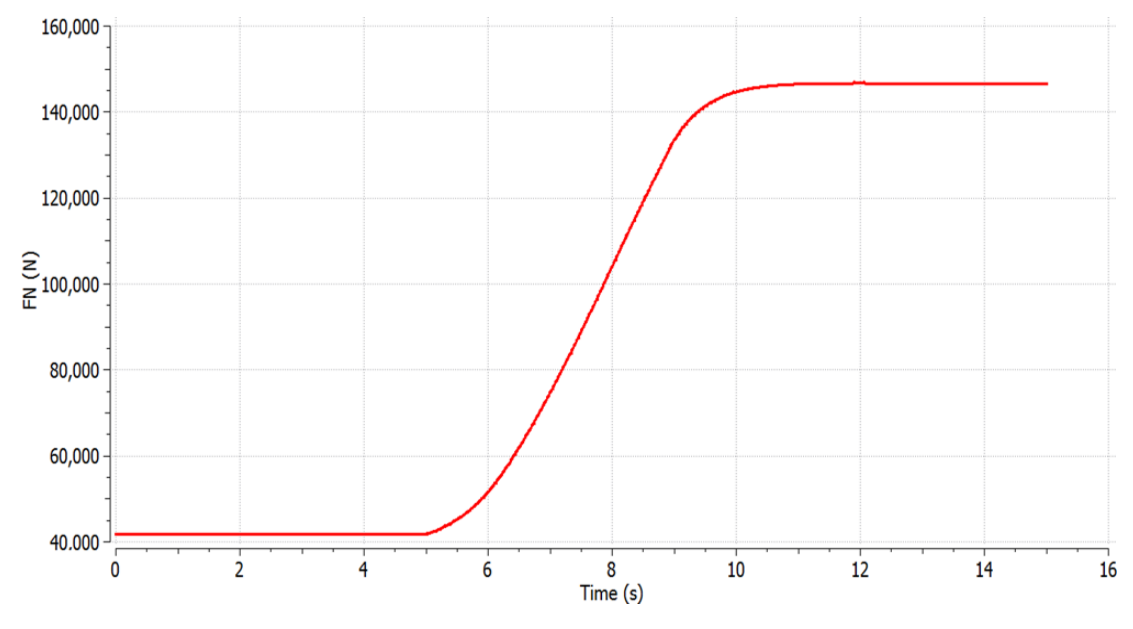

Σχήμα 51 - Απόκριση της ώσης του κινητήρα στο προφίλ επιτάχυνσης

<span id="page-191-0"></span>Τέλος, στο [Σχήμα](#page-191-1) 52 καταγράφεται η γραμμή λειτουργίας για αυτή τη μεταβολή στον χάρτη του HPC. Η ύπαρξη του ελεγκτή συγκρατεί τη γραμμή λειτουργίας εντός του χάρτη, αλλά το περιθώριο πάλμωσης πέφτει κάτω από το 10%, μέχρι το 4%. Η συγκεκριμένη συμπεριφορά πρέπει να διερευνηθεί περαιτέρω, για παράδειγμα ο νόμος μεταβολής του μέγιστου λόγου Tt3/Tt<sup>2</sup> στον ελεγκτή της επιτάχυνσης, ίσως χρειάζεται κάποια περαιτέρω παρέμβαση, λόγω του ειδικού τύπου κινητήρα.

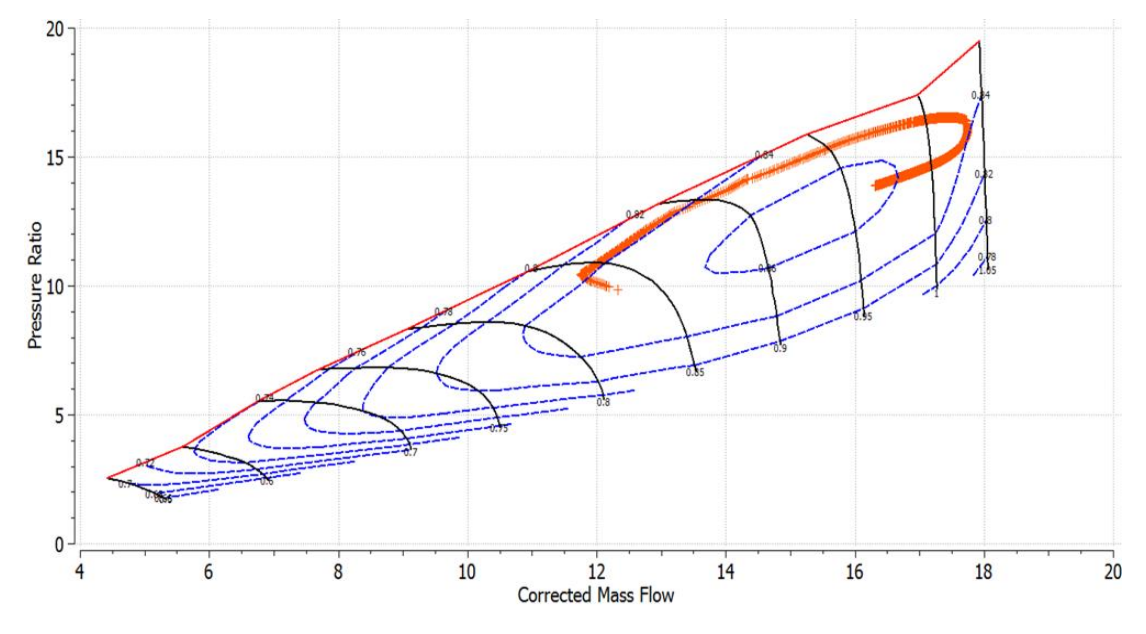

Σχήμα 52 - Χάρτης του συμπιεστή υψηλής πίεσης

<span id="page-191-1"></span>Η τρίτη προσομοίωση βασίζεται στη δεύτερη καθώς έχει την ίδια ζητούμενη μεταβολή ισχύος (βλέπε [Σχήμα](#page-190-0) 49) σε ίδιες συνθήκες (ύψος πτήσης 0 m, αριθμός Mach 0, έλεγχος με EPR). Όμως εδώ η διαφορά έγκειται στο γεγονός ότι στο σχηματικό διάγραμμα (βλέπε [Σχήμα](#page-187-0) 44) μεταξύ του πίνακα υπολογισμού της αλλαγής στο εμβαδόν του ακροφυσίου και στο ακροφύσιο χρησιμοποιείται μία συνάρτηση μεταφοράς πρώτης τάξεως που μοντελοποιεί την χρονική καθυστέρηση της απόκρισης. Ο εκτιμώμενος χρόνος αποκατάστασης είναι 9.8 s, οπότε η χρονική σταθερά είναι 2.45 s.

Στο [Σχήμα](#page-192-0) 53 φαίνεται η διαφορά στη απόκριση της ώσης κάθε χρονική στιγμή από την απόκριση χωρίς την ενσωμάτωση της χρονικής καθυστέρησης (βλέπε [Σχήμα](#page-191-0) 51). Άρα η μέγιστη απόκλιση είναι -1.2%.

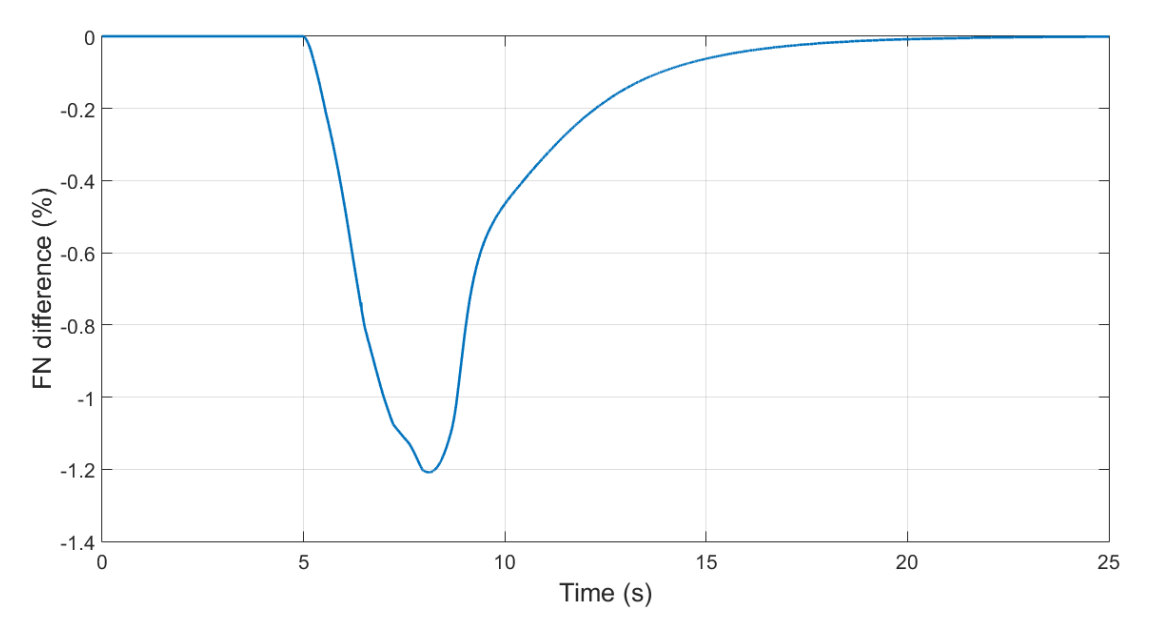

Σχήμα 53 - Διαφορά της απόκρισης της ώσης από την ονομαστική

<span id="page-192-0"></span>Στο [Σχήμα](#page-192-1) 54 φαίνεται η άμεση επίπτωση της χρονικής καθυστέρησης του μηχανισμού του VAN, εφόσον ο μηχανισμός του VAN αργεί περίπου 10 δευτερόλεπτα για να φτάσει στην τελική τιμή.

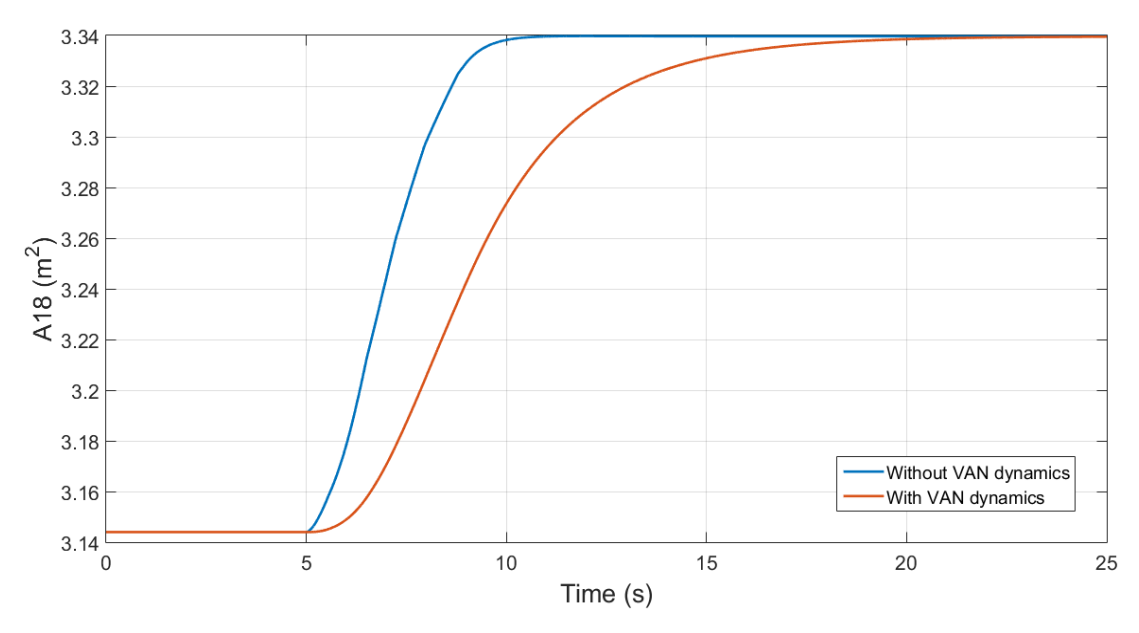

Σχήμα 54 - Σύγκριση των αποκρίσεων του VAN με και χωρίς δυναμικά φαινόμενα

<span id="page-192-1"></span>Τέλος, στο [Σχήμα](#page-193-0) 55 καταγράφεται μία άλλη επίπτωση της χρονικής καθυστέρησης του VAN, καθώς το περιθώριο πάλμωσης είναι χαμηλότερο κατά τη μεταβατική κατάσταση, οπότε αυτό σημαίνει ότι το εμβαδό του ακροφυσίου δεν είναι σε εκείνη τη φάση το κατάλληλο ώστε να διατηρείται το επιθυμητό περιθώριο.

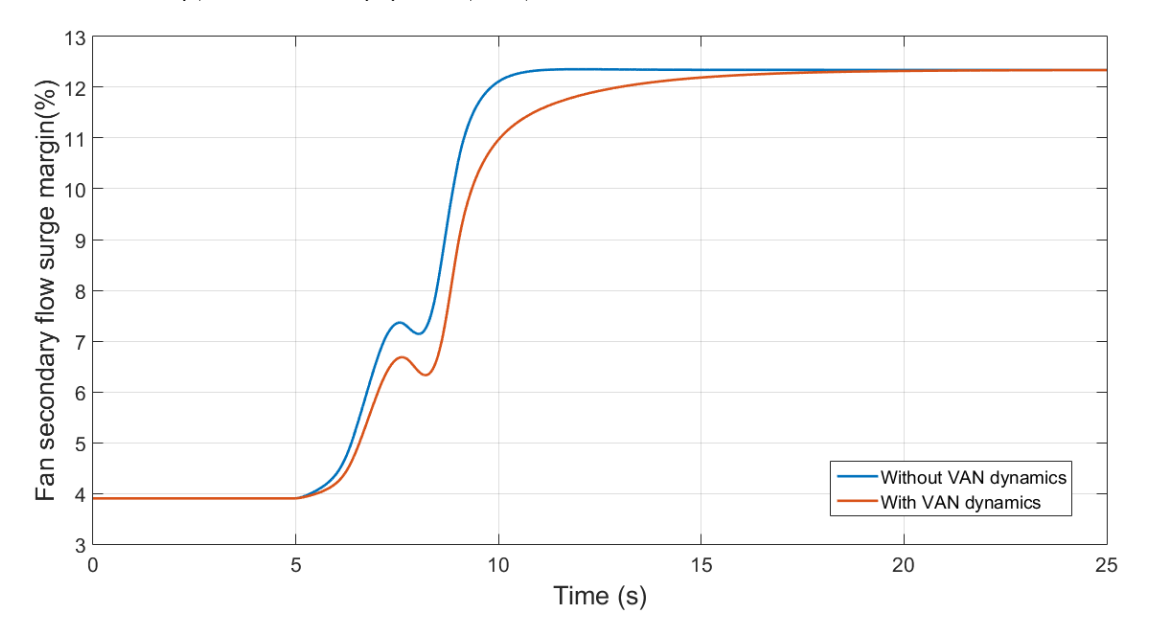

<span id="page-193-0"></span>Σχήμα 55 - Σύγκριση των αποκρίσεων του περιθωρίου πάλμωσης του δευτερεύοντος ρεύματος του fan με και χωρίς δυναμικά φαινόμενα

Σε σχετική δημοσίευση [5] παρατηρούνται παρόμοια αποτελέσματα όταν λαμβάνεται υπόψιν η δυναμική του συστήματος του VAN. Όμως εκεί ο νόμος αλλαγής του εμβαδού ορίστηκε με διαφορετική λογική, καθώς εκεί το εμβαδόν μεταβάλλονταν έτσι ώστε ο fan να λειτουργεί πάντα στη βέλτιστη απόδοση.

# 9.5 Συμπεράσματα και μελλοντικές προτάσεις

### 9.5.1 Ανακεφαλαίωση

Συνοψίζοντας, αυτή η Διπλωματική Εργασία ξεκίνησε από ένα μοντέλο κινητήρα turbofan με ένα σύστημα ελέγχου με εμπειρικά υπολογισμένα κέρδη, με δυνατότητα προσομοίωσης μεταβατικής κατάστασης σε συγκεκριμένες συνθήκες ύψους και αριθμού Mach και για περιορισμένες μεταβολές ισχύος. Στη συνέχεια προτάθηκε μια γενική διαδικασία γραμμικοποίησης του κινητήρα με υπολογισμό των κερδών βάση της μεθόδου του Edmunds. Αρχικά ορίστηκαν οι παράμετροι της μεθόδου και εξετάστηκε η γενική επίδραση της κάθε μίας στην τελική απόκριση.

Η πρώτη εφαρμογή της διαδικασίας αυτής έγινε σε ένα μοντέλο κινητήρα turbofan και εφαρμόστηκε το σύστημα ελέγχου σε πλήρη κλίμακα, ενώ εξετάστηκαν οι δυνατότητες που προσέφερε. Εντοπίστηκε η δυσκολία σύγκλισης του μοντέλου, όταν οι αισθητήρες μοντελοποιούνταν σε μεταβατική κατάσταση, συνεπώς έγιναν απλοποιήσεις και καταγράφηκαν τα συμπεράσματα που προέκυψαν από τις εκτελεσθείσες προσομοιώσεις με αργές και γρήγορες μεταβολές ισχύος σε διαφορετικές εξωτερικές συνθήκες.

Η δεύτερη εφαρμογή της διαδικασίας έγινε σε ένα μοντέλο κινητήρα geared turbofan με VAN, του οποίου οι παράμετροι και οι χάρτες εκτιμήθηκαν από το Εργαστήριο Θερμικών Στροβιλομηχανών. Ο νόμος μεταβολής του εμβαδού του ακροφυσίου καθορίστηκε επιβάλλοντας μία γραμμή λειτουργίας με σταθερή τιμή BETA στον χάρτη του δευτερεύοντος ρεύματος του fan. Η αρχιτεκτονική του τομέα διαχείρισης ισχύος του συστήματος ελέγχου ήταν ίδια με την πρώτη εφαρμογή, ενώ στον τομέα προστασίας υπήρχε μόνο ο ελεγκτής της επιτάχυνσης, που χρησιμοποιούνταν σε συγκεκριμένες προσομοιώσεις. Η σχετική απλότητα αυτού του μοντέλου οδήγησε σε μια, όσο το δυνατόν, πιο ρεαλιστική μοντελοποίηση των αισθητήρων. Μία επιτάχυνση, αντίστοιχης αυτής της φάσης απογείωσης, παρουσίασε κάποιες αδυναμίες στο μοντέλο του κινητήρα, αλλά η περαιτέρω διερεύνηση ανέδειξε αποτελέσματα παρόμοια με σχετικές δημοσιεύσεις για τέτοιου τύπου κινητήρες.

### 9.5.2 Μελλοντικές προτάσεις

Προτείνεται να λάβει χώρα μία εκτεταμένη μελέτη ευαισθησίας του συστήματος σε σχέση με το εύρος συχνοτήτων της μεθόδου του Edmunds, τον αριθμό των σημείων προσέγγισης και την συνάρτηση μεταφοράς «στόχος», ώστε να ενσωματωθεί η προσομοίωση φαινομένων όπως η ρύθμιση των διακένων στα άκρα των πτερυγίων και η μεταφορά θερμότητας. Επίσης μπορεί να διερευνηθεί περαιτέρω η επίδραση του μεγέθους της διαταραχής που επιβάλλεται κατά τη γραμμικοποίηση και της εξίσωσης υπολογισμού των μερικών παραγώγων [15].

Σε σχέση με τον κώδικα υπολογισμού των κερδών θα μπορούσε να γίνει η μετεξέλιξη της στατικής βιβλιοθήκης C σε κώδικα EL, ο οποίος χρησιμοποιείται στο PROOSIS και έτσι οι όποιες αλλαγές θα μπορούν να γίνονται πιο εύκολα και άμεσα. Επίσης, θα ήταν χρήσιμο να δημιουργηθεί ένα μοντέλο κινητήρα geared turbofan με μεγαλύτερη ακρίβεια και βεβαιότητα ώστε να εκτιμηθεί αν η επιλογή των ροπών αδράνειας των αξόνων και των χαρτών των εξαρτημάτων του κινητήρα ήταν όντως έγκυρη και συμβατή με παρόμοια μοντέλα κινητήρων.

Στη συνέχεια είναι σημαντικό να διευκρινιστεί αν υπάρχει κάποιος βέλτιστος συνδυασμός αριθμών σημείων κατά το εύρος της ισχύος, μέγιστου ύψους και αριθμών Mach για να χρησιμοποιηθεί στη διαδικασία γραμμικοποίησης και να αποδίδει καλύτερα τη συμπεριφορά του κινητήρα στις προσομοιώσεις. Επιπροσθέτως, θα μπορούσε να δημιουργηθεί μία αυτοματοποιημένη διαδικασία για τη δημιουργία του νόμου μεταβολής του μεγέθους που περιορίζει την επιτάχυνση του κινητήρα (πχ Tt3, RU, Wf).

Τέλος προτείνεται να συσχετιστεί ο solver που χρησιμοποιείται στο PROOSIS με τη ταχύτητα και τη σύγκλιση του μοντέλου, οπότε αντί για την προεπιλεγμένη μέθοδο DASSL, να εξεταστούν και οι μέθοδοι Runge-Kutta και Euler. Αυτή η ανάγκη περαιτέρω διερεύνησης προήλθε από τα ζητήματα σύγκλισης που σχετίζονταν με την λειτουργία των αισθητήρων σε μεταβατική κατάσταση και το είδος της μεταβλητής που χρησιμοποιείται στον ελεγκτή της επιτάχυνσης. Οπότε στη συνέχεια ο κινητήρας θα έχει τη δυνατότητα να προσομοιωθεί με παραμέτρους πιο κοντά στις πραγματικές μετρητικές διατάξεις και με επιπρόσθετους ελεγκτές, όπως ένας ελεγκτής για τον περιορισμό της EGT.

### 9.6 Βιβλιογραφία

- [1] S. Martin, I. Wallace, and D. G. Bates, "Development and Validation of an Aeroengine Simulation Model for Advanced Controller Design," *Am. Control Conf.*, pp. 2334–2339, 2008.
- [2] J. DeCastro, J. Litt, and D. Frederick, "A Modular Aero-Propulsion System Simulation of a Large Commercial Aircraft Engine," *44th AIAA/ASME/SAE/ASEE Jt. Propuls. Conf.*, no. September, 2008.
- [3] J. T. Csank, R. D. May, J. S. Litt, and T.-H. Guo, "Control Design for a Generic Commercial Aircraft Engine," *46th Jt. Propuls. Conf. Exhib. cosponsored by AIAA, ASME, SAE, ASEE*, no. AIAA-2010-6629, 2010.
- [4] J. T. Csank and G. L. Thomas, "Dynamic Analysis for a Geared Turbofan Engine with Variable Area Fan Nozzle," *53rd AIAA/SAE/ASEE Jt. Propuls. Conf.*, vol. 3, 2017.
- [5] J. W. Chapman and J. S. Litt, "Control Design for an Advanced Geared Turbofan Engine," *53rd AIAA/SAE/ASEE Jt. Propuls. Conf.*, 2017.
- [6] J. M. Maciejowski, *Multivariable Feedback Design*. Addison-Wesley Publishing, 1989.
- [7] H. Richter, *Advanced Control of Turbofan Engines*. Springer, 2012.
- [8] N. S. Nise, *Control Systems Engineering*. Wiley, 2010.
- [9] R. C. Dorf and R. H. Bishop, *Modern Control Systems*. Pearson, 2010.
- [10] K. J. Kyriakopoulos, "Control Systems and Machine Regulation course notes, NTUA." 2017.
- [11] J. A. Polley, S. Adibhatia, and P. J. Hoffman, "Multivariable Turbofan Engine Control for Full Flight Envelope Operation," vol. 111, 1989.
- [12] A. Alexiou, "Introduction to Gas Turbine Modelling With PROOSIS." Empresarios Agrupados, 2015.
- [13] H. I. Austin Spang and H. Brown, "Control of jet engines," *Control Eng. Pract.*, vol. 7, no. 9, pp. 1043–1059, 1999.
- [14] A. Visioli, *Practical PID control*. Springer, 2006.
- [15] N. Sugiyama, "Derivation of ABCD system matrices from dynamic simulation of jet engines." Tokyo, Japan, 1992.
- [16] J. D. Mattingly, W. H. Heiser, and D. T. Pratt, *Aircraft Engine Design*. AIAA Education Series, 2002.
- [17] "Rolls-Royce Defense (Europe), OBIDICOTE Work Package 1, Modelling Methods and Performance Definition, REPORT DNS 50659." 2001.
- [18] FAA, "Regulation, Part 33, Section 33.73, Power or Thrust Response." 1993.